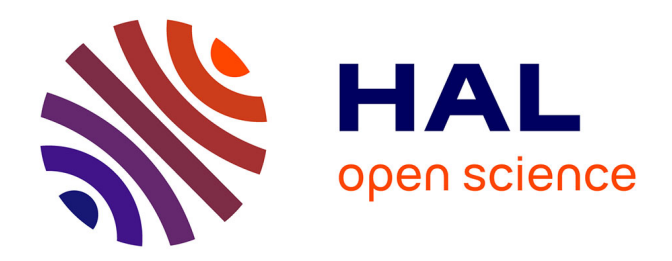

# **Comportement à l'indentation et à la rayure de verres métalliques et silicatés**

Raveth Hin

# **To cite this version:**

Raveth Hin. Comportement à l'indentation et à la rayure de verres métalliques et silicatés. Matériaux. Université de Rennes, 2017. Français. NNT : 2017REN1S141. tel-01818097

# **HAL Id: tel-01818097 <https://theses.hal.science/tel-01818097>**

Submitted on 18 Jun 2018

**HAL** is a multi-disciplinary open access archive for the deposit and dissemination of scientific research documents, whether they are published or not. The documents may come from teaching and research institutions in France or abroad, or from public or private research centers.

L'archive ouverte pluridisciplinaire **HAL**, est destinée au dépôt et à la diffusion de documents scientifiques de niveau recherche, publiés ou non, émanant des établissements d'enseignement et de recherche français ou étrangers, des laboratoires publics ou privés.

**ANNÉE 2017**

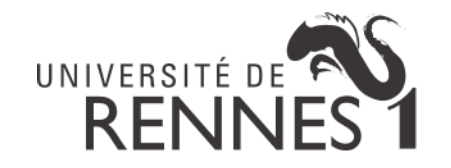

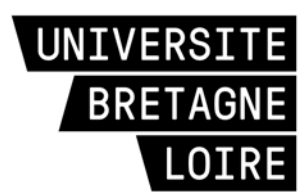

**THÈSE / UNIVERSITÉ DE RENNES 1** *sous le sceau de l'Université Bretagne Loire*

pour le grade de

# **DOCTEUR DE L'UNIVERSITÉ DE RENNES 1**

*Mention : Mécanique*

**École doctorale Matière, Molécules et Matériaux**

présentée par

# **Raveth Hin**

préparée à l'unité de recherche UMR UR1-CNRS 6251 Institut de Physique de Rennes UFR Science et Propriété de la Matière

**Comportement à**

**l'indentation et à**

**la rayure de verres métalliques et silicatés** **Thèse soutenue à Rennes le 21 novembre 2017**

devant le jury composé de :

**Guillaume KERMOUCHE** Professeur, ENS Mines St-Étienne Rapporteur

**Ludovic CHARLEUX** Maître de Conférences, SYMME Examinateur

**Chansopheak SEANG** Professeur Associé, ITC

Examinateur **Jean-Christophe SANGLEBŒUF**

Professeur, UR1 Directeur de thèse

**Vincent KERYVIN**

Professeur, UBS Co-directeur de thèse

# Remerciements

Cette thèse a été commencée en novembre 2014 dans le cadre de codirection entre Université de Rennes 1 (UR1) et Institut de Technologie du Cambodge (ITC) sous le financement de l'Agence Universitaire de la Francophonie (AUF). Chaque année, la mobilité se compose de 70% en France et 30% au Cambodge. En France, le travail a été réalisé principalement au Département Mécanique et Verre de l'Institut de Physique de Rennes (IPR). Les simulations numériques sont effectuées à distance en collaboration l'Institut de Recherche Dupuy de Lôme (IRDP) de l'Université Bretagne Sud (UBS). Au Cambodge, le travail a été réalisé au Département de Génie Civil de l'ITC.

Ce travail n'aurait pas été possible sans le soutien de l'AUF, de l'ITC et de l'UR1, qui m'ont permis, grâce aux allocations et diverses aides financières, de me consacrer sereinement à l'élaboration de ma thèse.

Je remercie chaleureusement toutes les personnes qui m'ont aidé pendant l'élaboration de ma thèse et notamment Pr. Jean-Christophe Sanglebœuf, mon directeur de thèse et le directeur d'IPR, pour son aide précieuse, son soutien, sa grande disponibilité et pour m'avoir donné envie de m'investir sur un sujet de recherche tel que celui-ci.

Je tiens à remercier Pr. Vincent Keryvin, mon codirecteur de thèse, pour la confiance qu'il m'a accordée sur ce sujet ainsi que les conseils avisés et les connaissances qu'il m'a transmises. Je tiens à remercier profondément à Dr. Chansopheak Seang et Dr. Virak Han pour leurs conseils et interventions dans le programme de mobilité.

J'exprime mes plus sincères remerciements à Pr. Guillaume Kermouche, responsable de l'équipe Physique et Mécanique pour la Métallurgie de l'école Mines Saint-Etienne, et Pr. Marc Fivel, directeur de recherche du laboratoire Science et Ingénierie des Matériaux et Procédés d'avoir accepter de rapporter mon travail. Merci également aux autres membres du jury : Dr. Ludovic Charleux, Maître de Conférences à l'université Savoie Mont Blanc et Dr. Chansopheak Seang, directeur adjoint de l'école doctorale à l'ITC pour leur disponibilité d'examiner ce travail.

Durant ces trois années, je voudrais remercier les permanents et les non-permanents de l'IPR et Département Mécanique et Verres pour leur accueil et leur enthousiasme, en particulier Mme. Mariette Nivard et Dr. Jean-Pierre Guin pour des données expérimentales. J'adresse également mes sincères remerciements aux personnels et professeurs de l'ITC et en particulier du département de Génie Civil.

Bien entendu, merci à mes amis, juniors, seniors et des familles cambodgiennes à Rennes qui m'ont soutenu au cours de ces trois années et avec qui j'ai passé des moments inoubliables.

Enfin, je voudrais exprimer ma profonde gratitude à mes parents, mon frère et mes deux sœurs pour leurs soutiens et encouragement.

# Table des matières

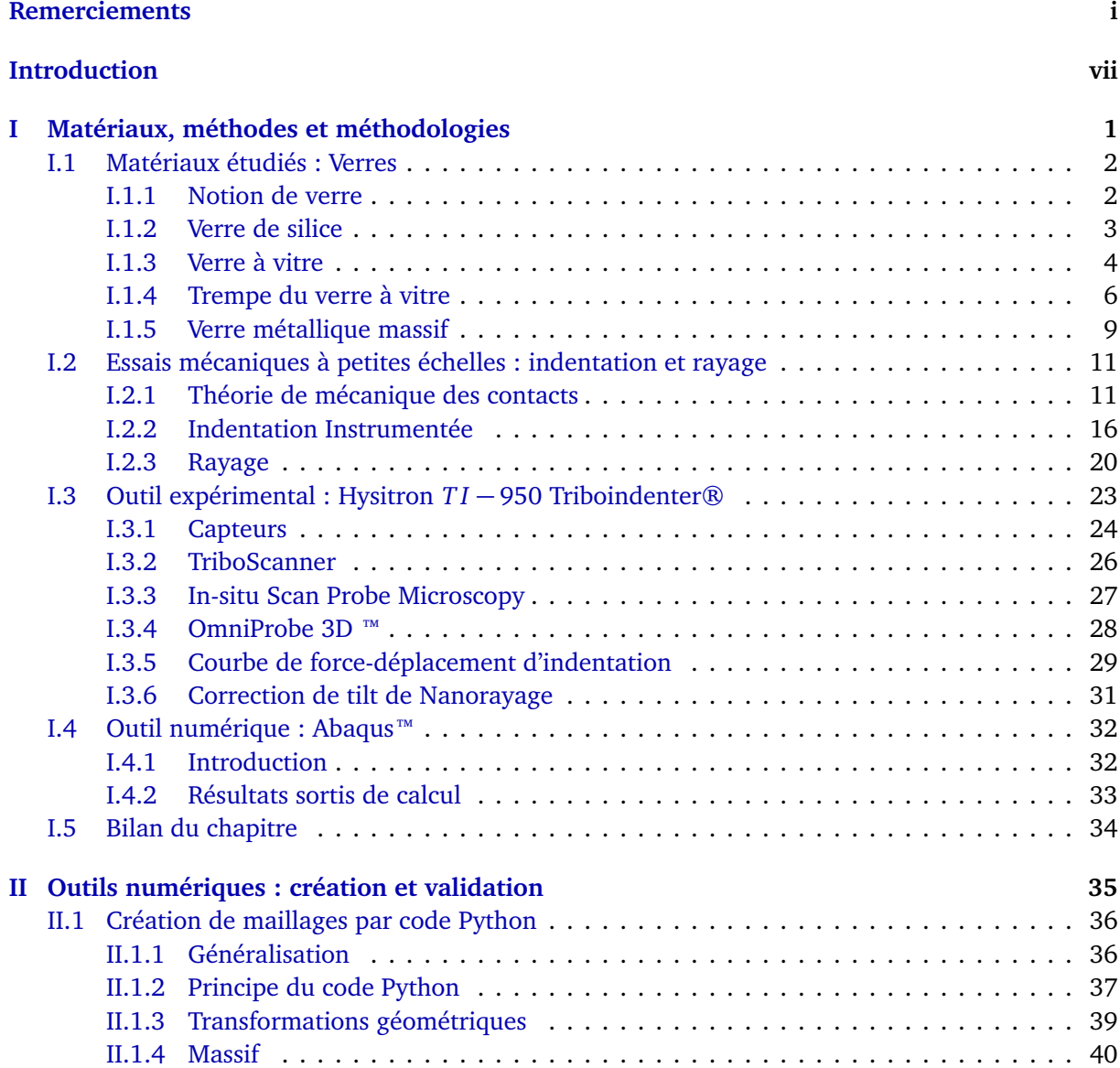

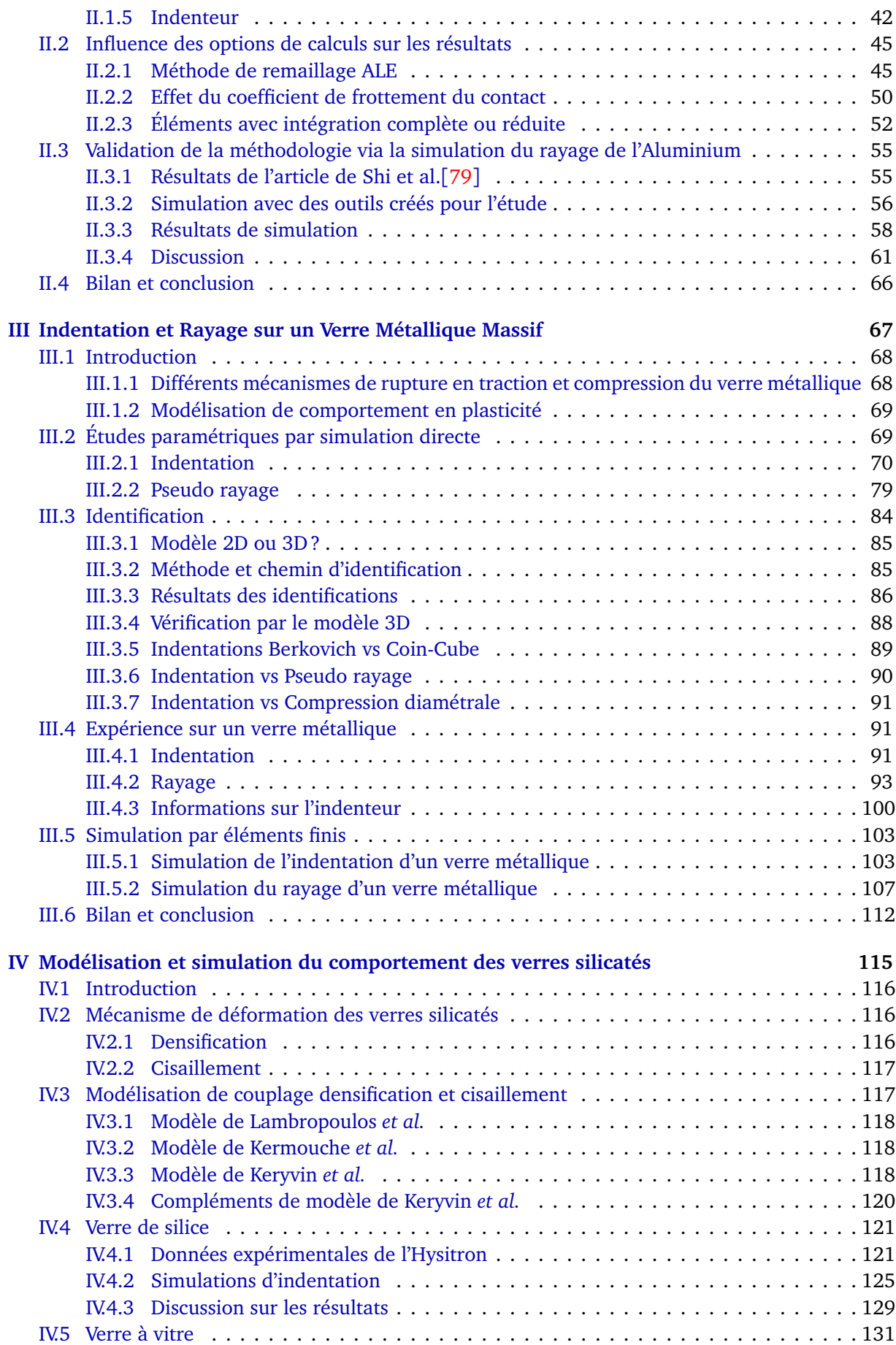

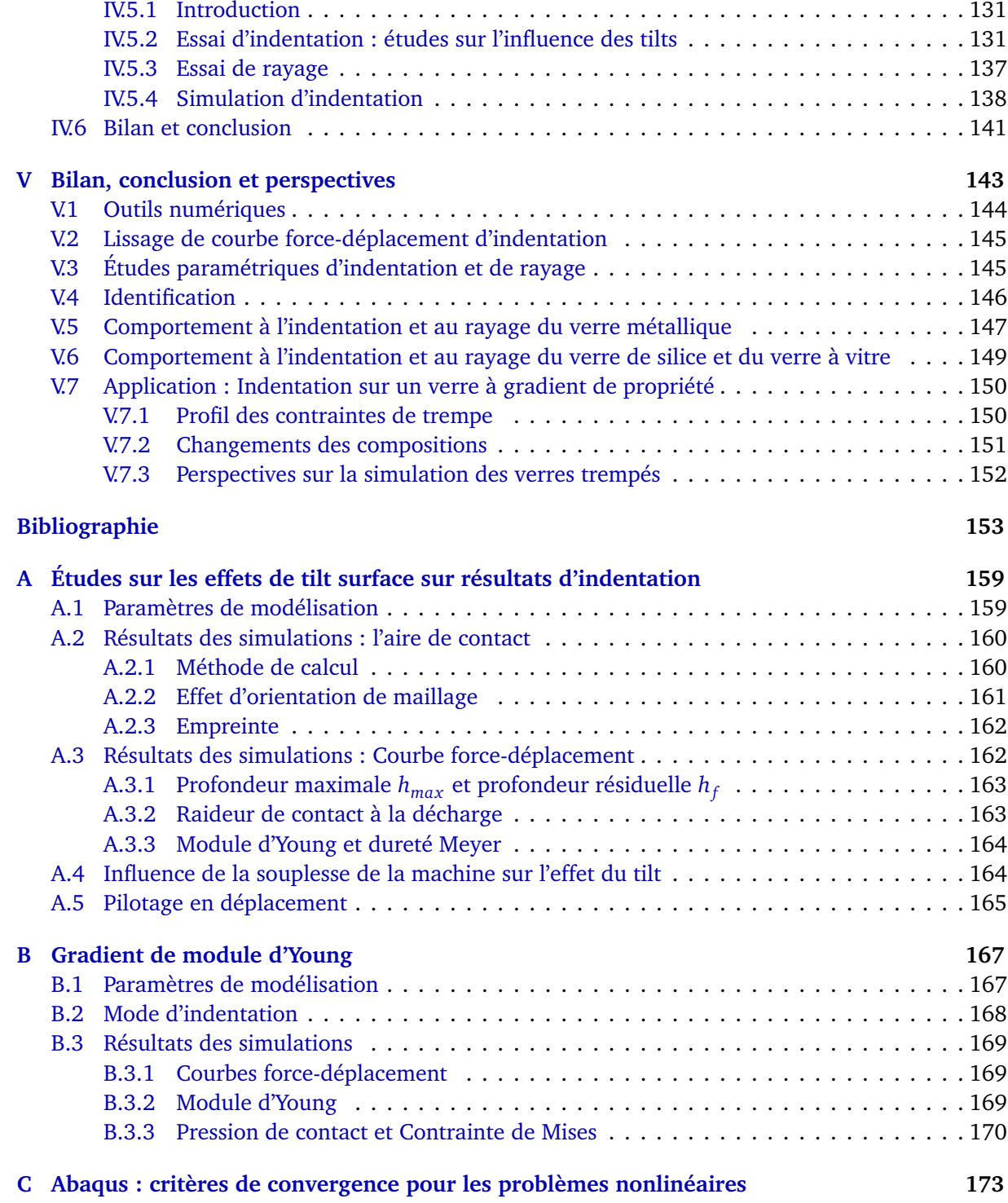

# Introduction

## **Contexte général**

Le vitrage est un élément clé du bâtiment, en particulier parce que les architectes l'utilisent depuis longtemps, et de plus en plus pour ouvrir l'habitat sur son environnement proche . Les progrès récents dans le domaine des assemblages en verre ont permis de développer des structures de génie civil « transparentes » pour ne pas impacter les paysages. L'augmentation des surfaces vitrées nécessite donc de développer des stratégies d'assemblage et de traitement des verres permettant de s'assurer de la bonne tenue des structures lors de leur sollicitation dans conditions extrêmes : chutes, chocs, vents violents dus à des tempêtes, souffle lié à des explosions ... mais aussi lors de l'usage quotidien : nettoyage, micro-impact lié au transport du sable par le vent, abrasion des dalles de sol en verre . . .

Le comportement mécanique des verres est singulièrement sensible aux défauts de surfaces issus de contacts ponctuels quasi-statique (nettoyage) ou dynamique (choc de grain de sable), avec (rayure) ou sans (indentation) mouvement de glissement. L'endommagement de surface qui en résulte fait chuter fortement la résistance à rupture du verre qui va passer de 12-14 GPa lorsque la surface est vierge de défaut, à 45 MPa quand on mesure la résistance mécanique d'une vitre ! La résistance d'un verre est donc divisée par un facteur 240 uniquement par manipulation et création de micro-défauts en surface ! Afin de palier à la sensibilité du verre aux endommagements de surface, des traitements sont effectués après fabrication : revêtements, trempe thermique, trempe chimique, permettant d'augmenter la résistance mécanique jusqu'à des valeurs respectivement de 100-120 MPa, 150-250 MPa et 450-750 MPa. Cette amélioration est factuelle mais non encore complètement optimisée car la connaissance fine de la déformation et de l'endommagement de surface des verres traités est encore mal connue. En fonction du traitement de surface, la structure et la composition du verre peuvent changer, et surtout, c'est majoritairement ce qui est souhaité pour les verres trempés, un état de contraintes résiduelles de compression va être généré sur une épaisseur contrôlée avant de pré contraindre d'éventuel défauts de surface (stratégie identique au béton précontraint).

Le thème de recherche que nous souhaitons traiter a déjà été abordé dans la littérature mais de façon partielle car en aucun cas le découplage entre modification de la structure/composition du verre en surface, et gradient de contraintes résiduelles dans l'épaisseur n'a pas été fait. Ceci est lié au fait que généralement les études portent sur une partie du problème et pas dans sa globalité car cela demande un investissement dans l'expérimentation, dans la modélisation et la simulation numérique du comportement d'un verre à gradient de propriétés sous chargement ponctuel. Une application directe des résultats de ce travail serait de pouvoir fournir des stratégies de traitement de surface en fonction de l'usage du verre ; quelle modification de comportement de surface ? quel profil de contraintes résiduelles ?

## **Sujet de recherche**

Le sujet de cette thèse vise à simuler le comportement mécanique du verre silico-sodo-calcique lors d'un contact de type indentation/rayure en prenant en compte le comportement particulier du verre (densification), ainsi que le gradient de propriétés de surface (comportement lié à la composition chimique et état de contraintes résiduelles).

Le travail est de consolider les travaux du Département Mécanique et Verres déjà réalisés sur la silice pure, en les étendant à des verres silico-sodo-calcique comme le verre à vitre. Les questions qui restent à régler sur le verre à vitre sont : quel couplage densification/cisaillement dans la loi de comportement pour modéliser/simuler le comportement ? Quelles sont les stratégies de calcul à adopter pour optimiser les temps de calcul sur des sollicitations ponctuelles (indentation/rayage) ?

Pour développer une méthodologie et éprouver les modélisations numériques, on commencera par la modélisation et la simulation de l'indentation et du rayage l'aluminium (chapitre 2) et du verre métallique (chapitre 3). La maîtrise des outils numériques permettent d'analyser les confrontations de résultats de simulation et données expérimentales. Ensuite, les études sur les verres silicatés tel que la silice pure et le verre à vitre sont réalisées avec une modélisation du couplage densification/cisaillement en se calant sur les résultats de l'indentation et du rayage (chapitre 4). Enfin, les compétences développées permet de proposer un découplage entre modification du comportement mécanique du verre liée à des changements de composition chimique, et modification du comportement liée à des champs de contraintes résiduelles (chapitre 5).

## **Présentation des chapitres**

Ce travail est divisé en 5 chapitres portant sur les études bibliographiques, les travaux numériques et expérimentaux.

*Chapitre 1* : Le verre : définition, typologie, procédés de fabrication, propriétés physiques, mécanique et applications. En particulier, méthodes de trempe thermique et chimique du verre à vitre sont développées. Une revue bibliographique sur l'indentation et le rayage est fait en présentant l'évolution des méthodes, la théorie, la modélisation, l'analyse des champs de contraintes, les facteurs d'influence et les applications. Enfin, une présentation des outils expérimentaux et numériques utilisés dans ce travail est effectuée.

*Chapitre 2* : Les outils numériques éléments finis pour le code de calcul Abaqus sont créés et validés en les appliquant sur des matériaux dont le comportement mécanique est déjà abordé dans la littérature. Les études sur les influences des options de calcul sont réalisées via les simulations 2D de l'indentation. La validation des outils de rayage porte sur les comparaisons de résultats de la simulation 3D avec ceux dans la littérature.

*Chapitre 3* : Le comportement plastique de Drucker-Prager du verre métallique est utilisé pour les études paramétriques et les applications de la méthode d'identification sur l'indentation et le pseudo rayage. Outre les travaux numériques, les courbes expérimentales et les images des empreintes de l'indentation et de rayure sont analysées. Les confrontations expérience-simulation sont effectuées à la fin du chapitre.

*Chapitre 4* : Des modélisations numériques du verre de silice et du verre à vitre sont réalisées en prenant en compte le couplage densification/cisaillement. Les confrontations expérience-simulation permettent d'identifier les valeurs des paramètres du modèle.

*Chapitre 5* : Les résultats des chapitres précédents sont résumés et discutés. Des perspectives pour la modélisation des verres trempés sont proposées grâce aux résultats des études sur le verre à vitre.

# Chapitre I

# Matériaux, méthodes et méthodologies

### **Sommaire**

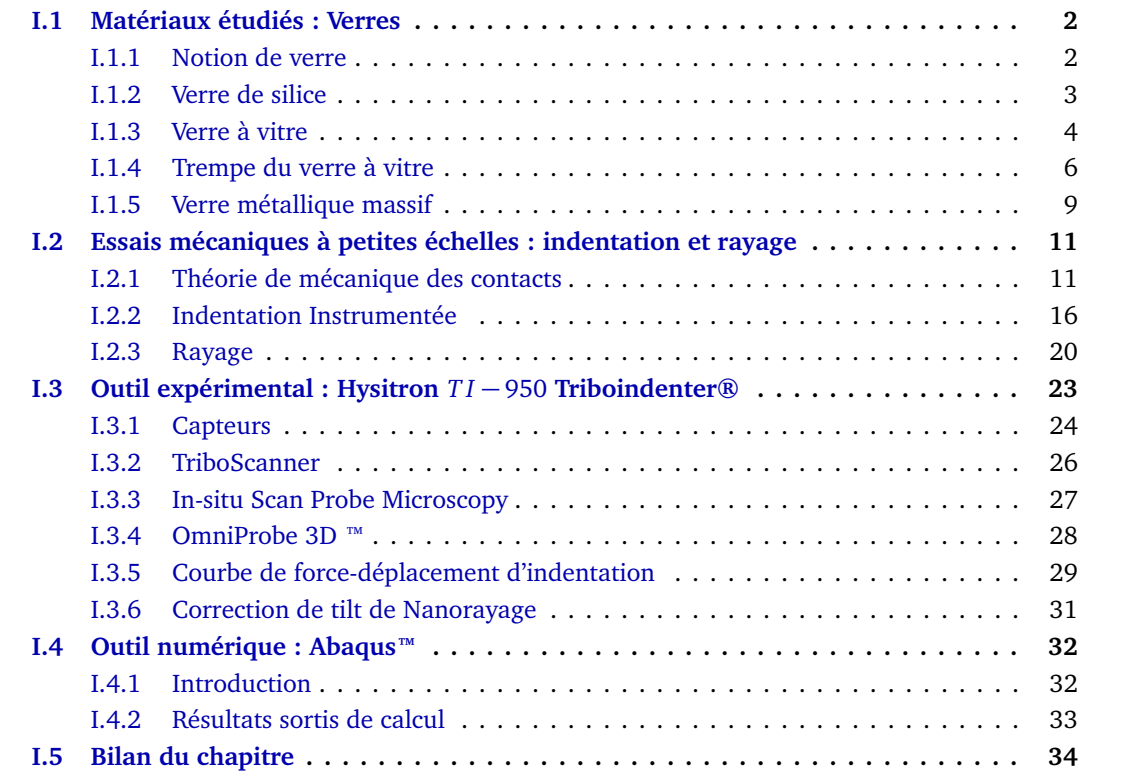

La première partie de ce travail de recherche consiste à faire un état des connaissances sur les matériaux de l'étude, le fonctionnement des outils expérimentaux, ainsi que sur les outils numériques pour la simulation.

## **I.1 Matériaux étudiés : Verres**

À l'origine, ce travail portait seulement sur le verre silico-sodo-calcique mais le comportement de deux autres verres a été étudié pour permettre d'éprouver les modèles et les méthodes numériques. Dans la famille des matériaux vitreux, le verre silico-sodo-calcique a un comportement similaire à celui du verre de silice sauf au niveau de la densification. Un autre verre, permettant de mieux comprendre le rôle du cisaillement dans les verres, est le verre métallique. Son niveau de densification est très faible par rapport aux deux verres précédents.

#### **I.1.1 Notion de verre**

Le verre est un matériau ancien utilisé par l'homme depuis la préhistoire. Dans la vie quotidienne, le mot "verre" désigne non seulement un type de matériau mais aussi les objets fabriqués en verre. En terme scientifique, une définition très connue donnée par Zarzycki [96] en 1982 est "le verre est un solide non-cristallin présentant le phénomène de transition vitreuse.". Il y a deux mots clés dans cette définition : solide non-cristallin et phénomène de transition vitreuse.

#### **I.1.1.1 Solide amorphe**

Un solide non-cristallin, autrement dit un solide amorphe, correspond à un état de la matière pour lequel les structures atomiques ne présentent pas d'ordre à moyenne et grande distance. Les atomes des solides amorphes sont en désordre comme dans un liquide ou un gaz. Il est à noter que tous les solides amorphes ne sont pas forcément des verres. Par exemple, la cire de bougie ou des aliments comme la barbe à papa sont amorphes.

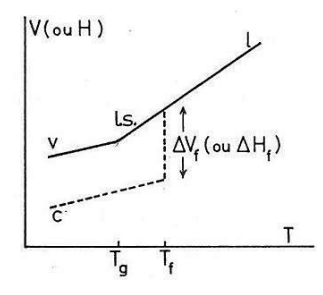

Figure 1.1. Variation du volume spécifique V (ou de l'enthalpie H) avec la température; (Tg - Température de transition vitreuse, Tf - température de fusion, l - liquide, l.s. - liquide surfondu, c - cristal, v - verre). [96]

#### **I.1.1.2 Transition vitreuse**

Le phénomène de transition vitreuse correspond à la modification des propriétés d'un matériau pour une température inférieure à sa température de fusion. Autour de la température de transition vitreuse, les transformations sont progressives et réversibles (fig. I.1). Pendant le passage de la phase liquide à la phase solide, le liquide voit ses propriétés modifiées en contrôlant la vitesse de refroidissement. Pour une vitesse suffisamment rapide, la cristallisation n'a pas le temps de se produire, le liquide devient verre. La température de transition vitreuse est notée *T<sup>g</sup>* . Si la température de fusion (*T<sup>f</sup>* ) d'un matériau est bien définie, la température de transition vitreuse (*T<sup>g</sup>* ) est dépendante de la vitesse de refroidissement.

#### **I.1.1.3 Type de verre**

Il existe de nombreuses variétés de verre comme par exemple les verres d'oxydes, les verres d'halogénures, les verres de chalcogénures, les verres organiques et aussi les verres métalliques. Les verres d'oxydes sont les plus fabriqués et sont utilisés sur beaucoup d'applications comme la vaisselle, les objets d'art, le vitrage, l'optique, les appareils électroniques, les automobiles, etc. Le verre d'oxyde le plus commun est le verre silico-sodo-calcique (verre à vitre).

#### **I.1.2 Verre de silice**

Le verre de silice a une composition simple (100% de *SiO*<sub>2</sub>) dont les propriétés, comme le comportement mécanique ou optique, ont été largement étudiées pour comprendre les autres verres silicatés plus complexes. Les traductions en anglais du verre de silice sont silica glass, vitreous silica, fused silica, fused quartz suivant les méthodes de préparation.

#### **I.1.2.1 Production et application**

Une technique de fabrication de la silice est de faire fondre le cristal de quartz ou sable enrichi à une température de plus de 2000◦C. Une autre technique consiste à pulvériser le tétrachlorure de silicium (*SiCl*4) dans la flamme oxhydrique ou plasma d'oxygène et la vapeur de silice créée est consolidée successivement à la température ∼ 1800◦C. Comme le coût de production est très élevé, la silice a un usage limité à des applications spécifiques comme des miroirs astronomiques, la fibre optique, les enveloppes de lampe à haut rendement, des fenêtres optiques, les appareils de laboratoire, etc.

#### **I.1.2.2 Composition et structure**

La structure du verre de silice est la plus "simple" parmi les structures vitreuses, même si les détails ne sont pas encore bien compris [87]. La silice pure n'est composée que d'atomes de silicium (*Si*) et d'oxygène (*O*). Une théorie structurale de vitrification basée sur le nombre de coordination décrit la structure du verre de silice, c'est la théorie de réseau aléatoire de Zachariasen [95]. Les tétraèdres de *SiO*<sup>4</sup> adjacents se joignent par leurs coins via un atome d'oxygène appelé "bridging oxygen (oxygène pondant)". Le désordre de la structure est obtenu par la variabilité de l'angle de liaison (bond angle *β*) de *Si* − *O* − *Si* et des angles de torsion (*α*1 : angle azimutal entre les *Si* − *O* et *α*<sup>2</sup> : angle de rotation au tour d'axe de *Si* − *O*). (cf. figure I.2).

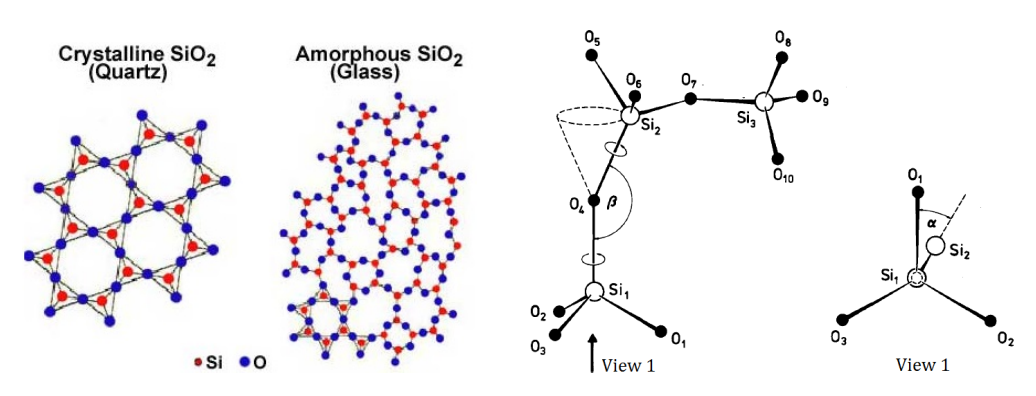

Structure cristalline et amorphe de *SiO*<sup>2</sup> ; Définition de l'angle de liaison *β* et les angles de torsion *α* du verre de silice. [89]

L'oxyhydrogène est un gaz composé d'hydrogène et d'oxygène en proportion molaire 2 :1 en général.

#### **I.1.2.3 Propriétés physiques et mécaniques**

Le verre de silice est le verre le plus réfractaire parmi les produits vitreux commerciaux. Il a de bonnes propriétés de résistante à la corrosion chimique (surtout à l'acide), une faible conductivité électrique, un coefficient de dilatation thermique presque nul (∼ 5.5 × 10−<sup>7</sup> */* ◦C) et est transparent aux rayons ultra-violet. Quelques propriétés sont listées dans le tableau I.1. Il est à noter que la dureté dans ce tableau correspond à la pression moyenne de contact sous indentation Vickers.

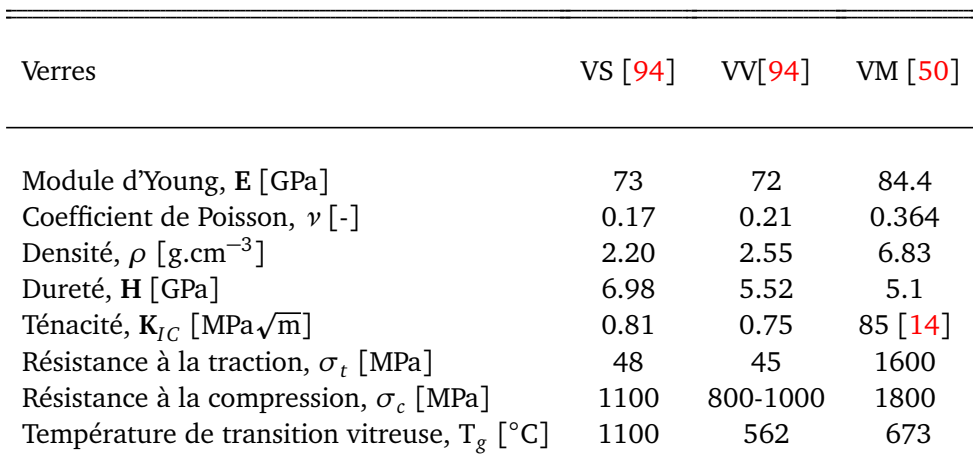

**Tableau I.1**. Propriétés à température d'ambiance des : Verre de Silice 100%SiO<sub>2</sub> (VS), Verre à Vitre 70.8%*SiO*<sup>2</sup> 12.8%*N a*2*O* 10.2%*C aO* 5.9%*M gO* 0.3%*Al*2*O*<sup>3</sup> (VV) et Verre Métallique 55%*Z r* 30%*Cu* 10%*Al* 5%*Ni* (VM).

#### **I.1.3 Verre à vitre**

Le verre silico-sodo-calcique, aussi appelé verre à vitre, est moins cher et largement utilisé parmi les produits commerciaux en verre. Ce verre silicaté est utilisé par l'homme depuis la préhistoire. Le verre a longtemps été considéré comme un matériau de luxe.

#### **I.1.3.1 Production et application**

La production du verre à vitre se réalise par deux méthodes principales – le verre flotté (float glass process : fig. I.3) qui produit les verres plats, et le verre soufflé qui produit les bouteilles et autre contenants. Le procédé de verre flotté a été inventée par Pilkington [70] en 1952. Les produits ont un excellent état de surface sans passer par le polissage. Les matières premières très abondantes dans la nature telles que le carbonate de sodium (*N a*2*CO*<sup>3</sup> ), la chaux (*C aCO*<sup>3</sup> ), et le sable (*SiO*<sup>2</sup> ) sont fusionnées dans un four à une température de ∼ 1500◦C. Ensuite, les mélanges fondus sont déversés sur un bain d'étain fondu. Un ruban de verre d'épaisseur régulière est formé à la surface du bain d'étain fondu, sous l'influence de la force gravitationnelle, la tension surfacique et la force tractive. Les produits finaux sont recuits (relaxation des contraintes résiduelles), plans et sans distorsion optique. Cependant, il existe parfois des défauts à la surface du verre comme les taches d'étain dues aux impuretés des sulfures et des oxygènes dans le bain.

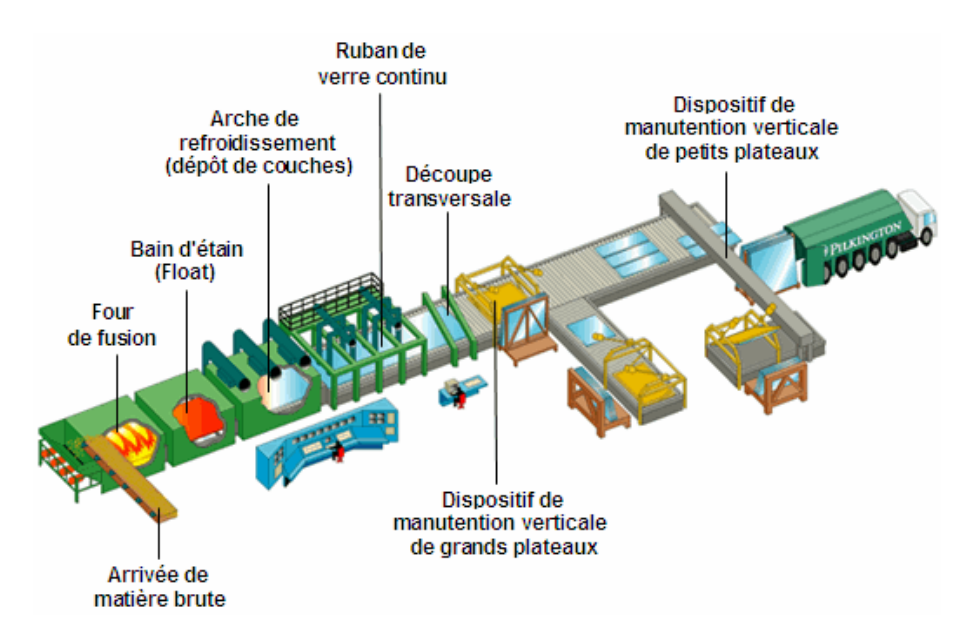

Figure 1.3. Chaîne de production des verres plats (verre float). [69]

Le verre à vitre est utilisé pour la fabrication de bouteilles, de flacons, des objets d'art, et de vitrages. Le vitrage est un élément clé du bâtiment, en particulier parce que les architectes l'utilisent depuis longtemps. Dans ce 21*eme* siècle, les façades des tours dans le monde et des résidences modernes sont de plus en plus en verre pour ouvrir l'habitat sur son environnement proche. Les progrès récents dans le domaine des assemblages en verre ont permis de développer des structures de génie civil « transparentes » pour ne pas impacter la vision des paysages.

#### **I.1.3.2 Composition et structure**

Le verre à vitre est composé d'environ 70% de silice, les autres composants aident à baisser la température de fusion du mélange. Ainsi, le verre à vitre est fabriqué à un coût plus faible que le verre de silice. La structure atomique du verre à vitre ressemble à celle du verre de silice (Figure I.4-b et I.4-c). L'ajout d'ions alcalins (par exemple, *N a*+, *K*+) dans le réseau provoque des liaisons ioniques. On parle d'ion modificateur de réseau. La modification de la structure du réseau change certaines propriétés élastiques macroscopiques comme par exemple le coefficient de Poisson qui passe de 0,17 dans le cas du verre de silice (99.99 % de *SiO*2) à 0,21 dans le cas du verre à vitre (71 % de *SiO*2). D'après les modèles statistiques décrivant le verre, les modificateurs occupent les espaces libres du réseau vitreux. L'ajout d'ions alcalino-terreux (par exemple,  $Ca^{2+}$ ,  $Mg^{2+}$ ) modifie moins le réseau mais crée tout de même des oxygènes non-pontants (Figure I.4).

#### **I.1.3.3 Propriétés physiques et mécaniques**

Le verre à vitre est un matériau dur, fragile et très sensible aux défauts de surface, transparent à la lumière dans le visible, il possède une bonne durabilité chimique et une grande résistivité électrique. Le coefficient de dilatation thermique est relativement grand (<sup>∼</sup> <sup>100</sup> <sup>×</sup> <sup>10</sup>−7*/*◦C) rendant ce verre très sensible au choc thermique ce qui limite son utilisation. Quelques propriétés mécaniques sont listées dans le tableau I.1.

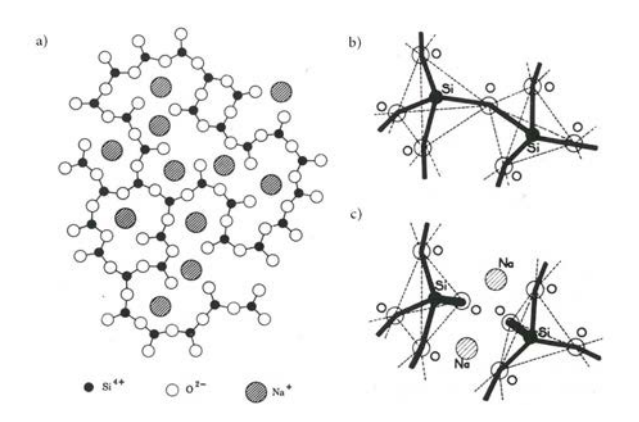

Figure I.4. a) Représentation schématique plane d'un réseau désordonné (Zachariasen-Warren) ; b) réseau de silice intact ; c) formation d'une paire d'oxygènes non-pondants [96]

#### **I.1.4 Trempe du verre à vitre**

La résistance à la rupture d'un verre n'est pas une propriété intrinsèque, elle dépend du traitement préalable des surfaces, des environnements pendant la fabrication et pendant la mesure, et de la méthode de mesure. Pour améliorer cette propriété mécanique, plusieurs méthodes sont proposées. Pour empêcher le développement des fissures prématurées, on les élimine par une attaque à l'acide ou par polissage avec un papier diamanté très fin. Cet enlèvement des défauts de surface ne garantit un effet que pour une courte durée le temps que de nouveaux défauts se créent. Une autre méthode est le dépôt d'un revêtement. Comme les fissures se propagent à partir de l'endommagement de surface, le revêtement retarde la création de défauts en protégeant la surface.

Les fissures de l'ordre d'une dizaine de micromètre [28] dans le verre, surtout à la surface, font donc chuter fortement la résistance à la rupture du verre qui va passer de 12 - 14 GPa lorsque la surface est vierge de défaut, à 45 MPa quand on mesure la résistance mécanique d'une vitre ordinaire. Pour pouvoir utiliser le verre à sa capacité maximale, des traitements de trempe sont effectués après fabrication, la trempe thermique et la trempe chimique, permettent d'augmenter la résistance mécanique de 100 MPa à 1 GPa.

#### **I.1.4.1 Trempe thermique**

La trempe thermique est un traitement physique du verre consistant à le passer dans un four à une température proche de la température de transition vitreuse (plus de 600 ◦C). Il est ensuite refroidi brutalement par jet d'air ou de liquide. Le refroidissement rapide fait solidifier la matière au niveau de surface avant celle au cœur de la feuille de verre (Figure I.5). Le verre trempé présente alors des contraintes de compression en surface et des contraintes de traction au milieu. Les énergies élastiques sont emmagasinées dans le volume de la pièce trempée. Lors d'une rupture, la pièce est brisée en petits morceaux à cotés émoussés avec lesquels les risques de blessure sont diminués. Le nombre de morceaux et leur taille sont déterminés par le niveau de trempe. Par exemple, pour un verre float d'épaisseur nominale de 3 mm, le nombre minimal de morceaux est de 15 compté dans une zone de 50mm × 50mm conforme à la norme EN 12150-1. Les verres trempés thermiquement sont souvent désignés comme "verre de sécurité", car ils répondent aux exigences des différentes réglementations de construction du bâtiment et des normes. Ce type de verre est destiné au vitrage en général mais surtout les vitrages de sécurité comme dans les portes coulissantes, les entrées du bâtiment, enceintes de douche et baignoire, cloisons intérieures et autres utilisations nécessitant une propriété élevée de résistance et de sécurité. Le verre trempé ne peut plus être retravaillé (coupe, perçage, meulage des bords) après trempe et le sablage ou la gravure à l'acide va dégrader le verre et peut entrainer une défaillance prématurée.

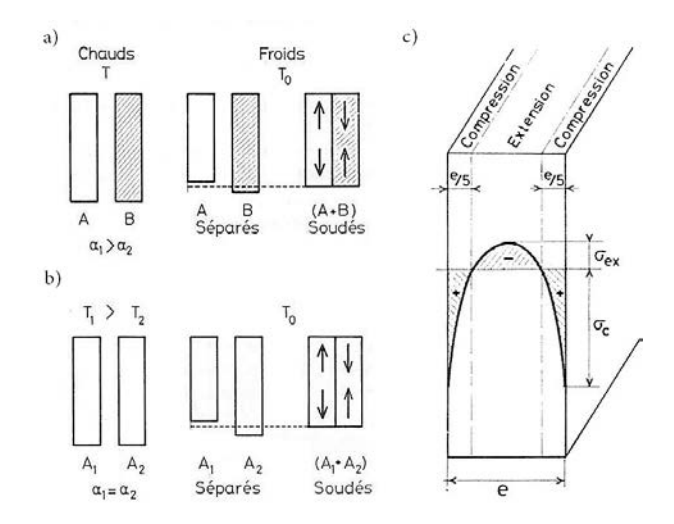

Figure I.5. Mécanisme d'apparition des contraintes d'origine thermique. a) Deux solides A, B, de coefficients de dilatation *α*<sup>1</sup> *> α*<sup>2</sup> . b) Deux solides identiques portés à deux températures différentes *T*<sup>1</sup> *> T*<sup>2</sup> ; c) Répartition parabolique des contraintes résiduelles dans une feuille de verre trempée thermique [96].

Il est à remarquer qu'une autre méthode de trempe thermique existe c'est le "renforcement par la chaleur". En anglais, les mots "thermally tempered glass ou toughened glass" et "heat strengthened glass" correspondent respectivement au verre trempé thermique et au verre "renforcé par la chaleur". Les deux verres sont produits via les mêmes principes, température et équipements. Une seule différence est le taux de refroidissement plus lent qui génère moins de contraintes résiduelles, et la taille des débris lors d'une rupture qui est plus grande. Le verre "renforcé par la chaleur" (conformé aux normes EN 1863) n'est pas un produit de verre de sécurité tel que défini dans les normes et règlements de construction.

#### **I.1.4.2 Trempe chimique**

Le renforcement du verre à échange ionique, aussi appelé trempe chimique, est basé sur le remplacement des atomes du verre par des atomes du bain dont la taille est plus grande. Par exemple, la figure I.6 montre le cas d'un verre silico-sodo-calcique. Les ions sodium (*N a*+) à la surface du verre sont échangés avec les ions potassium (*K* <sup>+</sup>) du bain. La différence de taille des atomes (*K* <sup>+</sup> de rayon ionique r=1,33 Å,  $Na^+$  de r=0,98 Å) met la surface en compression et par conséquence, l'intérieur en traction, lors du refroidissement.

Les verres à traiter sont immergés dans un bain de sels de potassium fondu (par ex. *KNO*<sup>3</sup> ) à une température inférieure à *T<sup>g</sup>* (300 – 500 ◦C) pour une durée de 4 à 30 heures selon le niveau de contrainte résiduelle souhaitée. La durée efficace de la trempe peut être diminuée à 2 heures à l'aide d'un catalyseur (par ex. nitrate d'argent) [72]. Les paramètres du procédé tel que la concentration des sels (environ 60% en poids) et des catalyseurs (environ 3% en poids), la durée de la trempe, la température du bain, sont modifiés en fonction du type de verre à traiter et de la spécification de renforcement. L'optimisation du renforcement par trempe chimique dépend de contrainte de compression maximale à la surface *σ<sup>s</sup>* et sa profondeur *x<sup>c</sup>* (la profondeur en compression, ou « case depth » en anglais, est plus faible que celle de diffusion des ions d'alcalin). R. Gy [28] a proposé le calcul de la résistance avec l'hypothèse que la contrainte de compression est diminuée de *σ<sup>s</sup>* à la surface, à zéro en profondeur *x<sup>c</sup>* . Alors la résistance *σ* du verre trempé chimique est :

$$
\sigma = Y \frac{K_{IC}}{\sqrt{\pi a}} + \sigma_s \left( 1 - \frac{2a}{\pi x_c} \right) \tag{I.1}
$$

Le premier terme est d'origine de mécanique de la rupture en mode *I*, où *Y* et  $K_{IC}$  sont respecti-

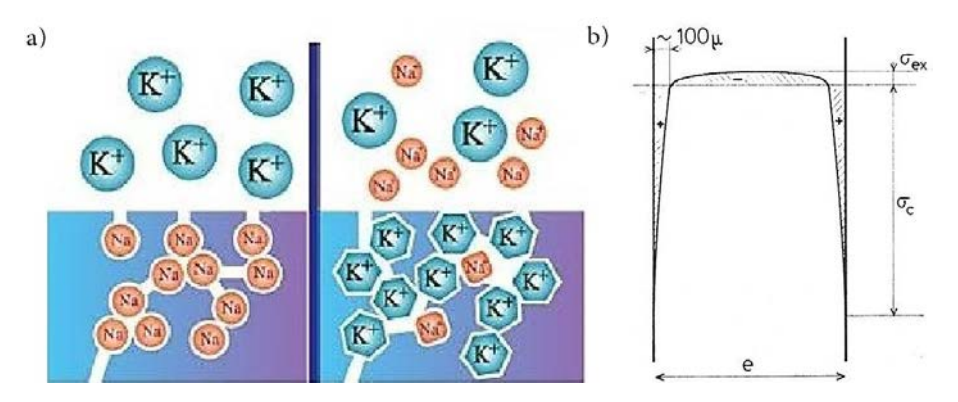

Figure 1.6. a) Schéma d'un processus des échanges ioniques ; b) Profile des contraintes résiduelles dans l'épaisseur d'un verre trempé chimique [96].

vement le facteur de géométrie et l'intensité de contrainte critique par mode *I* (ténacité). La valeur de *Y* est une fonction dépendant de la géométrie de la fissure et du champ de contrainte appliquée. Pour des fissures à forme semi-lenticulaire à la surface d'un solide semi-infini, la valeur approchée de *Y* est de 0,713 [25]. Le second terme de l'équation correspond au renforcement. La taille de fissure prédominante, *a*, est de l'ordre de 10 *µm* [28] pour un verre float standard, et la profondeur en compression *xc* de même ordre peut fournir un bon renforcement au niveau de la résistance. Mais pour certains endommagements liés au contact ponctuel, cette faible profondeur n'est pas favorable. Ce problème est illustré sur la figure I.7, où les résistances en flexion équibiaxiale des verres float sont présentées en fonction de la charge de contact. Augmenter la profondeur  $x_c$  est une solution pour limiter cet endommagement mais pour un prix plus élevé. Une autre méthode de trempe plus avancée est l'échange ionique en deux étapes connue comme « Engineering Stress Profile (ESP) » [78]. En première étape, le processus est comme la méthode classique : des échantillons sont immergés dans un bain de nitrate de potassium fondu pur (*KNO*3) à la température de 500◦C pendant 24 - 120h, c'est-à-dire que des ions *K*+ du bain sont échangés avec les ions *N a*+ de la surface. Dans un deuxième temps, les échantillons sont immergés dans un bain de mélange *KNO*<sub>3</sub> et nitrate de sodium *NaNO*<sup>3</sup> à la température de 320-500◦C, c'est-à-dire qu'une fraction des *K*<sup>+</sup> de la surface est re-échangée pour *N a*+. Cette seconde étape permet de relaxer quelques contraintes résiduelles en compression de la surface produit à la première étape (cf. figure I.8).

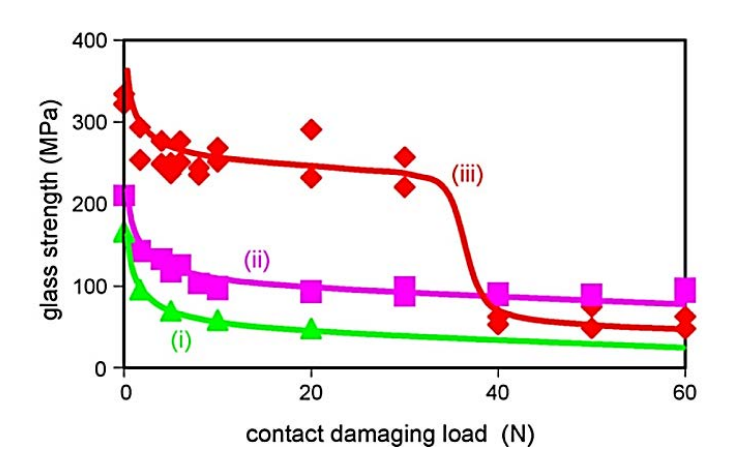

Figure 1.7. Résistance de verre silico-sodo-calcique en fonction de la charge d'indentation Vickers : (i) verre recuit ; (ii) après trempe thermique (contrainte résiduelle en compression ∼ 100 MPa et épaisseur du verre = 3mm) ; (iii) après trempe chimique (contrainte résiduelle en compression ∼ 250 MPa et profondeur en compression ∼ 90*µm*) [28].

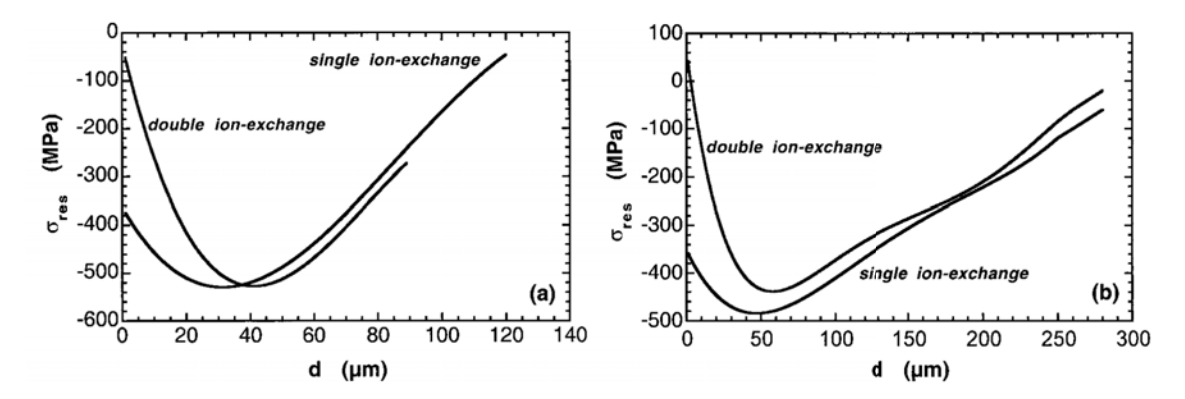

Figure 1.8. Contrainte résiduelle en fonction de la profondeur de la surface pour des traitement pendant 24h et 120h à 500◦ C [78].

La trempe chimique augmente la résistance thermique (résistance au choc thermique) et mécanique (résistance à la rupture ou au rayage) des verres sans affecter leurs propriétés optiques. Puisque la température de trempe est inférieure à Tg, le verre ne risque pas de distorsion de surface. Elle est utilisée dans nombreuse applications comme les collecteurs paraboliques d'énergie solaire, les écrans des appareils électroniques, les vitrages blindés pour le militaire ou l'aérospatial, les vitrages de bâtiment ou de véhicule, les instruments médicaux, etc. Le verre trempé chimiquement peut être laminé de manière identique à ceux trempés thermiquement. En plus, ce type de trempe permet les post-traitements tels que la coupe, le perçage mais ils diminuent la contrainte résiduelles au voisinage des surfaces usinées. La contrainte en compression peut être diminuée ∼ 8% ou moins de 100 MPa d'après la méthode de coupe déclarée par Lee *et al.*[60] qui consiste à couper le verre trempé chimiquement en appliquant une colle contenant des ions d'alcalins et à la température de  $\sim$  300 °C.

#### **I.1.4.3 Comparaison des trempes thermique et chimique**

La trempe de verre par échange ionique a des avantages par rapport à la trempe thermique. Cette méthode de trempe permet de renforcer les objets en verre à forme complexe et à faible épaisseur jusqu'à 0,3 mm [85]. Tandis que la trempe thermique ne s'applique que sur le verre plat avec l'épaisseur minimale de 2,0 mm [28]. La possibilité de trempe de verre à faible épaisseur avec une résistance d'une dizaine fois plus grande que celle du verre ordinaire, tente à réduire le poids et bien évidemment les coûts de transport et d'installation. Pourtant, la trempe chimique est plus chère en comparée avec la trempe thermique. En plus la trempe chimique est limitée à une profondeur de couche en compression relativement faible (< 100*µm* [96, 85, 53]). En effet, les produits restent très sensibles aux chargements ponctuels (cf. figure I.7).

#### **I.1.5 Verre métallique massif**

Un verre métallique massif, en anglais bulk metallic glass (BMG), est un alliage amorphe de métaux. Ce matériau est relativement récent, les premières synthèses datent de 1960 sous forme de rubans d'épaisseur environ 10 micromètres [54] et à partir de 1972 sous forme de barres massives de diamètre de l'ordre du centimètre [71, 42, 41]. Le terme "massif" (*>* 1*mm*) représente une faisabilité des produits plus épais par rapport à ceux qui sont fabriqués précédemment.

#### **I.1.5.1 Production et application**

L'obstacle pour la fabrication de massifs est la vitesse critique de refroidissement en lien avec leur températures de cristallisation. Par exemple,  $Pd_{40}Ni_{40}P_{20}$  [19] demande une très haute vitesse de refroidissement, supérieure à  $10^4$  K/s, ce qui limite la formation d'alliage amorphe à une épaisseur

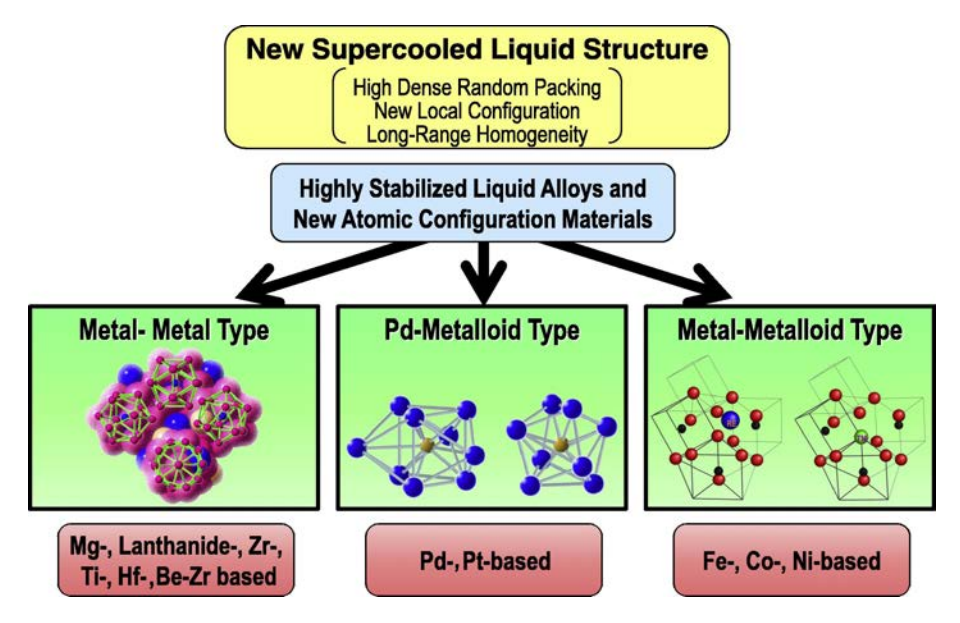

Figure I.9. Schéma de caractéristique structural des alliages de type : métal-métal, Pdmétalloïde, métal-métalloïde [40].

inférieure à 0,05 mm. *Pd*40*Cu*30*Ni*10*P*<sup>20</sup> [41] peut être synthétisé en massif amorphe de diamètre jusqu'à 72 mm grâce à une vitesse de refroidissement très basse, 0,1 K/s. Avec leurs propriétés remarquables : haut rapport résistance/densité, dureté et ténacité élevées, bonne résistance à la corrosion, bio-comptabilité, etc., les verres métalliques massifs sont commercialisés pour des applications sur des produits sportifs, des matériels médiaux et aussi aérospatiaux. Ce matériau amorphe attire de plus en plus l'attention dans le domaine de l'ingénierie, les nanotechnologies, le médical et aussi le loisir [40].

#### **I.1.5.2 Composition et structure**

Les verres métalliques peuvent être fabriqués sur différentes bases [40] comme le zirconium (*Z r*), le titane (*Ti*), le palladium (*Pd*), le platine (*P t*), le magnésium (*M g*), le lanthane (*La*), le nickel (*Ni*), le cuivre (*Cu*), le fer (*Fe*), le cobalt (*C o*), etc. Les caractéristiques des structures vitreuses des alliages amorphes sont, d'après Inoue et Takeuchi [40], (1) liées aux configurations à haut degré de densité atomique, (2) aux nouvelles configurations atomiques locales qui sont complètement différentes de celles des phases cristallines correspondantes, et (3)à l'homogénéité à longue distance avec interaction attractive. (cf. figure I.9)

#### **I.1.5.3 Propriétés physiques et mécaniques**

Les verres métalliques sont des matériaux isotropes, élastiques linéaires avec un haut seuil de déformation élastique pour un métal (∼2%) et une haute résistance à la traction, jusqu'à 5GPa [39]. Soumis aux essais uni-axiaux classiques, ils conservent des comportements fragile ou quasi-fragile avec différentes valeurs de limite en traction et en compression [97, 66]. La déformation plastique est très localisée en bandes de cisaillement minces (10 à 100 nm d'épaisseur). La modélisation, par exemple pour l'essai d'indentation ou rayage, nécessite des critères de plasticité dépendant de la pression comme Drucker-Prager ou Mohr-Coulomb pour bien décrire le comportement mécanique [97]. Pour un verre métallique à base de zirconium, le *Z r*55*Cu*30*Al*10*Ni*<sup>5</sup> est conforme au critère de Drucker-Prager associé [50], c'est-à-dire que l'angle de frottement interne et l'angle de dilatance sont identiques. Quelques propriétés mécaniques sont données dans le tableau I.1.

## **I.2 Essais mécaniques à petites échelles : indentation et rayage**

L'indentation est un essai mécanique qui consiste à mettre en contact un matériau d'intérêt, dont les propriétés mécaniques telles que le module d'élasticité et la dureté sont inconnus, avec un autre matériau dont les propriétés sont connues. La technique a ses origines dans l'échelle de dureté de Mohs [63] de 1824 dans lequel les matériaux qui sont en mesure de laisser une empreinte permanente sur un autre ont été classés du matériau le plus dur avec le diamant assigné à la valeur maximale de 10 sur l'échelle. La création des essais Brinell, Knoop, Vickers et Rockwell est une rationalisation de l'indentation d'un matériau sur un autre. Grâce aux développements technologiques, les essais d'indentation peuvent être réalisés à l'échelle nanométrique et les données de charge et de déplacement sont enregistrées en continu au cours de l'essai (indentation instrumentée).

#### **I.2.1 Théorie de mécanique des contacts**

#### **I.2.1.1 Contact élastique**

#### **Contact de Hertz**

Le travail fondateur de la mécanique des contacts date de 1881 avec la publication de l'article «Ueber die Berührung envenirmer elastischer körper (Sur le contact des solides élastiques)» par Heinrich Hertz [30]. Hertz s'est intéressé à la nature de la déformation locale et la distribution de pression entre deux corps élastiques placés en contact mutuel. Sa théorie s'est limitée aux solides élastiques en petites déformations avec contact sans frottement. Par analogie avec la théorie du potentiel électrique, Hertz déduit la distribution ellipsoïdale de pression en sous un indenteur sphérique (fig. I.10) :

$$
\frac{\sigma_z}{p_m} = -\frac{3}{2} \left( 1 - \frac{r^2}{a^2} \right), r \le a \tag{I.2a}
$$

$$
a^3 = \frac{3}{4} \frac{PR}{E^*}
$$
 (I.2b)

$$
\frac{1}{E^*} = \frac{1 - \nu^2}{E} + \frac{1 - \nu_i^2}{E_i}
$$
 (I.2c)

*σ<sup>z</sup>* est la contrainte normale. Le rayon de contact *a* est relié à la charge *P* et au rayon *R* de l'indenteur par l'équation I.2b. *E* ∗ est le module réduit (équ. I.2c) ; (*E*,*ν*) et (*E<sup>i</sup>* ,*ν<sup>i</sup>* ) sont respectivement le module d'Young et le coefficient de Poisson de l'échantillon et de l'indenteur. Dans le cas de l'indenteur rigide,  $E_i$  est très grand devant *E*, d'où le module réduit  $E^* = E/(1-\nu^2)$ . La pression moyenne  $p_m$  est le rapport de la charge *P* sur l'aire projetée : *p<sup>m</sup>* = *P/πa* 2 . En substituant la charge *P*, elle peut être exprimée sous la forme :

$$
p_m = \frac{P}{\pi a^2} = \left[\frac{4}{3}\frac{E^*}{\pi}\right] \frac{a}{R}
$$
 (I.3)

A partir de cette relation (équ. I.3), on peut assimiler la pression moyenne de contact comme la *contrainte d'indentation* et la quantité *a/R* comme la *déformation d'indentation*. La relation entre *p<sup>m</sup>* et *a/R* montre l'existence d'une réponse élastique en contrainte-déformation similaire aux essais conventionnels comme la traction et la compression uniaxiale. [25]

#### **Solution de Boussinesq**

En 1885, Boussinesq [15] a étudié les champs de contrainte créés par divers types d'indenteurs à partir des analyses de contact ponctuel. La description mathématique, dite solution de Boussinesq, pour le contact ponctuel permet de déterminer les champs de contraintes créés par différents types

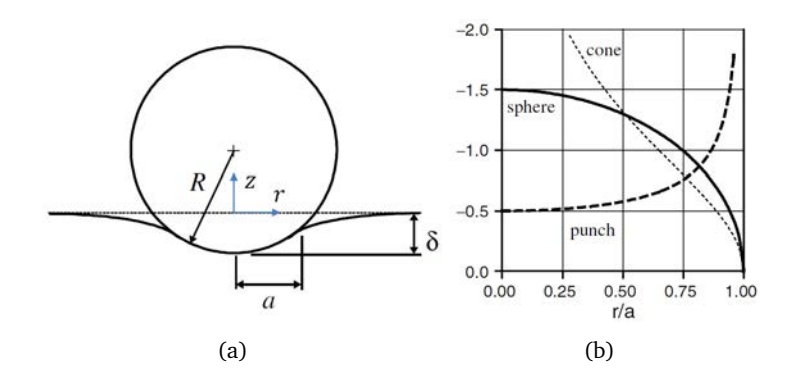

Figure I.10. (a) Illustration de contact de Hertz (indenteur sphérique sur un plan semiinfini); la profondeur d'enfoncement  $\delta = a^2/R$ ; (b) Distributions de pression des contacts *σz/pm* pour les indenters sphérique, cylindrique, et conique. [25]

de distribution de pression en utilisant le principe de superposition. Toutes les configurations de contact, telles que les indentations sous indenteur sphérique, cylindrique ou conique, peuvent être considérées comme une répartition de charges ponctuelles de différente intensité sur la surface de l'échantillon. Dans les expressions de contraintes suivantes, *ν* et *a* sont respectivement le coefficient de Poisson et le rayon de contact.

#### *\* Champs de contrainte sous charge ponctuelle*

Les solutions de contact ponctuel de Boussinesq [15] sont écrites dans la base cartésienne (*x*, *y*, *z*). Timoshenko et Goodier [86] les ont réécrites dans la base cylindrique (r,*θ*,z). Les composants de contrainte dues à la charge normale ponctuelle *P* agissant sur la surface d'un solide semi-infini (figure I.11) correspondent aux équations I.4.

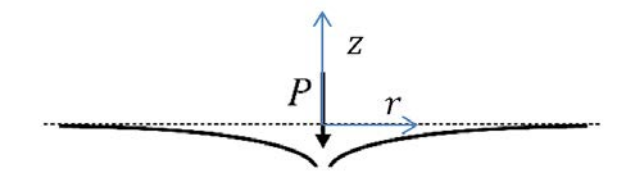

Figure 1.11. Configuration de contact par charge ponctuelle

$$
\sigma_r = \frac{P}{2\pi} \left\{ (1 - 2\nu) \left[ \frac{1}{r^2} - \frac{z}{r^2} \left( r^2 + z^2 \right)^{-\frac{1}{2}} \right] - 3r^2 z \left( r^2 + z^2 \right)^{-\frac{5}{2}} \right\} \tag{I.4a}
$$

$$
\sigma_{\theta} = \frac{P}{2\pi} (1 - 2\nu) \bigg[ -\frac{1}{r^2} + \frac{z}{r^2} (r^2 + z^2)^{-\frac{1}{2}} + z (r^2 + z^2)^{-\frac{3}{2}} \bigg] \tag{I.4b}
$$

$$
\sigma_z = -\frac{3P}{2\pi} z^3 (r^2 + z^2)^{-\frac{5}{2}}; \tau_{rz} = -\frac{3P}{2\pi} r z^2 (r^2 + z^2)^{-\frac{5}{2}} \tag{I.4c}
$$

#### *\* Champs de contrainte sous indenteur sphérique*

La pression normale distribuée à la surface, sous l'indenteur sphérique est donnée par Hertz (équ. I.2a). La pression est maximale au centre du contact et tend vers zéro au bord du cercle de contact (fig. I.10,I.12(b)). Hors du cercle de contact (*r > a*), la pression normale est nulle. À l'intérieur du massif, les contraintes dans la base cylindrique (r,*θ*,z) sont décrites par les équations I.5 [25, 33, 58].

$$
\frac{\sigma_r}{p_m} = \frac{3}{2} \left\{ \frac{1 - 2\nu}{3} \frac{a^2}{r^2} \left[ 1 - \left( \frac{z}{u^{1/2}} \right)^3 \right] + \left( \frac{z}{u^{1/2}} \right)^3 \frac{a^2 u}{u^2 + a^2 z^2} + \frac{z}{u^{-\frac{1}{2}}} \left[ u \frac{1 - \nu}{a^2 + u} + (1 + \nu) \frac{u^{1/2}}{a} \tan^{-1} \left( \frac{a}{u^{1/2}} \right) - 2 \right] \right\}
$$
\n(1.5a)

$$
\frac{\sigma_{\theta}}{p_m} = -\frac{3}{2} \left\{ \frac{1 - 2\nu}{3} \frac{a^2}{r^2} \left[ 1 - \left( \frac{z}{u^{1/2}} \right)^3 \right] + \frac{z}{u^{-\frac{1}{2}}} \left[ 2\nu + u \frac{1 - \nu}{a^2 + u} - (1 + \nu) \frac{u^{1/2}}{a} \tan^{-1} \left( \frac{a}{u^{1/2}} \right) \right] \right\}
$$
(I.5b)

$$
\frac{\sigma_z}{p_m} = \frac{3}{2} \left( \frac{z}{u^{1/2}} \right)^3 \left( \frac{a^2 u}{u^2 + a^2 z^2} \right)
$$
(I.5c)

$$
\frac{\tau_{rz}}{p_m} = -\frac{3}{2} \left( \frac{rz^2}{u^2 + a^2 z^2} \right) \left( \frac{a^2 u^{1/2}}{a^2 + u} \right)
$$
(I.5d)

$$
u = \frac{1}{2} \left[ \left( r^2 + z^2 - a^2 \right) + \left[ \left( r^2 + z^2 - a^2 \right)^2 + 4a^2 z \right]^{1/2} \right]
$$
 (I.5e)

#### *\* Champs de contrainte sous indenteur conique rigide*

*p* 

La distribution de pression de contact sous indenteur conique rigide est donnée par l'équation I.6a (voir le graphe sur les figures I.10(b), I.12(a)). La pression moyenne de contact I.6b sous l'indenteur conique ne dépend pas de la charge *P* et ne dépend que de l'angle du cône. *α* est le semi-angle de cône et la quantité *a/* tan(*α*) est la profondeur de pénétration. Si la rigidité du cône est comparable à celle de l'échantillon, les expressions de *pm* et de *σ<sup>z</sup>* deviennent compliquées puisque le rayon de contact n'est plus proportionnel à la profondeur de pénétration et la rigidité de l'indenteur doit être prise en compte.

$$
\frac{\sigma_z}{p_m} = -\cosh^{-1}\frac{a}{r}; r \le a \tag{I.6a}
$$

$$
p_m = \frac{E}{2(1 - \nu^2)} \cot \alpha \tag{I.6b}
$$

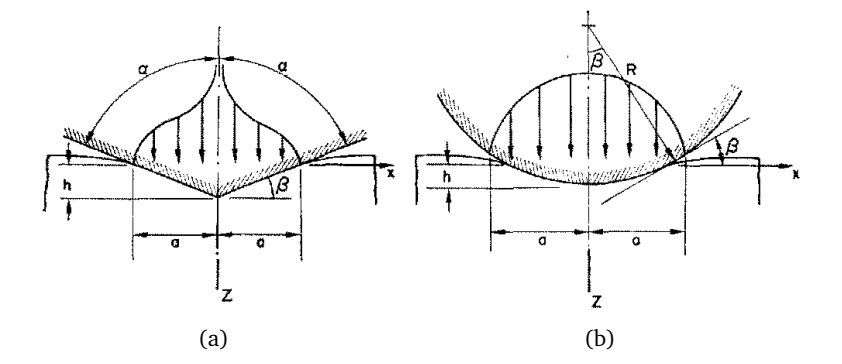

Figure I.12. Configuration de contact par indenteurs rigides (a) pointu tel que conique ou pyramidal, (b) émoussé tel que sphérique ou cylindrique ; avec la distribution de pression en fonction (a) argument cosinus hyperbolique, (b) elliptique [44]

Les distributions des contraintes intérieures du massif décrites dans la base cylindrique (*r*,*θ*, *z*) sont données par les équations I.7 [25, 81] :

$$
\frac{\sigma_r}{p_m} = -\frac{2(1 - v^2)}{1 - v} J_1^0 - \frac{\sigma_z}{p_m} - \frac{\sigma_\theta}{p_m}; \frac{\sigma_z}{p_m} = -\left[J_1^0 + \frac{z}{a} J_2^0\right]
$$
(I.7a)

$$
\frac{\sigma_{\theta}}{p_m} = -\left[2\nu J_1^0 + \frac{a}{r}\left((1 - 2\nu)J_0^1 - \frac{z}{a}J_1^1\right)\right]; \ \tau_{rz} = -\frac{z}{a}J_2^1 \tag{I.7b}
$$

$$
J_2^0 = \left(\frac{r^2}{a^2} + \frac{z^2}{a^2}\right)^{-\frac{1}{2}} - \frac{\cos(\phi)}{R}; \ J_1^1 = \frac{a}{r} \left[ \left(\frac{r^2}{a^2} + \frac{z^2}{a^2}\right)^{\frac{1}{2}} - R\cos(\phi) \right]
$$
(I.7c)

$$
J_2^1 = \frac{a}{r} \left[ \left( 1 + \frac{z^2}{a^2} \right)^{\frac{1}{2}} R^{-1} \cos(\theta - \phi) - \frac{z}{a} \left( \frac{r^2}{a^2} + \frac{z^2}{a^2} \right)^{-\frac{1}{2}} \right]
$$
(I.7d)

$$
J_1^0 = \frac{1}{2} \ln \left[ \frac{R^2 + 2R \left(1 + \frac{z^2}{a^2}\right)^{\frac{1}{2}} \cos \left(\theta - \phi\right) + 1 + \frac{z^2}{a^2}}{\left(\frac{z}{a} + \left(\frac{r^2}{a^2} + \frac{z^2}{a^2}\right)^{\frac{1}{2}}\right)^2} \right]
$$
(I.7e)

$$
J_0^1 = \frac{1}{2} \left[ \frac{r}{a} J_1^0 + \frac{a}{r} (1 - R \sin(\phi)) - \frac{z}{a} J_1^1 \right]
$$
 (I.7f)

$$
R = \left[ \left( \frac{r^2}{a^2} + \frac{z^2}{a^2} - 1 \right)^2 + 4 \frac{z^2}{a^2} \right]^{1/4}; \tan(\theta) = \frac{a}{z}; \tan(2\phi) = 2 \frac{z}{a} \left( \frac{r^2}{a^2} + \frac{z^2}{a^2} - 1 \right)^{-1}
$$
(I.7g)

#### **I.2.1.2 Contact élasto-plastique**

#### **Zone plastique**

L'analyse des champs de contrainte associés à un contact élasto-plastique se complique à cause de la présence de déformation plastique dans le matériau et encore plus si l'indenteur est à base pyramidale. Cette déformation irréversible modifie les champs de contrainte élastique décrits précédemment, et l'initiation des fissures se produit dans le cas de matériaux fragiles. La transition élastique – plastique sous indentation est analogue à la dilatation d'une sphère creuse soumise à la pression interne. Marsh [62] a utilisé les analyses de Hill [31] en remplaçant la pression interne par la dureté du matériau. Plus tard, Johnson [44] a proposé un modèle analytique, appelé "expanding cavity model", en remplaçant la pression interne par l'expansion d'un noyau hémisphérique incompressible (fig. I.13). Ce modèle traite de l'indentation pointue avec un chargement axi-symétrique sur l'espace semi-infini. Dans le cas des indenteurs pyramidaux (Vickers [80], Berkovich[13], etc.), les charges ne sont plus axi-symétriques. Néanmoins, les caractéristiques générales des champs de contrainte restent les mêmes que celles du cône. Ces indenteurs pyramidaux peuvent avoir leur côneéquivalent qui donne la même aire de contact à même profondeur de pénétration.

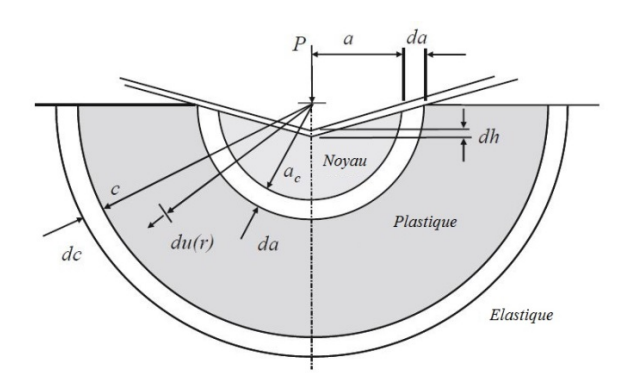

Figure I.13. Schéma de « Expanding cavity model » : La surface en contact de l'indenteur est enfermée par un noyau hydrostatique de rayon *a<sup>c</sup>* entouré par une zone hémisphérique plastique de rayon **c**. Une augmentation de pénétration **dh** de l'indenteur, en résulte une expansion du noyau **da** et le volume remplacé par indenteur est adapté par un mouvement radial des matières **du(r)** à la borne du noyau. Et la zone plastique augment radialement par une quantité **dc**. [26]

Le modèle de Yoffe [92] donne les distributions de champs de contrainte I.8 en dehors du noyau plastique de rayon *a* qui est égal au rayon du cercle de contact (fig. I.13). Les contraintes décrites dans le système en coordonnées sphériques (*r*,*θ*,*φ*) ont les expressions suivantes, où *P* est la charge d'indentation et *B* est une constante caractérisant la zone plastique.

$$
\sigma_r = \frac{P}{2\pi r^2} \left[ 1 - 2\nu - 2(2 - \nu)\cos(\theta) \right] + \frac{B}{r^2} 4 \left[ (5 - \nu)\cos^2(\theta) - (2 - \nu) \right] \tag{I.8a}
$$

$$
\sigma_{\theta} = \frac{P}{2\pi r^2} \frac{(1 - 2\nu)\cos^2(\theta)}{(1 - \cos(\theta))} - \frac{B}{r^3} 2(1 - 2\nu)\cos^2(\theta)
$$
 (I.8b)

$$
\sigma_{\phi} = \frac{P(1-2\nu)}{2\pi r^2} \left( \cos(\theta) - \frac{1}{1+\cos(\theta)} \right) + \frac{B}{r^3} 2(1-2\nu) \left( 2 - 3\cos^2(\theta) \right) \tag{I.8c}
$$

$$
\tau_{r\theta} = \frac{P(1-2\nu)\sin(\theta)\cos(\theta)}{2\pi r^2} + \frac{B}{r^3}4(1+\nu)\sin(\theta)\cos(\theta); \quad \tau_{r\phi} = \tau_{\theta\phi} = 0 \tag{I.8d}
$$

Pour un verre à vitre avec un coefficient de Poisson *ν*=0,26 soumis à un indenteur de demi-angle 70 ◦ , Yoffe a déterminé *B* = 0, 06*pma* 3 . Cook et Pharr [21] ont exprimé le paramètre *B* sous forme  $B = 0,0816f \frac{E}{\pi}$ *π P H* 3*/*2 . Cette forme relie *B* aux paramètres d'indentation (la charge *P*), aux propriétés du matériau (la dureté *H*, le module d'Young *E*) et à un facteur de densification *f* qui varie de **0** (le volume de zone plastique est complétement densifié) à **1** (aucune densification).

#### **Recouvrement élastique et contraintes résiduelles**

À la charge maximale *P* d'indentation, le champ de contrainte élasto-plastique est distribué dans le matériau au-dessous de l'indenteur. Ces contraintes provoquent des déformations permanentes dans une partie du matériau près du contact. Lors de la décharge, la partie élastique tend à retrouver sa configuration initiale mais est empêchée par la partie ayant subit une déformation plastique. Cet empêchement crée une contrainte résiduelle agissant sur la partie déformée. La reprise partielle de forme à la décharge est appelée "recouvrement élastique" (fig. I.16(b)). Si la charge est réappliquée, alors le matériau reprend sa forme du premier chargement. Le rechargement n'implique que le déplacement élastique mais du point de vue énergétique il n'est pas équivalent au premier chargement du matériau à cause de la présence de contraintes résiduelles. Les contraintes biaxiales élevées (radiale en compression et tangentielle en traction) autour d'une empreinte influent sur la mesure de module d'élasticité et de dureté, mais ces contraintes diminuent rapidement avec la distance [52].

#### **I.2.2 Indentation Instrumentée**

L'indentation est un excellent moyen pour mesurer des propriétés mécaniques sur un très petit volume du matériau. Elle est souvent considérée comme un essai non-destructif. Les essais d'indentation sont utilisés couramment dans la mesure de dureté du matériau, mais aussi pour étudier les autres propriétés mécaniques de solide comme le module d'élasticité, la résistance mécanique, la ténacité, les contraintes résiduelles, etc. Les essais conventionnels de dureté prennent en compte la mesure de la taille d'une empreinte plastique résiduelle sur la surface de l'échantillon en fonction de la charge d'indentation [26]. Pour une empreinte de taille inférieure à un micron, la résolution de microscope optique est insuffisante. Pour résoudre ce problème, une indentation instrumentée (en anglais : instrumented indentation ou depth-sensing indentation) a été développée. Dans cette méthode, la courbe force-déplacement est enregistrée tout au long de l'indentation, à partir de laquelle les propriétés mécaniques du volume indenté peuvent être déterminées sans imager l'empreinte [65].

#### **I.2.2.1 Géométries des indenteurs**

Les indenteurs commercialement disponibles peuvent être classés en deux catégories : les indenteurs arrondis qui favorisent la densification et les indenteurs pointus qui favorisent le cisaillement. Selon Fischer-Cripps [25], l'indenteur sphérique est un indenteur arrondi ; et les indenteurs conique et pyramidal sont des indenteurs pointus.

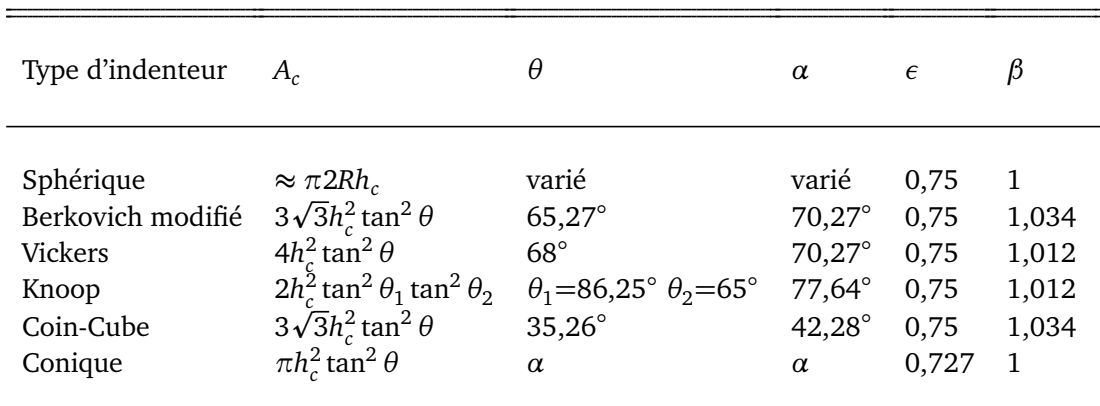

Tableau I.2. Les aires projetées de contact *A<sup>c</sup>* , les facteurs de correction de la géométrie *β*, les coefficients d'interception *ε* pour les divers indenteurs. Les semi-angles *θ* donnés pour les indenteurs pyramidaux sont les angles entre une face et l'axe central de l'indenteur. *α* est le demi-angle du cône-équivalent. *h<sup>c</sup>* est la profondeur de contact.

La géométrie réelle des indenteurs pointus n'est pas parfaite (fig. I.15). La pointe présente un arrondi (cas de Berkovich ou conique) ou une ligne droite (cas de Vickers) causée par l'usage et aussi l'imperfection de fabrication. Entre la géométrie parfaite et réelle, il y a une différence en profondeur de pénétration appelée "longueur rognée", au début du chargement. Cette pointe arrondie est de forme compliquée mais peut être considérée comme sphérique. Le rayon typique de pointe est 250 nm pour les indenteurs conique et 50 nm pour les indenteurs trois-faces pyramidaux. Ces indenteurs émoussés ont des avantages sur l'expansion de la déformation élasto-plastique ce qui aide à déterminer la limite d'élasticité du matériau indenté.

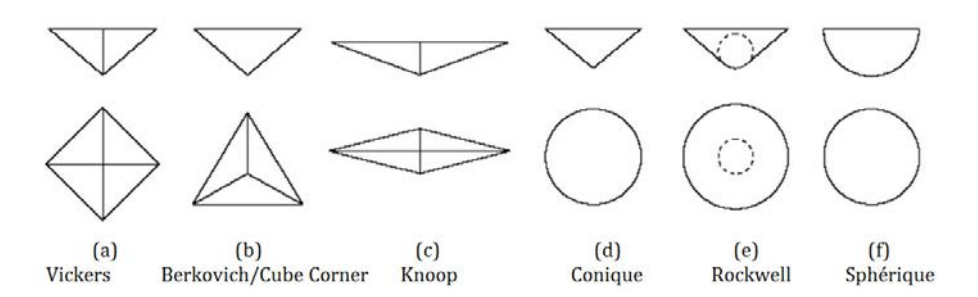

Figure 1.14. Géométries parfaite des indenteurs commercialement disponibles ; les dessins au-dessus sont des vues en élévation et au-dessous sont celles en projection sur la surface indentée. [26]

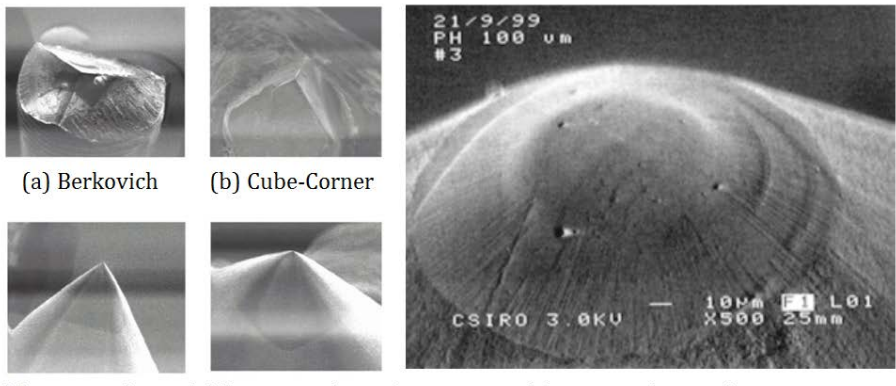

(c) conique  $\left($  < 3 $\mu$ m $\right)$  (d) conique  $\left($  > 3 $\mu$ m $\right)$ 

(e) conique émoussé

Figure 1.15. Géométries des indenteur réels : trois-faces pyramidales pointes (a) et (b); sphéro-conique (c), (d) et (e) ; pour l'indenteur émoussé présenté dans e), le rayon de pointe est 100*µ*m. [26]

#### **I.2.2.2 Courbe Force-Déplacement**

Les machines d'indentation à petite échelle (micrométrique ou nanométrique) sont équipées de capteurs pour enregistrer la charge et l'enfoncement de pénétration tout au long d'essai. Un cycle d'indentation typique se compose d'une application de charge suivi d'un déchargement. Pendant la phase de chargement, la charge est appliquée en continu sur un incrément donné. Les instruments d'indentation sont fondamentalement des dispositifs pilotés en charge. Mais le pilotage en déplacement est disponible grâce aux boucles d'asservissement obtenues d'un signal à partir d'un capteur de force ou de déplacement. La phase de déchargement peut se faire de la même manière que celle de chargement. Entre ces deux phases, la charge peut être maintenue pendant un certain temps pour mesurer le fluage du matériau ou la dérive thermique [23] des appareils au cours de l'essai.

A partir des données enregistrées, la courbe « Force-Déplacement » est construite et permet via des analyses d'obtenir la dureté et le module d'élasticité du matériau testé. Un schéma de la courbe force-déplacement est illustré sur la figure I.16(b). Les courbes prises pendant le chargement et le déchargement peuvent être décrites convenablement pour beaucoup de géométries simples d'indenteurs par polynômes  $[27]$  ou par fonctions de loi puissance  $[64]$ .

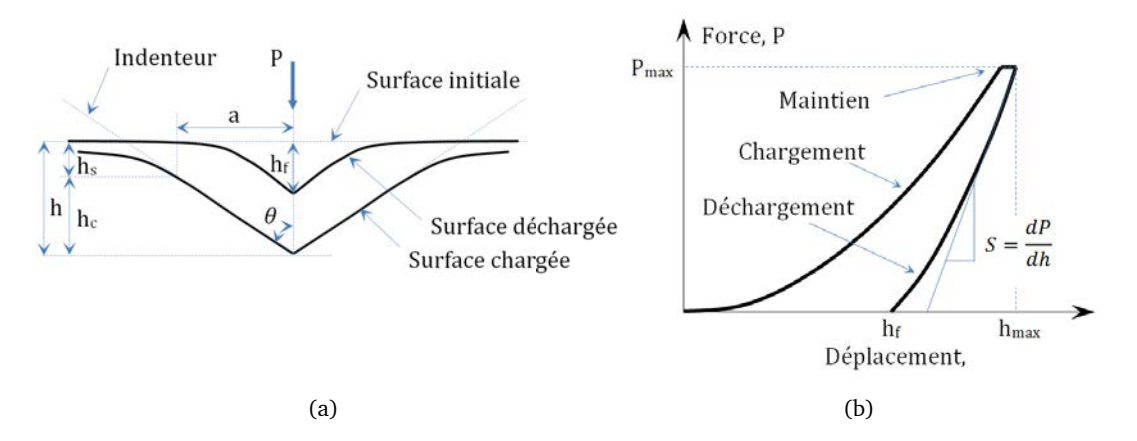

Figure 1.16. (a) Schéma illustrant le retour élastique de la phase de déchargement d'une indentation sur un matériau dur (à petite valeur *E/σ<sup>y</sup>* ) ; les paramètres de géométrie sont présentés : angle du cône *θ*, rayon de contact *a*, déplacement total *h*, profondeur résiduelle à la fin de déchargement *h<sub>f</sub>*, déplacement de surface au périmètre de contact *h<sub>s</sub>*, profondeur de contact *h<sub>c</sub>*; pour les matériaux mous (à grande valeur *E*/σ<sub>*y*</sub>), *h<sub>c</sub>* est plus grande que *h* ; (b) Schéma d'une courbe "force-déplacement"; 3 phases sont présentées : chargement, maintien de charge et déchargement.

La figure I.16(a) illustre le processus de déchargement et la géométrie d'indentation. La profondeur de contact *hc* est calculée par la relation *hc* = *hmax* −*hs*. Pour les matériaux durs dont le rapport *E*/ $σ$ *y* est petit, la profondeur vaut  $h_s = εP_{max}/S$ , où  $ε$  est un coefficient dépendant de la géométrie (cf. Tableau I.2). L'aire de contact des indenteurs à géométrie parfaite est exprimée en fonction de l'angle du cône équivalent et le carré de *h<sub>c</sub>* (cf. Tableau 1). Pour les indenteurs non-parfaits, la fonction d'aire proposée par  $[65]$ ,  $A = \sum_{n=0}^{8} C_n (h_c)^{2-n}$ , donne une bonne estimation pour tous types d'indenteur. Les coefficients C<sub>n</sub> sont déterminés via une régression sur les courbes des données mesurées *A*− *hc* mais n'ont aucun sens physique.

#### **Courbe de chargement**

Si l'on regarde la solution analytique de Sneddon [82] pour le matériau élastique, la relation entre la force et le déplacement se met sous la forme *P* = *αhm*. L'exposant *m* est *m* = 1 pour les poinçons plats cylindriques, *m* = 2 pour les cônes, *m* = 1.5 pour les paraboloïdes de révolution et les sphères à petit déplacement. Ces valeurs de *m* sont obtenues en considérant un solide élastique et des indenteurs rigides axi-symétriques dont le profil est lisse. Les expressions initiales pour le déplacement du sommet de la pointe de l'indenteur (*h*) et la force *P* nécessaire pour ce déplacement sont :

$$
h = \int_0^1 \frac{f'(x)dx}{\sqrt{(1-x^2)}}; \ P = \frac{4Ea}{(1-\nu)} \int_0^1 \frac{x^2 f'(x)dx}{\sqrt{(1-x^2)}} \tag{I.9}
$$

Où *E* et *ν* sont respectivement le module d'Young et le coefficient de Poisson du matériau indenté. La fonction  $f(x) = z$  décrit la géométrie de l'indenteur dans la base cylindrique  $(\rho, \theta, z)$ .  $x = \rho/a$ , où *a* est le rayon du cercle de contact entre l'indenteur et le solide élastique.

Pour le matériau élasto-plastique, les expériences ont montré que les courbes de chargement d'indentation, obtenues par les indenteurs pointus tels que conique ou pyramidal (Vickers, Berkovich, Coin-cube), sont généralement bien décrites par l'équation de parabole  $P = Ch^2$ , où P est la charge d'indentation, h est la profondeur de pénétration, et C est une constante du matériau relié aux propriétés élastique et plastique [64, 29]. Néanmoins selon les données des expériences, les valeurs de C dépendent non seulement du matériau mais aussi de la géométrie de l'indenteur et de l'inclinaison de la surface indentée par rapport à l'axe d'indentation. Ce coefficient caractérise plus tôt l'aire de contact entre l'indenteur et le matériau. Pharr et Bolshakov [68] ont expliqué que les écarts entre les valeurs de *C* obtenues par les expériences et par le modèle de Hainsworth *et al.*[29] sont observés à petite profondeur où l'indenteur émoussé joue un rôle important sur la similarité géométrique ou sur l'effet de taille d'indentation. Récemment, Keryvin *et al.*[48] ont montré le rôle de l'arrondi de pointe (*δ*) sur la description de la courbe de déchargement pour une indentation à faible profondeur (*hmax* ∼ 5*δ*). De toute façon, en général, la charge (*P*) d'indentation est bien proportionnelle au carré de la profondeur de la pénétration (*h* 2 ) pendant le chargement.

#### **Courbe de déchargement**

Les équations I.9 ne dépendent pas du sens du chargement, autrement dit, elles sont valables pour la phase de charge et de décharge car le matériau est élastique. Par exemple pour un cône, la relation force-déplacement devient *P* = *αh* <sup>2</sup> pour tous chargement. Cependant, Oliver et Pharr [64] ont différencié des équations pour les deux phases de chargement sur des matériaux élasto-plastiques. Ils gardent la même forme que précédent pour la phase de charge où il y a des déformations élastiques et plastiques en même temps et une autre forme pour la décharge qui donne une déformation presque totalement élastique : *P* = *k*(*h* − *h<sup>f</sup>* ) *<sup>m</sup>*, où *h<sup>f</sup>* est la profondeur finale à la décharge. Le coefficient *k* et la puissance *m* (valeur comprise entre 1,2 à 1,6) sont des paramètres de lissage de la courbe. Les valeurs typiques de *k* et *m* sont données dans le tableau I.3. Basé sur les expériences de déchargement/rechargement sur divers matériaux  $[64]$ , le déchargement est presque parfaitement réversible pour certains matériaux (monocristal de saphir, verre de silice) et devient réversible après le 4*<sup>e</sup>* cycle ou après le maintien pendant quelques instants entre le chargement et déchargement pour le verre à vitre. En outre, pour les matériaux ductiles comme l'aluminium et le tungstène, la déformation plastique survient à chaque rechargement.

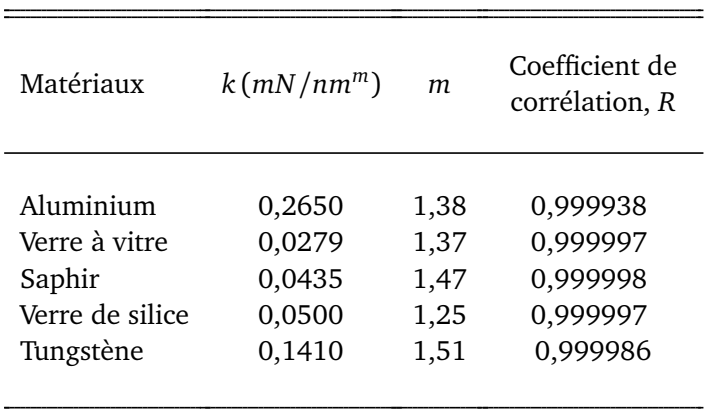

Tableau 1.3. Valeurs des paramètres  $[64]$  caractérisant les courbes de déchargement observées dans les expériences de nanoindentation sous indenteur Berkovich.

Plus tard en 2004 [65], ils ont expliqué pourquoi la décharge suit bien une loi puissance dont l'exposant varie en fonction du matériau pour un indenteur donné. L'explication se base sur le concept de la "forme effective d'indenteur". Pendant le chargement initial, les déformations sont élastiques et plastiques et l'indenteur s'adapte parfaitement à la forme de l'empreinte. Pendant la décharge, le recouvrement élastique partiel conduit l'empreinte à changer à chaque instant sa forme pour atteindre une courbure convexe.

En général pour le déchargement, la description par la loi puissance *P* = *k*(*h* − *h<sup>f</sup>* ) *<sup>m</sup>* d'Oliver et Pharr est la plus utilisée. Il y aussi d'autres descriptions qui ajoutent une constante de force à la loi puissance. Antunes *et al.*[11] ont travaillé sur la simulation numérique de l'indentation Vickers et ont proposé que la partie de décharge soit décrite par l'équation :  $P = P_0 + k(h - h_f)^m$ .

Pour tous les cas, la courbe de déchargement peut être utilisée pour déterminer le module élastique en appliquant la relation I.10a au début de la phase de déchargement. *E* ∗ est le module réduit qui contient aussi l'élasticité de l'indenteur (cf. eq. I.2c). La pente de la courbe *S* et l'aire de contact *A* sont des valeurs à charge maximale.

$$
E^* = \frac{1}{\beta} \frac{\sqrt{\pi}}{2\sqrt{A}} S \tag{I.10a}
$$

$$
S = \frac{dP}{dh}(h_{max}) = mk\left(h_{max} - h_f\right)^{m-1}
$$
\n(1.10b)

Pour la simulation numérique, le module réduit peut être déterminé à partir de tous les points de déchargement (en utilisant *S*(*h*) et *A*(*h*)) grâce à la possibilité de calcul de l'aire de contact correspondant à la profondeur considérée (*h*), sauf aux points près de la fin où le contact est compliqué. En réalité, à cause de la difficulté liée à l'observation de l'empreinte au cours de l'essai, l'aire de contact est supposée être identique à la mesure d'empreinte résiduelle qui a subi quelque récupération élastique. Avec l'indentation instrumentée, l'aire de contact peut être calculée par l'estimation de la profondeur du contact à partir de la courbe de déchargement, sans avoir regardé l'empreinte.

#### **I.2.2.3 Facteur influant sur les courbes de nanoindentation**

L'aire de contact estimée à partir des données force-déplacement est utilisée pour le calcul de la dureté et du module d'élasticité. Dans la pratique, plusieurs erreurs sont associées à cette procédure. La plus importante de ces erreurs se manifeste sous la forme d'un décalage des mesures de profondeur. Selon Fischer-Cripps [26], les facteurs possibles sont : dérive thermique, enfoncement initial, rigidité de l'instrument, géométrie de l'indenteur, pointe émoussée, bourrelet, effet de dimension d'indentation, rugosité de la surface, taille de zone plastique, contrainte résiduelle, frottement et adhésion, tilt de surface de l'échantillon.

#### **I.2.3 Rayage**

Depuis longtemps, les minéralogistes et les lapidaires sont des utilisateurs familiers de certains types d'essai de dureté ou de rayage pour identifier ou évaluer les propriétés des pierres ou des minéraux. Le test qui a été établi au XIX siècle est lié au travail de Mohs [63]. Il a proposé dix minéraux dans l'ordre croissant de dureté : 1. talc, 2. gypse, 3. calcite, 4. fluorite, 5. apatite, 6. orthoclase, 7. quartz, 8. topaze, 9. corindon et 10. diamant. Chaque minéral raye celui au-dessous de son échelle, mais ne raye pas celui au-dessus.

#### **I.2.3.1 Évolution de la méthode d'essai**

Le classement de Mohs ne donne pas des intervalles équidistants, ce qui rend difficile une application de cette échelle à d'autres minéraux. Tabor [84] a proposé une relation entre la dureté de Mohs et la dureté d'indentation en se basant sur le fait que même si ces minéraux sont en général considérés comme fragiles, ils disposent des propriétés de plasticité sous une indentation locale et pendant le glissement. Swain [83] a constaté que la nature de la fissuration sous rayage est très similaire à celle qui est produite autour d'une indentation pointue quasi-statique. Un travail remarquable de Lawn [57] a étudié l'effet de l'effort tangentiel de rayage sur la résistance d'un verre silico-sodo-calcique. L'indenteur sphérique en acier a un mouvement translation à vitesse constante sur la surface d'échantillon, dans un milieu lubrifiant (eau, acétone, huile) ou non (air), sous charge normale constante compris entre 50 à 300 N. Il a conclu que l'effet de frottement joue un rôle relativement mineur dans la dégradation de la résistance une fois le seuil du cône de fissures dépassé. Le cône de fissures

développé par le mouvement latéral présente un angle de rotation lié au coefficient de frottement qui donne l'effort latéral (fig.I.17 et I.18).

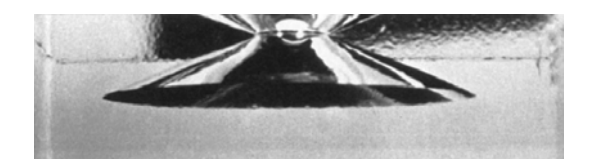

Figure I.17. Micrographie optique d'un cône de fissures dans le verre silico-sodo-calcique soumis à un poinçon cylindrique *P* = 40 *kN*. Image de [73, 56]

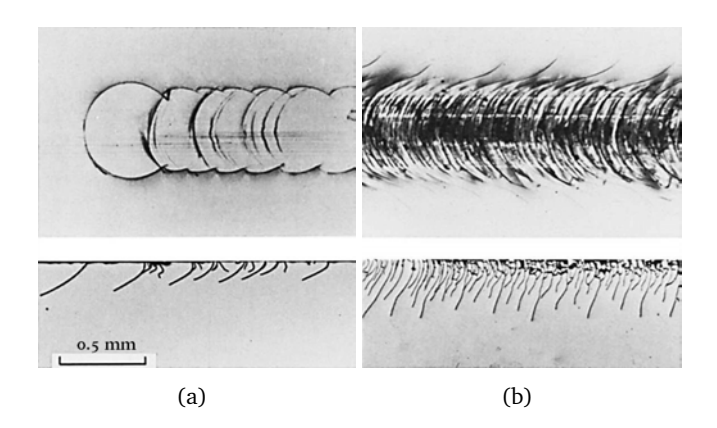

Figure 1.18. Micrographie optique des surfaces (au-dessus) et des bords (au-dessous) d'un verre silico-sodo-calcique soumis aux endommagements par glissement frottant (a) *f* = 0, 1, (b) *f* = 0, 5, d'une sphère métallique de rayon 3, 17 *mm* de la gauche vers la droite avec une charge normale  $P = 20$  N. Images de [57].

On peut citer encore quelques travaux expérimentaux, de modélisation analytique et de simulation numérique (méthode des éléments finis (EF) et de dynamique moléculaire (DM)) de rayage. Briscoe *et al.*[17] ont étudié les duretés au rayage de Polycarbonate et Polyéthylène en utilisant les indenteurs coniques à différents angles et vitesses de rayage. Bucaille *et al.*[18] ont utilisé l'indenteur sphérique pour étudier expérimentalement et numériquement (EF) l'influence de l'écrouissage sur le rayage de deux types de polymères, en regardant le frottement apparent et le bourrelet amont du sillon à la fin du rayage. Shi *et al.*[79] ont étudié les effets de tilt sur le nano-rayage Berkovich de l'aluminium en utilisant la méthode des éléments finis. Sur le fer, Alabd Alhafez *et al.*[10] ont récemment fait des simulations en dynamique moléculaire (DM) pour examiner le rayage en utilisant trois indenteurs : sphère, cône et Berkovich.

Pour des matériaux fragiles, Li *et al.*[61] ont fait des expériences sur le rayage du verre à vitre en utilisant les indenteurs sphérique et coniques à différents angles (*θ*). Ils ont discuté plusieurs effets : forme de l'indenteur, charge normale, vitesse de rayage et lubrification. Le coefficient de frottement apparent, qui est le rapport *Ftangent/Fnormal*, ne dépend pas de la charge normale ni la vitesse de rayage, mais augmente linéairement avec cot(*θ*) (cf. fig. I.19). Pourtant, l'augmentation de la vitesse de rayage diminue la largeur de la rayure et la densité de fissures. La lubrification influe particulièrement sur l'indentation sphérique, ce qui augmente le taux de formation des fissures en parallèle avec le coefficient frottement de contact. Ahn *et al.*[9] ont tiré, à partir des modèles d'indentation de Yoffe [92], les formules analytiques des champs de contraintes produits par un rayage à indenteur pointu (conique). Leurs modèles permettent d'estimer la formation de fissures dans les matériaux fragiles. Yoshida *et al.*[93] ont travaillé sur des verres de sodium borosilicaté avec les variations des composants chimiques  $SiO<sub>2</sub>$  et  $B<sub>2</sub>O<sub>3</sub>$  en utilisant l'indenteur Knoop. Ils ont montré que la résistance au rayage est augmentée avec le pourcentage de *SiO*2.

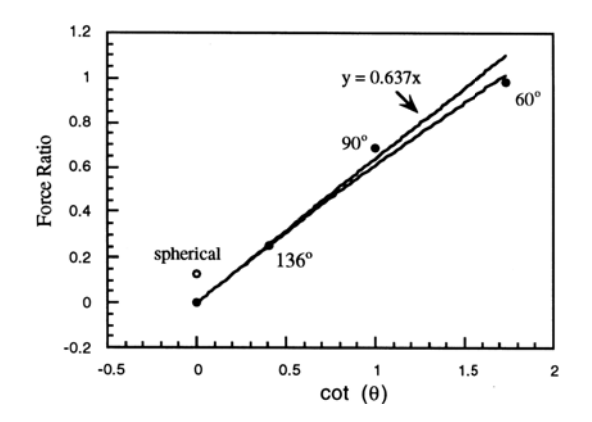

Figure 1.19. Influence des angles d'apex de l'indenteur conique sur le coefficient de frottement apparent (rapport  $F_{tangent}/F_{normal}$ ) [61]

Le Houérou *et al.*[59] ont introduit un montage original pour l'essai de rayage sur le verre à vitre avec le chargement monotone tandis que les auteurs cités précédemment utilisent le chargement constant [84, 57, 17, 61, 9, 93]. Cette expérience permet de caractériser la charge critique d'initiation de fissure et de classifier clairement la rayure d'un matériau fragile en 3 régimes : microductile, micro-fissuration et micro-abrasif (fig.I.20). Le premier régime présente un intérêt pour la mécanique des surfaces ou des couche-minces avec l'avancement des nanotechnologies. À partir du régime fissuré, le mécanisme de déformation se complique à cause de la présence des fissures (médiane, radiale, latérale) et de l'écaillage de la matière.

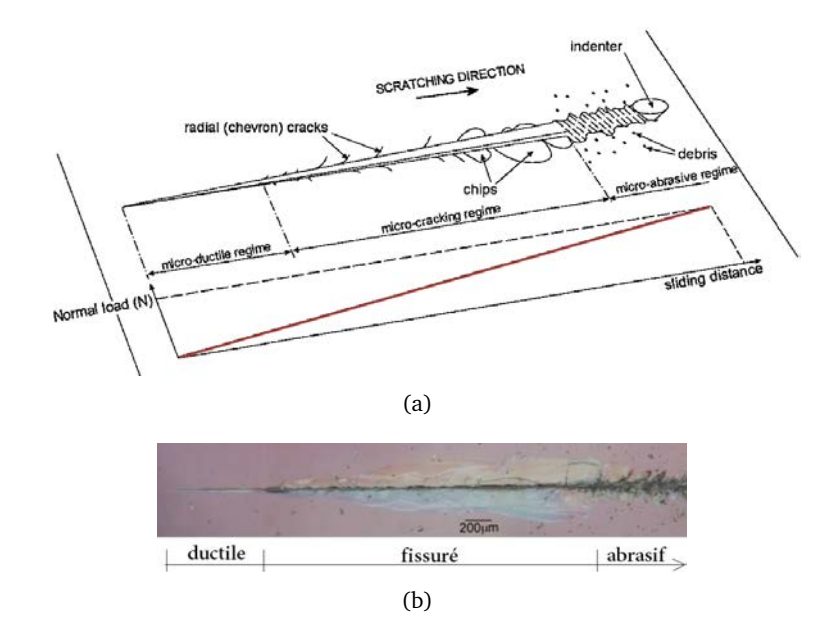

Figure I.20. Rayage à charge normale croissante. (a) schéma de rayure en 3 régimes : micro-ductile, micro-fissuration et micro-abrasif; (b) rayure d'une surface du verre silico-sodo-calcique réalisé par l'indenteur Vickers à l'humidité 0%. Images de [59]

#### **I.2.3.2 Rayage dans le régime micro-ductile**

La rayure sans fissures qui détermine le régime micro-ductile est soumise à une charge inférieure à la "charge de transition micro-ductile/micro-fissuration" Cette charge critique dépend de quelques facteurs liés aux compositions chimiques des matériaux, à l'humidité, aux contraintes résiduelles, à l'histoire du chargement et à la géométrie de l'indenteur [59]. Pour le verre à vitre, la charge d'initiation des fissures radiales et latérales augmente avec le pourcentage de silice (*SiO*2). La vapeur d'eau dans l'atmosphère joue aussi un rôle important sur les transitions de ce régime. L'humidité correspondant à 50ppm de vapeur d'eau dans l'environment de l'essai, donne la charge critique la plus grande. La contrainte résiduelle thermique à la surface du verre à vitre participe à la formation des fissures ce qui rend la charge de transition plus petite. Les auteurs de [59] observent également l'asymétrie de charge de transition pendant le chargement et déchargement. Proprement dit, les charges de transition micro-ductile/micro-fissuration/micro-abrasif sont légèrement plus grandes que celles de micro-abrasif/micro-fissuration/micro-ductile. Il est certain qu'après avoir été soumises au régime abrasif, les fissures autour de la rayure continuent à se propager même si la charge est diminuée. Enfin, une comparaison de rayage par des indenteurs coniques et Vickers montre une même charge de transition micro-ductile/micro-fissuration, mais ce n'est pas le cas pour les autres transitions (cf. fig. I.21).

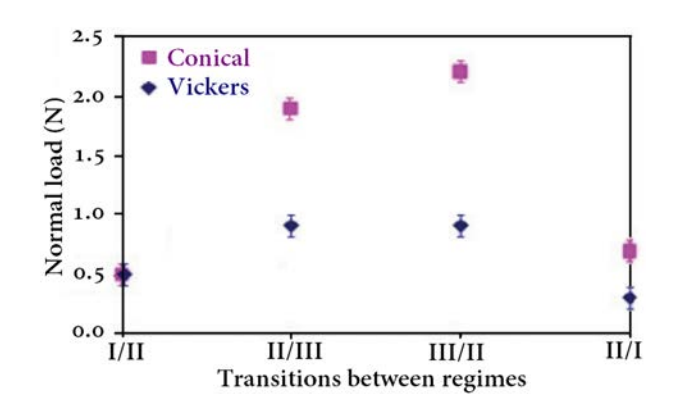

**Figure 1.21.** Charge critique de transition entre deux régimes de rayage : micro-ductile  $(I)$ , micro-fissuration (II) et micro-abrasif (III), pour différentes types d'indenteur : conique (semi-angle *θ* = 68◦ ) et pyramidal(Vickers). [59]

#### **I.2.3.3 Application de l'essai de rayage**

Les essais de rayage ont un intérêt pour les études de fissuration des matériaux fragiles lors des procédés de fabrication tels que la découpe, le polissage, le broyage. Connaissant le comportement au rayage, il permet d'éviter autant que possible la création de défauts à la surface initiale du matériau. En plus avec la nanotechnologie, le développement de méthodes d'essai nano-rayage élargit les applications aux film minces, enrobage, peinture, bio-matériaux, etc. Par exemple, avec sa fonction Scratch Testing, l'Hysitron *T I* − 950 Triboindenter® peut quantifier la résistance au rayage, la force critique de délaminage, le coefficient de frottement, et aussi le suivi des forces normale et latérale et les déplacements au cours de l'essai.

## **I.3 Outil expérimental : Hysitron** *T I* − 950 **Triboindenter®**

Le *T I* − 950 (Hysitron) est équipé d'un caisson acoustique conçu pour minimiser la quantité de bruit acoustique, bloquer les courants d'air et isoler l'ambiance pour réduire la dérive thermique. Dans ce qui ressemble à un "frigo" (fig. I.22(a)), il y a différents composants comme : un bâti en granit, une platine de mise en position suivant les axes  $(x,y,z)$ , une caméra optique, le TriboScanner, les capteurs, une plaque magnétique supportant l'échantillon, un système isolant des vibrations, et d'autres composants électroniques (fig. I.22(b)).

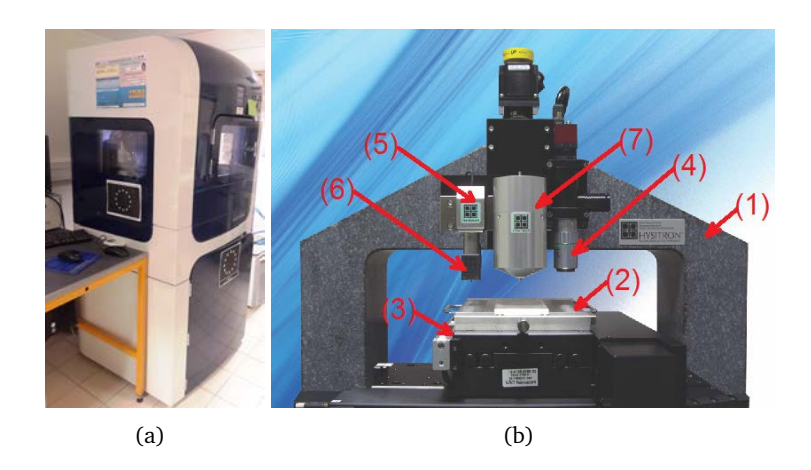

Figure 1.22. Instrument TriboIndenter Ti-950 (a) boite d'isolation environnementale dans laquelle des composants sont disposés ; (b) des composants principales 1-bâti en granit, 2-support de l'échantillon, 3-platine de mise en position, 4-caméra optique, 5- TriboScanner, 6-capteur, 7-tête à forte charge **OmniProbe 3D**.[34]

#### **I.3.1 Capteurs**

Les capteurs de l'Hysitron sont de deux types : 1D (mesure seulement force normale) et 2D (forces normale et latérale). Un capteur 1D est composé de trois plaques condensateurs : 2 extérieures fixées et une centrale mobile (fig. I.24). Un capteur 2D a des composants 1D et deux capteurs supplémentaires montés perpendiculairement au premier. Ces capteurs ont des dispositifs pour s'attacher au TriboScanner qui permet de préciser l'emplacement du test et aussi imager la surface de l'échantillon suivant les trois axes avant et/ou après les essais d'indentation ou de rayage (*in-situ* SPM image).

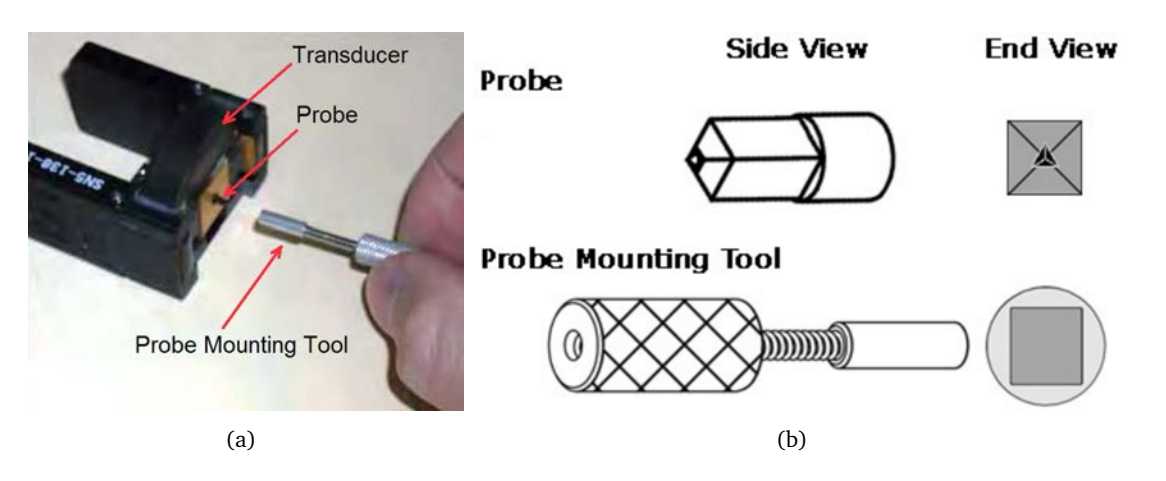

Figure 1.23. (a) Montage d'une pointe au capteur  $2D$ ; (b) Schéma d'une pointe et l'appareil de montage. [38]

#### **I.3.1.1 Mesure de déplacement**

La plaque centrale qui est munie d'une pointe est mobile entre deux plaques extérieures qui subissent une tension à haute fréquence d'oscillation. L'amplitude de tension de la plaque centrale sert à déterminer sa position par rapport aux plaques extérieures. (cf. fig. I.24)

#### **I.3.1.2 Mesure de force**

La force est appliquée sur le capteur de manière électrostatique. Pour appliquer une force, une large polarité DC (jusqu'à 600 V) est appliquée sur la plaque inférieure du condensateur (plaque d'entraînement). Cela crée une attraction électrostatique entre la plaque centrale et la plaque inférieure en tirant la plaque centrale vers le bas. La force peut être calculée à partir de la tension appliquée (en fonction de l'étalonnage du capteur à l'usine Hysitron).

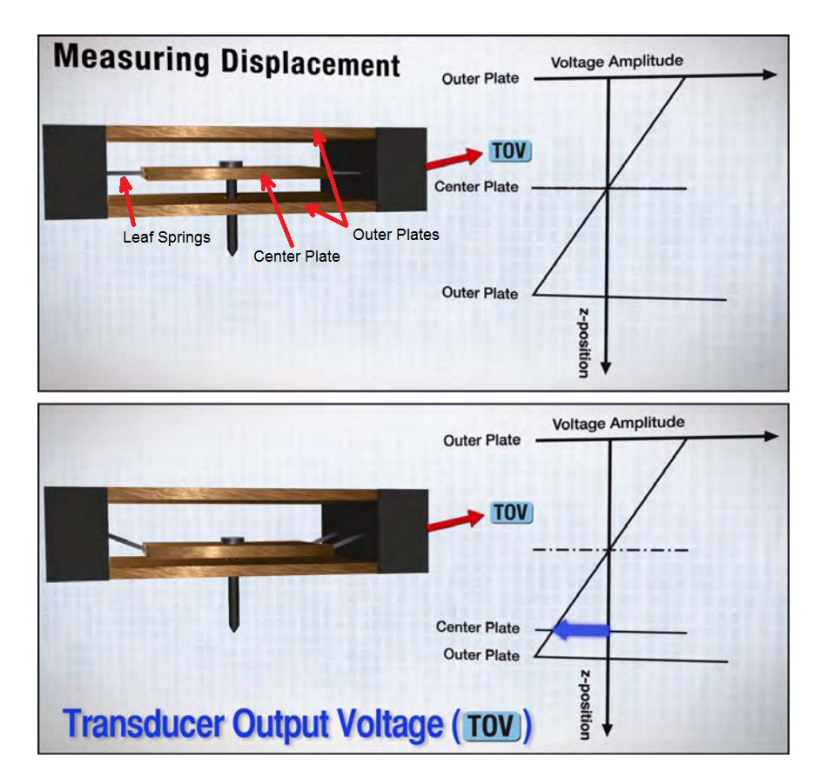

Figure 1.24. Diagramme des mesures de déplacement d'un capteur standard (1D). La relation voltage-déplacement est linéaire. La petite masse de la plaque centrale (∼ 200mg) minimise la sensibilité de vibration externe et permet de réaliser une petite charge jusqu'à 25*µN*. Une plaque extérieure située au-dessous sert à l'application de force. [38]

#### **I.3.1.3 Étalonnage de l'axe d'indentation**

Le mouvement de la plaque centrale pendant l'indentation entraîne une variation de la constante de force électrostatique. Si le capteur n'a pas été correctement étalonné, une quantité importante d'erreurs peut être présente dans les résultats. Le TriboScan prend en compte automatiquement les changements de constante de force électrostatique à grands déplacements en connaissant l'espacement des plaques du capteur (*Plate Spacing*). L'espacement de la plaque et la constante de force électrostatique sont données en effectuant l'étalonnage de l'axe d'indentation qui consiste à actionner le capteur sans contact (indentation dans l'air ou "*air indent*"). Il est important que l'étalonnage de l'axe d'indentation soit effectué tous les jours ou chaque fois que l'instrument est utilisé. La constante de force électrostatique est susceptible de varier légèrement en fonction de facteurs tels qu'un changement de température ou d'humidité. En outre, l'étalonnage de l'axe de l'indentation est une bonne indication que le système fonctionne correctement et que les composants sont bien connectés.

#### **I.3.1.4 Étalonnage de l'axe latéral**

L'étalonnage de l'axe latéral n'est requis que si l'on effectue un test de nanorayage et n'est pas nécessaire pour un test d'indentation standard avec un capteur d'axe latéral. Cet étalonnage doit
être effectué quotidiennement avant que tout test de rayage soit commencé ou, à chaque fois que le capteur est enlevé, remplacé et que des tests sont effectués. Le capteur à axe latéral se compose d'un capteur d'indentation suspendu par deux capteurs latéraux identiques (fig. I.25). La plaque centrale est attirée de manière électrostatique vers la plaque d'entraînement (*Driving Plate*) de sorte que lorsque la plaque centrale se déplace, la distance entre la plaque d'entraînement et la plaque centrale est réduite, ce qui entraîne une augmentation de la force électrostatique. Pour que le logiciel puisse compenser cette modification, il faut trouver l'espacement exact du capteur en effectuant l'étalonnage de l'axe latéral sans résistance (dans l'air). En connaissant l'espacement des plaques, le logiciel peut apporter les corrections requises pour compenser le changement de la constante de force.

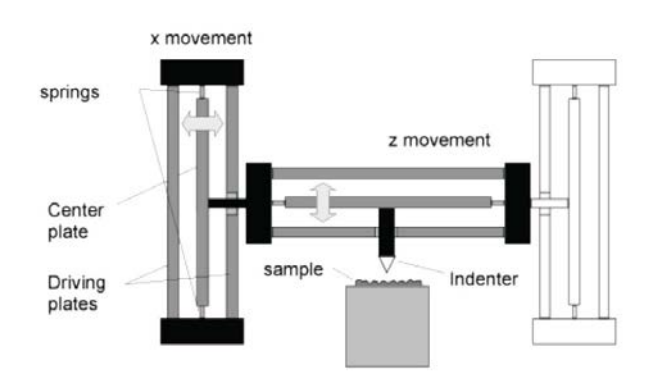

Schéma d'un capteur 2D : un axe d'indentation pour le mouvement suivant *z* et deux axes latéraux pour un mouvement suivant *x*

#### **I.3.2 TriboScanner**

Le TriboScanner est conçu pour founir un positionnement de la pointe, avant et après les essais, à une échelle beaucoup plus fine que la piste de mise en position. C'est pourquoi l'approche finale de la pointe à l'échantillon est effectuée avec le TriboScanner. Ce scanner piézoélectrique à trois axes (fig. I.26) est stationnaire lors d'un test de nanoindentation ou de nanorayage. Toute actionnement pendant un test est effectué avec le capteur. Tous les déplacements de positionnement et d'imagerie in-situ sont effectués avec le TriboScanner.

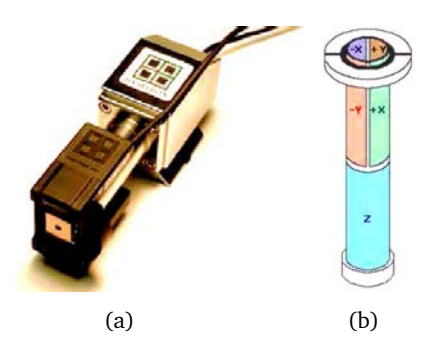

Figure **I.26**. (a) Photo de TriboScanner<sup>™</sup> muni d'un capteur 2D; (b) Schéma d'une construction du tube piézo céramique TriboScanner. [38]

#### **I.3.2.1 Céramique piézoélectrique**

Idéalement, la céramique piézoélectrique doit se déformer suivant une fonction linéaire de la tension appliquée, cependant, dans les applications réelles, le comportement du piézoélectrique n'est pas idéal. Avec une céramique piézoélectrique, il y aura une certaine quantité d'hystérésis et de fluage. L'hystérésis se produit lorsque la réponse mécanique de la céramique est en retard par rapport à ce qui est prévu pour la tension appliquée. Les effets hystérétiques seront amplifiés lorsque le piézo est cyclé par des tensions croissantes et décroissantes. Le fluage est provoqué lorsque la tension sur le piézo est appliquée brutalement. Le piézo continue de se déformer légèrement après le changement initial. Cela entraîne souvent un dépassement de piézo et un cycle pendant un court laps de temps jusqu'à ce que la déformation souhaitée soit atteinte. Des exemples de comportement piézo céramique idéal, avec hystérésis et fluage sont donnés aux figures I.27.

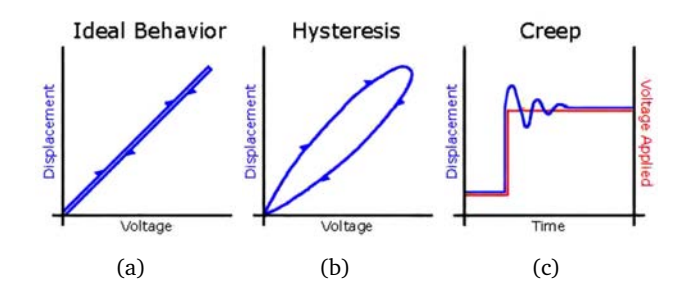

Figure 1.27. Comportement de la céramique piézoélectrique pour les mesures de déplacement : (a) idéal, (b) hysteresis, (c) fluage. [38]

# **I.3.3 In-situ Scan Probe Microscopy**

Les systèmes de TI-950 incluent l'imagerie in-situ SPM qui est réalisée en utilisant les signaux de retour entre le scanner piézoélectrique TriboScanner et l'axe d'indentation du capteur pour tracer la surface de l'échantillon avec la pointe à nanoindentation à une force contrôlée constante.

#### **I.3.3.1 Méthode de scan**

Un protocole de scan automatique dit *Array Script* réalise une grille d'indentation avec deux méthodes : direction constante et serpentine (cf. fig. I.28). *Direction constante* exécute le scan toujours de gauche à droite et commence de ligne en haut puis vers le bas. *Serpentine* commence au coin gauche en haut, déplace à travers la ligne vers coin droite, puis descend à la ligne au-dessous et se déplace de droite vers gauche.

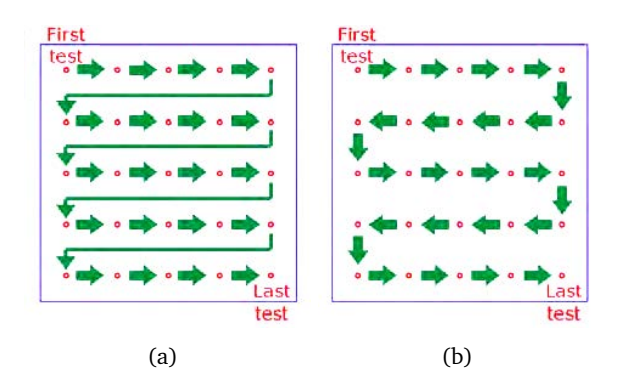

**Figure 1.28.** Protocole de scan de la surface : (a) direction constante, (b) serpentine.  $\begin{bmatrix} 38 \end{bmatrix}$ 

#### **I.3.3.2 Artefact de forme de la pointe**

La rugosité de la surface scannée est reliée directement à la taille de la pointe. Lorsque l'échantillon est très rugueux et que la pointe est assez émoussée, les artefacts qui prennent la forme de la pointe commenceront à apparaître. La raison de cet artefact de forme de la pointe est que, lors d'un scan des échantillons très rugueux, le côté de la pointe est en contact avec la surface avant son extrémité (fig. I.29). Cette situation (avec la plupart des pointes standards) produit une forme pyramidale artificielle qui imite la forme de la pointe. La méthode principale pour minimiser l'artefact de forme de la pointe est d'utiliser une pointe plus petite. Les pointes à faible angle (émoussée) correspondent à l'échantillon moins rugueux qui peut être balayée sans avoir la forme des artefact sur l'image. Par exemple, la pointe typique de l'AFM réduit cet effet beaucoup plus que le coin-cube et encore plus que le Berkovich grâce à son plus petit rapport de forme (10 : 1, 1 : 1 et 1 : 8 respectivement pour ces trois pointes).

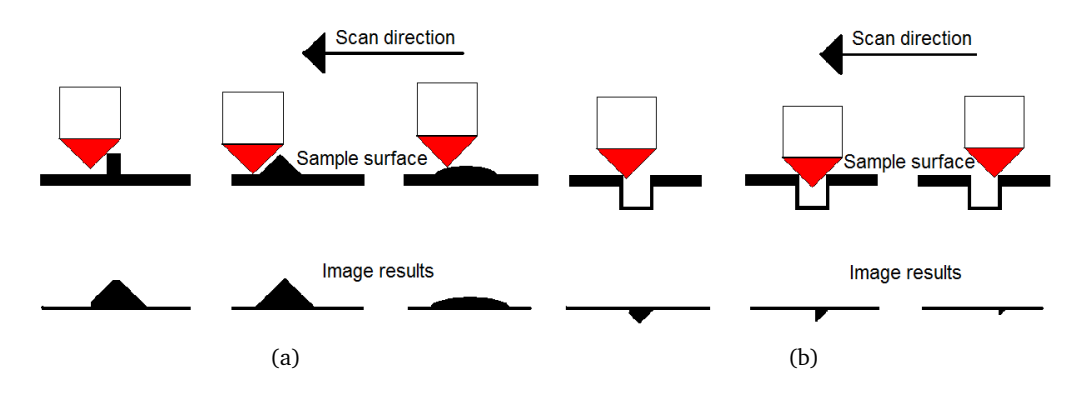

Figure 1.29. Artefact de forme de la pointe créé par le scanning de pointe de nanoindentation sur : (a) 3 types de colline, (b) petite et profonde vallée.  $[35]$ 

# **I.3.4 OmniProbe 3D ™**

L'OmniProbe 3D améliore les capacités d'un système Hysitron standard en permettant d'effectuer l'indentation ou le rayage à des charges et des déplacements beaucoup plus élevés qu'avec le capteur Hysitron standard. Il a un déplacement *z* maximal supérieur à 75 *µm* et une force *z* maximale de 10 N. Le système OmniProbe 3D est livré en standard avec la capacité d'effectuer des tests bidirectionnels. Au cours d'un test de rayage, la platine sera déplacée latéralement, tandis que la force ou le déplacement de la pointe est commandé par l'axe Z de la tête d'indentation. Comme le déplacement latéral de l'échantillon est contrôlé par la platine, il peut être déplacé dans n'importe quelle direction. Ceci signifie que le rayage peut être effectué dans n'importe quelle direction sur l'échantillon tandis que la tête OmniProbe 3D mesure la force et le déplacement latéraux. La longueur du rayage est limitée par la longueur du trajet disponible à partir de la platine (150 mm).

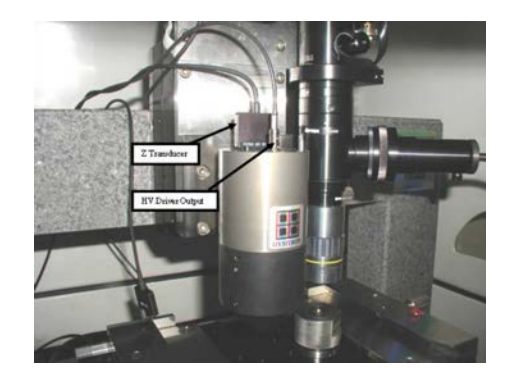

Figure 1.30. Montage de 3D OmniProbe sur un TriboIndenter. [36]

#### **I.3.5 Courbe de force-déplacement d'indentation**

Le logiciel de l'Hysitron nous permet d'exporter des courbes force-déplacement avec des paramètres de calibration donnés. À chaque fois, on a la possibilité de prendre on non des options "Spring force compensation" et "Drift correction" (cadre no. 4 de la figure I.31). Les données exportées sont en 5 colonnes : profondeur [nm], force [*µ*N], temps [s], profondeur [V], force [V]. Ces trois dernières colonnes ne changent jamais pour toutes options de corrections. Si l'on trace des données de profondeur en Volt et en *nm*, on voit des relations linéaires avec différentes pentes entre charge et décharge. Pour la force, une relation parabolique sous forme  $F = \frac{1}{2} \varepsilon A V^2 / d^2$ . Où *F* est la force électrostatique, *V* la tension appliquée, *d* la distance entre les plaques inférieure et centrale, *A* l'aire de la plaque, et  $\varepsilon$  la permittivité d'espace libre (de l'aire). Pour l'option aucune correction, c'est-à-dire que l'on ne coche pas "Spring Force Compensation" ni "Drift Correction", les paraboles de charge et décharge coïncident (fig. I.32).

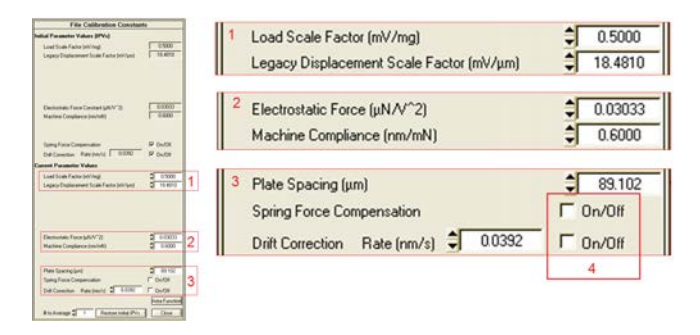

Figure 1.31. Onglet du software de l'Hysitron pour calibration des constants. Les paramètres sont modifiable.

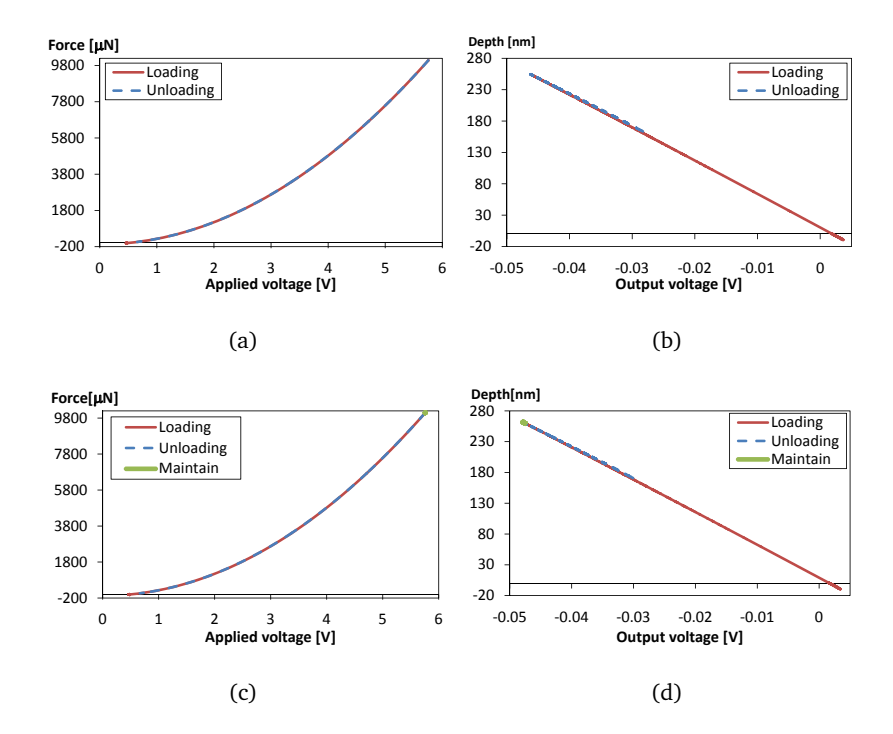

Figure 1.32. Courbes des données en Volt et les corrélations en force et déplacement. Les forces [*µN*] et déplacements [*nm*] sont exportés avec des paramètres de calibration sans correction de "Drift", ni de "Spring Force" : (a) et (b) sans maintien de charge, (c) et (d) avec maintien de charge pendant 10 s. Il est à noter que les courbes de charge et décharge pour le déplacement n'ont pas de même pente.

#### **I.3.5.1 Correction de la Souplesse de la machine**

La souplesse de la machine (machine compliance) est une grandeur calculée qui représente la souplesse de l'ensemble du système comprenant l'échantillon, l'indenteur, le capteur, le scanner, les montages des axes X,Y et Z, et tous les instruments associés. Il est important que la souplesse de la machine soit correctement mesurée pour l'instrument car, en particulier pour les forces élevées, la souplesse de la machine du système peut représenter une quantité importante du déplacement total. La relation pour la souplesse (inverse de la rigidité) du contact entre un indenteur axis-symétrique et un demi-espace élastique isotrope est :

$$
C_c = \frac{dh}{dP} = \frac{\sqrt{\pi}}{2\sqrt{A_c}E_r}
$$
\n(1.11)

Où *E<sup>r</sup>* est le module réduit. *h* est le déplacement de la pointe par rapport à l'échantillon, *P* est la force et *A<sup>c</sup>* est l'aire de contact projetée. D'après le documentation de l'Hysitron [38] pour tenir compte des déplacements élastiques de la souplesse de la machine, *C<sup>m</sup>* doit être ajouté à la souplesse de contact *C<sup>c</sup>* donnant la souplesse totale du système : *Ct o tal* = *C<sup>m</sup>* + *C<sup>c</sup>* . Connaissant la dureté *H* et module réduit *E<sup>r</sup>* du matériau de référence (e.g. fused quartz), on peut trouver *C<sup>m</sup>* :

$$
C_m = C_{total} - \frac{\sqrt{\pi}\sqrt{H}}{2\sqrt{P_{max}E_r}}
$$
(I.12)

Cette méthode est valide pour quelques géométries de la pointe : Berkovich, Coin-cube et Vickers. Il n'est pas recommandé à l'utiliser pour les géométries suivantes : conique, sphéro-conique, poinçon plat, etc. [38]. Des valeurs approximative de la souplesse de la machine sont données [en *µm/N*] :

- Indentation axis transducer  $= 1.0$
- $-$  Lateral axis transducer = 3.0
- $-$  nanoDMA®(Nano-Dynamic Mechanical Analysis) transducer = 0.5
- $-$  nanoECR®(Nano-Electrical Contact Resistance) transducer = 1.0
- TriboAE®(Acoustic Emission Testing) transducer  $= 1.0$
- MRNP<sup>™</sup> (Multi Range Nano Probe) transducer =  $0.35$

#### **I.3.5.2 Correction de la dérive thermique et compensation de la force**

Deux séries d'essais d'indentation sont effectués, en utilisant le *T I* − 950 de l'Hysitron, sur un échantillon de verre métallique *Z r*55*Cu*30*Al*10*Ni*<sup>5</sup> : série 10s/0s/10s (sans maintien de charge) et série 10s/10s/10s. Les chargements sont pilotés en force (fig. I.33(a) et I.33(c)). Au début de chaque série, une pré-charge (*Pre-Load*) permet au piézo scanner de s'installer et à la dérive thermique du système d'être mesurée. Le taux de dérive mesuré pour le test effectué le plus récemment est automatiquement calculé. Ce paramètre est uniquement destiné aux informations et n'est pas modifiable par l'utilisateur. Si l'on trace les évolutions temporelles, les déplacements sont principalement modifié pour une correction "Drift rate", et les forces sont très peu modifiées (fig. I.33). Tandis que "Spring force compensation" ne modifie que la force de manière à ce qu'elle soit nulle à la fin décharge.

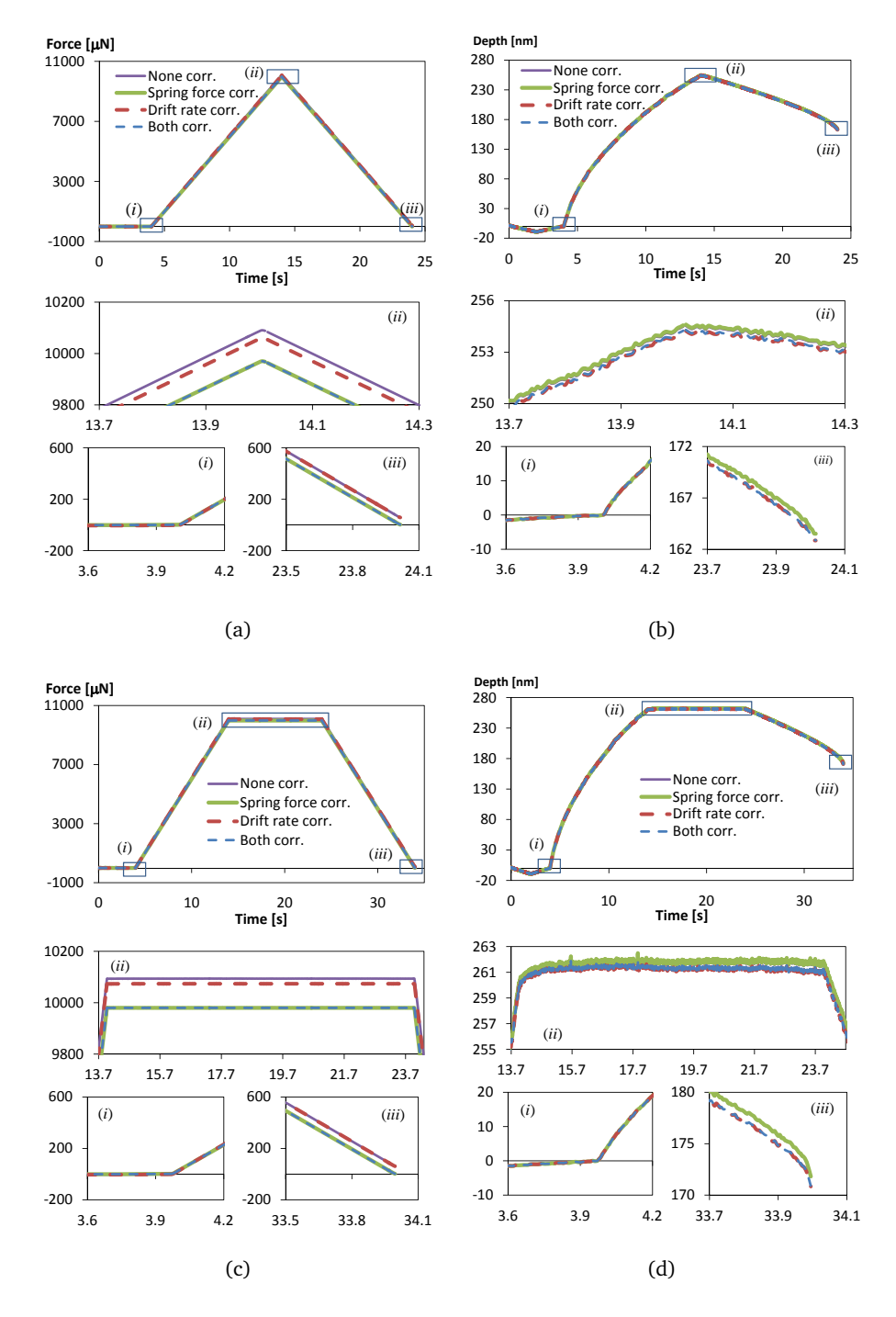

Figure 1.33. Comparaison des 4 options de correction. (a) et (b) montrent des évolutions de force et déplacement dans le temps pour une série d'essai charge/décharge ; (c) et (d) pour une série charge/maintien/décharge. Les trois endroits (*i*), (*ii*), (*iii*) sont élargis et mis au-dessous de chaque graphe.

#### **I.3.6 Correction de tilt de Nanorayage**

Le concept derrière l'algorithme de correction de tilt dans le logiciel TriboScan consiste à mesurer l'inclinaison de la surface de l'échantillon dans les directions X et Y en créant deux rayages à petite force constante sur l'échantillon. L'inclinaison mesurée dans chaque direction est alors supposée constante sur toute la surface de l'échantillon. Lorsqu'un rayage est fait dans une nouvelle zone, l'inclinaison est ensuite soustraite dans n'importe quelle direction simplement en sachant à quelle distance la pointe se déplace suivant X et Y. Pour un test en déplacement contrôlé, le tilt en X et Y doivent être ajoutés dans la rampe de déplacement afin de rayer sur une bonne distance. Pour un rayage à force contrôlée, le tilt est corrigé après que la profondeur ait été mesurée. Ce déplacement suivant l'axe Z est une combinaison du mouvement de la pointe dans l'échantillon et le tilt de la surface. La mesure de la pente d'un segment à petite charge constante permet d'enlever l'effet de tilt de données finales de rayage. La figure I.34 montre les quatre fenêtres des graphe en fonction du temps de force normale, déplacement normal, force latérale et déplacement latéral avant et après les correction de tilt.

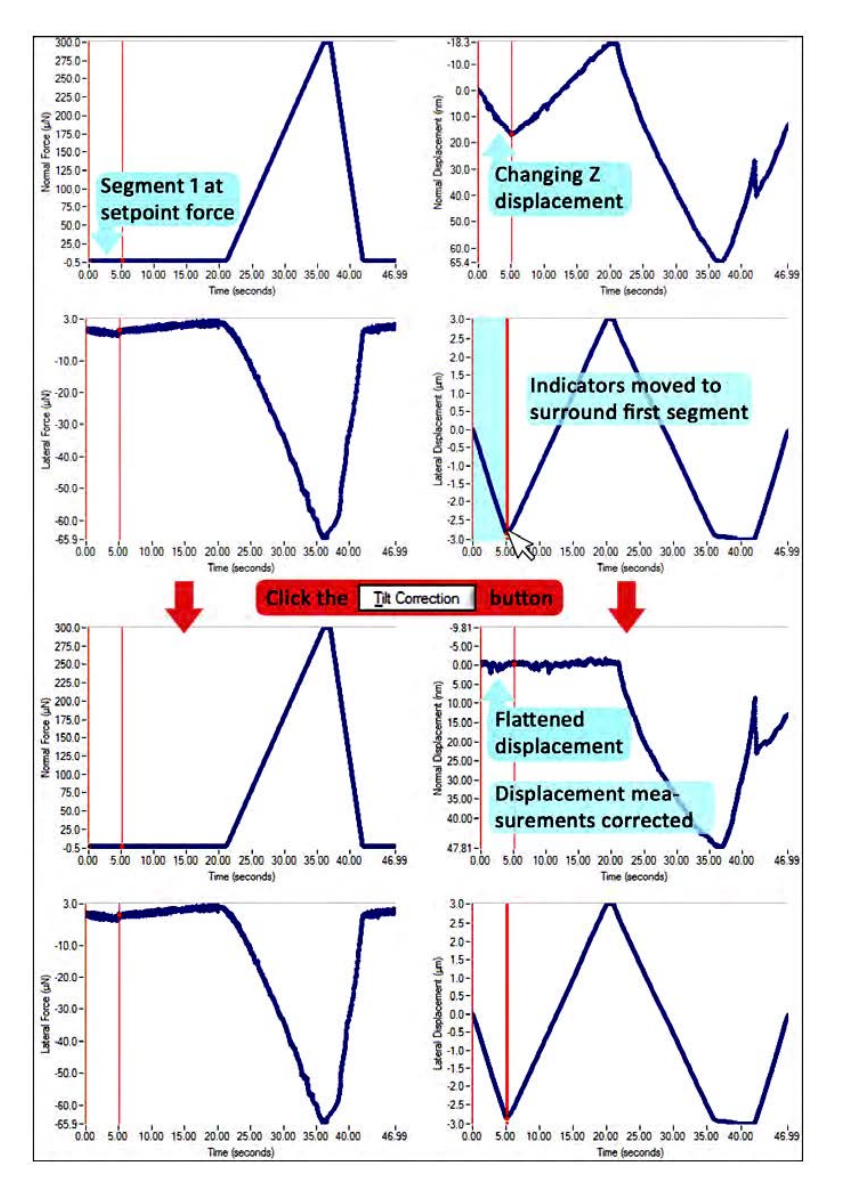

Figure 1.34. Procès de correction de tilt. [34]

# **I.4 Outil numérique : Abaqus™**

# **I.4.1 Introduction**

Dans le cadre de ce travail de thèse, l'outil numérique utilisé sera le code de calcul commercial par éléments finis Abaqus qui est conçu comme un outil flexible pour la modélisation par éléments finis. Un aspect important de cette flexibilité est la manière dont Abaqus permet à l'utilisateur de parcourir l'histoire à analyser. Ceci est accompli en définissant des procédures d'analyse. Un concept de base dans Abaqus est la division de l'histoire du problème en étapes. Une étape est n'importe quelle phase intéressante de l'histoire - un transitoire thermique, un fluage, un transitoire dynamique, etc. Dans sa forme la plus simple dans Abaqus / Standard, une «étape» est juste une analyse statique d'un changement de charge d'une magnitude à une autre.

# **I.4.2 Résultats sortis de calcul**

Quelques résultats d'Abaqus mentionnés dans ce travail sont : les déplacements des nœuds (U : U1,U2,U3), les forces de réaction des appuis (RF : RF1,RF2,RF2), la pression du contact (CPRESS), les contraintes (S : Mises, Pressure, etc.) et la déformation plastique cumulée (PEEQ). Les U et les RF sont des variables calculées aux nœuds des éléments. La CPRESS est une variable de surface et les calculs sont basés sur nœuds. Les S et la PEEQ sont des variables calculées aux points d'intégration des éléments.

#### **I.4.2.1 Quelques variables**

1. Pression hydrostatique (*S, Pressure*) :

$$
p = -\frac{1}{3}trace(\mathbf{q})
$$
 (I.13)

2. Contrainte de cisaillement équivalente en traction (*S, Mises*) :

$$
q = \sqrt{\frac{3}{2}(\underline{\mathbf{S}} : \underline{\mathbf{S}})}\tag{I.14}
$$

Il est à rappeler que le tenseur des contraintes de Cauchy *σ*<sup>∼</sup> peut être décomposée en deux parties : sphérique (pression *p*) et déviatorique (cisaillement *S*<sup>∼</sup> ).

$$
\sigma = \mathbf{S} - p\mathbf{I} \tag{I.15}
$$

3. Déformation plastique équivalente (*PEEQ*) :

$$
\bar{\varepsilon}^{pl} = \bar{\varepsilon}_0^{pl} + \int_0^t \dot{\varepsilon}^{pl} dt
$$
 (I.16)

où  $\bar{\varepsilon}_0^{pl}$  $\frac{p}{0}$  est déformation plastique équivalente initiale;  $\dot{\varepsilon}^{pl}=\sqrt{\frac{2}{3}}\big(\dot{\underline{\varepsilon}}^p:\dot{\underline{\varepsilon}}^p\big),\ \dot{\varepsilon}^p$  est le taux de déformation plastique.

#### **I.4.2.2 Visualisations et post-traitements**

Les résultats des calculs peuvent être traités et visualisés. Des post-traitements peuvent être effectués par le "Viewer" de l'Abaqus, par des commandes écrites préalablement dans le fichier mise en données INP (via \*NODE PRINT ou \*EL PRINT), ou par des opérations via des scripts python sur le fichier ODB (base de données de sortie). Des visualisations sont effectuées sur le fichier ODB en utilisant les couleurs sous forme de contours ("Contour Plot") pour représenter les valeurs des variables. Les types de contour sont "Line", "Banded", "Quilt" et "Isosurface". Des calculs de contour à partir des résultats stockés dans les bases de données (ficher ODB) dépendent de la nature des variables. Pour des variables nodales, les valeurs des contours sont obtenues directement du "ODB". Alors, ces valeurs sont utilisées par interpolation (la nature dépend de l'élément) pour produire des couleurs. Pour des variables par éléments, le "Viewer" applique quelques calculs sur les bases de données pour créer des contours. Les calculs dépendent de la variable choisie (par ex. S,Mises), de l'option de la

valeur moyenne (par ex. 75%), de la région à visualiser, du type d'éléments (par ex. C3D8 vs C3D8R), du type de contour ("Banded" vs "Quilt"). Elles sont extrapolées.

Le type de contour contrôle la méthode d'extrapolation. Le contour "Banded" utilise des extrapolations aux nœuds pour visualiser les valeurs de la variable par éléments. Les résultats affichés sont des valeurs moyennes (par ex. Avg. 75%) à travers des éléments. Pour "Quilt", le "Viewer" extrapole les résultats vers des faces des éléments individuellement sans faire de moyennes entre les éléments. Ce type de contour est un moyen efficace pour visualiser des résultats élément par élément. [8]

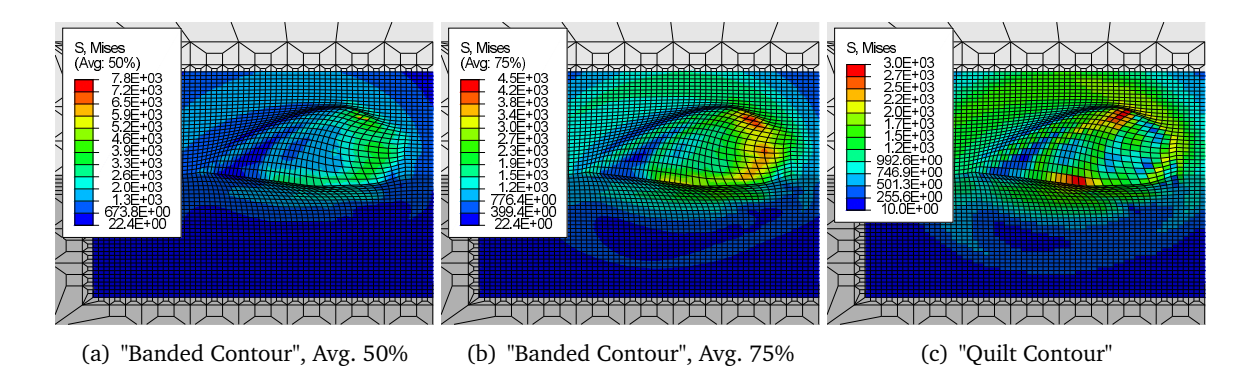

Figure I.35. Visualisations des résultats des contraintes Mises d'une simulation par divers options de contour ce qui crée différentes bornes des valeurs : (a) max = 7,8 GPa,  $min = 22,4 MPa$ ; (b)  $max = 4,5 GPa$ ,  $min = 22,4 MPa$ ; (c)  $max = 3,0 GPa$ ,  $min = 10,0$ MPa.

# **I.5 Bilan du chapitre**

Ce chapitre a introduit les éléments bibliographiques sur les matériaux vitreux, les méthodes d'essai, le fonctionnement de l'outil expérimental et l'utilisation de l'outil numérique. Ce travail de thèse est focalisé sur le comportement des verres silicatés et des verres métalliques sous chargements ponctuels que sont l'indentation et le rayage. L'étude bibliographique sur les matériaux est une vue globale sur la fabrication, les propriétés chimiques, physiques et mécaniques du verre à vitre, de la silice, des verres métalliques. De plus, la méthode et le principe de trempe thermique et chimique sur le verre à vitre sont comparées. Par ailleurs, les méthodes d'essai que l'on utilisera sont décrites. L'indentation et le rayage sont des essais à petite échelle, très locaux, et par contact ponctuel. Ce dernier nous a demandé une connaissance sur la théorie de mécanique des contacts comme un élément pour mieux comprendre les mécanismes de l'indentation et du rayage. Ensuite, on a décrit l'instrument d'essai utilisé, l'Hysitron Ti-950, à partir duquel les données expérimentales sont produites. Enfin, la maîtrise du logiciel Abaqus est indispensable pour être capable de résoudre les problèmes de calcul par éléments finis. Ce dernier sera exploité en détail au chapitre suivant.

# Chapitre II

# Outils numériques : création et validation

# **Sommaire**

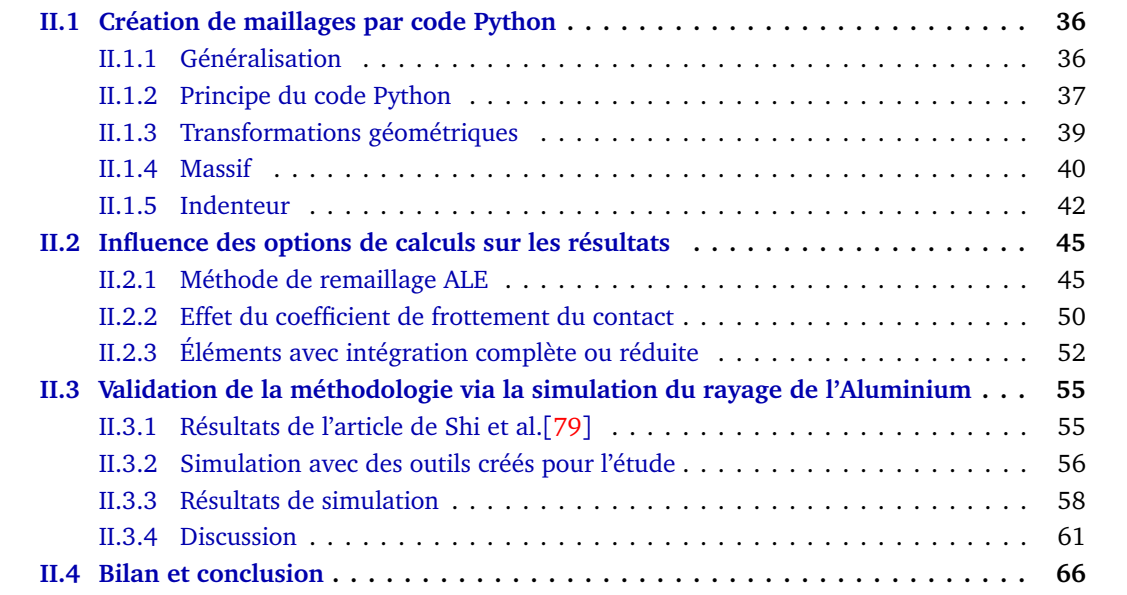

La méthode des éléments finis a toujours besoin de développements pour fiabiliser les calculs. Le logiciel Abaqus/CAE peut permettre de créer des maillages avec des géométries données. Parfois, il est difficile d'obtenir des maillages propres pour certaines géométries. De plus, la transition entre maillages fins et maillages grossiers nécessite un nombre d'éléments important qui augmente le temps de calcul. Pour résoudre ce problème, on utilise le code Python pour créer des routines et contrôler la création des maillages adaptés. Ces routines ont donné une bonne optimisation du temps de calcul.

# **II.1 Création de maillages par code Python**

# **II.1.1 Généralisation**

Les maillages pour Abaqus peuvent être créés dans un fichier à part (fig. II.1) et appelés à partir du fichier de mise en données principal (*.inp*). On a des possibilités de transformer, par rotation ou translation, des coordonnées de ces maillages en utilisant des commandes directement dans le fichier principal (fig. II.2).

```
** Part Definition (Mesh.inp)
\star\star*PART, NAME = P Name
** NODE
*Node, NSET=ALL NODES
1, 0.0012, 0.0, 0.02, 0.00117, 0.0, 0.0
(label, x, y, z)\ldots<br>** NODE SETS
*NSET, NSET=CORE NODES
1, 2, 3, 4, \ldots, node_label
*NSET, NSET = ...** ELEMENTS
*ELEMENT, TYPE=C3D8, ELSET=C3D8_ELEMENTS
1, 1, 81, 82, 2, 2591, 2671, 2672, 2592
2, 2, 82, 83, 3, 2592, 2672, 2673, 2593
label, node_1, node_2, \ldots, node_n
** ELEMENT SETS
*ELSET, ELSET=SURFACE_ELEMENTS
1, 2, 3, element_label
*ELSET, ELSET=...
** SURFACE
*SURFACE, TYPE=ELEMENT, NAME=surface_1
 SURFACE ELEMENTS, S1
** SOLID SECTION
*SOLID SECTION, ELSET = \texttt{CORE} ELEMENTS, MATERIAL = material_1
*SOLID SECTION, ELSET = SHELL_ELEMENTS, MATERIAL = material_2
*END PART
```
#### Figure II.1. Contenus du fichier "Mesh.inp" : structure d'un PART.

\*\* appeler les maillages \*INCLUDE, INPUT=./Mesh.inp \*\* Créer un INSTANCE \*INSTANCE, NAME = I Name,  $PART = P$  Name \*\* Vecteur de translation :  $ux, uy, uz$  $0.0, 0.0, 0.0$ \*\* Axe de rotation :  $p1(x1,y1,z1)$ ,  $p2(x2,y2,z2)$ , angle de rotation  $0.0, 0.0, 0.0, 0.0, 0.001, 0.0,$  <angle> \*END INSTANCE

Figure II.2. Structure des commandes pour créer un INSTANCE à partir d'un PART créé dans le fichier Mesh.inp

#### **II.1.2 Principe du code Python**

Pour faciliter les créations de maillages pour Abaqus, on utilise le logiciel Python. Par rapport aux méthodes de maillage dans Abaqus/CAE, les scripts Python créés sont ré-accessibles beaucoup plus rapidement. Une fois le script généré et la géométrie souhaitée établie, tous les changements paramétriques sont possibles ce qui donne des maillages propres et contrôlables. On partitionne les scripts en sections successives :

- 1. paramètres modifiables
- 2. liste des nœuds et de l'ensembles de nœuds
- 3. liste des éléments et de l'ensemble des éléments
- 4. écriture dans un ficher au format texte.

#### **II.1.2.1 Paramètres modifiables**

C'est une déclaration de valeurs des variables qui seront utilisées plus tard dans le code entier. Ces paramètres peuvent être les nombres d'éléments ou de couche d'éléments, les tailles des éléments ou de l'ensemble de maillage, la taille de la zone d'indentation, le demi-angle de l'indenteur pyramidal ou conique, et autres paramètres pertinents.

#### **II.1.2.2 Liste des nœuds et de l'ensemble de nœuds**

Python permet de stocker des informations sous forme de liste qui facilite les accès à ces données. On crée donc des points (ou nœuds) par une liste de quatre composants : numérotation, des coordonnées x, y et z. Les points d'une géométrie sont obtenus par des transformations (cf. §II.1.3) de points de base (cf. fig. II.4(b)). Ces points seront regroupés dans une autre liste triée selon leur zone ou leur couche de transformation. Ce groupement est utile pour la gestion des ensembles de nœuds (Node-Sets). Par ailleurs, on enregistre les ensembles sous la forme du dictionnaire de Python (fig. II.3). Il définit le nom d'un ensemble correspondant à une liste de numéros de nœuds (fig. II.4). Ces listes des nœuds et ensembles de nœuds seront appelés pour les écritures dans un fichier au format texte (cf. les codes de la fig. II.4(a)).

#### **II.1.2.3 Liste des éléments et ensembles d'éléments**

De façon similaire aux listes précédentes, un élément à huit nœuds (par exemple, C3D8) est représenté par une liste à neuf composants : numéro d'élément, numéro du nœud 1 jusqu'à nœud 8. On peut créer un élément 3D à partir d'un élément 2D par des méthodes "Extrude" (translation), "Sweep" (rotation), etc (cf. §II.1.3). Les connexions des éléments et les ensembles d'éléments sont stockés de la même manière que celles des nœuds.

# **II.1.2.4 Écriture dans un ficher au format texte.**

Tous les noeuds, les éléments, les ensembles de nœuds et d'éléments seront écrits sous forme de structure comme sur la figure II.1, dans un fichier au format texte d'extension *inp* pour être compatibles avec la structure d'entrée Abaqus.

| $\mathbf{1}$    | #1 Points in plan (xoy)                | 38 | #5 Grid of nodes between LL1 and LL2          |
|-----------------|----------------------------------------|----|-----------------------------------------------|
| $\overline{2}$  | $P1=[1,0.,0.,0.]$                      | 39 | $Rec = 11$                                    |
| $\overline{3}$  | $P2=[2,1.,0.,0.]$                      | 40 | ## Rec is a list of lists of line             |
| $\overline{4}$  | $P3=[3,1,1,1,0.]$                      | 41 | ## that make a rectangle                      |
| 5               | $P4 = [4, 0, 1, 0.]$                   | 42 | $\exists$ for i in range (len(LL1)):          |
| $6\phantom{1}6$ | #2 lines of 2 points                   | 43 | # a point of each line                        |
| $7\phantom{.0}$ | $L1 = [P1, P2]$                        | 44 | p1, p2=LL1[i], LL2[i]                         |
| 8               | $L2 = [P2, P3]$                        | 45 | # discretize between these 2 points           |
| 9               | $L3 = [P4, P3]$                        | 46 | $10 = [p1, p2]$                               |
| 10              | $L4 = [P1, P4]$                        | 47 | ## NB. the label will be rearranged           |
| 11              | #3 List of lines                       | 48 | $11 =$ line $(10, 4, 1.5, 1)$                 |
| 12              | $L=[L1, L2, L3, L4]$                   | 49 | Rec.append(11)                                |
| 13              | #4 Discretize the lines                | 50 | #6 Re-numbering the nodes                     |
| 14              | ## define a function                   | 51 | ## initial label k                            |
| 15              | $\exists$ def line (L0, n, bias, lb) : | 52 | $k=0$                                         |
| 16              | 111<br>白                               | 53 | ## manage node set                            |
| 17              | # initial list of two points : LO;     | 54 | nset contour=[]                               |
| 18              | # number segment : n;                  | 55 | nset core=[]                                  |
| 19              | # start up label : lb;                 | 56 | ##                                            |
| 20              | # distibution of points : bias;        | 57 | $\exists$ for i in range (len (Rec)):         |
| 21              | # return list of (n+1) points          | 58 | for $j$ in range (len (Rec[i])):<br>白         |
| 22              | including those in L.                  | 59 | $k+1$                                         |
| 23              | 111                                    | 60 | # label [0] of a point [j]                    |
| 24              | P1, P2=L0[0], L0[1]                    | 61 | # of a list [i]                               |
| 25              | $L=[P1]$                               | 62 | $Rec[i][i][0]=k$                              |
| 26              | for $i$ in range $(1, n, 1)$ :<br>Ė    | 63 | # node set                                    |
| 27              | $1 = 1b + i - 1$                       | 64 | if $i == 0$ or $i == 1$ en (Rec)-1:<br>申      |
| 28              | $m = (float(i)/n)$ **bias              | 65 | nset contour.append(k)                        |
| 29              | $x = P1[1]+m*(P2[1]-P1[1])$            | 66 | 早早<br>else:                                   |
| 30              | $y=PI[2]+m*(P2[2]-P1[2])$              | 67 | if $j == 0$ or $j == len(Rec[i]) - 1$ :       |
| 31              | $z = P1[3]+m*(P2[3]-P1[3])$            | 68 | nset contour.append(k)                        |
| 32              | L.append([l, x, y, z])                 | 69 | ₿<br>else :                                   |
| 33              | L.append(P2)                           | 70 | nset core.append(k)                           |
| 34              | return L                               | 71 | #7 Define names for node sets                 |
| 35              | ## list of discretized lines           | 72 | d nset=dict()                                 |
| 36              | $LL1 =$ line $(L1, 5, 1, 5)$           | 73 | d nset.update({'CONTOUR NODES':nset contour}) |
| 37              | $LL2 = line(L3, 5, 1, 9)$              | 74 | d nset.update({'CORE NODES':nset core})       |

Figure II.3. Exemple de codes python pour créer des nœuds et des ensembles de nœuds. C'est une grille rectangulaire 6 × 5. Les "bias" sont 1.0 et 1.5 pour les distribution des noeuds dans les sens *x* et *y*.

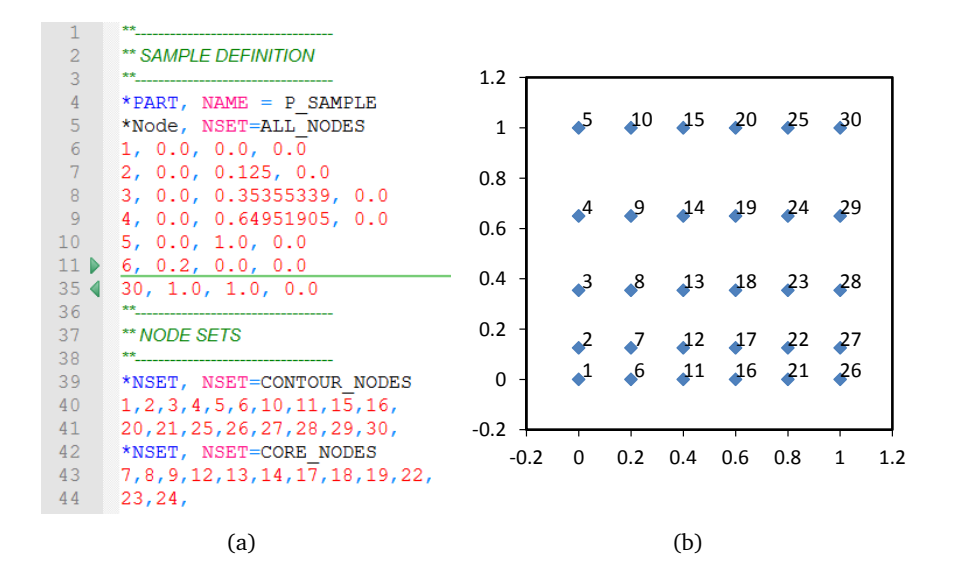

Figure II.4. Résultats créés par les codes de la figure II.3 : (a) Noeuds et les ensembles de nœuds écrits dans un fichier *inp* pour Abaqus ; (b) Tracé des noeuds dans le plan (xoy) avec les labels mis à côté de chaque nœud pour vérifier les ensembles de nœuds.

#### **II.1.3 Transformations géométriques**

#### **II.1.3.1 Extrude**

"Extrude" est un outil pour faire des translations d'une grille de points (*Rec*, cf. II.4(b)) suivant un vecteur. Cet outil permet également de diviser ce vecteur en *n* segments de différentes longueurs en utilisant le paramètre *bias*. Une extrusion des grilles *Rec* des points *p*(*x*, *y*, *z*) suivant un vecteur  $\vec{u}(a, b, c)$  donne une liste de grilles  $Rec_i$  des points  $p_i(x', y', z')$ , où  $x' = x + m_i a$ ,  $y' = y + m_i b$ ,  $z' = z + m_i c$ . Le coefficient  $m_i$  est le *i*<sup>e</sup> terme de la suite géométrique de raison *bias*. Si *bias*  $\neq 1$ , *m* = *bias<sup>i</sup>* (*bias* <sup>−</sup> <sup>1</sup>)*/*(*bias<sup>n</sup>* <sup>−</sup> <sup>1</sup>); sinon, *<sup>m</sup>* <sup>=</sup> <sup>1</sup>*/n*. On écrit donc, *Ex t rude*(*Rec*, *vector*, *<sup>n</sup>*, *bias*) = [*Rec*,*Rec*<sub>1</sub>, ...,*Rec*<sub>i</sub>, ...,*Rec<sub>n</sub>*]. Un exemple de maillage créé par "Extrude" est donné à la figure II.5(a).

#### **II.1.3.2 Sweep**

La courbure (en anglais "Sweep") est un outil de rotation d'angle *α* d'une grille de points (*Rec*) autour d'un axe de vecteur directeur unitaire  $\vec{u}(u, v, w)$  (où  $u^2 + v^2 + w^2 = 1$ ) passant par un point  $pt(a, b, c)$ . *Sweep*(*Rec*,  $\vec{u}$ ,  $pt$ ,  $\alpha$ ,  $n$ ,  $bias$ ) = [*Rec*, *Rec*<sub>1</sub>, ..., *Rec<sub>i</sub>*, ..., *Rec<sub>n</sub>*] (cf. fig. II.5(b)). La division *n* et la distribution *bias* seront opérées sur l'angle *α* et la portion d'angle *α<sup>i</sup>* = *miα* sera utilisée pour chaque rotation. Une rotation d'angle *α<sup>i</sup>* autour d'un axe quelconque du point *p*(*x*, *y*, *z*) donne un point  $p_i(x', y', z')$  par les relations suivantes :

$$
x' = [a(v^2 + w^2) - u(bv + cw - ux - vy - wz)](1 - \cos \alpha_i) + x \cos \alpha_i + (-cv + bw - wy + vz) \sin \alpha_i
$$
  
\n
$$
y' = [b(u^2 + w^2) - v(au + cw - ux - vy - wz)](1 - \cos \alpha_i) + y \cos \alpha_i + (cu - aw + wx - uz) \sin \alpha_i
$$
  
\n
$$
z' = [c(u^2 + v^2) - w(au + bv - ux - vy - wz)](1 - \cos \alpha_i) + z \cos \alpha_i + (-bu + av - vx + uy) \sin \alpha_i
$$

#### **II.1.3.3 Mirror**

La réflexion ("Mirror") est une symétrie orthogonale une grille (*Rec*) ou d'une multi-grille (*Recs*) (*Recs* peut être obtenue de "Extrude" ou/et "Sweep", cf. fig. II.5(c)) par rapport à un plan de vecteur normal unitaire  $\vec{u}(a,b,c)$  et passant par un point  $p_0(x_0,y_0,z_0)$ . L'image  $p_i(x',y',z')$  du point *p*(*x*, *y*, *z*) par réflexion est définie par :  $x' = x - 2(as - x_0)$ ,  $y' = y - 2(bs - y_0)$ ,  $z' = z - 2(cs - z_0)$ , où *s* est un produit scalaire *s* = *ax* + *b y* + *cz*. Un exemple de maillage créé par "Mirror" est donné à la figure II.5(d).

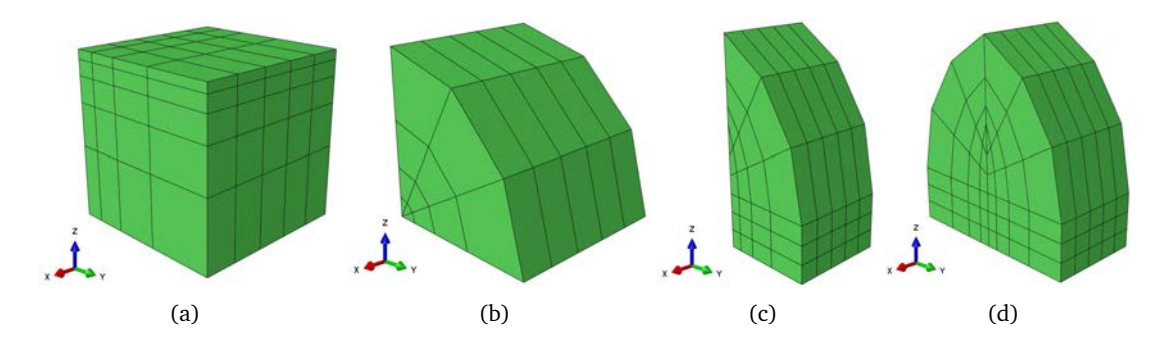

Figure II.5. Transformation de grilles des points de la figure II.4(b) par des outils (a) Extrude 5 segments avec bias 1.5, (b) Sweep 90° en 3 segments avec bias 1.0, (c) multtransformation : Extrude 3 segments bias 1.0 puis combinaison Extrude(1 segment)- Sweep(30◦ ) en 3 fois, (d) Mirror de multi-transformation par rapport au plan (xoz).

#### **II.1.4 Massif**

Des maillages représentant le massif décrivant l'échantillon sont créés par différentes manières selon les modèles choisis : 2D axisymétrique, 3D symétrie ou 3D complet, etc. On crée d'abord une grille en 2D puis on effectue des transformation comme Extrude, Sweep et Mirror pour créer des maillages 3D. Dans le cas d'un essai comme le rayage ou l'indentation, la zone soumise à des déformations importantes est très petite au vu de l'ensemble du massif. Il est donc nécessaire de diminuer le nombre de nœuds au fur et à mesure que l'on s'éloigne du contact pour gagner du temps de calcul tout en respectant les dimensions réelles ou suffisamment grandes. On présentera deux manières d'effectuer la transition des nœuds : une base 2 et une autre base 3. Autrement dit, les nombres de nœuds dans les directions x (N<sub>x</sub>) et y (N<sub>y</sub>) doivent être égaux à 2<sup>n</sup> ou 3<sup>n</sup>, où l'exposant *n* est un nombre entier.

#### **II.1.4.1** Choix de transition :  $2^n$  ou  $3^n$

L'utilisation de la base dépend de l'intérêt des résultats attendus dans la zone de transition et du rapport *Nx/Ny* . Les scripts python *Transit2* et **Transit3** (cf. annexe) permettent de créer des éléments avec des rapports  $N_x/N_y$  respectivement  $2^n$  et  $3^n$  (aussi  $2 \times 3^n$ ), par exemple : 2, 3, 4, 6, 8, 9, 16, **18**, **27**, *32*, **54**, *64*, **81**, *128*, **162**, **243**, *256*, ... . Pour l'indentation, *Nx* ∼ *Ny* , on peut utiliser la base 2. Tandis que pour le rayage dont  $N_x \gg N_y$ , il vaut mieux d'utiliser la base 3. Cette base est aussi utilisée pour l'indentation sur une surface inclinée dont  $N_x/N_y$  ∼ 3.

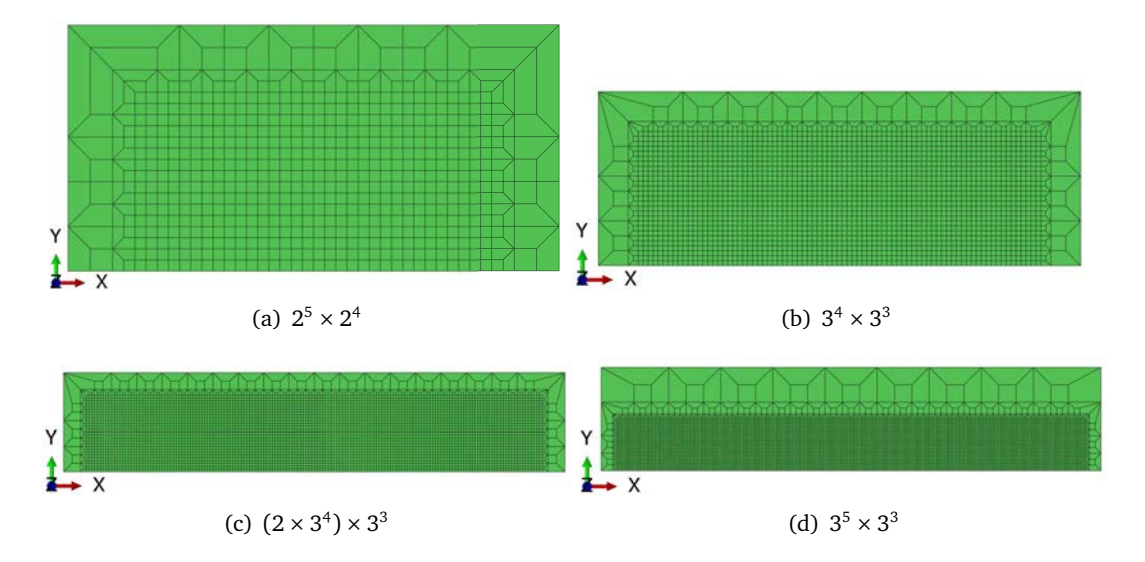

Figure II.6. Maillages des zones régulières et transitions créées par les codes Python. Les chiffres montrent les nombres d'éléments  $N_x \times N_y$ .

#### **II.1.4.2 Maillage 2D**

Le procédé de création des maillages 2D est expliqué via un exemple figure II.7. Tout d'abord on a créé des grilles rectangulaires de petite taille (fig. II.7(a)) pour la zone d'intérêt. Ensuite, une transition à base 2 (*Transi t*2) est effectuée sur trois côtés du rectangle en deux couches consécutives pour diminuer le nombre de nœud (fig. II.7(b)). Puis, un passage d'un rectangle à un demi-cercle est réalisé par l'outil "Shell" (fig.II.7(c)). Enfin, l'outil "Transit2" permet encore de diminuer les nœuds formant un arc (fig. II.7(d)). Ce procédé (voir les scripts python en annexe) produit un maillage 2D comme sur la figure II.7(e).

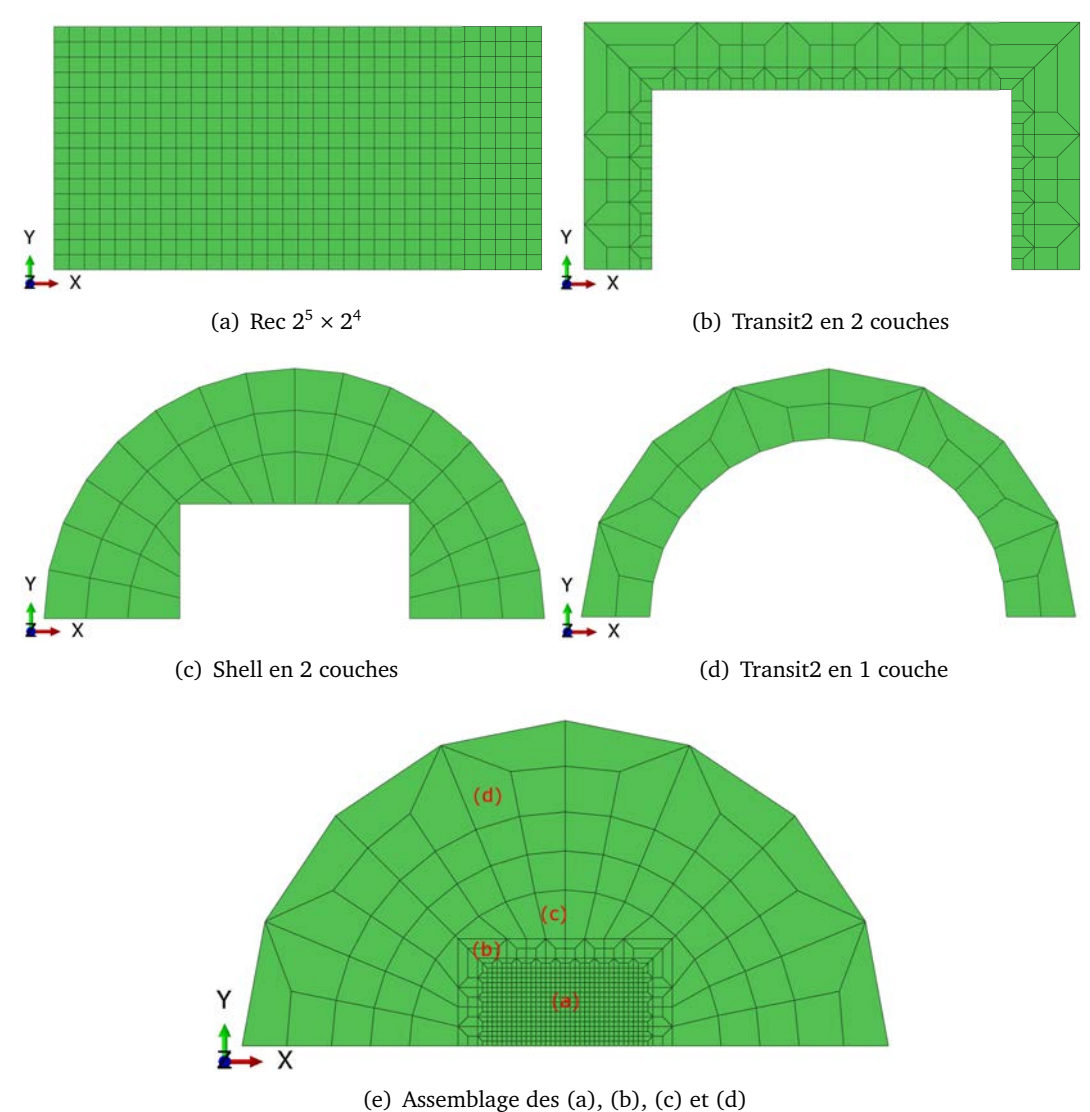

Figure II.7. Procédure de création des maillages 2D en utilisant des outils codés en Python.

#### **II.1.4.3 Maillage 3D**

Lorsqu'on a un maillage 2D, par exemple figure II.7(e), des multi-transformations peuvent être appliquées pour obtenir des maillages 3D souhaités (cf. section II.1.3). Première étape, *Extrude* quelques couches (par ex. 3 couches pour la figure II.8(a) et 20 couches pour II.8(c)). Puis des transformations mixtes *Extrude* 1 couche - *Sweep* 1 couche, mais on ne garde que les nœuds de *Sweep*. *Extrude* 1 couche est ici fait pour obtenir des éléments à 8 noeuds autour de l'axe de rotation. Enfin, si l'on a besoin de maillages complets par symétrie, utiliser Mirror par rapport à un plan (XOZ comme la figure II.8(b) et XOY comme II.8(d)).

Une remarque sur les orientations du massif ; on peut changer leurs axes (par rotation ou translation) lors de l'assemblage dans Abaqus (cf. § II.1.1) pour pouvoir les adapter à ceux de l'indenteur. Les figures du massif montrées sur les figures II.8 sont en position verticale.

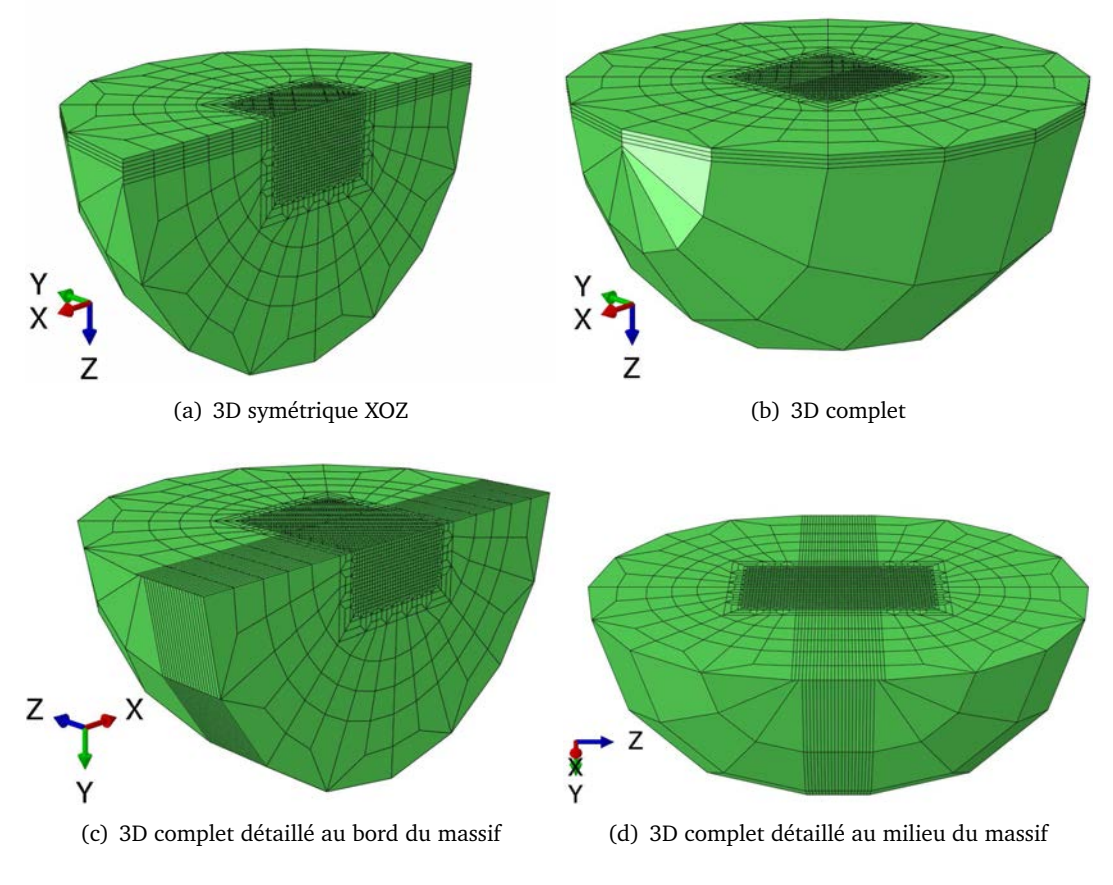

Figure II.8. Maillages représentant le massif prêt pour les simulations avec différents modèles : (a) et (b) pour un matériau homogène ; (c) et (d) pour un matériau à gradient de propriétés.

# **II.1.5 Indenteur**

L'indenteur est modélisé par des maillages divisés en 3 parties : support, colonne et pointe (fig. II.10). Le support représente la plaque centrale du capteur (cf. § I.3.1.2). La colonne modélise le porteur métallique (cf. fig. II.9(a)) qui relie la pointe au capteur. La pointe en diamant peut être de forme pyramidale à 4 faces (Vickers) ou à 3 faces (Berkovich, Coin-cube).

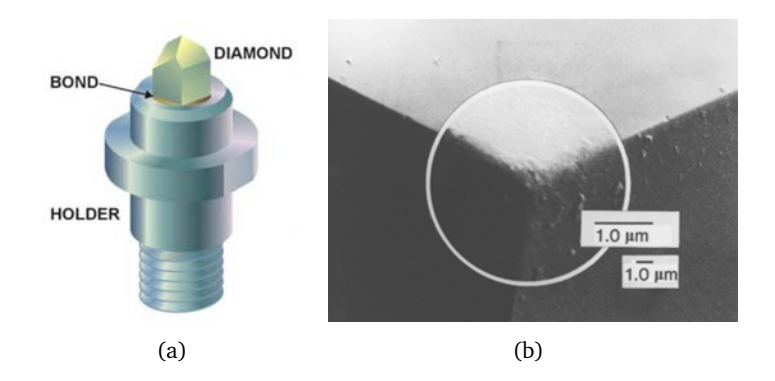

Figure II.9. (a) Assemblage d'une pointe d'indenteur [source : fournisseur Micro Star Technologies] ; (b) Pointe d'un indenteur Berkovich après l'usage sur centaine de matériaux durs. D'après [24]

#### **II.1.5.1 Support**

La plaque centrale du transducteur sert à piloter des forces ou des déplacement de la pointe (cf. § I.3.1.2). Cette partie est modélisée en acier de module d'Young *Ea* = 200 *GPa* et de coefficient de Poisson *ν<sup>a</sup>* = 0.27. Le diamètre de la plaque est choisi à 300 *µm* et l'épaisseur à 30 *µm*.

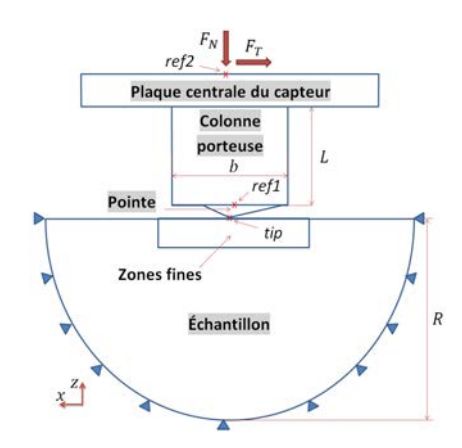

Figure II.10. Schéma des maillages de l'indenteur et du massif

#### **II.1.5.2 Colonne**

La colonne de section rectangulaire est créée pour les études de la souplesse de la machine dans les directions normale  $C_N$  (lors d'une indentation) et transversale  $C_T$  (lors d'un rayage). Les dimensions de la section sont calculées de manière à ce que les maillages donnent le raccourcissement et la flèche correspondant aux souplesses  $C_N$  et  $C_T$ . Pour la simplicité des calculs, on considère que la colonne est soumise à la fois à un effort de compression simple et un autre de flexion simple, même si elle est en flexion composée pendant l'essai de rayage.

Le raccourcissement sous une compression de force  $F_N$  d'une colonne de longueur initiale *L* est *∆L* = *P L/EaA*, où *Ea* et *A* sont respectivement le module d'Young et l'aire de la section transversale de la colonne. Notons  $\Delta L/F_N = C_N$ , on a :

$$
A = \frac{L}{C_N E_a} \tag{II.1}
$$

La flèche d'une colonne encastrée libre (une extrémité fixe et une autre libre) soumise une force *F<sub>T</sub>* perpendiculaire à la fibre moyenne, est  $\delta = F_T L^3/(3E_a I)$ , où  $I = Ab^2/12$  est le moment quadratique de la section rectangulaire; *b* est un côté parallèle au sens de l'effort. Notons  $\delta/F_T = C_T$ , on a  $I = L^3/(3C_T E_a)$  ou :

$$
A = \frac{4L^3}{b^2 C_T E_a} \tag{II.2}
$$

D'après les équations II.1 et II.2, on obtient  $b=2L\sqrt{\mathit{C}_{N}/\mathit{C}_{T}}.$  Un autre côté de la section est donc  $h = A/b = L/(bC_N E_a)$  ou :

$$
h = \frac{1}{2C_N E_a} \sqrt{\frac{C_T}{C_N}}
$$
 (II.3)

Connaissant les souplesses de l'indenteur, on peut calculer *h* et trouver *b* en donnant une valeur de rapport *α* = *h/b*, par exemple, *α* = 2 †. Enfin le dernier paramètre est la longueur de la colonne :

$$
L = h \sqrt{\frac{C_T}{C_N}}
$$
 (II.4)

<sup>†.</sup> Le choix de *α* est arbitraire. On prend *α* = 2 pour faciliter la création de maillage qui raccorde la pointe et la colonne.

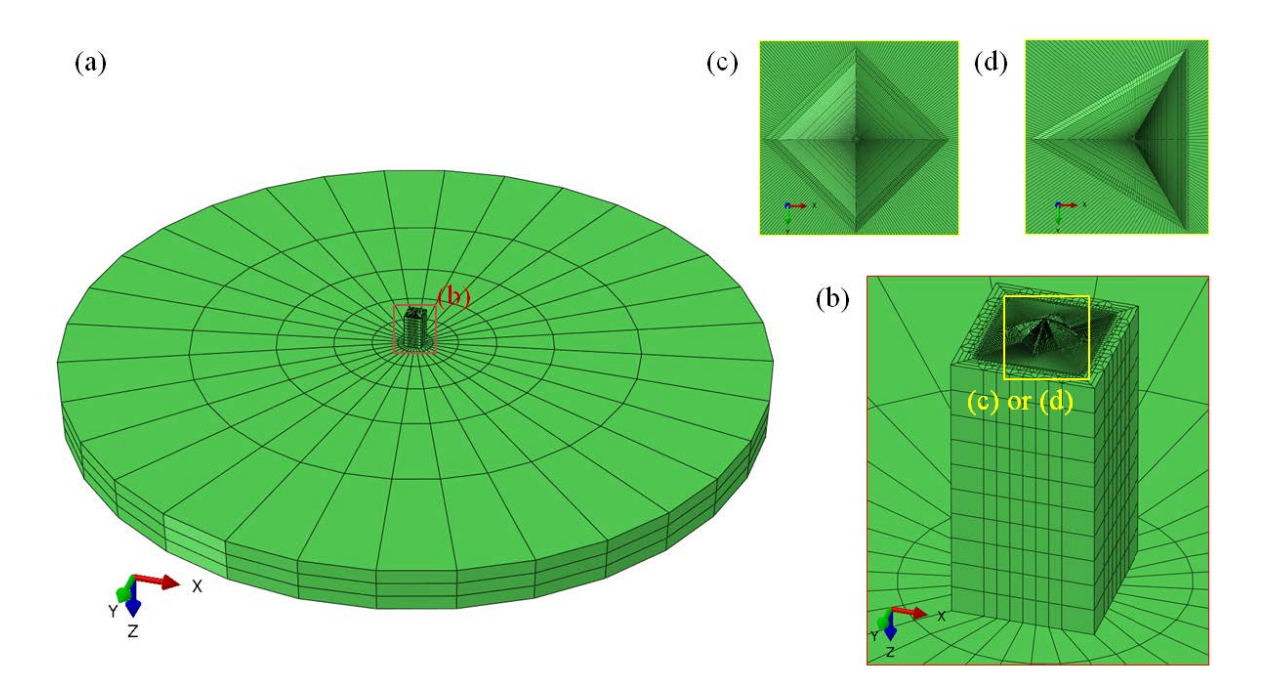

Figure II.11. Maillages de l'indenteur : (a) plaque centrale du transducteur (support), (b) colonne, (c) pointe Vickers et (d) Berkovich.

# **II.1.5.3 Pointe**

La pointe est créée par des maillages plus fins par rapport aux autres parties puisque ses faces seront en contact avec le massif lors d'un essai. Différentes géométries sont générées pour répondre à une modélisation tendant vers de vrais indenteurs qui sont émoussés au fur et à mesure de leur utilisation. La longueur rognée d'une pointe émoussée (fig. II.12 (a) ou (c)) est mesurée par rapport à sa géométrie parfaite (fig. II.12 (b) ou (d)). Pour une pointe Berkovich usée, cette longueur est de l'ordre de 30 *nm*, 50 *nm* pour un Coin-Cube, 20 *nm* pour un Vickers.

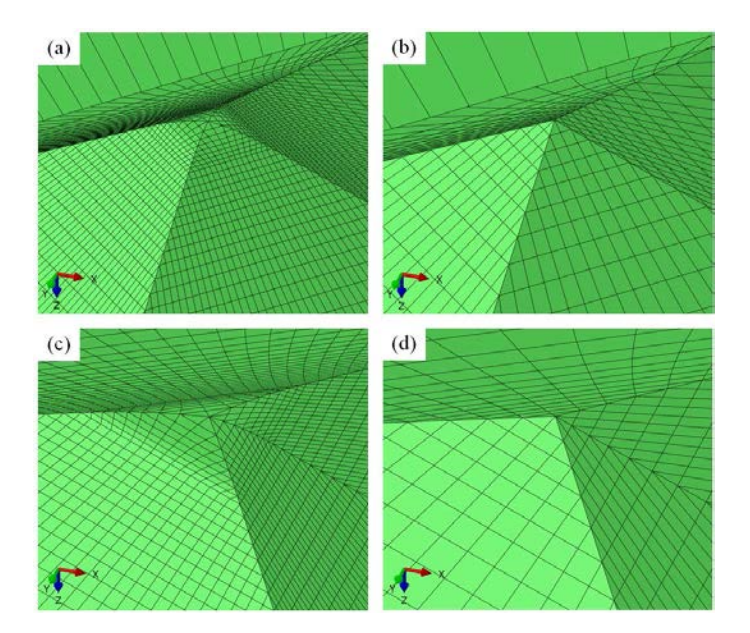

Figure II.12. Maillages de la pointe : (a) Vickers émoussé, (b) Vickers pointu, (c) Berkovich émoussé (cf. son image réelle à la figure II.9(b)), (d) Berkovich pointu.

# **II.2 Influence des options de calculs sur les résultats**

# **II.2.1 Méthode de remaillage ALE**

### **II.2.1.1 Méthodes de remaillage utilisées par Abaqus**

Abaqus propose trois techniques de maillage adaptatif qui optimisent la qualité des maillages au cours du calcul et donc les résultats. Ces trois techniques sont : Arbitrary Lagrangian-Eulerian (ALE) adaptive meshing, varying topology adaptive remeshing et mesh-to-mesh solution mapping (cf. Abaqus documentation [2]). Les caractéristiques de chaque technique sont décrites dans le tableau II.1.

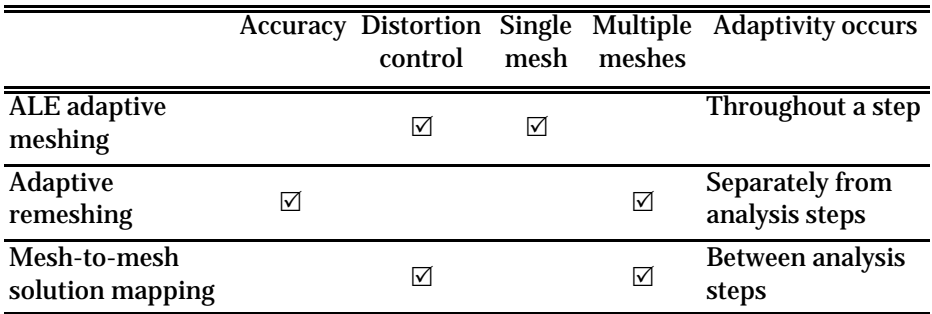

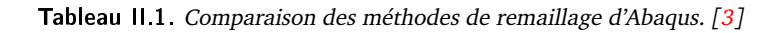

Dans le problème d'indentation ou de rayage, le contact et le grand déplacement des nœuds causent souvent des non convergences pendant les analyses. Des remaillages au cours d'un calcul, à certain intervalles de pas de temps, sont donc nécessaires pour améliorer la convergence. Parmi les trois techniques précédentes, « ALE adaptive meshing » est la meilleure pour un tel problème.

Le maillage adaptatif (adaptive meshing) ALE maintient un maillage de haute qualité tout au long d'une analyse, même si de grandes déformations se produisent, en permettant aux mailles de se déplacer indépendamment du matériau (fig. II.13).

# **II.2.1.2 Définir un domaine de maillage adaptatif ALE**

Pour utiliser cette méthode, les mots-clés suivants sont introduits dans le fichier de mise en données.

# **Mots-clés**

- 1. \* ADAPTIVE MESH, ELSET=name\_element\_set
- 2. \*ADAPTIVE MESH, ELSET=name\_element\_set, OP=MOD or NEW
- 3. \*ADAPTIVE MESH, ELSET=name\_element\_set , FREQUENCY= number of increments , MESH  $SWEEPS = number of sweeps$
- 4. \*ADAPTIVE MESH CONTROLS, NAME= name, SMOOTHING OBJECTIVE=GRADED, INITIAL FEATURE ANGLE= , TRANSITION FEATURE ANGLE= , GEOMETRIC ENHANCEMENT=YES, MESHING PREDICTOR=PREVIOUS
- 5. \*ADAPTIVE MESH CONSTRAINT, CONSTRAINT TYPE=SPATIAL, TYPE=DISPLACEMENT

**Descriptions** (c.f. Section 12.2.6 de « Abaqus Analysis User's Guide ») :

- 1. Ecrire ces instructions dans le "\*STEP" pour activer le maillage adaptatif ALE. Pour ELSET, donner le nom d'un ensemble d'éléments à modifier par la technique.
- 2. Si "OP=MOD", c'est une option par défaut, donc a le même sens que le (1). "OP = NEW", est utilisé pour enlever tous les domaines à maillage adaptatif définis précédemment et "EL-SET=name\_element\_set" est le nouveau domaine.
- 3. Par défaut, "FREQUENCY =  $1$ " pour "explicit dynamic analysis" et "FREQUENCY =  $10$ " pour autre cas. C'est un paramètre pour définir la fréquence de pas de temps où le maillage adaptative est effectué. MESH SWEEPS indique le nombre de mailles balayées à prendre en compte dans chaque pas de maillage adaptatif.
- 4. "\*ADAPTIVE MESH CONTROLS" doit être utilisé en combinaison avec "\*ADAPTIVE MESH". Par défaut dans l'amélioration géométrique ("GEOMETRIC ENHANCEMENT") est "NO".
- 5. "\*ADAPTIVE MESH CONSTRAINT" doit être utilisé en combinaison avec "\*ADAPTIVE MESH". Par défaut, "CONSTRAINT TYPE=SPATIAL" ce qui indique que la limitation est appliquée entièrement sur le mouvement de la maille.

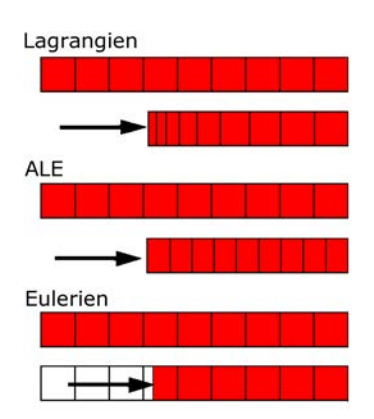

Figure II.13. Mouvement des mailles et des matériaux par méthodes Lagrangien, ALE et Eulérien.

# **II.2.1.3 Comparaison des résultats de simulation avec ou sans la méthode ALE**

# **a. Modèle de simulation**

L'indenteur doit être composé d'un matériau plus dur que ceux des échantillons à tester. Il est en général en diamant avec les propriétés d'élasticité *E<sup>i</sup>* = 1141 GPa et *ν<sup>i</sup>* = 0,07. Pour l'échantillon, on utilise un matériau élasto-plastique parfait dont les propriétés sont : *E<sup>s</sup>* = 104,5 GPa, *ν<sup>s</sup>* = 0, 212 et la limite d'écoulement plastique *σ<sup>y</sup>* = 2 GPa. Ci-dessous sont décrites les options de calculs :

- Type d'élément : 4 nœuds linéaire axisymétrique quadrangle (CAX4)
- Contact : Contact strict avec coefficient de frottement de Coulomb : 0,0 ; 0,1 ; 0,2 ; 0,3 ; 0,5
- Indenteur : Déformable / rigide
- Pointe d'indenteur : Pointue / émoussée (r=500 nm)
- Maillage adaptatif : Sans / Avec (utilisé les options par défaut) : \*ADAPTIVE MESH, ELSET=I\_SAMPLE.CORE\_ELEMENTS, MESH SWEEPS=1
- Angle du cône : 70,3° ; 42,3° ; 30,0° ; 20,0°
- Non linéarité de la géométrie NLGEOM = YES
- Non symétrie de la matrice de stockage et de solution UNSYMM = YES
- Dimensions : La taille d'indenteur ou de l'échantillon est prise approximativement 1000\**hmax* où la profondeur de pénétration maximale *hmax* = 250 *nm*.

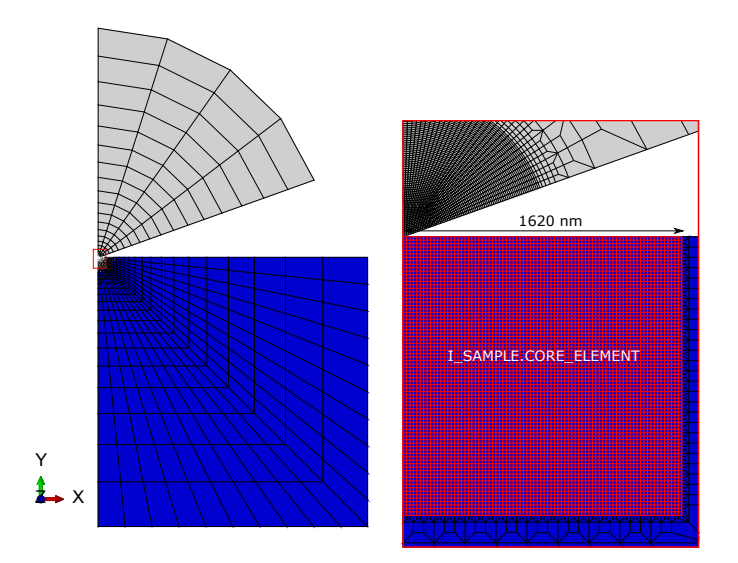

Figure 11.14. Modèle 2D d'une indentation conique à semi-angle 70,3°. Seuls les maillages en rouge sont impactés par le remaillage ALE.

# **b. Résultats de simulation**

La méthode ALE aide à donner des solutions pour des calculs en grandes déformations. Dans certains cas il est impossible de converger sans avoir utilisé les méthodes de remaillage. Par exemple, pour une indentation conique d'angle 42,3◦ (fig. II.15), les nœuds en contact ont des déplacements très grands et à partir d'un moment, l'indenteur traverse la surface du massif et assez rapidement le calcul diverge.

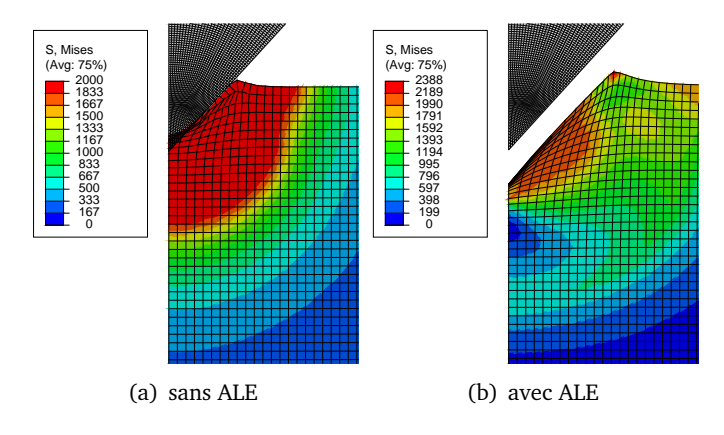

Figure II.15. Solution des calculs réussit  $((a))$  et non réussit  $((b))$  des simulations d'indentation conique à l'angle 42,3°.

Dans le cas où les solutions peuvent être obtenues sans avoir besoin de remaillage, des comparaisons de résultats nous renseignent sur certains effets liés à l'utilisation de la méthode ALE. On regardera les réponses locales (contrainte de Mises, pression, déformation plastique PEEQ) et globales (module réduit et dureté calculés à partir de la courbe force-déplacement). Les résultats (fig. II.16) montrent que les calculs avec et sans ALE donnent les mêmes contraintes de Mises mais des pressions un peu différentes (valeur maximale et distribution). Le contour iso-valeur à 0,1% de PEEQ montre une courbe identique pour les deux méthodes.

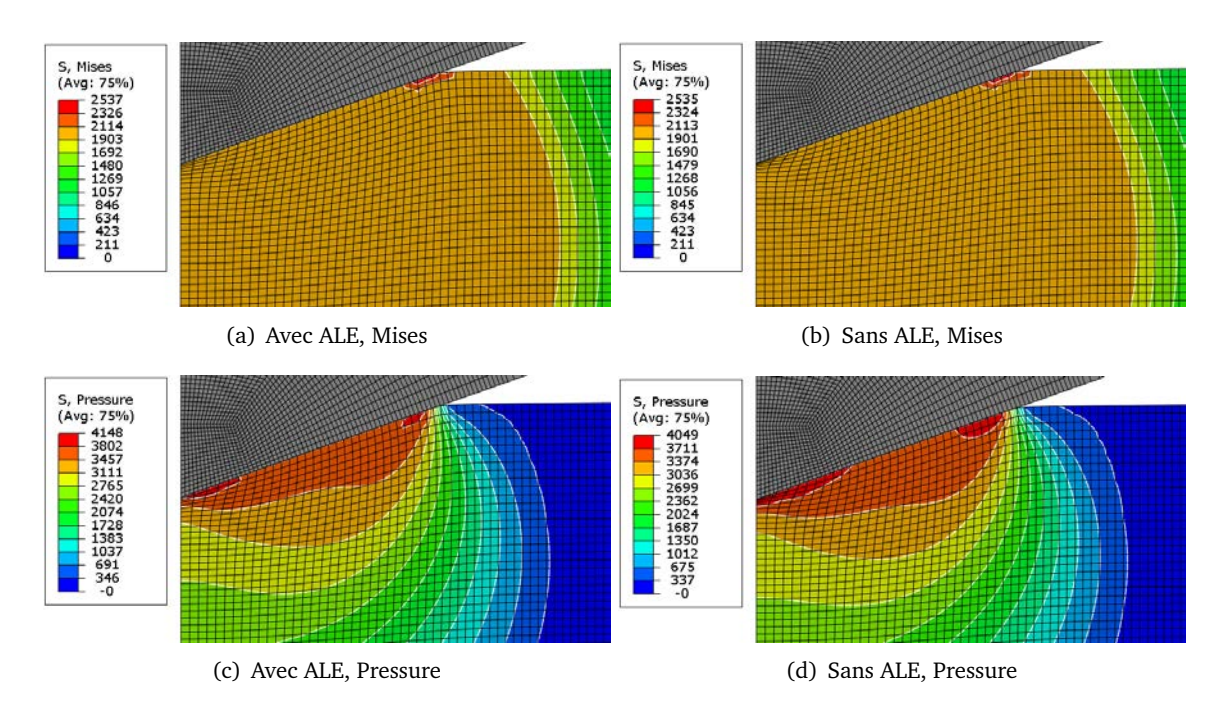

Figure II.16. Comparaison des résultats de simulation avec et sans utilisation de la méthode de remaillage ALE. Indentation conique 2D déformable à semi-angle 70,3◦ , coefficient de frottement de contact frot=0,0.

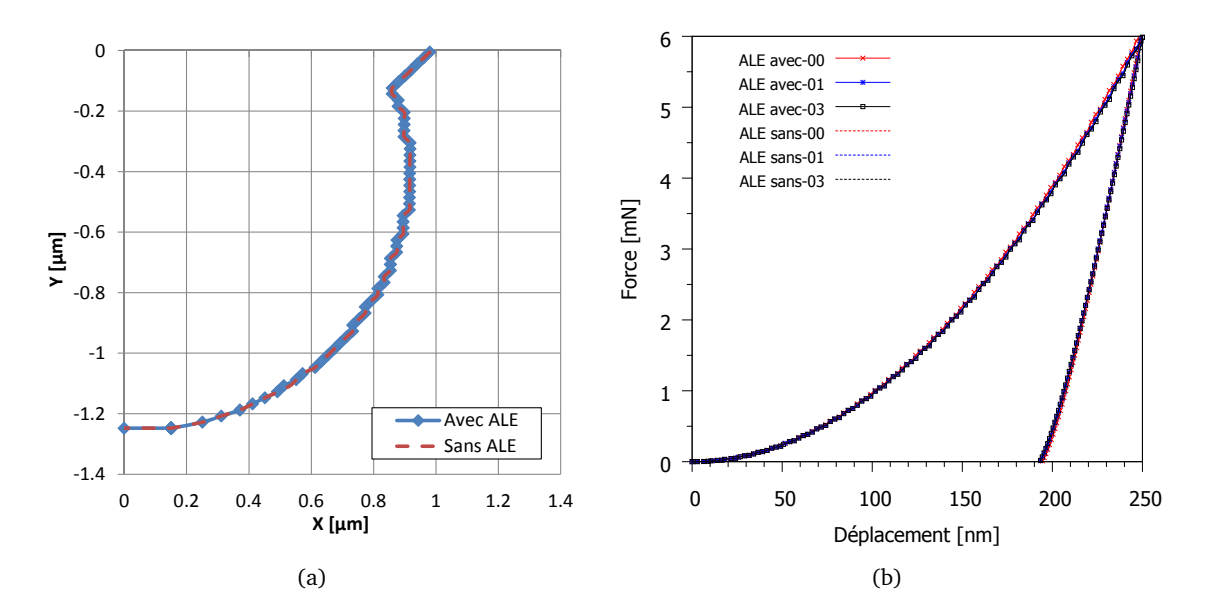

Figure II.17. Comparaison des résultats de simulation avec ou sans ALE : (a) Contour isovaleur de déformation plastique équivalente PEEQ à la valeur 0,1% (frot.=0,0) ; (b) Courbes force-déplacement pour différents coefficients de frottement 0 ;0,1 ;0,3.

Pour les réponses globales, on analyse les courbes force-déplacement de manière classique (fit par parabole pour la charge et par loi puissance pour la décharge). Le module d'Young *Es* et la dureté *H* sont calculés en utilisant l'aire de contact projetée  $A_p$  qui est obtenue à partir de la mesure de l'abscisse du dernier nœud en contact à la charge maximale. Les résultats sont présentés tableau II.2. *Es*<sup>0</sup> est le module d'Young initial de l'échantillon donné pour la simulation, *Es*<sup>0</sup> = 104,50 GPa, le module réduit initial de l'ensemble de massif et d'indenteur est  $E_{r0}$  = 99,89 GPa. Le module d'Young

*E<sup>s</sup>* est obtenue à partir de la courbe force-déplacement en calculant le module réduit *E<sup>r</sup>* = p *πS*  $rac{\sqrt{\pi}}{2\beta}$ *Ap* . On prend *β* = 1 qui permet de voir les écarts entre le module d'Young donné pour la simulation et calculé à partir de la courbe.

Les calculs avec ou sans maillage adaptatif ALE donnent des solutions légèrement différentes sur la réponse élastique *E<sup>s</sup>* (par ex. 107,96 GPa et 107,98 GPa pour le contact sans frottement) et sur la réponse plastique PEEQ max (par ex. 2,1298 et 2,0807 pour le contact sans frottement). cf. tableau II.2.

| Désignation | Frot. | ALE | $E_r$ [GPa] | $(E_s - E_{s0})/E_{s0}$ | H[GPa] | $PEEQ_{max}$ |
|-------------|-------|-----|-------------|-------------------------|--------|--------------|
| ALE avec-00 | 0,0   | oui | 107,96      | 8,94%                   | 4,881  | 2,1298       |
| ALE sans-00 | 0,0   | non | 107,98      | 8,96%                   | 4,881  | 2,0807       |
| ALE avec-01 | 0,1   | oui | 105,49      | 6,19%                   | 4,933  | 0,7029       |
| ALE sans-01 | 0,1   | non | 105,43      | 6,13%                   | 4,928  | 0,6881       |
| ALE avec-02 | 0,2   | oui | 104,24      | 4,81%                   | 4,923  | 0,4145       |
| ALE sans-02 | 0,2   | non | 104,23      | 4,80%                   | 4,923  | 0,4118       |
| ALE avec-03 | 0,3   | oui | 104,02      | 4,57%                   | 4,923  | 0,4127       |
| ALE sans-03 | 0,3   | non | 103,97      | 4,54%                   | 4,922  | 0,4107       |
| ALE avec-05 | 0,5   | oui | 103,96      | 4,49%                   | 4,924  | 0,4163       |
| ALE sans-05 | 0,5   | non | 103,941     | 4,48%                   | 4,924  | 0,4120       |

Tableau II.2. Résultats de calcul par les méthodes sans ou avec ALE en prenant en compte le coefficient de frottement. (indenteur pointu déformable d'angle 70,3 ◦ )

#### *Rôle du coefficient de frottement de contact*

Le frottement de contact joue un rôle important sur les résultats pour les deux méthodes (sans ou avec ALE). Les contacts avec un faible coefficient de frottement diffèrent des autres cas. Pour un angle de cône de 70,3◦ , il devient stable dans l'intervalle 0,2 à 0,5 (c.f. Figure II.18).

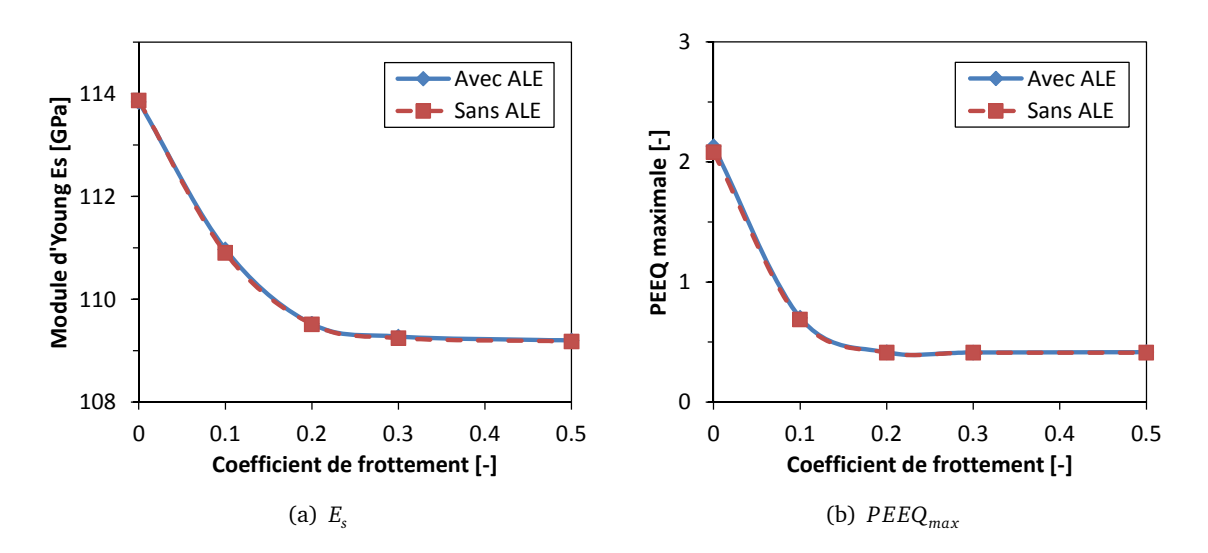

Figure II.18. Comparaison des effets de coefficient de frottement de contact sur les résultat de calcul (*E<sup>s</sup>* et *P EEQmax* ) avec ou non la méthode ALE.

#### *Rôle de la rigidité de l'indenteur*

La simulation en utilisant l'indenteur déformable fournit des modules d'Young plus proche de la valeur attendue que celle en utilisant l'indenteur rigide. Comme le calcul est piloté en déplacement

aux nœuds très loin de la surface, la rigidité change l'enfoncement de l'indenteur dans le matériau, ce qui influence les forces maximales et les autres résultats. La forme de l'aire de contact change et devient de plus en plus importante lorsque les rigidités du matériau et de l'indenteur sont proches. Pour les résultats tableau II.3, le calcul de l'aire *A<sup>p</sup>* donne une même valeur tant que la taille du maillage n'est pas "assez fine". En conclusion, les différences ne sont pas très grandes que l'on utilise ou non la méthode ALE.

| Désignation    | Indenteur | ALE | $E_r$ [GPa] | $(E_s - E_{s0})/E_{s0}$ | H[GPa] | $PEEQ_{max}$ |
|----------------|-----------|-----|-------------|-------------------------|--------|--------------|
| ALE avec-rigid | rigide    | oui | 121.67      | 11,20%                  | 5.081  | 2,1821       |
| ALE sans-rigid | rigide    | non | 121.72      | 11.24%                  | 5.081  | 2,2225       |
| ALE avec       | déform.   | oui | 107.96      | 8.94%                   | 4.881  | 2,1298       |
| ALE sans       | déform.   | non | 107.98      | 8,96%                   | 4,881  | 2,0807       |

Tableau II.3. Résultat de calcul par les méthodes sans ou avec ALE en prenant compte la rigidité de l'indenteur. (frottement de contact 0,0, indenteur pointu d'angle 70,3°)

#### **II.2.2 Effet du coefficient de frottement du contact**

Pour faire suite au modèle de la section II.2.1.3, on étudiera les effets de coefficient de frottement du contact sur les résultats de simulation, en considérant la géométrie d'indenteur (angle d'attaque et l'arrondi de la pointe).

#### **II.2.2.1 Rôle de l'arrondi de pointe de l'indenteur**

Les simulations avec indenteurs pointu et émoussé de rayon 0,5 *µm* donne des modules réduits (*E<sup>r</sup>* ) presque les mêmes quels que soient les coefficients de frottement, par exemple pour le contact sans frottement, *E<sup>r</sup>* = 107, 96 *GPa* pour la pointe pointue et *E<sup>r</sup>* = 108, 02 *GPa* pour la pointe émoussée. Cependant, les déformations plastiques (PEEQ max) sont fortement différentes pour le contact sans frottement (2,13 pour la pointe pointue et 0,68 pour la pointe émoussée). Par ailleurs, la différence de PEEQ max est plus faible si le frottement de contact est pris en compte (0,41 et 0,33, pour frottement 0,3).

| Désignation   | Frot. | Indenteur | $E_r[GPa]$ | $(E_s - E_{s0})/E_{s0}$ | H[GPa] | $PEEQ_{max}$ |
|---------------|-------|-----------|------------|-------------------------|--------|--------------|
| ALE sharp-00  | 0.0   | pointu    | 107,96     | 8.94%                   | 4.881  | 2.1298       |
| ALE blunt-00d | 0.0   | émoussé   | 108.02     | 9,01%                   | 4.856  | 0,6825       |
| ALE sharp-03  | 0.3   | pointu    | 104,02     | 4.57%                   | 4.923  | 0.4127       |
| ALE blunt-03  | 0.3   | émoussé   | 103,77     | 4,29%                   | 4.854  | 0,3322       |

Tableau II.4. Résultat de calcul par les méthodes sans ou avec ALE en prenant compte l'arrondi de l'indenteur. (indenteur déformable d'angle 70,3◦ )

#### **II.2.2.2 Rôle de l'angle d'attaque de l'indenteur**

Lorsque l'angle du cône est de plus en plus faible, le problème est difficile à résoudre. Pour les angles 20◦ et 30◦ , le modèle pointu ne donne pas de solution, même si la méthode ALE est utilisée. Mais avec une géométrie émoussée de la pointe ou un plus grand coefficient de frottement (cas de 20°), les calculs peuvent arriver au bout. Heureusement, les angles 70,3◦ et 42,3◦ donnent des solutions pour tous les cas.

Le tableau II.5 montre que l'erreur sur le calcul du module d'Young est de plus en plus grand pour un angle faible. Pour un angle de 42,3◦ , elle est la plus petite avec le coefficient de frottement 0,0 et change fortement avec 0,1. On observe la même tendance pour la dureté et *P EEQmax* .

| Désignation    | Frot. | Indenteur                      | $E_r$ [GPa] | $(E_s - E_{s0})/E_{s0}$ | H[GPa] | $PEEQ_{max}$ |
|----------------|-------|--------------------------------|-------------|-------------------------|--------|--------------|
| Angle 423-00   | 0.0   | pointu; $42.3^\circ$           | 105,06      | 5,71%                   | 3.932  | 5,2953       |
| Angle 423-01   | 0,1   | pointu; $42.3^\circ$           | 117,86      | 20,08%                  | 5,011  | 4,8720       |
| Angle 423-03   | 0,3   | pointu, 42,3°                  | 129,49      | 33,43%                  | 6,070  | 4,1639       |
| Angle 30-bt-03 | 0,3   | $\epsilon$ mou.; 30 $^{\circ}$ | 54,49       | 54,49%                  | 6,537  | 4,3920       |
| Angle 20-bt-03 | 0.3   | $\epsilon$ mou.; 20 $^{\circ}$ | 59,56       | 59,56%                  | 6,859  | 4,5661       |

Tableau II.5. Résultat de calcul en prenant compte la géométrie de l'indenteur. (calcul avec méthode ALE, indenteur déformable)

Examinons maintenant les contraintes résiduelles après avoir enlevé la charge (fig. II.20 et II.21). Les distributions de contrainte de cisaillement (Mises) et hydrostatique (Pressure) lors d'indentations avec des angles de 70,3° ou 42,3° sont assez différentes pour les coefficients de frottement 0,0 ; 0,1 et 0,3. Pour un angle de 42,3°, le frottement de contact diminue les contraintes de cisaillement et augmente la contrainte hydrostatique. Par contre il diminue les deux contraintes pour l'angle 70,3°. (cf. fig. II.19). Il est à noté que les visualisations des contraintes fig. II.20 et II.21 sont des valeurs extrapolées aux nœuds comme indiquer "Avg : 75%".

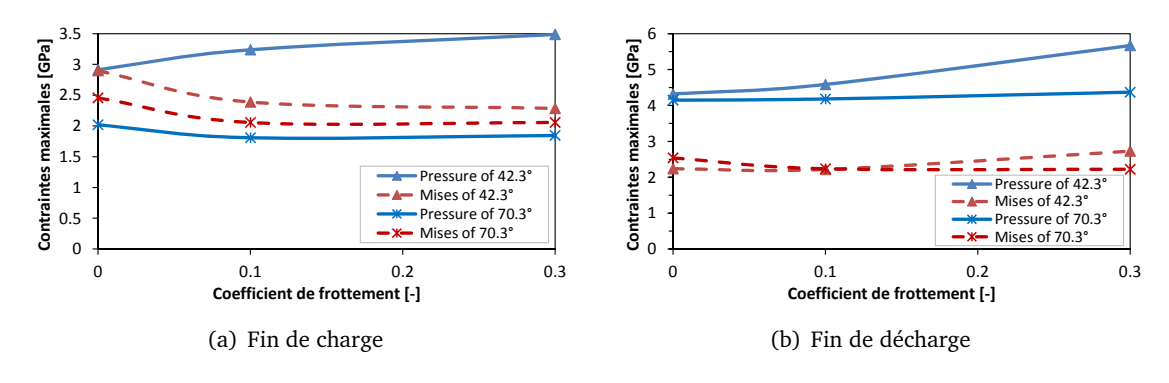

Figure II.19. Contraintes maximales vs coefficient de frottement

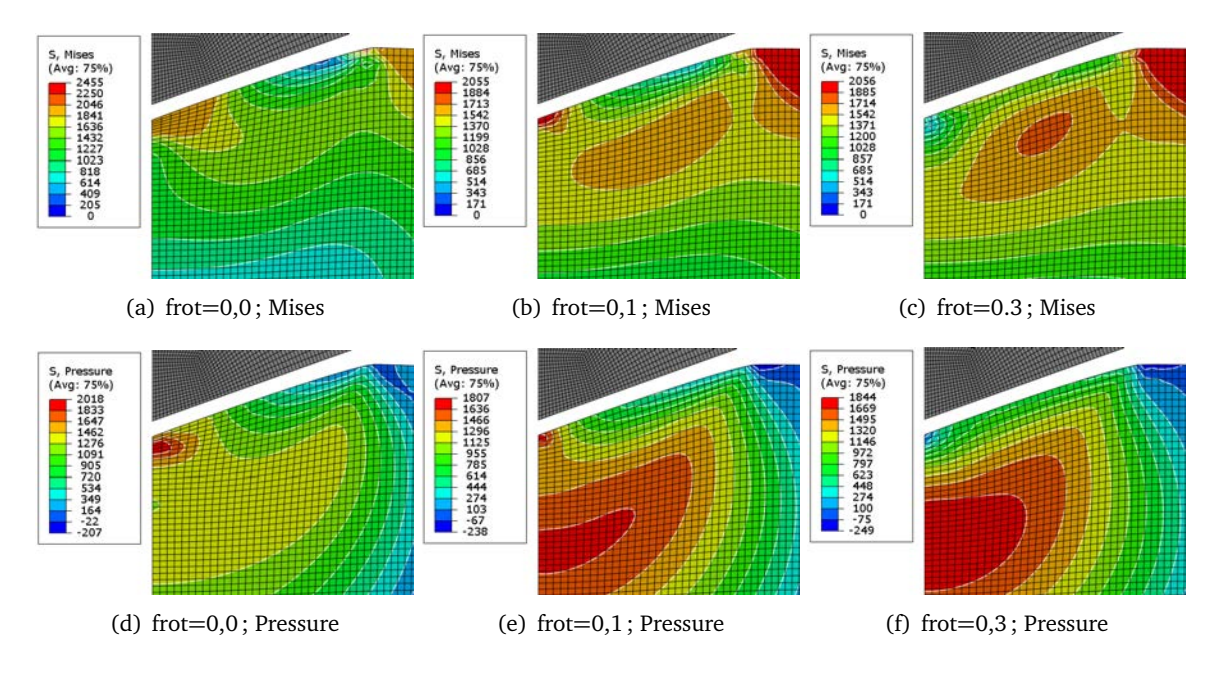

Figure II.20. Angle 70,3°

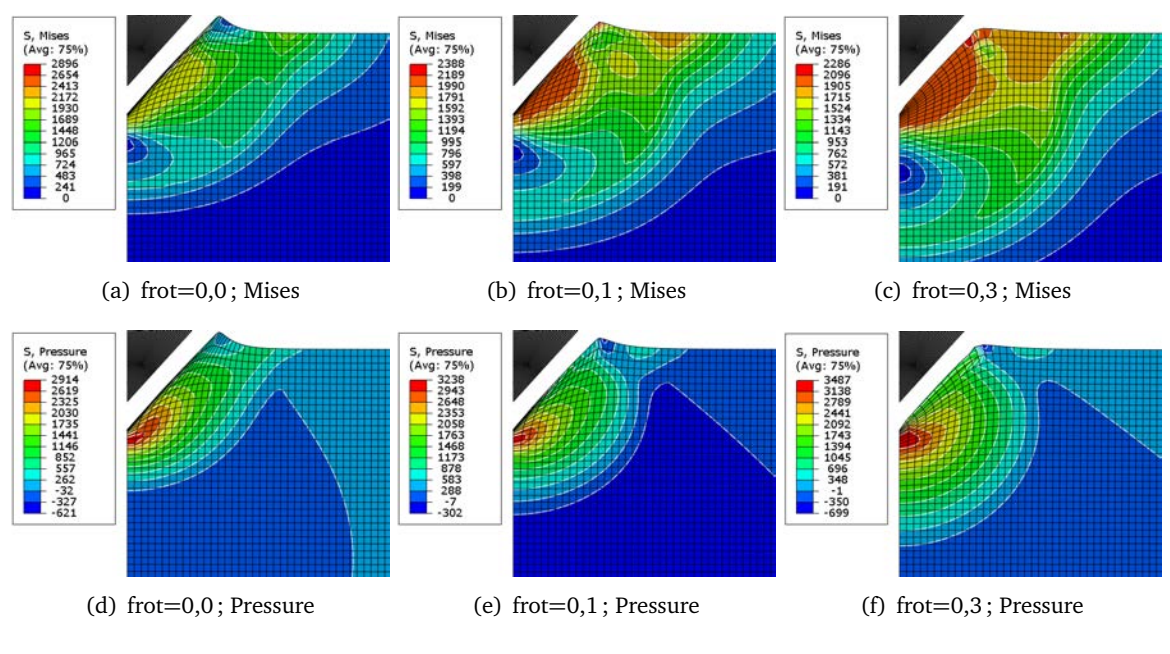

Figure II.21. Angle 42,3°

# **II.2.3 Éléments avec intégration complète ou réduite**

Abaqus utilise des techniques numériques pour intégrer différentes quantités sur le volume de chaque élément, permettant ainsi une généralisation complète dans le comportement matériel. En utilisant la quadrature gaussienne pour la plupart des éléments, Abaqus évalue la réponse matérielle en chaque point d'intégration pour chaque élément. Certains éléments dans Abaqus peuvent utiliser l'intégration complète ou réduite, un choix qui peut avoir un effet significatif sur la précision de l'élément pour un problème donné.[5, 6]

#### *Intégration complète*

Pour une intégration complète, le nombre de points d'intégration est suffisant pour intégrer exactement l'expression du travail virtuel, au moins pour le comportement linéaire du matériau. Tous les éléments triangulaires et tétraédriques d'Abaqus utilisent l'intégration complète. Une intégration réduite peut être utilisée pour des éléments quadrilatéraux et hexaédriques ; Dans cette procédure, le nombre de points d'intégration est suffisant pour intégrer exactement les contributions du champ de déformation qui sont d'un ordre inférieur à l'ordre d'interpolation. Les contributions (incomplètes) d'ordre supérieur au champ de déformation présent dans ces éléments ne seront pas intégrées.

La plupart des éléments d'intégration complète ne conviennent pas pour l'analyse du comportement (approximativement) incompressible du matériau. La raison est que la loi de comportement force le matériau à se déformer sans changement de volume. Les maillages à éléments d'intégration complète, en particulier les maillages d'éléments d'ordre inférieur, ne permettent pas de telles déformations (autres que des déformations purement homogènes). Ils peuvent subir des blocages ("locking") à la fois déviatorique et volumétrique, dépendant de la nature du problème. Si les blocages sont suspectés, on contrôle l'état de contrainte aux points d'intégration si leurs valeurs changent brutalement d'un point à l'autre. Une visualisation avec "quilt-style contour" montre clairement cet effet.

#### *Intégration réduite*

L'avantage des éléments à intégration réduite est que les déplacements et contraintes sont calculées aux endroits qui fournissent une précision optimale, les points dits de Barlow [12]. Un deuxième avantage est que le nombre réduit de points d'intégration diminue le temps de CPU et les besoins de stockage. Par exemple, l'élément C3D20 possède 27 points d'intégration, tandis que l'élément C3D20R en a seulement 8. Par conséquent, l'assemblage d'éléments est environ 3,5 fois plus coûteux pour C3D20 que pour C3D20R.

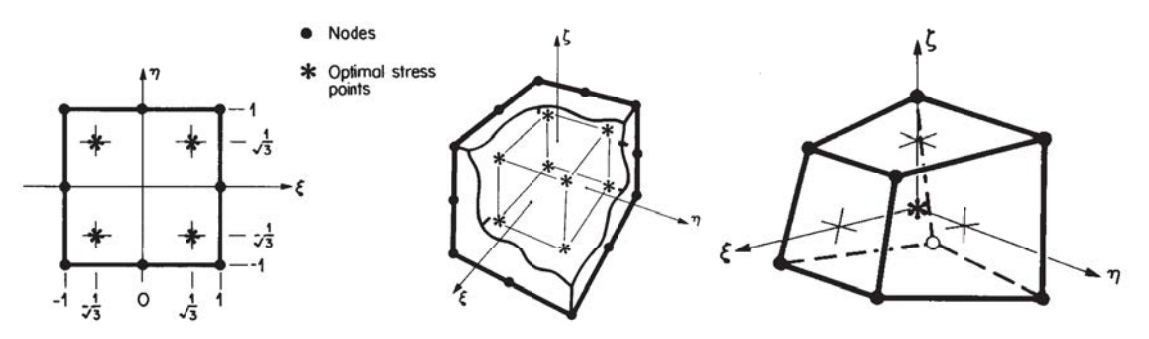

(a) élément plan quadratique à 8 noeuds (b) élément solode quadratique à 20 noeuds (c) élément solide linéaire à 8 noeuds

Figure II.22. Exemple des points d'intégration réduite (ou de Barlow) : (a) 4 points, (b) 8 points,  $(c)$  1 point.  $[12]$ 

Un inconvénient est que la procédure d'intégration réduite peut admettre des modes de déformation qui ne provoquent aucune contrainte aux points d'intégration. Ces modes d'énergie zéro créent un phénomène appelé «**hourglassing**», conduisant à des solutions inexactes. Ce problème est particulièrement grave dans les quadrilatères du premier ordre et les hexaèdres. Pour éviter ces déformations excessives, une raideur artificielle supplémentaire est ajoutée à l'élément. Dans cette procédure dite de sablier, une petite **raideur artificielle** est associée aux modes de déformation à énergie nulle. Cette procédure est utilisée dans beaucoup d'éléments solides et coques dans Abaqus. Un autre inconvénient est la compatibilité avec certaines procédures comme le remaillage adaptatif ALE.

#### **II.2.3.1 Comparaison des résultats de simulation**

Reprenons les modèles 2D de la section II.2.1.3. On considère le calcul suivant : sans ALE, frottement 0,1, indenteur pointu déformable d'angle 70,3◦. Il est à rappeler que la méthode ALE **n'est pas compatible** avec les élément à intégration réduite. Un changement juste sur le type d'élément a des effets sur les résultats de calcul. La dureté et le module d'Young ont changé ce qui est causé par les rayons différents de l'aire de contact. Le noeud au cercle de contact dans le calcul avec CAX4R est plus déformé que celui avec CAX4 : 4,1 nm vs 3,8 nm. Les déformations *PEEQ<sub>max</sub>* ne sont pas très écartées (cf. tableau II.6).

| Désignation                    |  |                 | Element ALE $E_r[GPa]$ $(E_s - E_{s0})/E_{s0}$ H[GPa] $PEEQ_{max}$ |              |
|--------------------------------|--|-----------------|--------------------------------------------------------------------|--------------|
| ALE sans-01                    |  | CAX4 non 105.43 | 6.13%                                                              | 4.928 0.6881 |
| ALE sans-01-R CAX4R non 105.29 |  |                 | 5.96%                                                              | 4.930 0.7155 |

Tableau II.6. Résultat de calcul des éléments à l'intégration complète ou réduite. (indenteur déformable d'angle 70,3◦ , frot.=0,1)

En terme local, les gradients de contrainte sont similaires et de même valeur maximale pour le cisaillement mais un peu différente pour la pression (fig. II.23). Au niveau de l'énergie, toutes sont identique sauf que le calcul avec intégration réduite donne des énergies artificielles de déformation pour chaque incrément. Dans ce calcul, elle est infiniment petite par rapport à aux autres (fig. II.24).

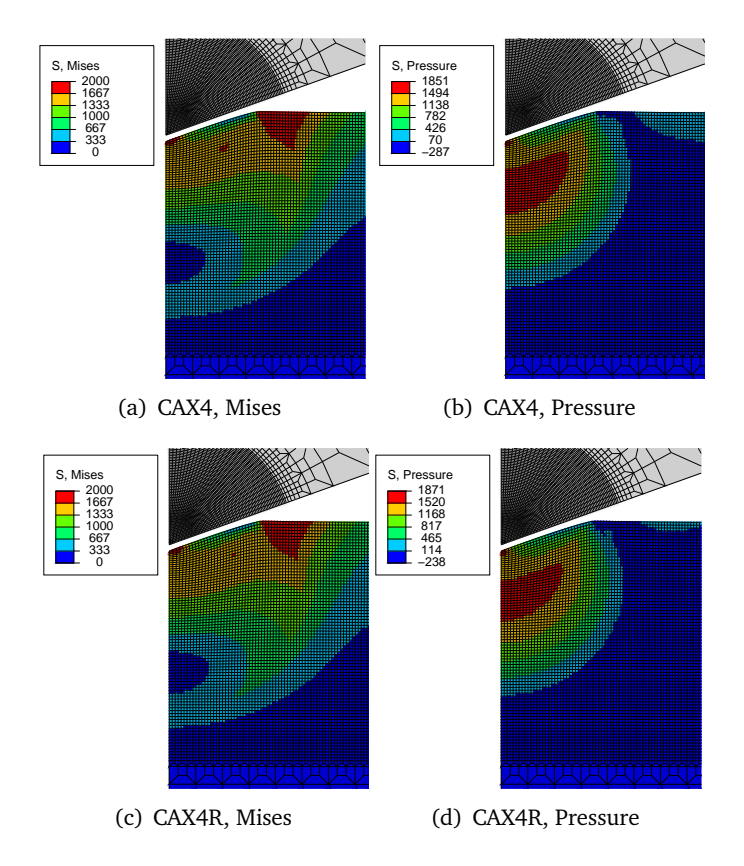

Figure II.23. Comparaison des contraintes (visualisation avec quilt-style contour) des calculs avec éléments à l'intégration complète ou réduite. (indenteur déformable d'angle 70,3◦ , frot.=0,1)

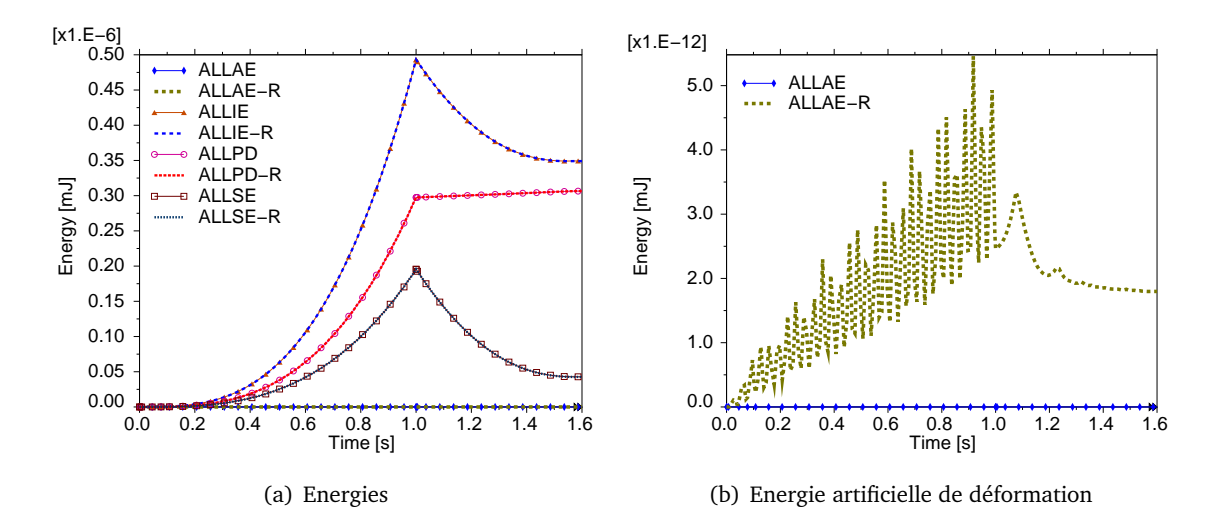

Figure II.24. Comparaison des historiques d'évolution des énergies pendant le calcul de modèle entier : énergie artificielle de déformation (ALLAE), énergie interne (ALLIE), dissipation plastique (ALLPD) et énergie de déformation (ALLSE). Sans label R, calcul utilisé CAX4 ; et avec label R c'est CAX4R.

# **II.3 Validation de la méthodologie via la simulation du rayage de l'Aluminium**

Pour valider les choix, on va comparer les résultats de simulation du rayage de l'aluminium avec ceux publiés dans l'article de Shi et *et al.* : "Effects of probe tilt on nanoscratch results : An investigation by finite element analysis" [79]. Pour l'instant seul le cas sans tilt est considéré.

#### **II.3.1 Résultats de l'article de Shi et al.[79]**

En utilisant les simulations éléments finis par Abaqus, les auteurs ont étudié les influences des angles de tilt sur des résultats de nano-rayage notamment le profil de bourrelet et le coefficient de frottement apparent. Les angles de tilt sont les angles d'inclinaison entre l'axe d'indentation et le vecteur normal de la surface notés *α* (dans le plan xoy) et *β* (dans le plan xoz), et l'angle de rotation de l'arête de l'indenteur par rapport à la direction de rayage *γ*. Dans la partie suivante, on ne s'intéresse qu'à la simulation sans tilt pour valider nos maillages et les options de calcul.

#### **II.3.1.1 Empreinte et frottement apparent**

À l'aide du logiciel "PlotDigitizer", on numérise les figures II.25(a) et II.25(b) pour avoir le profil de section transversale et la courbe de frottement d'une rayure sans tilt "Vertical". On remarque que le profil transversal vertical n'est pas symétrique. Puisque l'indenteur est symétrique par rapport au plan vertical passant par la direction du rayage, le profil transversal de la rayure devrait être également symétrique.

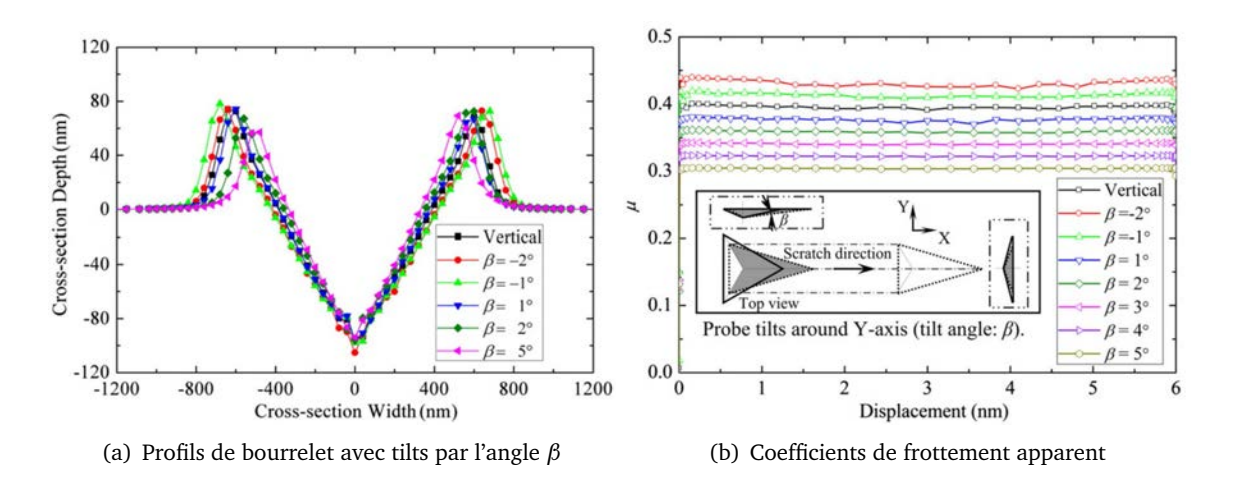

Résultats des simulations de rayage du papier de Shi *et al.*.[79]

#### **II.3.1.2 Contrainte de Mises**

La figure II.26 montre la valeur maximale de la contrainte de Mises de 204 MPa. Comme la contrainte est représentée aux noeuds et est donc dépendante de la taille du maillage et du nombre de points d'intégration dans l'élément, la valeur de contrainte maximale que Shi et al. ont utilisé pour implémenter la loi de comportement élastoplastique dans Abaqus est inférieure à 204 MPa.

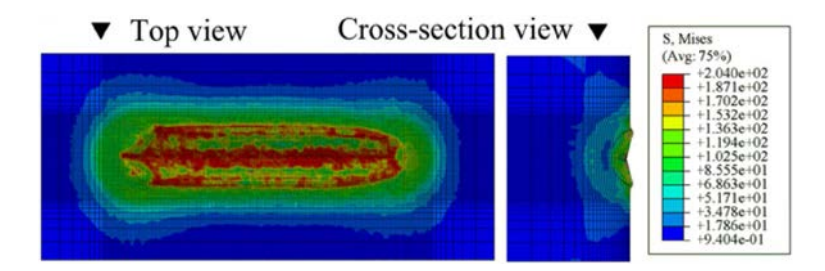

Figure II.26. Contraintes résiduelles Mises d'une rayure sans tilt, en MPa.

# **II.3.2 Simulation avec des outils créés pour l'étude**

Afin de comparer les résultats de l'article de Shi et ceux donnés par les maillages et les options de calcul prises, on prend les mêmes propriétés que celles de l'article (§ II.3.2.1). Pour des raisons d'optimisation du temps de calcul, des maillages assez grossiers sont utilisés pour les simulations de rayage, il est donc important de le garder en mémoire (§II.3.2.2).

#### **II.3.2.1 Paramètres communs utilisés par la modélisation**

- 1. Matériau : Aluminium
	- Module d'élasticité E = 77 GPa, Coefficient de Poisson *ν* = 0,3
	- Limite d'écoulement plastique  $\sigma_y = 120 \text{MPa}$
	- Elasto-plastique avec écrouissage de loi puissance avec n=0,1 (eq. II.5)

$$
\sigma = \begin{cases} E\varepsilon, & \varepsilon \le \sigma_y/E \\ \sigma_y \left(\frac{E\varepsilon}{\sigma_y}\right)^n, & \varepsilon > \sigma_y/E \end{cases}
$$
(II.5)

- 2. Contact : frottement coulombien avec coefficient  $\mu = 0.15$
- 3. Chargement : déplacements imposés
	- Profondeur de pénétration : 100 nm
	- Longueur de rayage : 6 *µ*m
- 4. Indenteur : pyramide à base triangulaire (Berkovich), indéformable, modèle 3D complet

#### **II.3.2.2 Paramètres qui diffèrent**

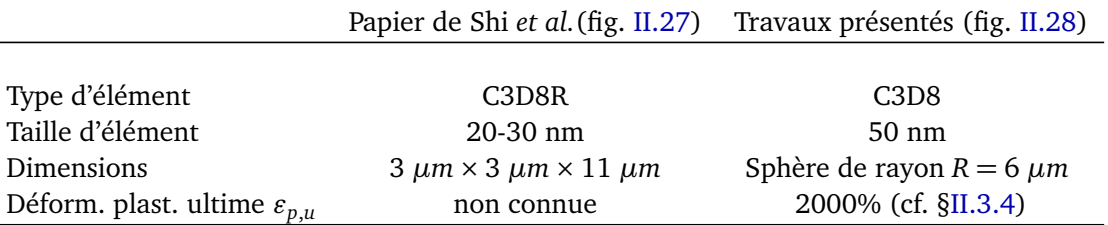

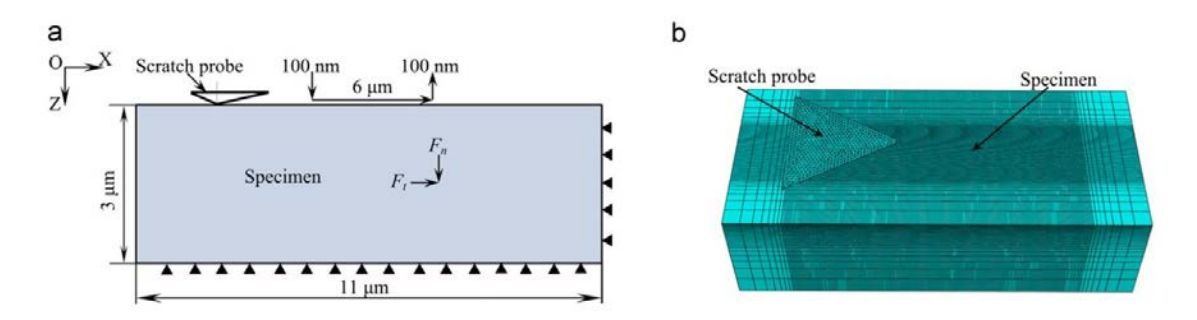

Figure II.27. Modèle de Shi et al. : (a) schéma et (b) maillage d'Abaqus

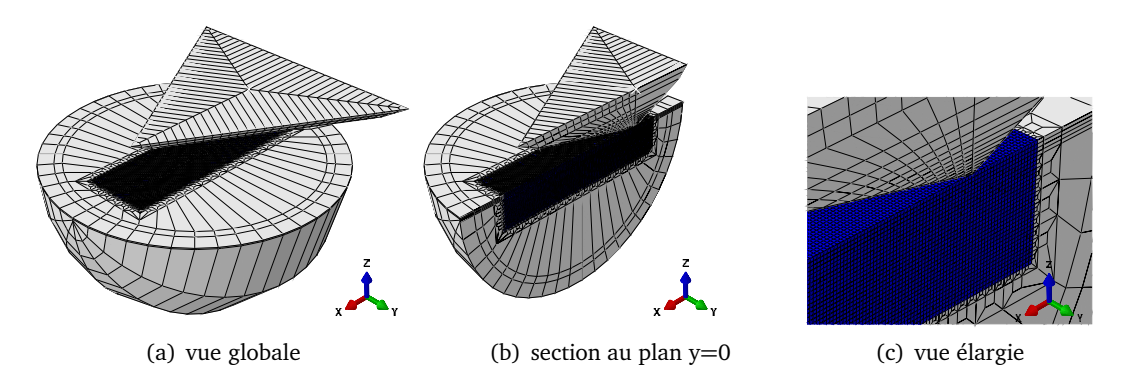

**Figure II.28.** Modèle de travaux présentés : rayon du sphère  $R = 6\mu m$ ; dimension de la zone fine (en bleu)  $r = 1, 3\mu m \times L = 8, 05\mu m$ .

#### **II.3.2.3 Implémentation de loi d'Hollomon dans Abaqus**

Comme la loi d'Hollomon n'est pas implémentée dans Abaqus, on l'implémente dans un fichier de mise en donnée *.inp* (fig. II.29) sous forme d'un tableau donnant des valeurs discrètes de la courbe d'écrouissage en traction (*σ*, *p*). La définition du matériau pour les propriétés élastiques via \*ELAS-TIC avec deux paramètres (E,*ν*) et pour les propriétés plastiques via \*PLASTIC avec deux colonnes de paramètre (*σ*, *p*). Ce dernier nous permet d'entrer des données sans limite. On introduira, par la suite, *p*,*<sup>u</sup>* comme la dernière valeur de la déformation plastique entrée.

| 10 |                            |
|----|----------------------------|
| 11 | <b>** MATERIALS</b>        |
| 12 |                            |
| 13 | <b>** SAMPLE MATERIAL</b>  |
| 14 | *MATERIAL, NAME=SAMPLE MAT |
| 15 | *ELASTIC                   |
| 16 | 77000,0.3                  |
|    | 17 *PLASTIC                |
|    | 18 120.0, 0.0              |
|    | 19> 146.88, 0.0102041      |
|    | 43 4 199.916, 0.255102     |
|    | 44 200.697, 0.265306       |
|    | 49# 204.239, 0.316327      |
|    | 59W 224.482, 0.816327      |
|    | 105 4 308.406, 19.5918     |
|    | $106$ 309.043, 20.0        |

Figure II.29. Fichier de mise en données du matériau dans Abaqus

#### **II.3.3 Résultats de simulation**

On a commencé les simulations avec des maillages de taille 50 nm et une déformation plastique ultime  $\varepsilon_{p,u}$  = 2000%. Les profils des rayures et les courbes des efforts sont comparés avec les résultats de l'article (§ II.3.3.1). L'état de contrainte dans le plan *p* − *q* (fig. II.35) montre que les valeurs des contraintes de Mises de tous les éléments sont inférieures à la contrainte ultime *σ<sup>u</sup>* = 309 *M Pa*. Par conséquent, des simulations de rayage à courte distance avec des maillages plus fins et  $\varepsilon_{p,u}$  plus petite seront utilisés (§ II.3.4.2).

#### **II.3.3.1 Rayure et frottement apparent**

Les post-traitements d'Abaqus sont réalisés par des scripts Python pour extraire les forces de réaction aux appuis et les coordonnés des nœuds à l'état déformé. Les réactions aux nœuds d'appuis donnent des forces normale *F<sup>n</sup>* et transversale *F<sup>t</sup>* à partir desquelles le frottement apparent est calculé : *µapp* = *Ft/F<sup>n</sup>* . Les coordonnées des nœuds nous permettent de trouver des sections en n'importe quel endroit. La section transversale n'est pas facile à déterminer puisque les nœuds ne sont plus alignés dans un plan. Il faudrait écrire un algorithme pour chercher les nœuds qui sont proches du plan de coupure. Pour chaque incrément, on fait une coupure en  $x = x_{tip}$  (fig. II.31(a)) et on trace les profils transversaux correspondent (fig. II.31(b)). Ici, on voit qu'à partir de l'incrément environ 150, les profils restent les mêmes ce qui montre le régime permanent de rayage est établi. La section longitudinale en y=0 est très simple à trouver puisqu'elle est dans le plan de symétrie. On a une courbe à la fin de chaque phase : charge, rayage et décharge (fig. II.31(c)).

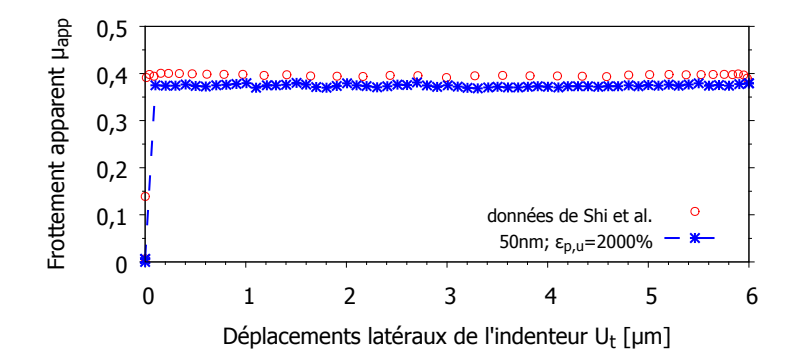

**Figure II.30.** Comparaison de frottement apparent  $\mu_{app} = F_t/F_n$ . Les données de Shi et al. sont obtenues en numérisant la figure II.25(b)

À la fin de la décharge, on fait des sections en trois endroits qui se situent assez loin du bout de rayure. La figure II.32 montre que les sections en différents endroits sont identiques (c'est-à-dire que le rayage est en régime établi) et elles sont comparable à celle de Shi et al., exceptés les bourrelets qui sont assez différents. Cet écart est peut-être causé par la différence de taille des éléments. La figure II.33 montre les contraintes résiduelles de Mises réparties dans la rayure après avoir enlevé la charge. La contrainte maximale est très élevée par rapport à la figure II.26. La figure II.30 compare le coefficient de frottement apparent obtenu et les données de Shi et al. Elle montre une petite différence : **0,380** et **0,395**. Ce n'est pas étonnant comme les profils sont un peu différents, les aires de contact ne sont pas les mêmes au cours de rayage. On a également réalisé des calculs en considérant le rayon du sphère représentant le massif et la rigidité de l'indenteur. Ils n'ont pas influences sur les résultats comme l'aluminium est relativement mou.

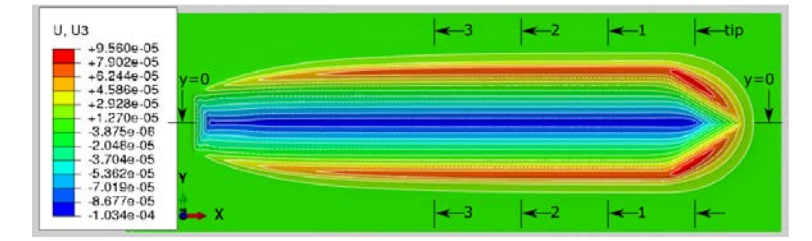

(a) vue en plan xoy ; codes des couleurs représentent les déplacement verticaux à la fin de décharge.

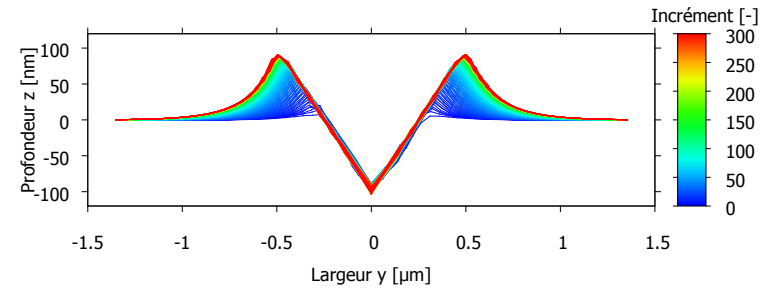

(b) section en  $x = x_{tip}$  pour tous incréments de calcul

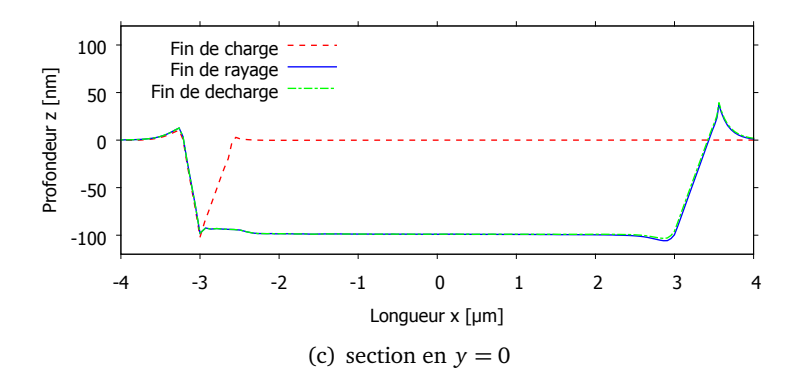

Figure II.31. Les sections en x sont prises en plan  $x = x_{tip}$  pour tous incréments de la phase rayage. Une courbe correspond à un incrément. *x<sub>tip</sub>* est l'abscisse de la pointe d'indenteur à tel incrément. Les section en y sont prises dans le plan y=0 à la fin de chaque phase.

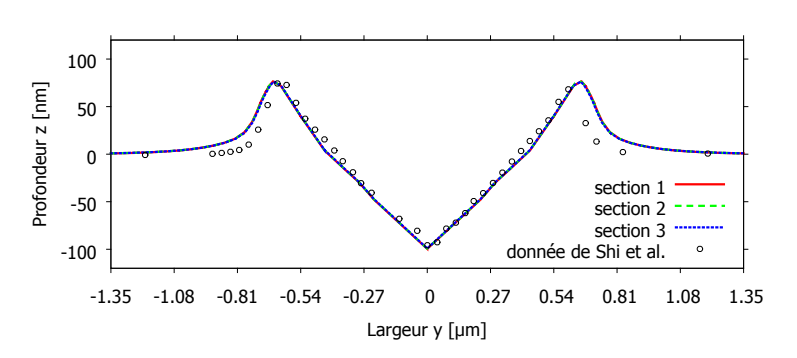

Figure II.32. Comparaison des sections transversales des rayures obtenues des simulation de ce travail et de papier du Shi et al. Les données de Shi et al. sont obtenues en numérisant la figure II.25(a)

#### **II.3.3.2 Contraintes et déformations plastiques**

Des visualisations de la contrainte de Mises et de la déformation plastique équivalente *PEEQ* sont données figures II.33 et II.34. Ce sont des rendus par contour avec l'option "Quilt" (cf. § I.4.2.2). De plus, les contraintes de Mises et de pression hydrostatique sont traitées pour tracer dans un plan les contraintes *p* − *q* (fig. II.35). Elles sont prises aux points d'intégration en utilisant l'outil "Report" de l'Abaqus "Viewer". Aucune contrainte de Mises dépasse la valeur limite (309 MPa) qu'on a implémenté pour le calcul. En revanche, les visualisations des contraintes II.33 montre la valeur maximale de 431 MPa qu'est une valeur extrapolée. En comparant avec les contraintes de Mises figure II.26, les résultats de simulation avec éléments de taille 50nm et  $\varepsilon_{p,u} = 2000\%$  n'ont pas donné les mêmes niveaux d'information locale : contrainte de Mises ∼ 431 MPa de travaux actuels et ∼ 200 MPa de l'article.

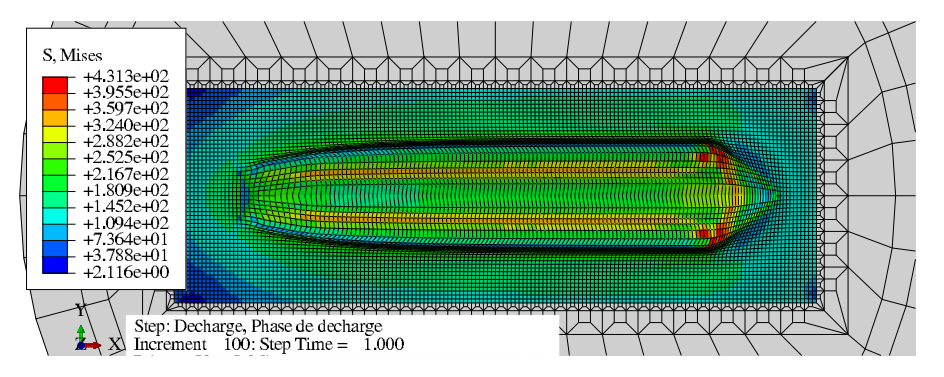

Figure II.33. Contraintes de Mises à la fin de décharge, en [MPa].

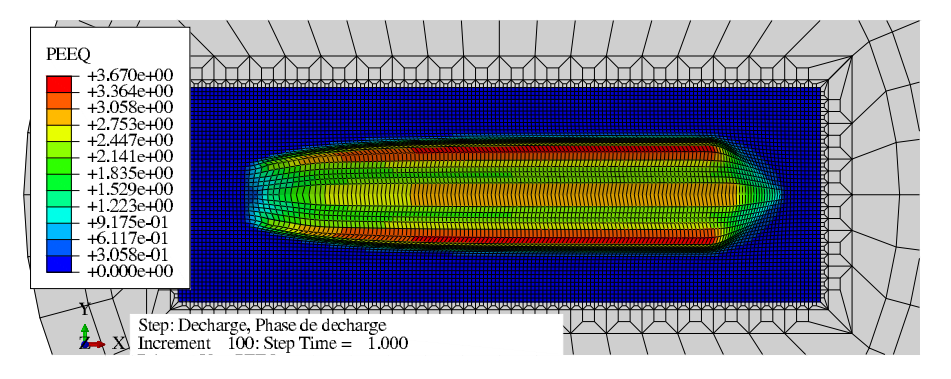

Figure II.34. Déformation plastique équivalente PEEQ à la fin de décharge.

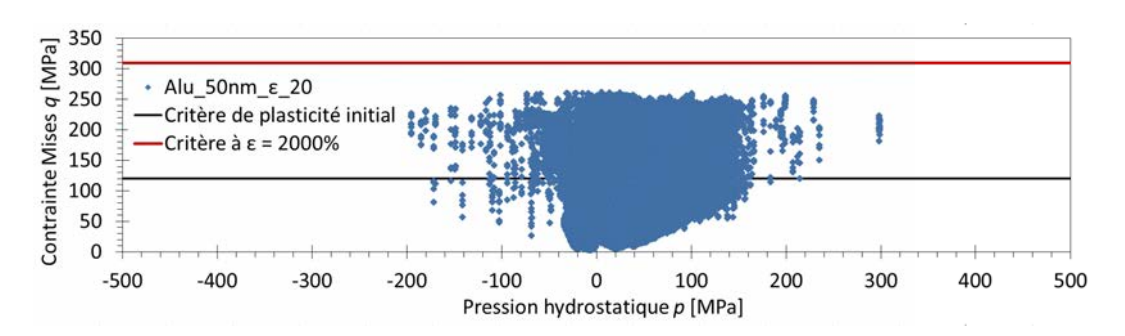

**Figure II.35.** État de contrainte dans le plan  $p - q$  à la fin de décharge.

#### **II.3.4 Discussion**

On a essayé de reproduire les résultats de simulation de l'article de Shi et al. [79] en utilisant les paramètres en commun possible (cf. §II.3.2.1) pour valider les outils numériques créés. Il y a eu des différences pour quelque paramètres (cf. §II.3.2.2) : taille de maille, type d'élément et aussi le paramètre du matériau. Par ailleurs, les relevés des résultats de l'article sont effectués sur les images. Il ne pose pas problème pour les courbes. Par contre, il est incomparable pour les contrainte de Mise comme les visualisations des contraintes utilise des extrapolations dépendant du type d'élément, de la taille de maille et de la méthode d'extrapolation. C'est pourquoi les contraintes de Mises obtenues de la simulation avec taille de maille de 50 nm et  $\varepsilon_{p,u} = 2000\%$  ont différentes valeurs pour les figures II.35 (extraites via "Report") et II.34 (visualisation).

### **II.3.4.1** Influence de  $\varepsilon_{p,u}$

Pour le modèle de l'aluminium, on a utilisé les mêmes paramètres que ceux de l'article sauf que la valeur maximale de la déformation plastique  $\varepsilon_{p,u}$  considérée lors de l'implémentation de la loi de comportement n'a pas été mentionnée dans l'article. D'après la loi d'Hollomon (éq. II.5), la déformation plastique correspondant à la contrainte figure II.26 est estimée entre 25% à 30%. La figure II.36 explique l'influence de  $\varepsilon_{p,u}$  sur les évolutions de  $\sigma$  en fonction de  $\varepsilon_p.$  La courbe écrouissage dépend de dernière valeur de contrainte ou de déformation (fig. II.36). Si pendant le calcul on va au-delà en terme de déformation le comportement ne sera plus celui de Hollomon mais plastique parfaite (cf. fig. II.36). Ceci influence vraiment sur les résultats de simulation.

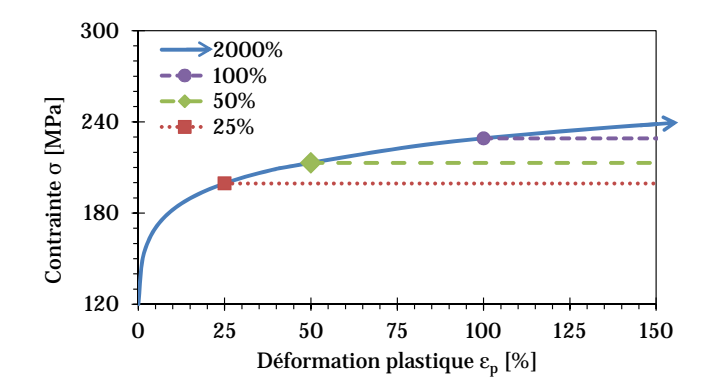

Figure II.36. Déformation plastique maximale (*"p*,*<sup>u</sup>* ) de l'écrouissage de l'aluminium par la loi d'Hollomon avec *n* = 0.1 (cf. éq. II.5)

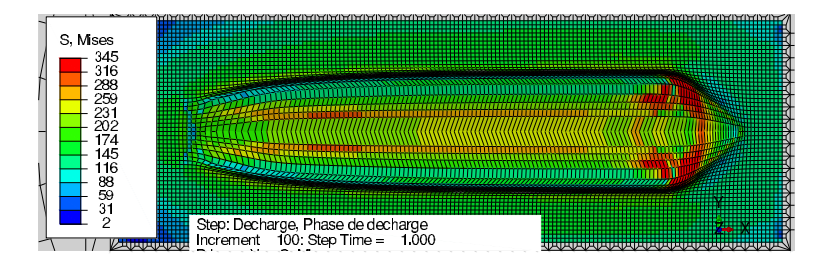

Figure 11.37. Contraintes de Mises à la fin de décharge en [MPa]. Taille de maille 50 nm et  $\varepsilon_{p,u} = 25\%.$ 

On a effectué ensuite quelques simulations avec  $\varepsilon_{p,u} = 25\%$ ;  $\varepsilon_{p,u} = 50\%$  et  $\varepsilon_{p,u} = 2000\%$  qui donnent effectivement différents états de contrainte. Pour  $\varepsilon_{p,u}$  extrêmement grande, les états de
contrainte ne peuvent pas y arriver. La figure II.38(a) montre des valeurs de contrainte de Mises inférieures à 250 MPa. Mais pour les petites *p*,*u*, les contraintes de Mises sont coupées aux valeurs maximales données : 213 MPa pour  $\varepsilon_{p,u} = 50\%$  (fig. II.38(b)) et 199,5 pour  $\varepsilon_{p,u} = 25\%$  (II.38(c)). En fait, on peut obtenir la même valeur de contrainte de Mises que celle de l'article (fig. II.26 et II.38(c)) si l'on considère  $\varepsilon_{p,\mu} = 25\%$ .

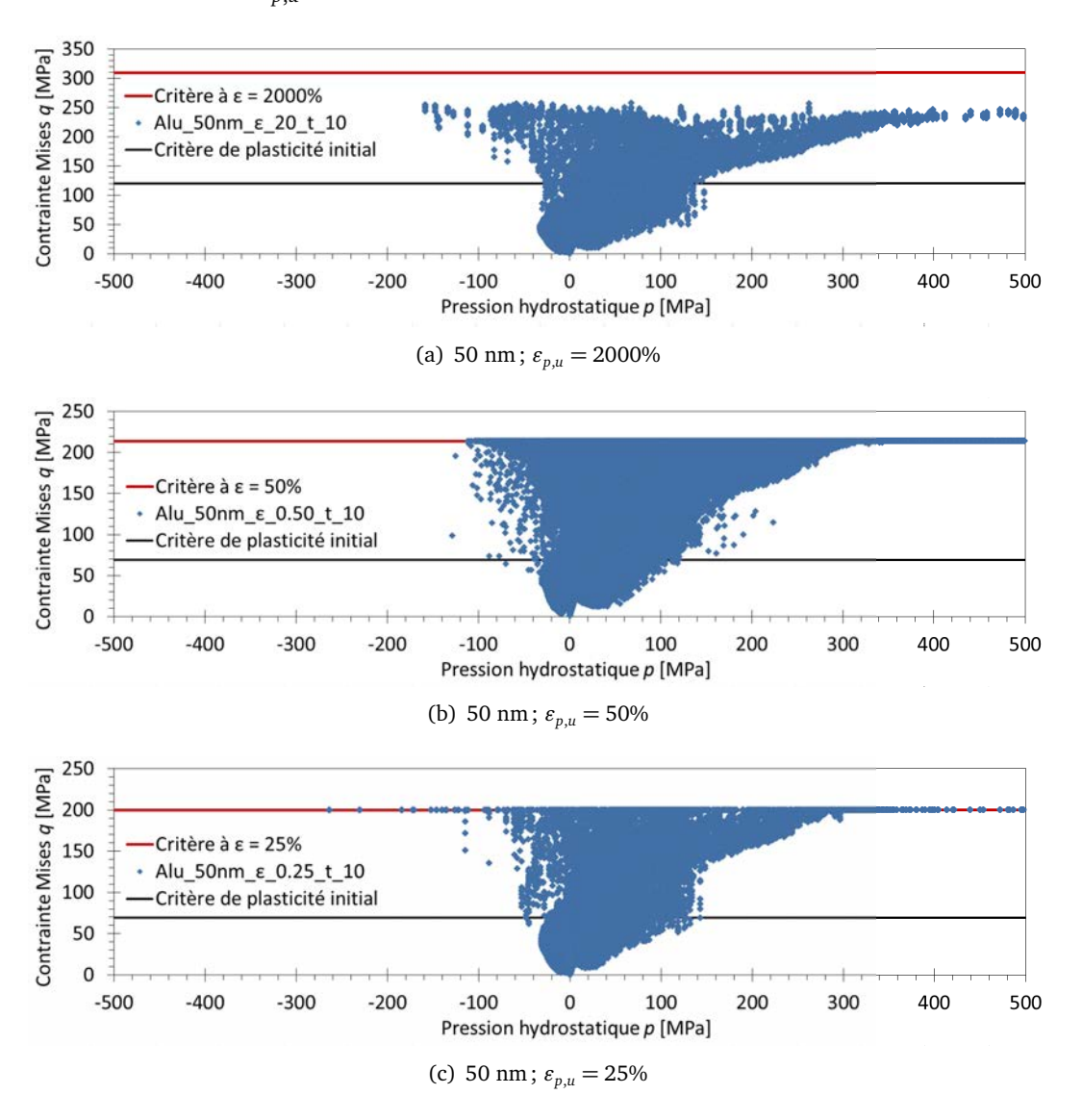

**Figure II.38.** État de contrainte après 10 μm de rayage pour des simulations avec des maillages de tailles 50 nm, et la déformation plastique ultime de 25% ; 50% et 2000%.

#### **II.3.4.2 Influences de la taille de maille**

Pour la taille de maille, on fait une autre simulation avec des maillage plus fins (20nm). Pour donner les dimensions requises, cette taille de maille provoque un nombre élément important qui est un cause de non convergence dans les calcul. Alors, quelques simulations n'ont pas donné les résultats jusqu'au bout. Sur une distance de 10 *µm*, les distributions de la contrainte de Mises obtenues des simulations avec taille de maille de 20 nm (fig. II.39(a)) et de 50 nm (fig. II.39(b)) se ressemblent mais avec différentes valeurs maximales : 408 MPa et 382 MPa. Les états de contrainte (fig. II.40(a) et II.40(b)) sont aussi différentes. On a vu que la taille de maille influencent non seulement les visualisations de contrainte qui sont les valeurs extrapolés mais aussi les valeurs aux points d'intégration obtenues des extractions.

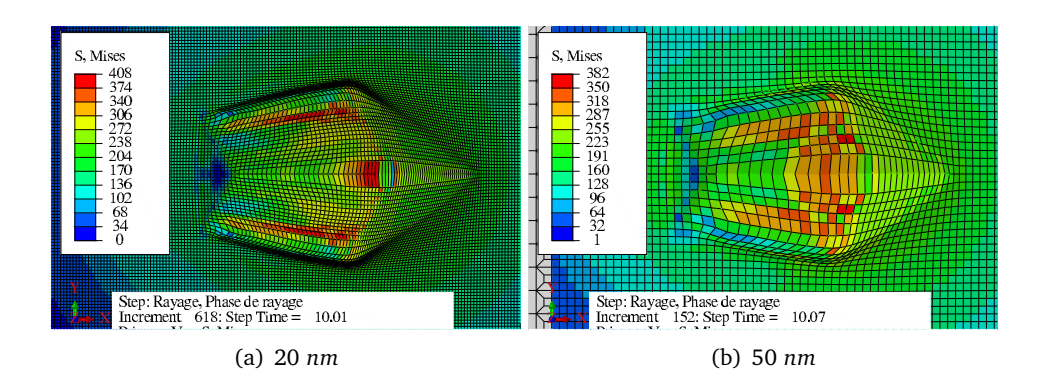

Figure II.39. Contraintes de Mises après 10 s (correspond à 10 µm) de rayage, en [MPa]. Taille de maille 20 *nm* et 50 *nm* ;  $\varepsilon_{p,u} = 2000\%$ 

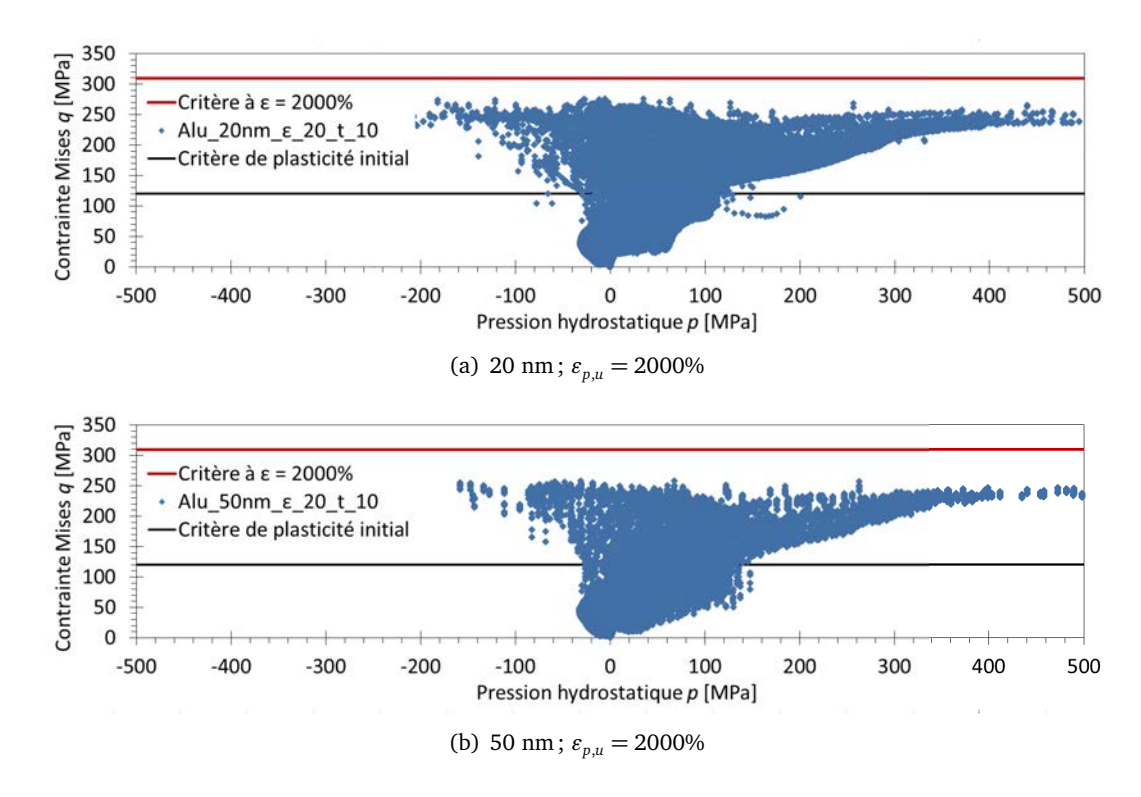

Figure II.40. État de contrainte après 10 µm de rayage pour des simulations avec des maillages de tailles 20 nm et 50 nm, et avec la déformation plastique ultime de 2000%.

Outre des résultats locaux (contraintes de Mises), le coefficient de frottement apparent et les profils transversaux sont aussi observés. La taille des éléments a vraiment une influence sur le coefficient de frottement apparent qui augmente de **0,380** pour taille de 50 nm jusqu'à **0,390** pour taille de 20 nm (fig. II.41). Ce dernier est proche des résultats de l'article (**0,395**). Les profils transversaux (fig. II.42) ne sont pas très écarts pour les deux tailles de maille. En fait, le rayage avec maillage de taille 20 nm n'est pas encore dans le régime établi parce que le calcul s'est arrêté. Les profils sont pris donc à une distance de 23 *µm* de position départ (derrière la section 3 de la figure II.31(a)). De tout façon, les résultats globaux (coefficient de frottement) sont reproductibles si les maillages ont de taille comparable. Les résultats semi-locaux (profils) sont quasiment reproductibles.

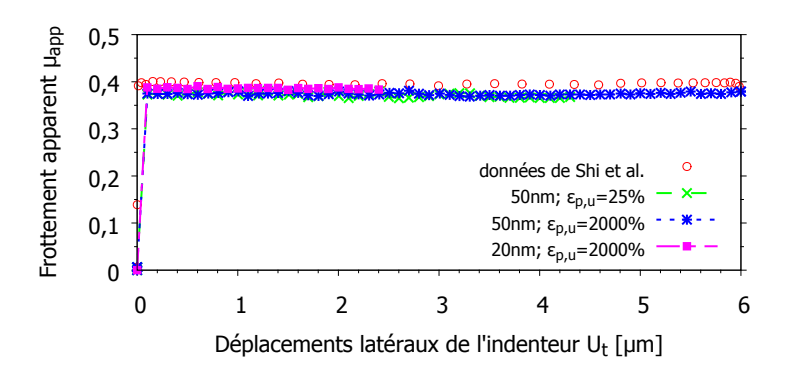

**Figure II.41.** Comparaison de frottement apparent  $\mu_{app} = F_t/F_n$  des l'article et des résultats de simulation avec différentes taille de maille et *"p*,*<sup>u</sup>* .

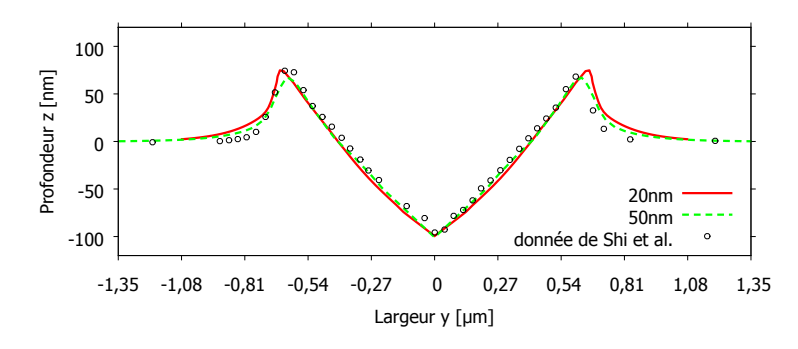

Figure II.42. Comparaison des profils transversaux obtenus de l'article et des simulations avec les maillages de taille 20 nm et 50 nm. Section à t=23s.

#### **II.3.4.3 Influence du type d'élément sur les visualisations et les extractions des contraintes de Mises**

D'après les comparaisons des valeurs maximales de contraintes de Mises en §II.3.3.2, on peut demander comment le type d'élément influe sur les extractions et les visualisations des résultats en considérant les éléments à intégration complète et réduite, avec et sans la méthode de remaillage ALE. Une autre question sur la différence de résultats obtenues par ces deux méthodes peut poser sur les maillages très déformés pendant le rayage. Par la suite, on va étudier cet effet en utilisant l'indentation 3D sur l'aluminium.

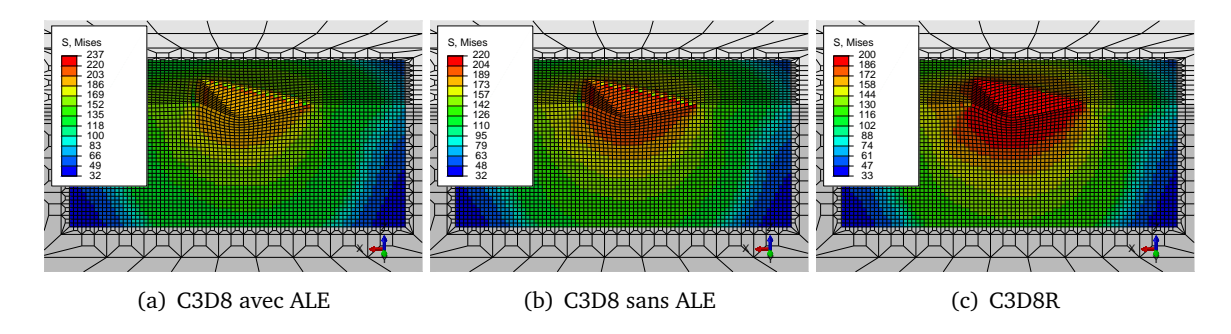

Figure II.43. Visualisation des contraintes de Mises des simulations d'indentation 3D sur aluminium en utilisant les éléments à intégration complète ou réduite, avec ou sans la méthode de remaillage ALE.

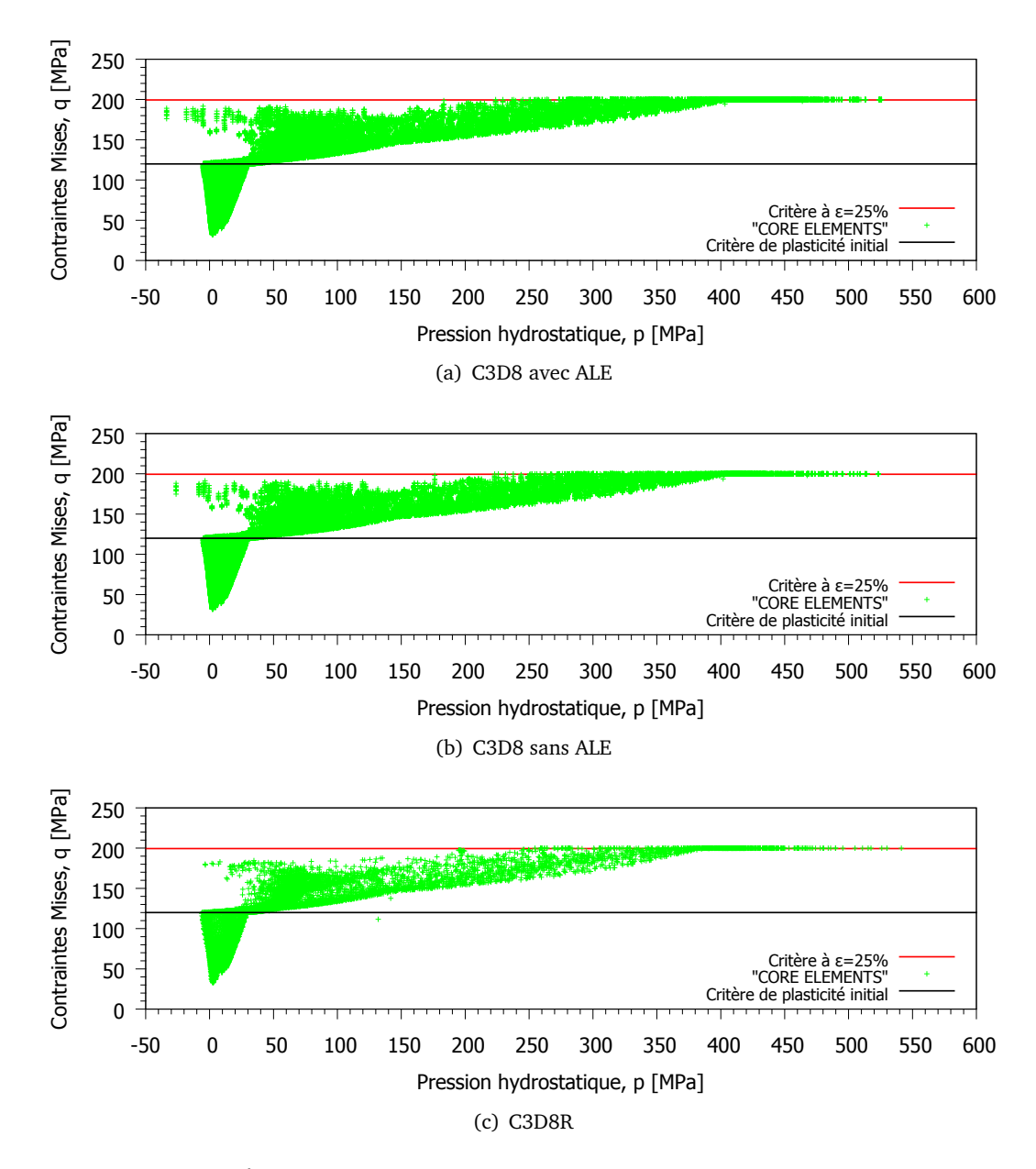

Figure II.44. État de contrainte à la profondeur maximale 170 *nm* du massif en aluminium.

On considère la simulations à modèle 3D symétrique d'une indentation Berkovich à la profondeur maximale 170 nm sur le massif en aluminium. Les résultats des simulations montrent que les visualisation (fig. II.43(c)) et les extraction via "Report" (fig. II.44(c)) provenant des simulations avec l'élément à l'intégration réduite (C3D8R) donnent la même valeur maximale de contrainte de Mises. Pour l'élément à l'intégration complète (C3D8), les deux simulations "sans" et "avec" la méthode de remaillage ALE donnent différentes valeurs maximales entre visualisation et l'extraction (fig. II.43 et II.44). Les valeurs affichées dans les visualisations via les contours donne une valeur maximale (237 MPa avec ALE et 220 MPa sans ALE) plus haute que les extractions via le "Report" (200 MPa correspondant à la limite du matériau modélisé).

Enfin, la différence entre la visualisation des contraintes de Mises et les extractions via "Report" n'est pas trouvée pour les simulations avec l'élément à intégration réduite. Seules les simulations avec l'éléments à intégration complète provoque cette différence quel que soit l'essai (indentation ou rayage) et méthode de remaillage (avec ou sans ALE).

# **II.4 Bilan et conclusion**

Ce chapitre de création et validation des outils numériques a permis de présenter les méthodes de génération des maillages souhaités, la méthode de remaillage ALE qui peut donner des solutions pour des problèmes en grandes déformations, les vérifications sur quelques simulations d'indentation 2D, et la validation par le rayage de l'aluminium.

Les structures des scripts python à la section II.1.2 permettent de construire des maillages avec le type d'élément indiqué, avec la taille contrôlée, avec n'importe quelle forme et avec le nombre minimal d'éléments grâce aux méthodes de transition. Par rapport à l'outil "built-in" d'Abaqus pour les générations de maillages, on peut forcer à avoir des éléments de même type pour une géométrie donnée, par exemple l'élément à 4 nœuds dans un triangle. Un autre avantage est le temps de génération et d'uniformité du maillage. Le script python prend moins d'une minute pour créer des maillages à 50 000 éléments et si l'on a besoin de maillages de même forme mais de différente taille, il demande seulement la modification d'un paramètre. Une autre section du chapitre a parlé de la méthode de remaillage adaptative "Arbitrary Lagrangian-Eulerian (ALE)" qui est une combinaison de mouvement Lagrangien et Eulérien (cf. fig. II.13). Elle rend possible des calculs élément finis en grande déformation. Parmi des méthodes de remaillage (cf. tableau II.1) existant dans Abaqus, on trouve qu'elle est la meilleure pour notre problème d'indentation et de rayage. Pour comprendre cette méthode, des simulations d'indentation conique 2D ont été utilisées. On observe que ALE n'a quasiment rien changé sur la courbe force-déplacement, ni sur la contrainte de cisaillement et pas plus sur la déformation plastique équivalente maximale (*P EEQmax* ). Cependant, la pression est influencée légèrement au niveau de gradient et de la valeur maximale. L'avantage de ces simulations est que l'on remarque les effets du coefficient de frottement de contact sur les résultats d'indentation. Pour des coefficients compris entre 0,0 et 0,2, le module d'Young et la dureté calculés changent beaucoup. Au delà et jusqu'à 0,5, c'est un palier pour les deux grandeurs (cf. II.18). Enfin, la validation en utilisant le rayage de l'aluminium confronté aux résultats d'un article de Shi *et al.*[79] permet de comprendre les influences de la taille de maille et de la méthodes de traitement sur les résultats. Avec des maillages plus gros(50 nm) par rapport à ceux de l'article (20 à 30 nm), on a trouvé des coefficients de frottement plus petit : 0,038 vs 0,095. Si les maillages sont raffinés à 20 nm, les coefficients de frottement apparent devient 0,390 qui sont comparables aux résultats de l'article. Pour les méthodes de traitement des résultats, les visualisations des contraints de Mises via les contours et les extractions via "Report" donnent différentes valeurs pour les simulations avec les éléments à intégration complète et ce n'est pas le cas pour les éléments à intégration réduite. C'est pourquoi on peut reproduire les contraintes de Mises pour une représentation dans le plan *p*−*q* mais pas possible pour une visualisation.

En conclusion, les résolutions des problèmes d'indentation et de rayage sont possibles grâce aux maillages correctement définis par des scripts python et la méthode ALE. L'optimisation du temps de calcul et de la taille des éléments donne une fiabilité des solutions. La perspicacité des influences des choix de maillages et d'options de calculs permettent d'interpréter pertinemment les résultats de simulation.

# Chapitre III

# Indentation et Rayage sur un Verre Métallique Massif

#### **Sommaire**

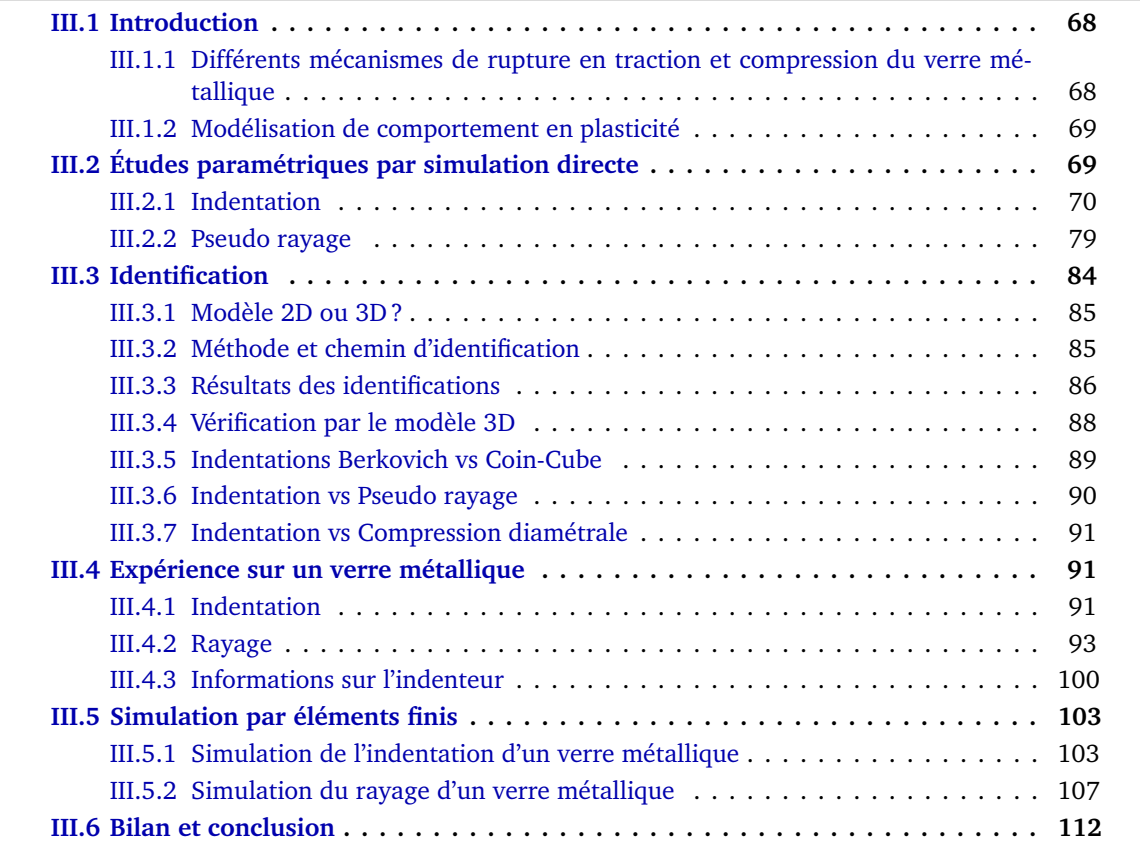

# **III.1 Introduction**

Dans le cadre de ce travail, on vise à modéliser le comportement au rayage du verre silicaté, plus précisément le verre silico-sodo-calique. Mais, la complexité de son comportement (cisaillement et densification) nous a amené à étudier d'abord un verre au comportement plus "simple". Le verre métallique est peu sensible à la densification (cf. section IV.2.1), alors un critère lié au cisaillement peut permettre de décrire son comportement au rayage, ainsi qu'à l'indentation. Le choix s'est porté sur le verre métallique massif *Z r*55*Cu*30*Al*10*Ni*<sup>5</sup> pour étudier les simulations d'indentation et de rayage car il a fait l'objet de nombreux travaux dans la littérature.

#### **III.1.1 Différents mécanismes de rupture en traction et compression du verre métallique**

Concernant les essais unidimensionnels sur verre métallique, un article de Zhang *et al.*[97] qui ont étudié un verre métallique à base de Zirconium (*Z r*59*Cu*20*Al*10*Ni*8*Ti*3), a mis en évidence différents comportements en traction et en compression. Avec des expériences à différentes vitesses de déformation sur des échantillons en plaque (pour la traction) et en cylindre (pour la compression), les auteurs ont observé les surfaces de rupture (fig. III.1) en utilisant un microscope électronique à balayage (SEM). Les angles de rupture entre la surface de rupture et la direction de contrainte, sont respectivement  $\theta_C = 43^\circ$  et  $\theta_T = 54^\circ$  en compression et en traction. Ce n'est pas uniquement ce verre métallique qui donne des angles de rupture différent de 45◦, mais aussi les autres verres de base Zr ou Pd ( $\theta_C = 40$  à 43<sup>°</sup> et  $\theta_T = 50$  à 65<sup>°</sup>).

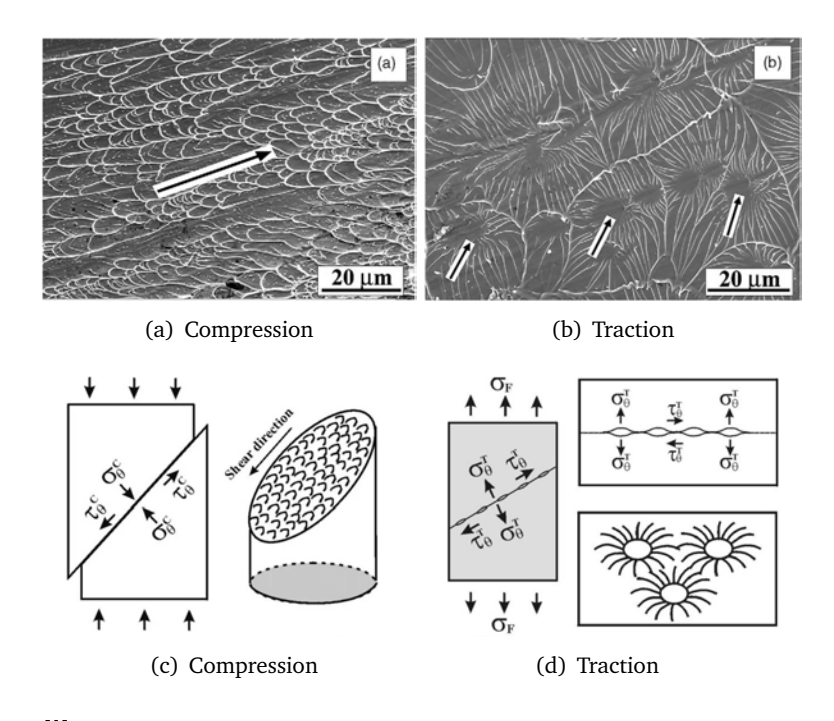

**Figure III.1.** Comparaison des modes de rupture du verre métallique  $Zr_{59}Cu_{20}AL_{10}Ni_{8}Ti_{3}$ soumis des chargements uni-axiaux en traction et compression : (a) et (b) micrographie SEM ; (c) et (d) schéma d'illustration des processus de rupture. [97]

les auteurs ont identifié <u>l</u>a contrainte à la rupture en compression  $\sigma_F^C = 1.69 \pm 0.02$  *GPa* (avec *ε*<sup>*C</sup>*</sup> = 2.1%) et en traction  $σ_F^T = 1.58 ± 0.02$  *GPa* (avec  $ε_F^T = 1.7$ %). Ces contraintes à la rupture ne sont pas dépendantes de la vitesse de chargement (fig. III.2). En traction, la déformation est élastique puis la rupture est brutale, tandis que en compression, il y a un écrouissage après une déformation  $\epsilon$ <sup>C</sup><sub>*S*</sub> = 1.5% (où  $\sigma_Y^C$  = 1.45 *GPa*).

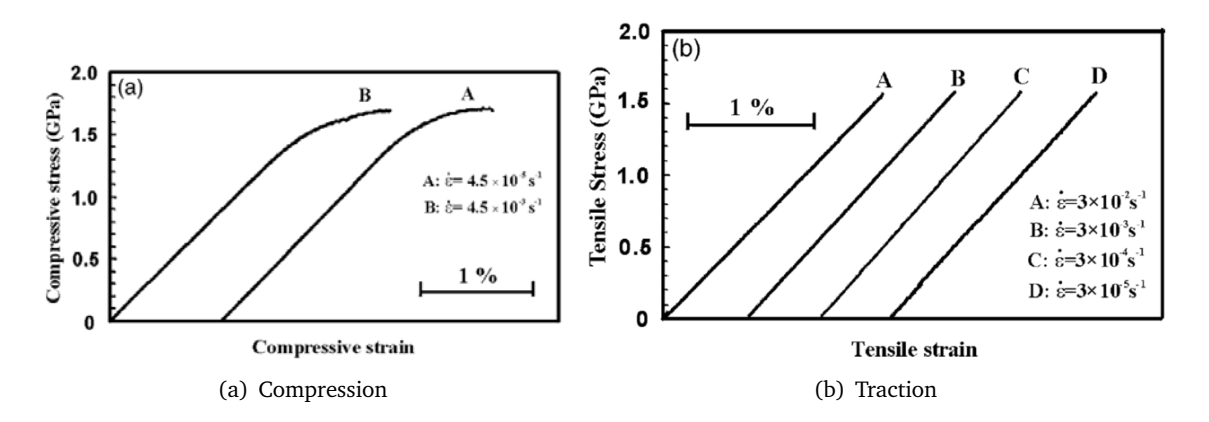

Figure III.2. Courbes contrainte-déformation des essais uni-axiaux (compression et traction) à différentes vitesses sur des échantillons en verre métallique *Z r*59*Cu*20*AL*10*Ni*8*Ti*3. [97]

### **III.1.2 Modélisation de comportement en plasticité**

Comme le cisaillement des verres métalliques dépend de la pression, le critère de Mises n'est pas applicable pour décrire leur comportement. Keryvin *et al.*[50] ont proposé le modèle de Drucker-Prager et l'ont appliqué sur des essais d'indentation Berkovich et Vickers. Entre ces deux pointes, seul le Vickers donne un bon accord entre expérience et simulation tant sur la courbe force-déplacement que sur l'empreinte. Les propriétés du verre métallique massif *Z r*55*Cu*30*AL*10*Ni*<sup>5</sup> sont reportées par le tableau III.1.

| d $E(GPa)$ v |                         | $Y_t$ (GPa) $Y_c$ (GPa) $\phi$ (°) $\psi$ (°) $T_g$ (K) |           |  |
|--------------|-------------------------|---------------------------------------------------------|-----------|--|
|              | 6,83 84,4 0,364 1,6 1,8 |                                                         | 10 10 673 |  |

**Tableau III.1.** Propriétés mécaniques et physique du verre métallique  $Zr_{55}Cu_{30}AL_{10}Ni_5$ . d densité, *E* module d'Young, *ν* coefficient de Poisson, *Yt* et *Yc* limites d'écoulement plastique en traction et compression, *φ* et *ψ* angle de frottement interne et angle de dilatance du modèle de Drucker-Prager. T<sub>g</sub> température de transition vitreuse. [50].

# **III.2 Études paramétriques par simulation directe**

Les simulations par éléments finis ont besoin d'une relation mathématique qu'on appelle "la loi de comportement" caractéristique du matériau. Par exemple pour le cas de comportement plastique, le critère de Mises pour décrire l'acier, l'aluminium, ete., le critère de Drucker-Prager pour les géomatériaux, les verres métalliques, etc. Chaque matériau est représenté par une loi de comportement qui associe des paramètres identifiés expérimentalement.

L'identification des paramètres d'une loi est un processus faisant des accords entre expérience et simulation. On s'est intéressé à utiliser la nanoindentation et le nanorayage pour identifier des lois de comportement de quelques verres. C'est-à-dire que l'on cherche les bons paramètres pour que les résultats d'indentation et de rayage obtenues par des expériences coïncident avec les simulations éléments finis.

Ce processus peut générer des difficultés, les deux courbes ne coïncident jamais, si les conditions expérimentales ne sont par toutes prises en compte dans la modélisation numérique, comme par exemple le défaut de pointe de l'indenteur, l'inclinaison de la surface de l'échantillon, etc. Donc, le but de cette section est de regarder comment ces conditions influent sur les courbes de simulation. Cela nous permettra d'identifier efficacement les paramètres de loi comportement du matériau étudié.

#### **III.2.1 Indentation**

Les études paramétriques de l'indentation se portent sur les paramètres de la loi de comportement du matériau et les conditions expérimentales. Les indentations par deux géométries de l'indenteur : pyramide à base triangulaire et carrée sont étudiées sous même condition de chargement : charge maximale  $P_{max} = 100$  mN.

#### **III.2.1.1 Choix du modèle**

Pour pouvoir modéliser toutes les conditions expérimentales, on est obligé d'utiliser le modèle 3D. Si l'on utilise le modèle 2D en utilisant le cône équivalent pour représenter les indenteurs pyramidaux, la déformation plastique sous empreinte ne sera pas bien modélisée. Intuitivement on sent que l'arête d'une pyramide crée une déformation plastique beaucoup plus importante que la face. Conséquence, la surface en contact du cône de révolution axiale crée le même niveau de déformation plastique pour toute direction. De même, le tilt de la surface de l'échantillon par rapport à l'axe de l'indenteur joue un rôle. Pour un indenteur pyramidal à base triangulaire comme le Berkovich ou le Coin-Cube, l'orientation de l'axe de rotation du tilt pilote la modélisation : 3D symétrie 1/2 pour "tilt X" où l'axe de rotation est perpendiculaire à une arête de la pyramide, 3D complet pour "tilt Y" où ces deux droites sont alignées dans le plan de projection. Le modèle 3D symétrie 1/2 (fig. III.3) sera utilisé pour les simulations suivantes.

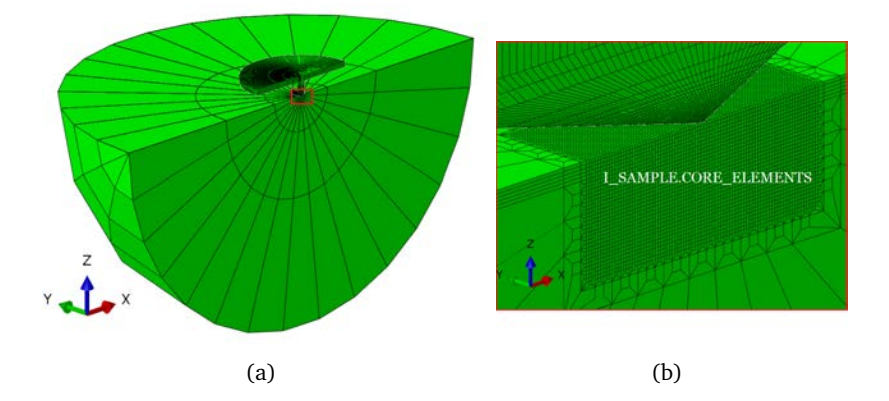

**Figure III.3.** Maillages de l'échantillon (rayon du sphère  $R = 1.0$  mm) et de l'indenteur : (a) vue globale ; (b) vue élargie de la zone encadrée sur (a).

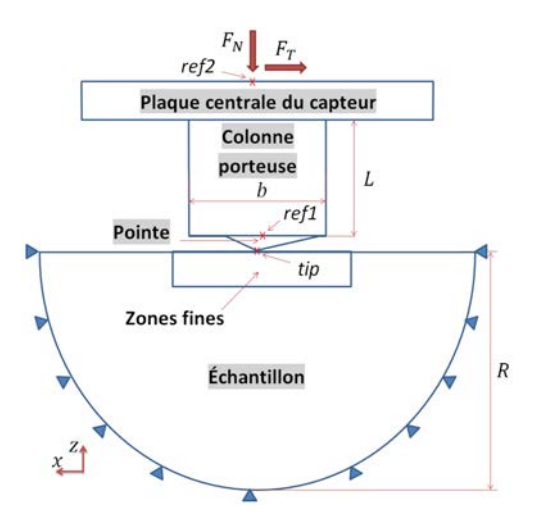

Figure III.4. Schéma des maillages de l'indenteur et du massif figures III.3.

#### **III.2.1.2 Paramètres du matériau**

L'échantillon utilisé sera un matériau élasto-plastique parfait (sans écrouissage) de type Drucker-Prager (limites d'élasticité différente en traction et en compression). Les valeurs des paramètre de référence sont choisies comme présenté dans le tableau III.2. Au tour de la valeur de référence, une variation est donnée à chaque paramètre une fois son tour. Seul le paramètre avec la variation indiquée est changé de valeur (cf. tableau III.4). Par exemple avec la variation de 15 *GPa*, le module d'Young (*E* = 90 *GPa*) est augmenté (*E* = 105 *GPa*) ou diminué (*E* = 75 *GPa*) pendant que les autres paramètres restent la même que la valeur de référence.

|     |            | $E(GPa)$ v $Y_t(GPa)$ $Y_c(GPa)$ $\phi$ (°) $\psi$ (°) |       |  |
|-----|------------|--------------------------------------------------------|-------|--|
| -90 | $0,37$ 1,6 | 1,8                                                    | 10 10 |  |

Tableau III.2. Valeurs des paramètres du modèle de Drucker-Prager pour les études para $m$ *étriques. NB.* tan $(\phi) = 3(Y_c - Y_t)/(Y_c + Y_t)$ 

L'indenteur est divisé en 3 parties (cf. §II.1.5) : la pointe est en diamant (*E<sup>i</sup>* = 1100 *GPa* et  $v_i = 0.07$ , la colonne et la plaque sont en acier ( $E_a = 200$  *GPa* et  $v_a = 0.27$ ). La déformation de l'indenteur est purement élastique. Le contact avec l'échantillon est de type coulombien avec un coefficient de frottement *F r ot* = 0, 2. Un autre paramètre est l'arrondi de la pointe de l'indenteur qui est caractérisé par la longueur rognée (*δ*) mesurée entre le sommet courbé et la pointe de la géométrie parfaite. La valeur de référence est *δ* = 30 *nm*.

#### **III.2.1.3 Courbe force-déplacement**

Les courbes force-déplacement des simulation sont comparées en considérant les effet des propriétés (fig. III.5(a)) du matériau et des conditions expérimentales (fig. III.5(b)). Les comparaisons cas par cas sont aux figures III.6. On observe que les variations du module d'Young *E* et de la souplesse *C<sup>f</sup>* donne la même tendance de changement sur la courbe (fig. III.6(a) et III.6(f)). Le coefficient de frottement influe légèrement sur la courbe (fig. III.6(c)). La limite d'écoulement plastique *Y<sup>c</sup>* , l'angle de frottement interne *φ* et l'arrondi de pointe *Blunt* donnent des effets de même forme (fig. III.6(b), III.6(c) et III.6(e)). Les analyses en détail sont présentées en section §III.2.1.5.

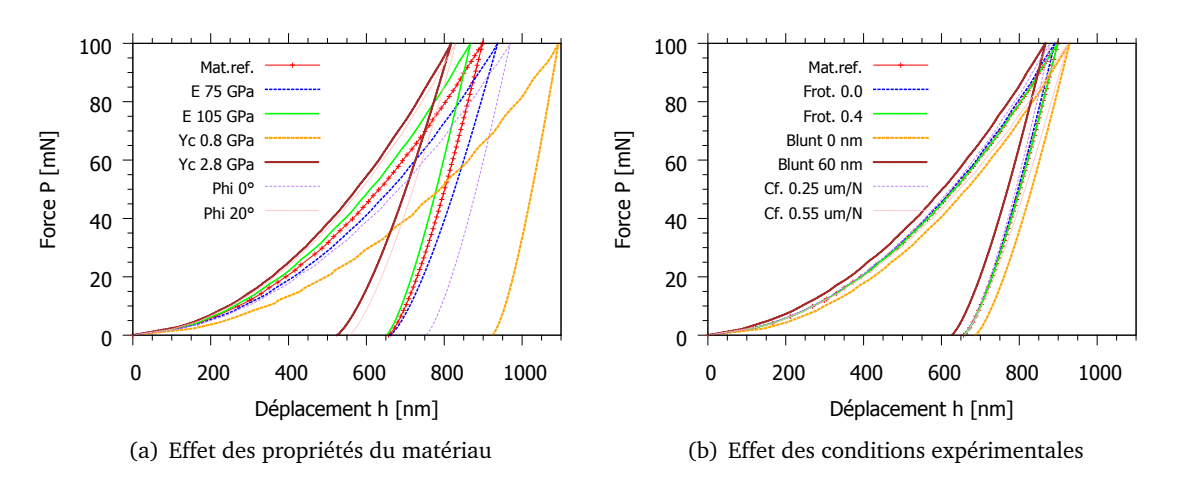

Figure III.5. Comparaison des courbes force-déplacement obtenues de la simulation 'indentation Berkovich en variant un des paramètres du matériau de référence. *Phi* signifie *φ* et *Blunt* signifie *δ*. NB. *φ* = *ψ*

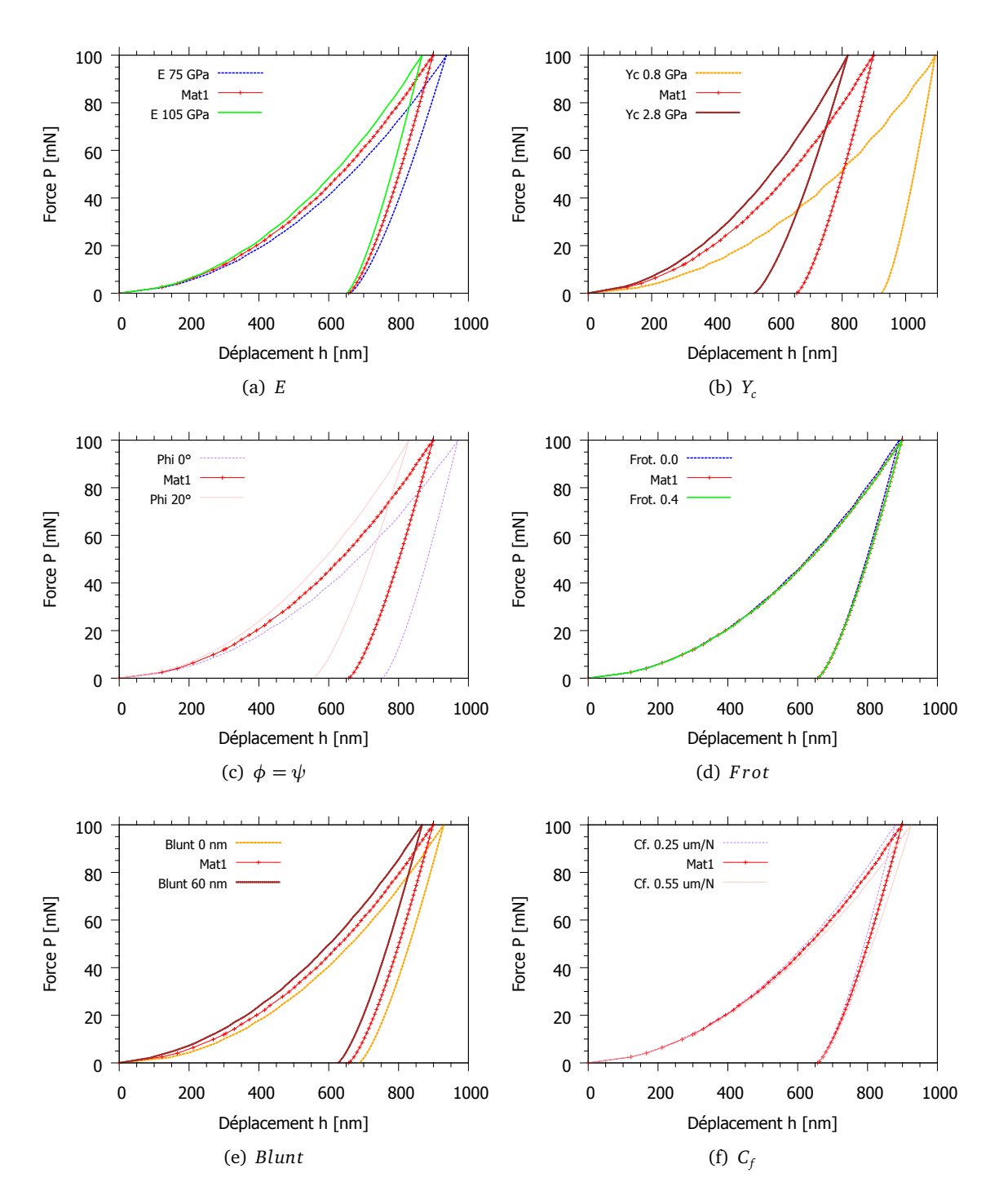

Figure III.6. Comparaison des courbes force-déplacement obtenues de la simulation d'indentation Berkovich cas par cas.

Il est intéressant à comparer les courbes normalisées pour tous les cas (fig. III.7). On transforme la courbe fig. III.5 en divisant la force et le déplacement par les valeurs maximale de chaque courbe. La figure III.7(a) montre que les paramètres du matériau influencent fortement sur les décharges normalisées cependant les charges normalisées se coïncident. Par ailleurs, les conditions expérimentales influencent légèrement sur toutes les parties : la charge normalisées et la décharge normalisées.

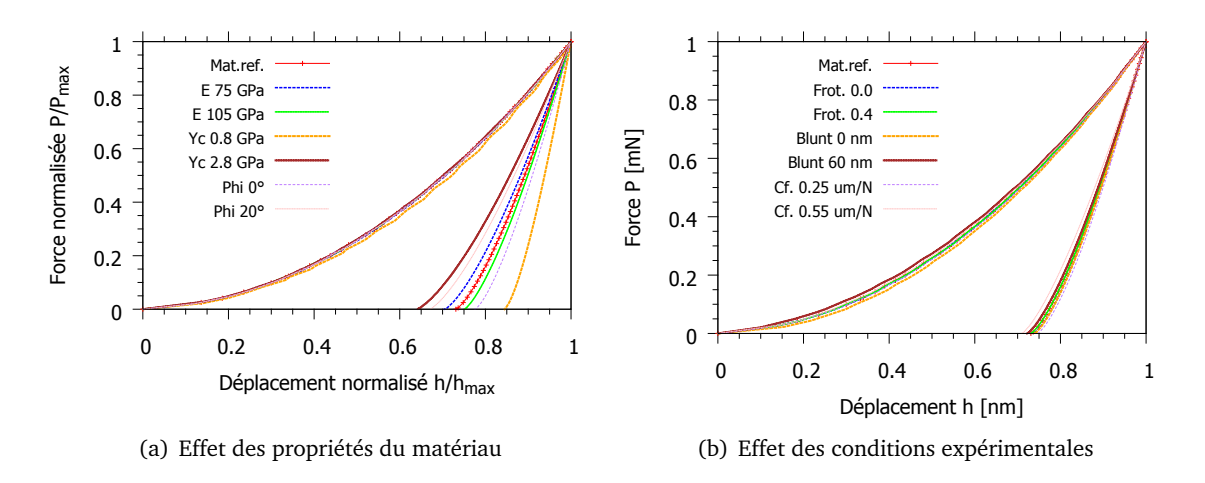

Figure III.7. Comparaison des courbes force-déplacement normalisées obtenues de des courbes présentées dans figures III.5.

#### **III.2.1.4 Empreinte**

#### **a) Aire de contact**

Les simulations éléments finis permettent de récupérer de la géométrie l'empreinte à charge maximale en regardant la pression du contact (CPRESS). Les nœuds dont les pressions sont nulles déterminent la frontière du contact. Si l'on calcule l'aire de contact à partir des coordonnées à l'état déformé de ces nœuds (cf. annexe A §A.2.1), cela va donner une erreur dépendant de la taille d'élément. On utilise donc un traitement d'image à l'aide du logiciel *ImageJ* sur des images de pression du contact (fig. III.8 et III.9).

Comme les simulations sont pilotées en charge, la géométrie de l'indenteur Vickers a été modifiée de manière à ce que cela donne une même aire de contact projeté *Ac* que le Berkovich modifié  $(\theta = 65, 27°)$  pour une charge donnée. On trouve un angle entre l'axe vertical et une face  $\theta = 60, 26°$ . En fait, le Vickers standard fait un angle  $θ = 68°$  ce qui donne une même  $A<sub>c</sub>$  que le Berkovich modifié pour une même profondeur.

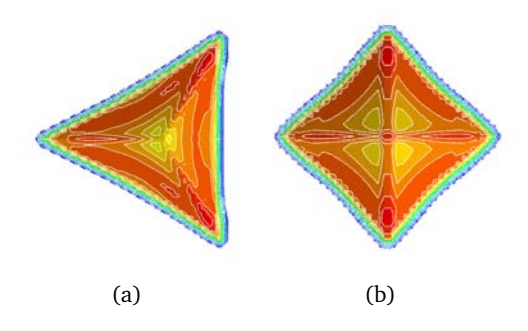

Figure III.8. Résultats de simulation par Abaqus : pression du contact à la charge maximale sous des indentation par des pointes (a) Berkovich modifié (*θ* = 65, 27◦ ), (b) pyramide à base carrée (*θ* = 60, 26◦ ). Les images sont faites avec une symétrie par rapport à l'axe horizontal comme le modèle de simulation était 3D symétrie 1/2. Matériau de référence  $Y_c = 1, 8$  GPa.

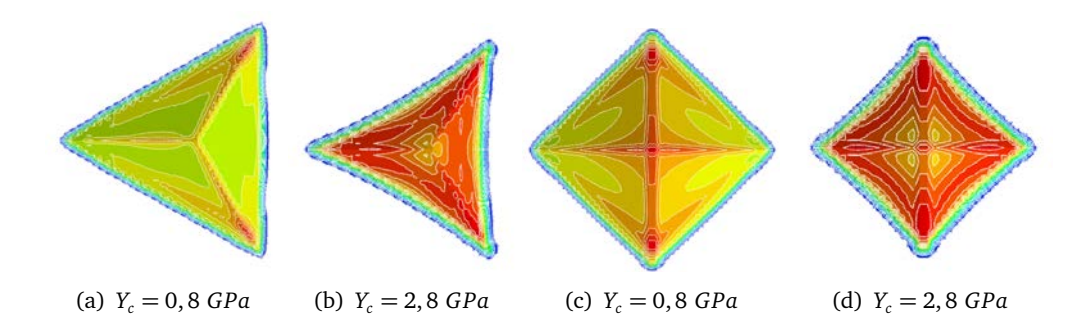

Figure III.9. Empreintes sous des indentations Berkovich modifié et pyramide à base carrée à la charge maximale 100mN sur des matériaux de mêmes propriétés que celui de référence sauf la valeur de limite d'élasticité indiquée.

#### **b) Profils des sections**

À la fin de la décharge, les nœuds déformés correspondent à l'empreinte résiduelle. On réalise des sections dans le plan XOZ pour obtenir les profils de chaque simulation. Des comparaisons sont montrées figures III.10. Une petite variation d'un des paramètres du matériau change la forme de l'empreinte (fig. III.10(a)). Pour *x <* 0, les retours élastiques sont différents sur toute la longueur (fig. III.11(a) et III.11(b)) comme les valeurs *E/Yc* varient respectivement 50 ; 41,7 ; 58,3 ; 112,5 ; 32,1. La plus petite valeur donne une courbe plus incurvée (*E* = 75 *GPa* ou *Yc* = 2, 8 *GPa*) et la plus grande donne une courbe plus rectiligne (*E* = 105 *GPa* ou *Yc* = 0, 8 *GPa*). Par contre, sur le segment du 1/3 inférieur de l'arête, les pentes des courbes sont similaires. L'angle *φ* ne change pas beaucoup la forme de l'empreinte mais surtout sa taille (fig. III.11(c)). Les conditions influencent peu la géométrie des empreintes (fig. III.10(b)). Les coefficients de frottement n'influent pas entre 0,2 et 0,4, mais le contact sans frottement ( *f rot*. = 0, 0) influe sur les bourrelets (fig. III.11(d)). Les arrondis de pointe ne changent qu'un petit segment près de la pointe (fig. III.11(e)). La souplesse ne change pas du tout l'empreinte (fig. III.11(f)).

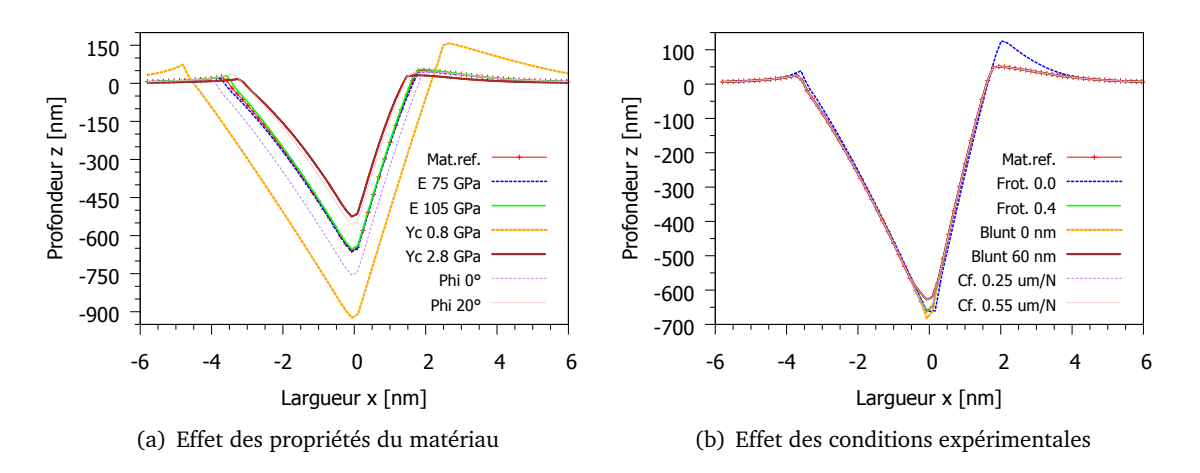

Figure III.10. Comparaison des profils d'empreintes obtenus par la simulation d'indentation Berkovich en variant un des paramètres du matériau de référence.  $\phi = \psi$ 

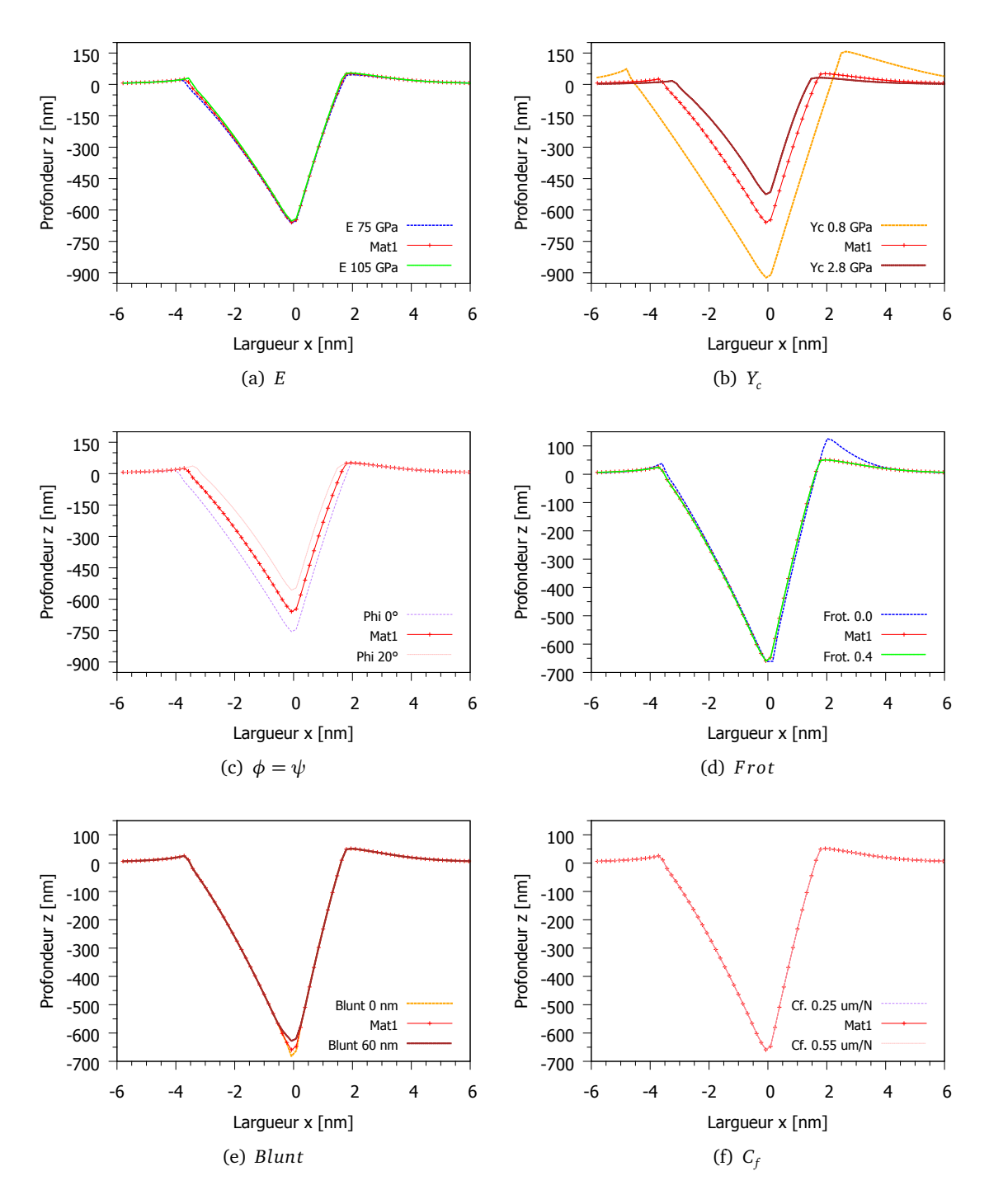

Figure III.11. Comparaison des profils d'empreintes obtenus de la simulation d'indentation Berkovich cas par cas.

#### **III.2.1.5 Analyse des résultats de simulation**

#### **a) Régression des courbe force-déplacement**

Expérimentalement, la courbe force-déplacement est obtenue par des mesures de force converties à partir de la tension entre les plaques du capteur et des mesures de déplacement issues des mêmes tensions (cf. § I.3.1.2). Pour la simulation, on peut mesurer les déplacements en trois endroits : au sommet de la pointe (noté *tip*), à un nœud entre la pointe et la colonne porteuse (*re f* 1) et au dessus de la partie plaque de l'indenteur (*re f* 2) (cf. fig. III.4). La force est la somme des réactions liées aux nœuds à l'extrémité de l'échantillon.

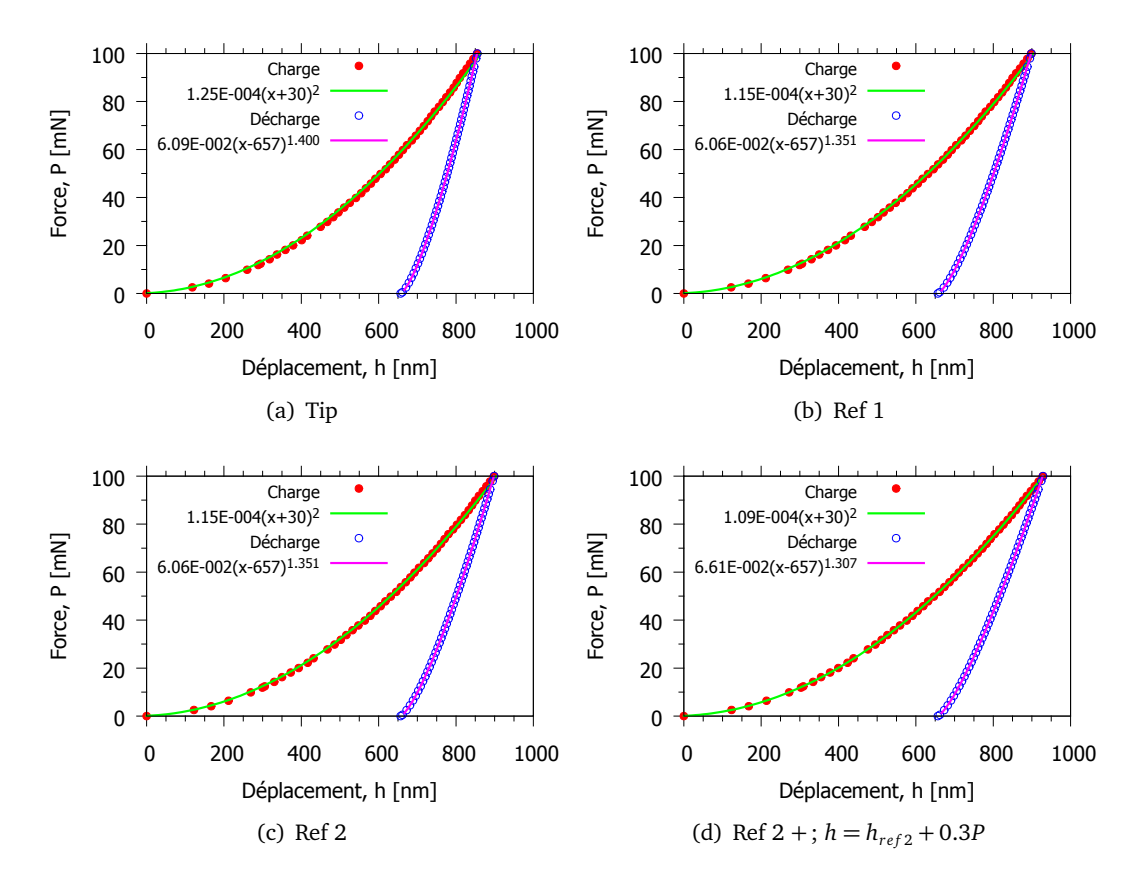

Figure III.12. Régressions des courbes force-déplacement de la simulation du cas de référence. Les déplacements sont mesurées aux différents endroits. (cf. fig. III.4)

Un exemple des analyses de courbe force-déplacement est effectué pour la **simulation du cas de référence** (noté *Mat. ref.*) donc  $E = 90$   $GPa$ ;  $v = 0.37$ ;  $Y_c = 1.8$   $GPa$ ;  $\phi = 10^\circ$ ;  $\psi = 10^\circ$ ;  $Frot = 0, 2$  ;  $\delta = 30$   $nm$  ;  $C_f = 0.4$   $\mu m/N$  et  $Tilt = 0^{\circ}$ . Le logiciel "Gnuplot" a été utilisé pour lisser les courbes par des relations  $P = \alpha (h + \delta)^2$  pour la partie charge et  $P = k(h - h_f)^m$  pour la décharge. Comme l'indenteur est arrondi de longueur rognée *δ* = 30 *nm*, seul *α* est pris en compte dans les lissages de la partie charge en termes de résidu de minimisation. Les valeurs des paramètres de lissage *α*, *k* et *m* sont données par le tableau III.3, associées aux figures III.12. Les résultats montrent qu'un ajout de souplesse à la mesure de déplacement améliore le lissage de la courbe de charge. Le meilleur lissage est obtenu lorsqu'on ajoute une valeur *C* 0 *<sup>f</sup>* = 0, 3 *µm/N* à *hre f* <sup>2</sup> qui est équivalent à l'ajout de  $c = 0, 7 \ \mu m/N$  à  $h_{tip}$  ( $c = C_f + C_f'$ *f* ).

| h                | $\alpha$ (GPa) | $\delta$ (nm) | k      | m     |
|------------------|----------------|---------------|--------|-------|
| tip              | 125            | 30            | 0,0609 | 1,400 |
| ref1             | 119            | 30            | 0,0548 | 1,395 |
| ref <sub>2</sub> | 115            | 30            | 0,0606 | 1,351 |
| $ref2 +$         | 109            | 30            | 0,0661 | 1,307 |

Tableau III.3. Paramètres de lissage sur les courbes force-déplacement mesurées aux différents endroits sur l'indenteur à la pointe Berkovich.

Regardons les effets de raideur sur les mesures du déplacement. La figure III.13 montre les diffé-

*rences h*<sub>*ref* 2</sub>−*h*<sub>*tip*</sub>, *h*<sub>*ref* 1</sub>−*h*<sub>*tip*</sub> et *h*<sub>*ref* 2</sub>−*h*<sub>*ref*</sub> 1</sub> en fonction de la force *P*. Les différences par rapport à *tip* donne des relations non-linéaires avec la force pour la partie charge et décharge. Elles ne suivent pas l'équation de parabole, ni la loi puissance. Le déplacement de *tip* est influencé par le frottement du contact et aussi la déformation de la pointe. Par contre, si l'on mesure à un endroit un peu au dessus de *tip*, par exemple *ref* 1, ce déplacement représente celui de l'ensemble de la pointe qui est en contact. La différence  $h_{ref2} - h_{ref1}$  donne une même relation linéaire avec la force *P* pour la charge et décharge.

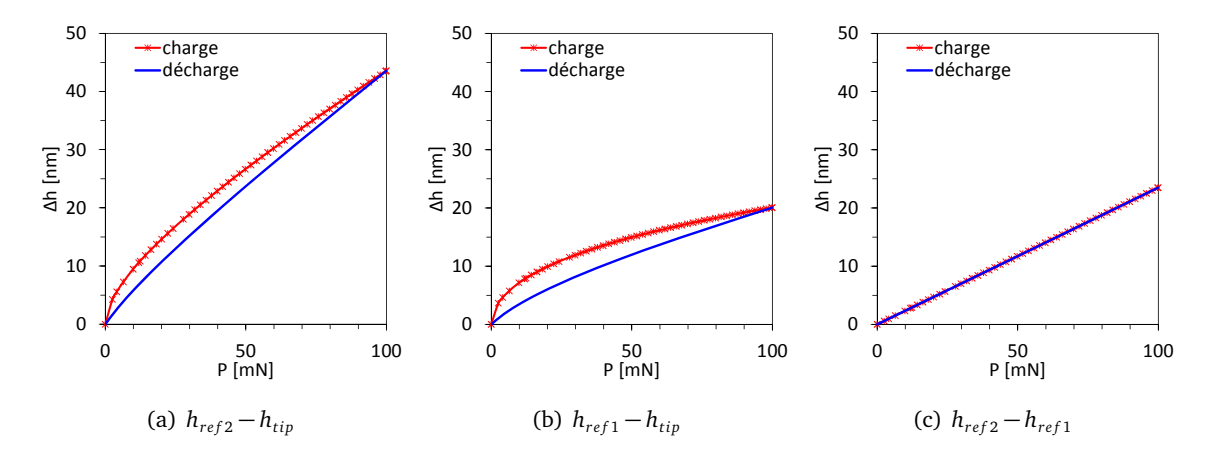

Figure III.13. Différence de déplacement sur ces 3 endroits (*tip*, *re f* 1 et *re f* 2) en fonction de la force.

On a vu que les lissages de la partie charge par fonction  $P = \alpha (h + \delta)^2$  sont sensible à la souplesse. C'est-à-dire que la souplesse de l'ensemble du maillage figure III.3(a) n'est pas suffisante pour simuler les courbes d'indentation, elle doit être augmentée soit en jouant sur le rayon de sphère du massif (représente l'épaisseur de l'échantillon), soit sur la hauteur de colonne de l'indenteur. Une correction directe (notée *re f* 2+ dans le tableau III.3) sur la courbe force-déplacement donne également le même effet que ces deux options, sans passer par une nouvelle simulation (fig. III.12(d)). Le déplacement à chaque instant doit être corrigé par le produit entre une bonne valeur de la souplesse et la force au même instant. C'est-à-dire que *hcor r*. = *h* + *cP*, où *c*, en [*µm/N*] est la souplesse supplémentaire nécessaire pour corriger *h*. Pour obtenir une bonne valeur de *c*, on peut utiliser les régressions sur la partie charge de la courbe force-déplacement avec l'équation :  $P = \alpha (h + cP + \delta)^2$ . Le logiciel GNUPLOT permet de trouver les valeurs des paramètres de lissage *α*, *c* et *δ*. Il a besoin p p d'une forme explicite d'une fonction, alors l'équation devient :  $h = α' \sqrt{P} - cP - δ$ , où  $α' = 1/\sqrt{α}$ . Il est à noter que, mathématiquement, la forme  $P = \alpha (h + cP + \delta)^2$  est une transformation de la forme  $P = a h^2$  qui subi une rotation autour d'origine de l'angle  $θ = \frac{1}{2}$  $\frac{1}{2}$ Ar*ct* g  $\left(\frac{2c}{1-c^2}\right)$  puis une translation suivant le vecteur (−*δ*, 0).

#### **b) Influence de la variation de paramètre**

Le tableau III.4 montre les variations des paramètres (appelé **variables observés**) des courbes force-déplacement et des aires de contact, en fonction des variations de la valeur d'un **paramètre de simulation**. Les chiffres en gras sont des valeurs de référence. Lorsqu'un paramètre change, les autres gardent les mêmes valeurs que celles du cas de référence.

#### **Paramètres de simulation**

Sept paramètres déterminent les conditions d'indentation et les propriétés du matériau, leur influence est étudiée en effectuant une petite variation. On parlera d'abord des conditions d'indentation qui peuvent être déterminées expérimentalement. Le **tilt** de la surface est mesurable sur l'image SPM de l'empreinte. L'**arrondi** de la pointe est relativement constant pour une pointe donnée que l'on peut imager, même si il change au fur à mesure lors des usages ou après avoir indenté un matériau très dur. Un autre paramètre de l'instrument est la **souplesse** du bâti ou du système qui est une valeur nonnégligeable sur la courbe d'indentation. Il influe surtout sur la profondeur maximale et les calculs des propriétés élastiques. Il est important de bien modéliser cette grandeur pour une identification des autres paramètres à partir d'une courbe expérimentale. Ensuite, le **frottement** de contact influe peu sur la courbe force-déplacement et l'aire de contact, sauf le contact sans frottement. Par la suite, on prendra un coefficient de frottement qui donnera le même frottement apparent pour le rayage.

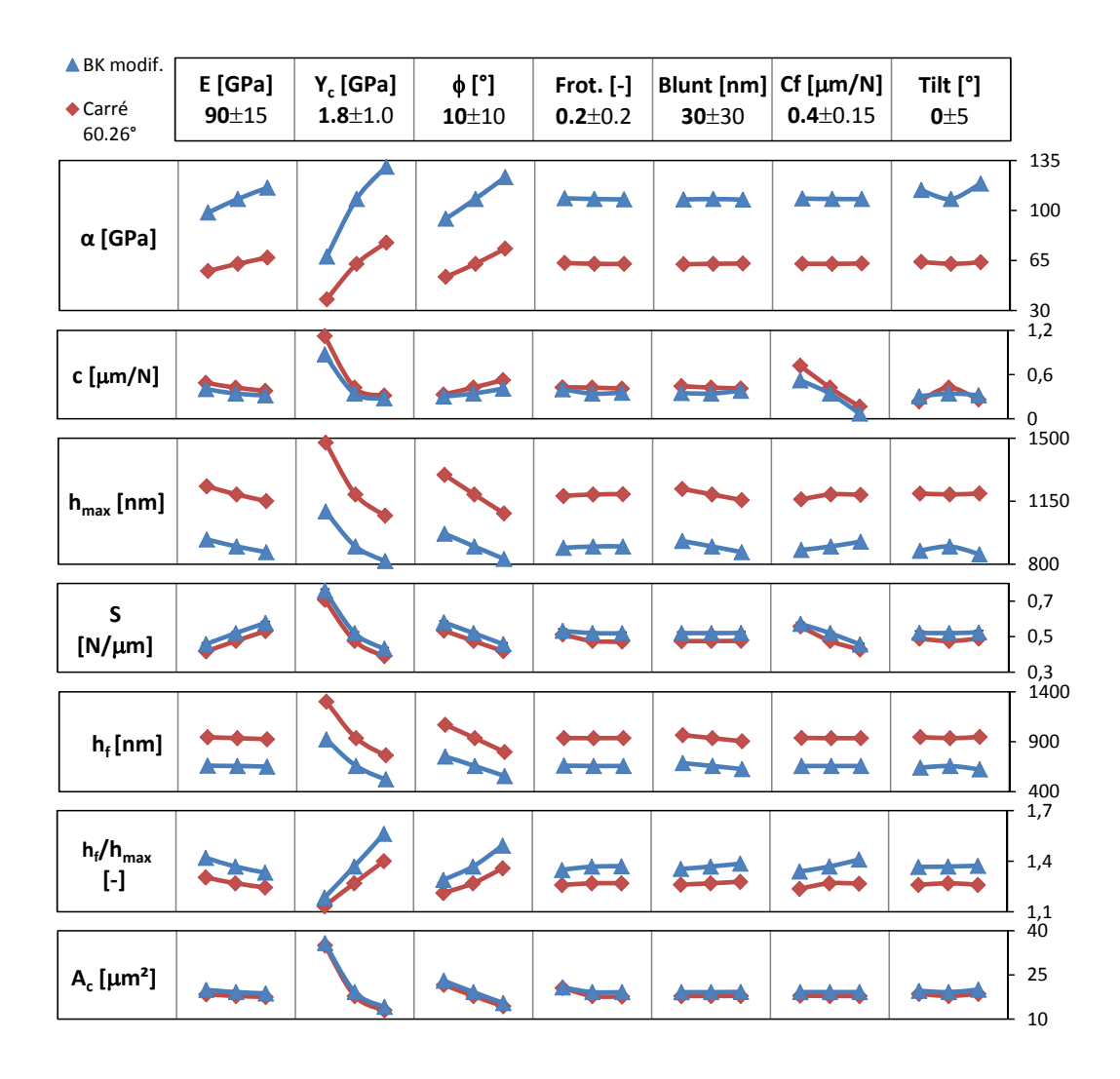

Tableau III.4. Comparaisons des résultats de simulation des indentations Berkovich modifié (*<sup>θ</sup>* <sup>=</sup> 65, 27◦ ) et pyramide à base carrée (*<sup>θ</sup>* <sup>=</sup> 60, 26◦ ) à charge maximale de 100 mN.

Le deuxième groupe de paramètres concerne le matériau. Comme le matériau étudié a un comportement élasto-plastique de Drucker-Prager associé sans écrouissage, il existe cinq paramètres pour le matériau : deux paramètres d'élasticité (le module d'Young *E* et le coefficient de Poisson *ν*) et trois paramètres de plasticité (la limite d'écoulement plastique en compression *Y<sup>c</sup>* , l'angle de frottement interne *φ* et l'angle de dilatance *ψ*). Pour des raisons de simplicité, les tableaux suivantes ne présentent que trois paramètres : *E*,  $Y_c$  et  $\phi = \psi$ .

#### **Variables observées**

Les variations obtenues après simulation permettent d'évaluer l'influence de chaque paramètre précédent. *α*, *c* et *hmax* sont obtenus à partir de la partie charge ; *hf* est de la partie décharge. Les variables calculées de ces paramètres de lissage sont :  $h_f/h_{max}$ , la raideur de contact à la décharge *S*. L'aire de contact *A<sub>c</sub>* est obtenue avec la mesure des empreintes laissées par la pression de contact à charge maximale.

#### **III.2.1.6 Description des résultats**

La variation de module d'Young *E* n'influe pas sur  $h_f$  et légèrement sur  $A_c$  si la variation est petite. Les paramètres de plasticité du matériau : limite d'élasticité en compression  $Y_c$  et l'angle de frottement interne *φ* changent fortement les résultats par rapport aux autres. *hf /hmax* évolue linéairement avec *Yc*, tandis que les autres relient à  $Y_c$  en fonction non linéaire. Pour  $\phi$ , toutes les grandeurs en dépendent suivant une fonction linéaire. Les descriptions par des fonctions pour chaque paramètre permettent d'identifier les valeurs qui caractérisent le matériau en utilisant la courbe force-déplacement d'une indentation.

#### **III.2.2 Pseudo rayage**

#### **III.2.2.1 Présentation de la méthode**

Une autre idée pour coupler avec les courbes d'identification est l'identification par le rayage qui fait écouler beaucoup de matière, ce qui peut activer fortement le cisaillement du matériau. On présentera un essai de rayage à courte distance avec chargement normal monotone. La distance de rayage est minimisée pour que le nombre d'éléments finis (en modèle 3D 1/2) soit minimum, ainsi le temps d'identification sera réduit. La seule différence par rapport à l'indentation est qu'il existe un déplacement latéral *U<sub>T</sub>*. L'indenteur ne se déplace plus uniquement verticalement (déplacement normal) comme en indentation.

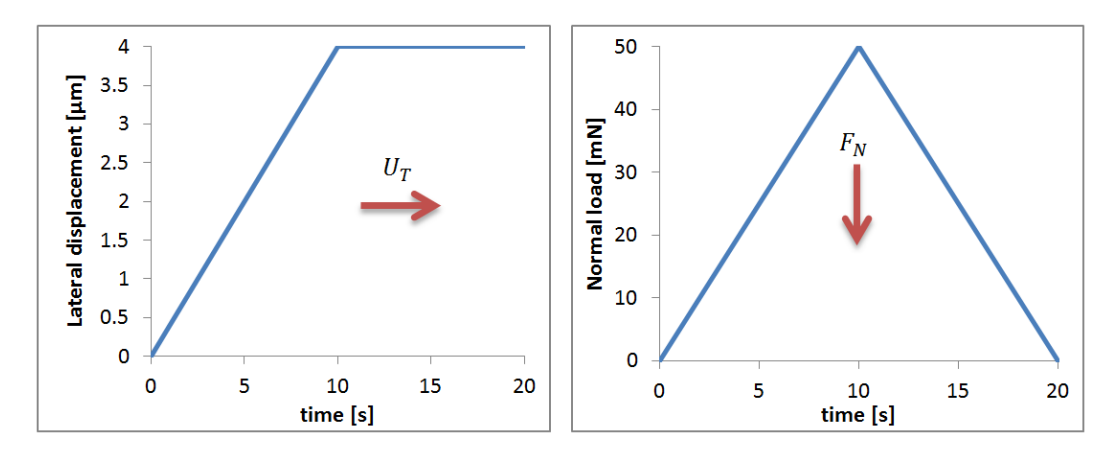

Figure III.14. Fonction de chargement pour le pseudo-rayage. Le déplacement latéral et la force normale sont imposés.

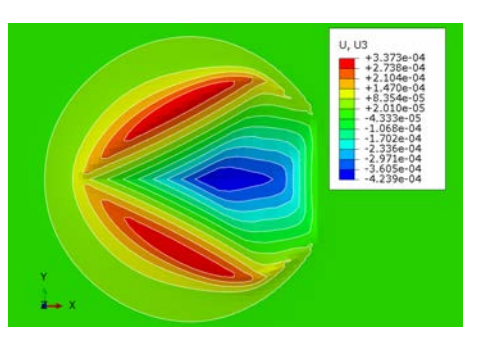

Figure III.15. Image d'une empreinte par simulation : déplacement suivant l'axe z de la surface du matériau de référence ( $Y_c = 1.8$  GPa) subit un pseudo-rayage.

#### **III.2.2.2 États de contrainte**

Regardons les états de contrainte dans le plan cisaillement-pression *p* − *q* pour l'indentation et le pseudo rayage (III.17). La contrainte de cisaillement de Mises *q* et la pression hydrostatique *p* (cf. section I.4.2) peuvent être extraites d'Abaqus à chaque instant et pour chaque nœud ou point intégration. On s'intéresse aux nœuds de la zone fine (cf. fig. III.3(b)) aux instants  $t = 10 s$  (100%) de la phase de charge) et *t* = 15 *s* (50% de la phase de décharge). Le critère de plasticité de Drucker-Prager est aussi tracé sous forme d'une droite dont l'équation est :  $q = q_0 + p \tan \phi$ , où la limite de cisaillement à la pression nulle est  $q_0 = Y_c(1 - \tan \phi/3)$  [7]. Pour  $Y_c = 1, 8$  *GPa* et  $\phi = 10$ <sup>°</sup>, on obtient  $q_0 = 1,69$  *GPa*.

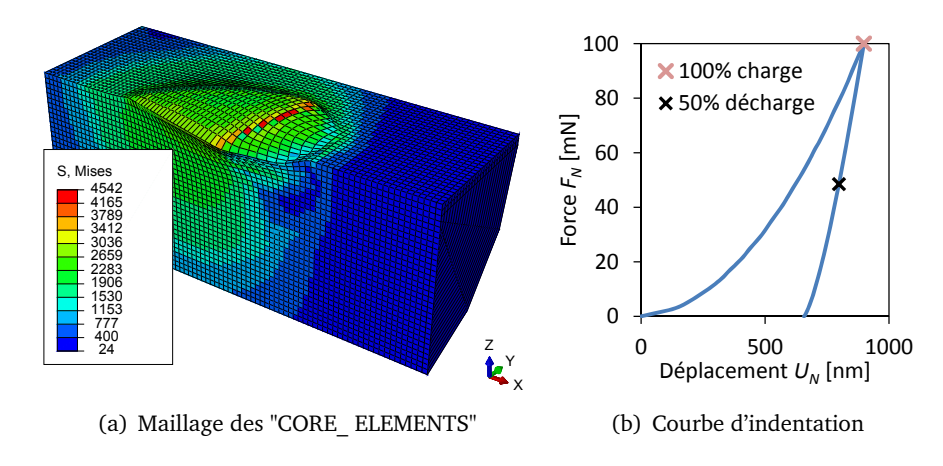

Figure III.16. (a) Région d'intérêt pour extraire des contraintes; (b) Instances où les traitements de contrainte sont effectués.

#### **III.2.2.3 Pression négative**

Les états de contrainte aux figures III.17 montrent qu'il y a de nombreux nœuds qui subissent une pression négative, c'est-à-dire qu'ils sont en traction (tableau III.5). Le nombre total de point d'intégration des éléments "CORE\_ELEMENTS" est de 87480 et la taille d'élément est de 150 nm. On voit que le pseudo rayage (cf. fig. III.17(a) et III.17(b)) provoque une pression négative pendant la charge et la décharge beaucoup plus que l'indentation (cf. fig. III.17(c) et III.17(d)) : de l'ordre 20% pour le pseudo rayage contre 5% pour l'indentation (cf. tableau III.5). Les zones de pression négative sont situées aléatoirement partout dans les maillages (fig. III.18).

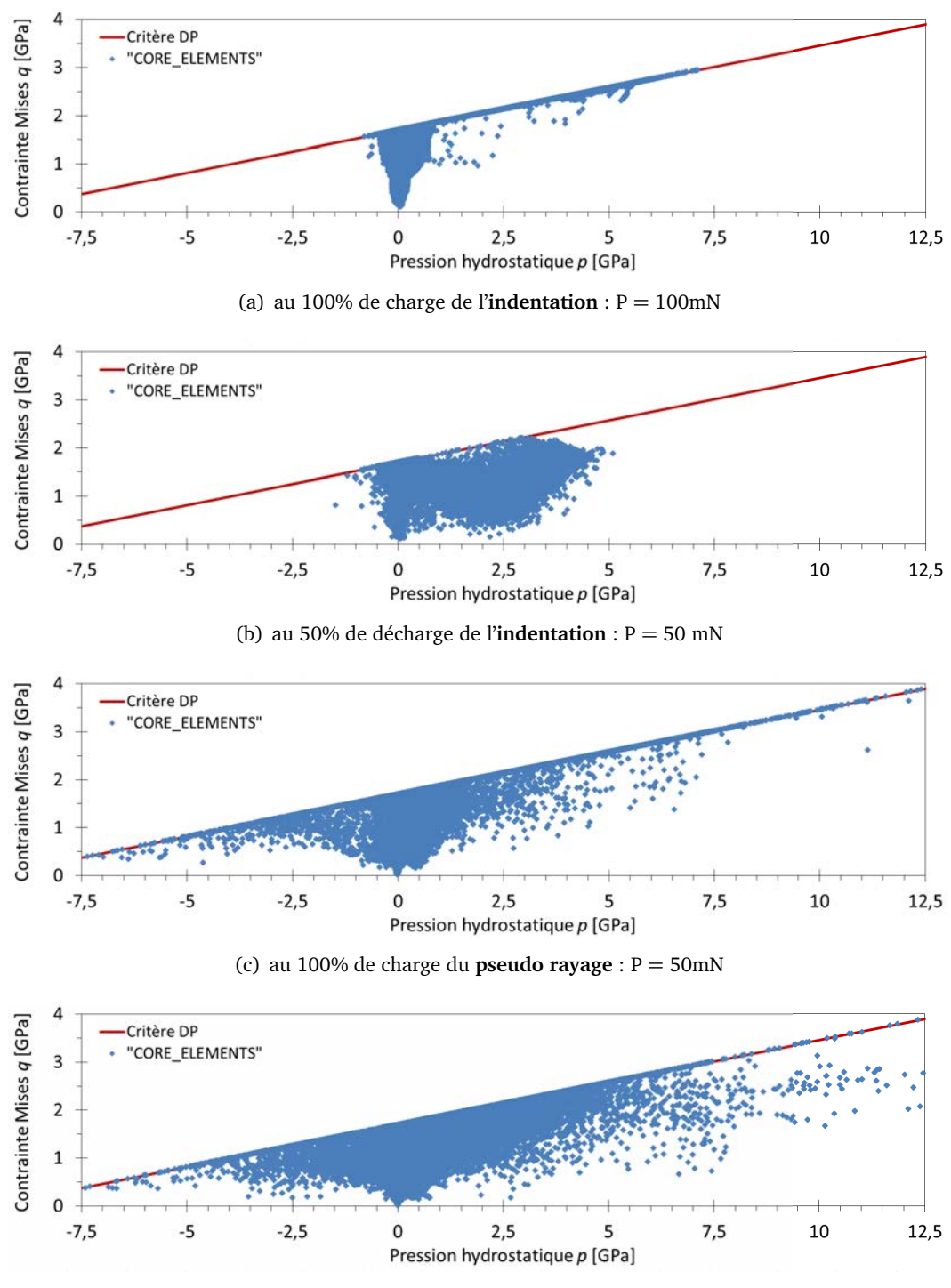

(d) au 50% de décharge du **pseudo rayage** : P = 25 mN

Figure III.17. État de contrainte aux points d'intégration des éléments "CORE\_ELEMENTS", dans le plan cisaillement-pression *p*−*q* des essais d'indentation et de pseudo rayage sur le matériaux de référence par pointe Berkovich modifié.

| Essais        | Chargement   |       | Nombre de point |
|---------------|--------------|-------|-----------------|
| Indentation   | charge 100%  | 2620  | 2,99%           |
| Indentation   | décharge 50% | 4348  | 4,97%           |
| Pseudo rayage | charge 100%  | 18490 | 21,14%          |
| Pseudo rayage | décharge 50% | 16100 | 18,40%          |

Tableau III.5. Nombre de point d'intégration dont *p <* 0.

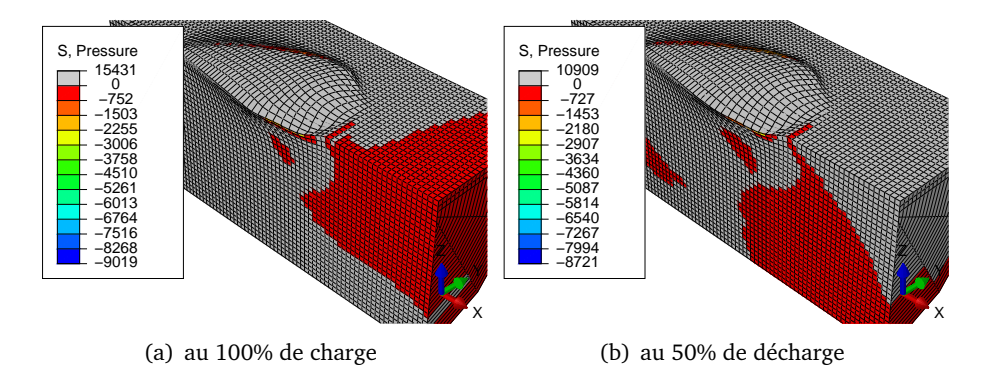

Figure III.18. Zones des pressions négatives pour le pseudo rayage.

#### **III.2.2.4 Analyse des résultats issus de l'étude paramétrique**

En utilisant les paramètres et propriétés identiques à l'indentation (cf § III.2.1), on lance 15 simulations qui correspondent à chaque cas. Malheureusement, les calculs éléments finis pour les tilts n'ont pas convergé. Les résultats obtenus sont comparés pour chaque variation de paramètre en regardant les courbes  $(P - h)$  et  $(F_n, F_t)$ . *P* ici est la norme des efforts résultant :  $P^2 = F_t^2 + F_n^2$ , et de la même façon pour le déplacement :  $h^2 = U_t^2 + U_n^2$ .

Les figures III.19 montrent les courbes *P* −*h* dont les déplacements sont pris au point *Re f* 1 tandis que les pilotages (force et déplacement) ont été faits au nœuds de même niveau que *Re f* 2. Si l'on utilise *h* issu de *Ref* 2, les courbes *P* − *h* ont une forme droite pour la charge et quasiment verticale pour la décharge. Par exemple le cas *C<sup>f</sup>* = 0, 0 *µm/N* sur la figure III.19(f), les pilotages et les mesures sont au même nœud

Une remarque sur le calcul de la souplesse latérale, les valeurs indiquées sur les graphes sont obtenues en divisant la différence des mesures déplacement aux points *Re f* 2 et *Re f* 1, par la force latérale :  $C_T = (U_{T,ref2} - U_{T,ref1})/F_T$ . Si on voulait le faire entre *Ref* 2 et *Tip*, cela donnerait un petit écart (cf. tableau III.6). Même principe pour la souplesse normale  $C_N = (U_{N,ref2} - U_{N,ref1})/F_N$ .

Les figures III.20 montrent des comparaisons entre courbes d'efforts pour chaque paramètre et la variation est petite. La pente de la courbe représente le coefficient de frottement apparent *µapp*. On voit que cette pente est quasiment constante pour la décharge. Les courbes *F<sup>T</sup>* − *F<sup>N</sup>* illustrent le changement de  $\mu_{app}$  mieux que les courbes  $\mu_{app} - U_T$  ou  $\mu_{app} - t$ .

| Désignation | $C_{T,ref1}$ | $C_{N,ref1}$ | $C_{T,tip}$ | $C_{N,tip}$ |
|-------------|--------------|--------------|-------------|-------------|
| $C_T=0$     | 0,00         | 0.00         | 18,41       | 3,36        |
| $C_T = 94$  | 93,60        | 0.67         | 99.03       | 0,26        |
| $C_T = 117$ | 117,31       | 0,85         | 122,99      | 0.17        |

Tableau III.6. Calculs de souplesse [en *µm/N*] latérale *C<sup>T</sup>* et normale *C<sup>N</sup>* par différents points de mesure de déplacement.

En pseudo rayage, on observe un petit changement sur les courbes *P*−*h* et *F<sup>T</sup>* −*F<sup>N</sup>* pour de petites

variations des propriétés du matériau mais une grande sensibilité aux conditions expérimentales. C'est un bon essai pour identifier le coefficient de frottement de contact et la souplesse latérale. Une fois ces deux paramètres bien modélisés, les identifications (cf. section III.3.6) des paramètres de plasticité *Y<sub>c</sub>* et  $\phi$  sont possibles en utilisant une des deux courbes (soit *P* − *h*, soit *F*<sub>*T*</sub> − *F*<sub>*N*</sub>).

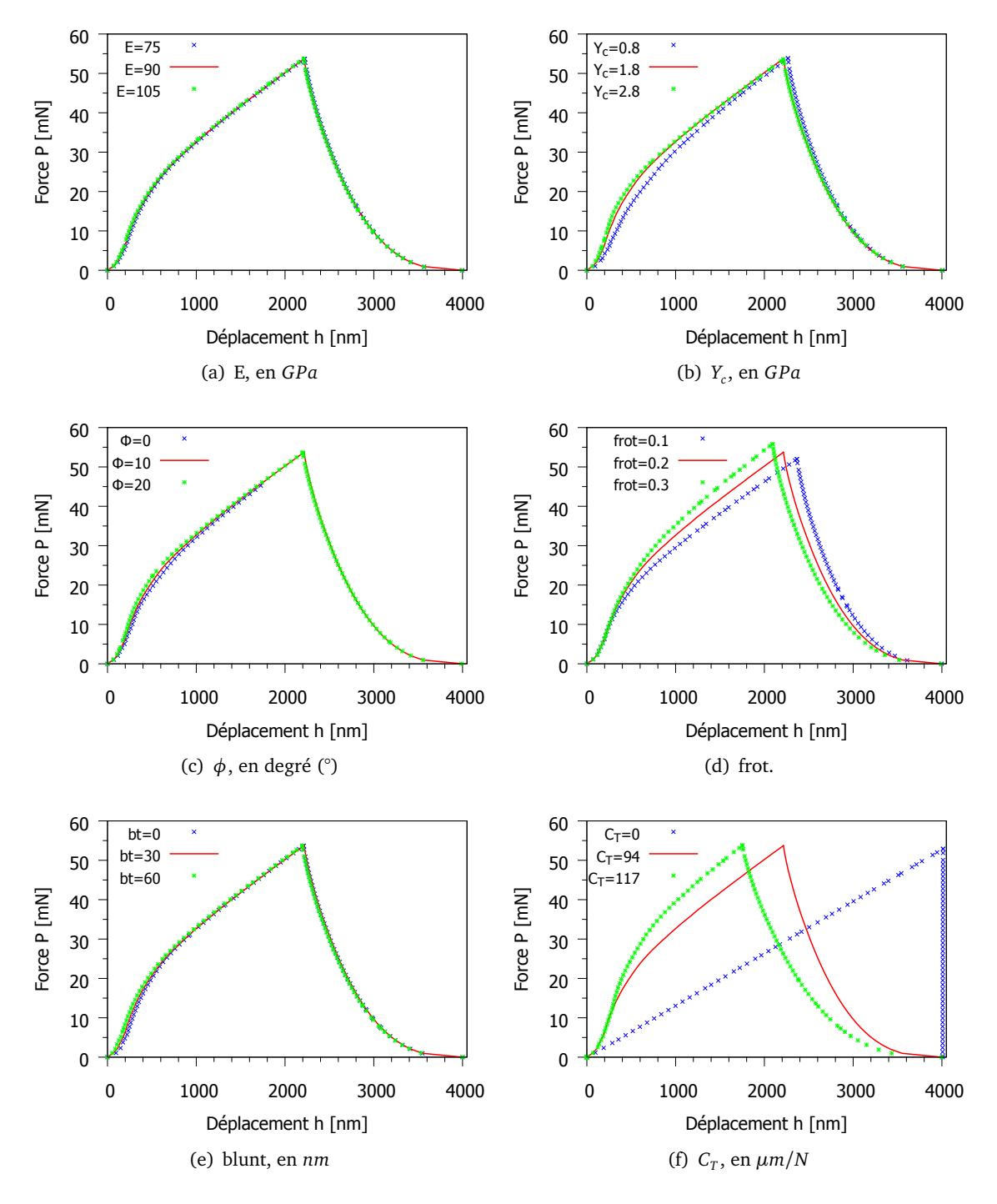

Figure III.19. Comparaison des courbes de force-déplacement des essais de pseudo rayage : *P* − *h*, *où P*<sup>2</sup> =  $F_t^2 + F_n^2$ , *h*<sup>2</sup> =  $U_t^2 + U_n^2$ . *NB.*  $U_N$  et  $U_T$  sont pris au *Ref* 1 tandis que les pilotages ont été faits au *Re f* 2.

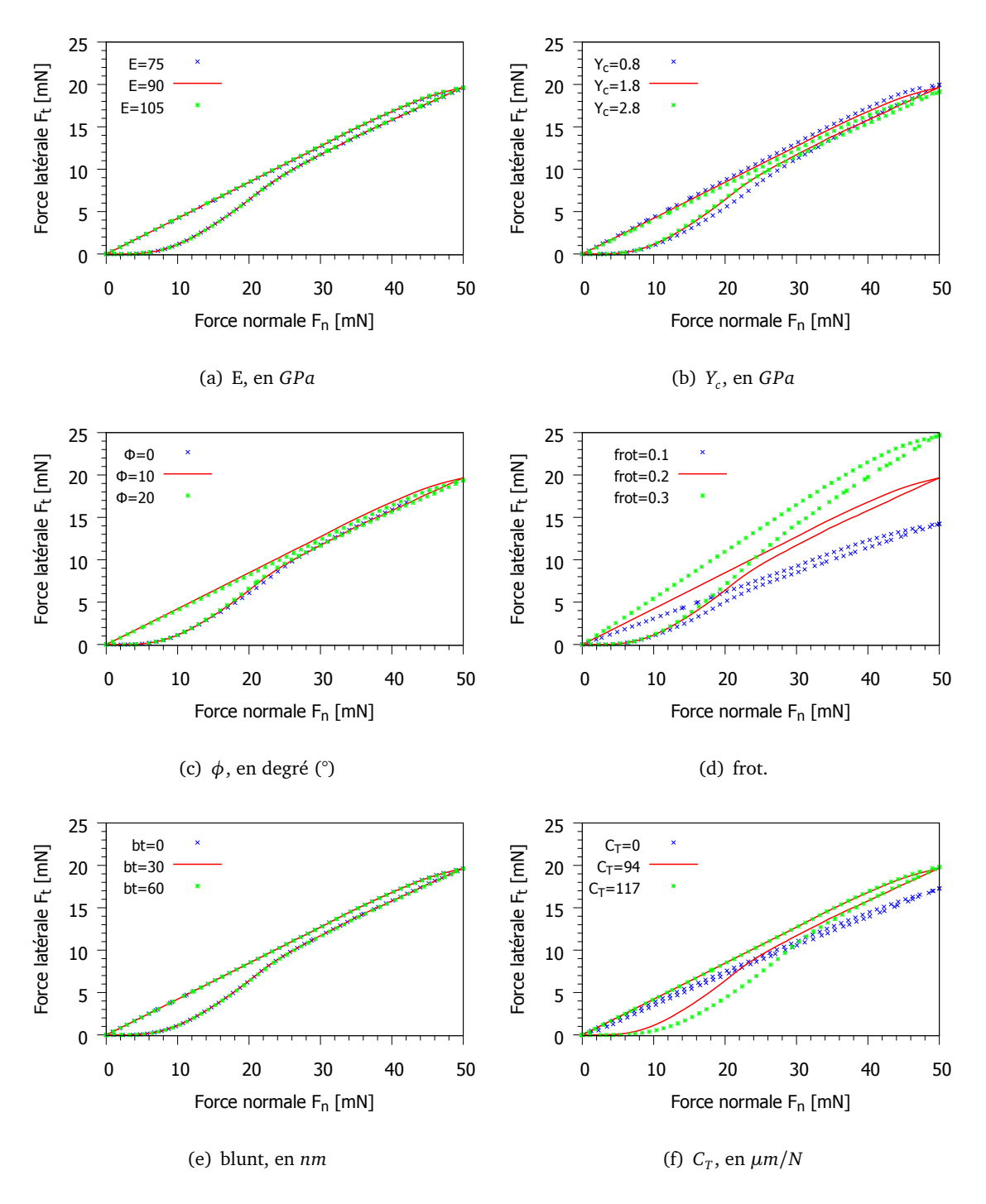

Figure III.20. Comparaison des courbes des efforts des essais de pseudo rayage :  $F_T - F_N$ . NB. la simulation avec  $φ = 0°$  ne donne que solution pour  $F_n < 45$ mN.

# **III.3 Identification**

À partir des études paramétriques précédentes, on connait les influences de chaque paramètre sur la courbe force-déplacement d'indentation. L'identification a pour but de déterminer les valeurs des paramètres pour avoir une adéquation entre simulation et expérience. Comme les variables sont nombreuses, il est difficile d'obtenir une solution exacte à cause de plusieurs minimums locaux des fonctions qui les décrivent. L'élimination des variables est réalisée en fixant les conditions expérimentales : tilt, arrondi de pointe et aussi frottement de contact.

La souplesse de l'instrument  $C_f$  et le module d'Young *E* peuvent être déterminés à partir de la raideur de contact *S*. On a vu que la variation de *E* augmente la valeur de *S* et au contraire, alors que la variation de *Cf* la diminue. Ces deux paramètres compliquent le problème. Pour la suite, on supposera qu'il n'y a que deux paramètre à identifier : limite d'élasticité en compression *Yc* et angle de frottement interne *φ*.

#### **III.3.1 Modèle 2D ou 3D ?**

L'identification est un processus numérique d'optimisation pour trouver les solutions d'une fonction complexe. Par exemple, la courbe force-déplacement est une fonction qui dépend des variables : *E*, *C*<sub>f</sub>, Blunt (δ), *Tilt*, *Y*<sub>c</sub> et  $\phi$ . Si l'on cherche la valeur d'une variable pendant que les autres sont fixées, l'identification consiste à générer plusieurs fois des simulations en changeant la valeur de cette variable jusqu'à ce que l'écart soit quasi nul. Par ailleurs, le temps de calcul pour une simulation doit être minimisé. Pour une d'indentation Berkovich, le modèle 3D 1/2 symétrie prend environ 2,5 heures, alors que le modèle 2D du cône équivalent ne prend que 5 minutes. Mais, est-ce que le cône équivalent représente vraiment le pyramide en 3D ?

Reprenons la courbe force-déplacement du matériau de référence de la section études paramétriques. Cette courbe est obtenue par une simulation en 3D 1/2. Donc la géométrie de l'indenteur est bien pyramidale tandis que le modèle 2D axisymétrique donne une géométrie conique de révolution. On relance une simulation avec de nouveaux maillages et on garde les propriétés de *mat1* (cf. §III.2.1.5) avec un indenteur en diamant. Pour obtenir la même courbe qu'en 3D, il y a un petit écart sur le raideur et le rayon de la pointe. C'est évident qu'il faut ajouter une raideur ( $h_{3D} = h_{2D} - C_f * P$ , où  $C_f$  = 0.14) à ce dernier modèle puisque qu'on a utilisé un matériau plus dur (le diamant vs l'acier) et une géométrie plus raide (fig. III.21).

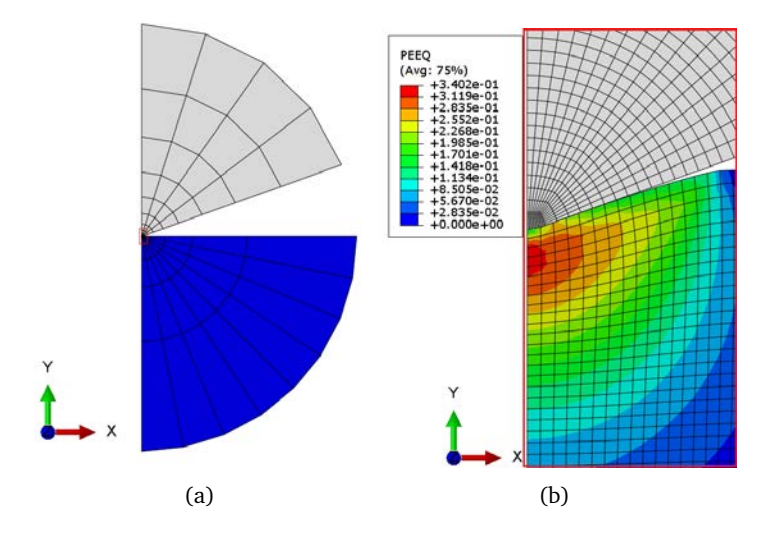

Figure III.21. Maillages 2D de l'échantillon (rayon du circle  $R = 1, 0$  mm) et de l'indenteur (*R* ∼ 1, 0*mm*) : (a) vue globale ; (b) vue élargie de la zone d'empreinte (encadrée sur (a)). Les codes de couleur montrent la déformation plastique équivalente.

#### **III.3.2 Méthode et chemin d'identification**

#### **III.3.2.1 Principe d'identification**

On utilise le logiciel **Sidolo**, développé à l'université Bretagne Sud par *P. Pilvin*, pour faire des identifications. D'abord, il vaut mieux travailler sur une courbe pseudo expérimentale (noté *Ph.exp*),

c'est-à-dire qu'une courbe obtenue par simulation avec les valeurs des paramètres connues, afin d'évaluer les résultats des identifications.

Sidolo va faire des identifications sur des paramètres *A* (par ex.  $Y_c$  et/ou  $\phi$ ) en lançant une simulation d'Abaqus avec des valeurs initiales données  $A_0$ . Puis, il calcule l'écart  $\mathscr{L}_n(A)$  (eq. III.1) entre la variable (par ex. force ou déplacement) sortie de la courbe Ph.exp (*Z* **∗** *s* ) et celui simulé (*Z<sup>s</sup>* ) pour chaque intervalle *n* des temps  $t_0$  et  $t_1$ . L'optimisation sur les écarts  $\mathscr{L}(A) = \sum \mathscr{L}_n(A)$  donne une bonne valeur lorsque courbe est proche de Ph.exp.

$$
\mathcal{L}_n(A) = \frac{1}{(t_1 - t_0)} \int_{t_0}^{t_1} \left( Z_s(A) - Z_s^* \right) \mathcal{D}_n \left( Z_s(A) - Z_s^* \right) dt \tag{III.1}
$$

où D*<sup>n</sup>* est la matrice de pondération pour l'intervalle *n*.

#### **III.3.2.2 Identification d'un paramètre à chemin multiple**

Identifier un paramètre de comportement implique une seule solution exacte identique à la valeur utilisée pour obtenir "Ph.exp". Ensuite pour deux ou plusieur paramètres, les solutions qui donnent une courbe identique au "Ph.exp" peuvent être multiples.

Une méthode claire et rapide pour les identifications de plusieurs paramètre est la multi identification sur un paramètre. Par exemple, pour identifier les trois paramètre  $Y_c,\,\bm{\phi}$  et  $\psi$  du modèle Drucker-Prager, on fixe *ψ* en prenant *ψ* = *kφ*, où *k* compris dans [0:1]. Si *k* est discrétisé en 3 points  $(k = 0; 0, 5; 1)$ , il faut lancer 3 multi-identification sur le couple  $(Y_c, \phi)$ . Ensuite, la recherche des couples (*Y<sup>c</sup>* ,*φ*) peut être réalisé par des multi-identification à une paramètre soit *Y<sup>c</sup>* , soit *φ*. En particulier, les identifications sont effectuées en deux chemins : fixer *Y<sup>c</sup>* identifier *φ* et fixer *φ* identifier *Yc* .

#### **III.3.3 Résultats des identifications**

En prenant  $k=1$  ce qui donne  $\psi=\phi$ , les couples  $(Y_c,\phi)$  identifiés sont alignés sur une même droite pour les deux chemin, et pour n'importe quelles valeurs initiales d'identification  $Y_{c0}$  et  $\phi_0.$  Sur la figure III.22, les chiffres à côté des points sont les écarts  $(\mathscr{L})$  entre la courbe identifiée et "Ph.exp".

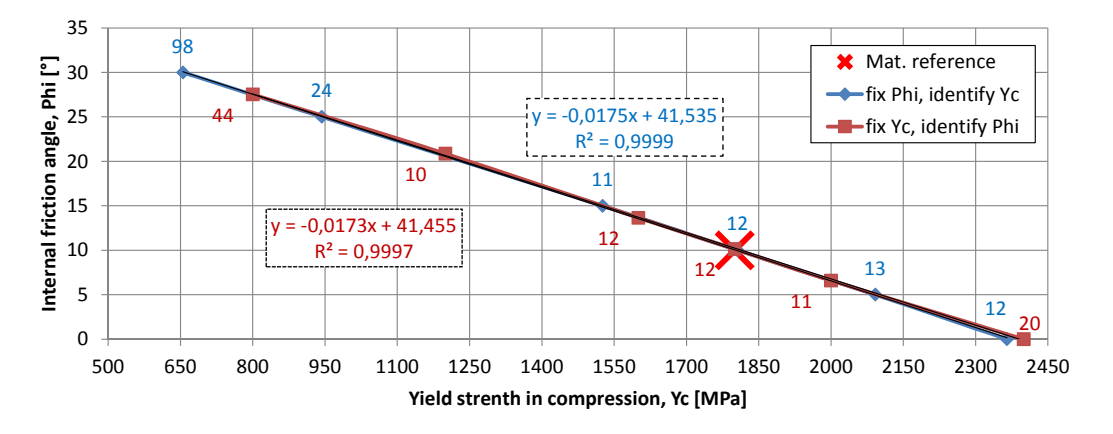

Figure III.22. Identification les paramètre *Y<sup>c</sup>* ,*φ* du modèle Drucker-Prager en fixant les autres comme des valeurs initiale pour générer la courbe "Ph.exp".

Si la valeur *k* a été prise autre que celle de "Ph.exp" (qui est simulé en utilisant le Drucker-Prager associé  $\psi = \phi$ ), les identifications peuvent donner plusieurs solutions dépendant de la valeur de départ de l'identification. Prenons le cas de l'identification avec Drucker-Prager non-associé (incompressible) *k* = 0, alors *ψ* = 0 ◦ . Le chemin "fixer *φ* identifier *Y<sup>c</sup>* " donne une droite unique tandis que

le chemin inverse, "fixer *Y<sub>c</sub>* identifier φ" donne des droites parallèles passant par sa valeur initiale d'identification sur la droite du premier chemin (fig.III.23,III.24). Même si la courbe identifiée coïncide presque à "Ph.exp", la droite du premier chemin ne passe pas par le couple (*Y<sup>c</sup>* ,*φ*) qu'on a utilisé ("Mat. reference").

Les trois valeurs de *k* nous permettent de tracer des solutions dans trois dimensions (*φ*, *ψ*, *Y<sup>c</sup>* ). Les résultats des identification sont tracés aux plans  $\psi = 0$ ,  $\psi = \phi/2$  et  $\psi = \phi$ . La figure III.25 montre que si l'on a les mêmes *E*, *C<sup>f</sup>* , *Blunt* et *f r o t*., une courbe force-déplacement d'indentation Berkovich peut être obtenue à partir des plusieurs simulations avec différents couples (*φ*, *ψ*, *Y<sup>c</sup>* ). Certains couples se situent sur la surface d'un cône incliné .

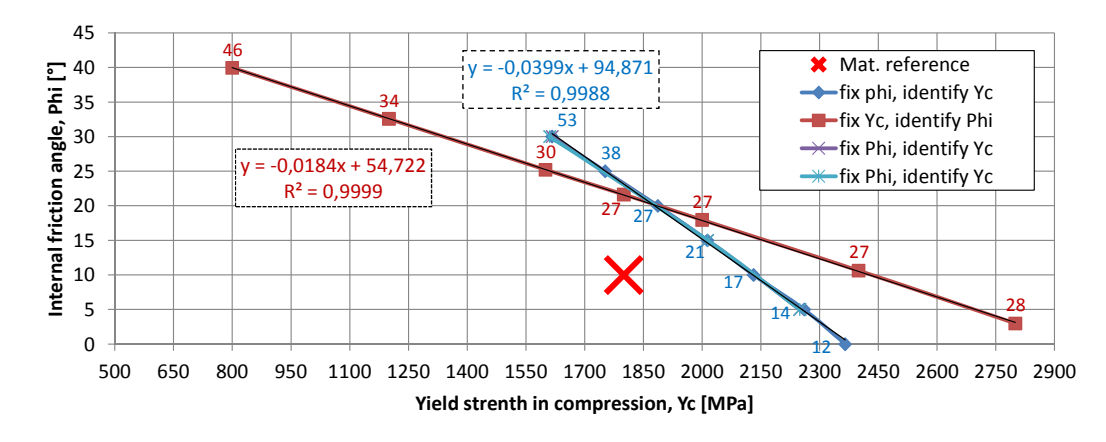

Figure III.23. Identification avec  $\psi = 0^{\circ}$  sur la courbe "Ph.exp" générée par  $\psi = \phi = 10^{\circ}$ . Le chemin "fix Yc, identify Phi" a été départ de *<sup>Y</sup>c*<sup>0</sup> <sup>=</sup> <sup>20</sup>◦ . (cf. figure suivante)

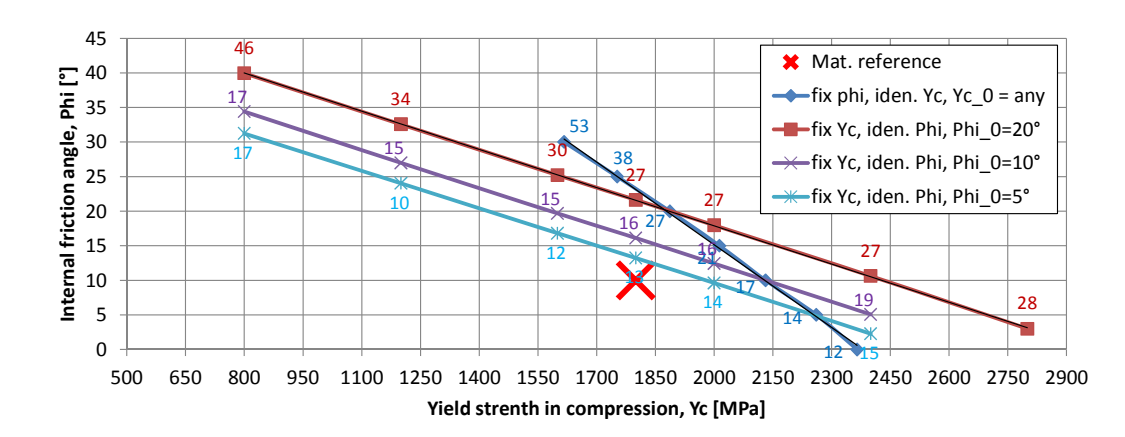

Figure III.24. Identification avec  $\psi = 0^{\circ}$  sur la courbe "Ph.exp" générée par  $\psi = \phi = 10^{\circ}$ avec différente valeur de départ φ<sub>0</sub>.

Si l'on compare avec l'identification de plusieurs paramètres, la méthode d'identification d'un paramètre à chemins multiples montre toutes les solutions possibles pendant les identifications s'il existe. Par contre, l'identification de plusieurs paramètres donne l'allure de solution dépendant non seulement les valeurs initiales données mais aussi les valeurs estimées pendant les calculs. Par exemple pour la figure III.24, l'identification de deux paramètres (*φ*,*Y<sup>c</sup>* ) en même temps peut donner des solutions aléatoires réparties dans le domaine de solution.

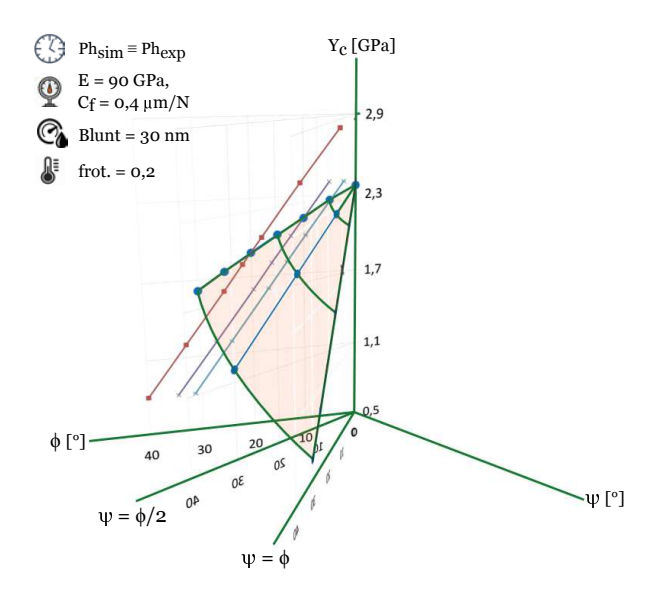

Figure III.25. Représentation en 3D de résultats des identifications de trois paramètres du modèle de Drucker-Prager : *Y<sup>c</sup>* , *φ* et *ψ* par indentation Berkovich. *Phsim* ≡ *Phex p* : les courbes force-déplacement simulées (courbe identifiée) et expérimentale (courbe de référence) se coïncident pour plusieurs couples de (*Y<sup>c</sup>* , *φ*, *ψ*) à condition que leurs *E*, *C<sup>f</sup>* , *Blunt* et *f r o t*. soient identiques.

#### **III.3.4 Vérification par le modèle 3D**

On a utilisé le modèle 2D pour faire des identifications sur la courbe force-déplacement générée par le modèle 3D. Par la suite, il est intéressant de relancer des simulations en utilisant les couples de solution obtenues. On a choisi un couple pour une valeur de *k* (NB.  $\psi = k\phi$ ) qui sont :

- $k = 0; \phi = 15^{\circ}; \psi = 0^{\circ}; Y_c = 2,013 \text{ } GPa$
- $k = 0, 5; \phi = 15^\circ; \psi = 7, 5^\circ; Y_c = 1, 780 \text{ } GPa$
- $k = 1; \phi = 0^{\circ}; \psi = 0^{\circ}; Y_c = 2,365 \text{ GPa}.$

Les résultats de simulation montrent un bon accord entre les modèles 2D et 3D, c'est-à-dire que les courbes force-déplacement sont quasiment superposées. Si l'on regarde les empreintes, les parties au dessous de la surface sont identiques, mais les bourrelets sont différents pour les deux bords. Tous les bourrelets des identifications (fig. III.27) sont plus petits que ceux des simulations initiales "Mat. ref." ( $k = 1$ ;  $\phi = 10^{\circ}$ ;  $\psi = 10^{\circ}$ ;  $Y_c = 1$ , 800 *GPa*).

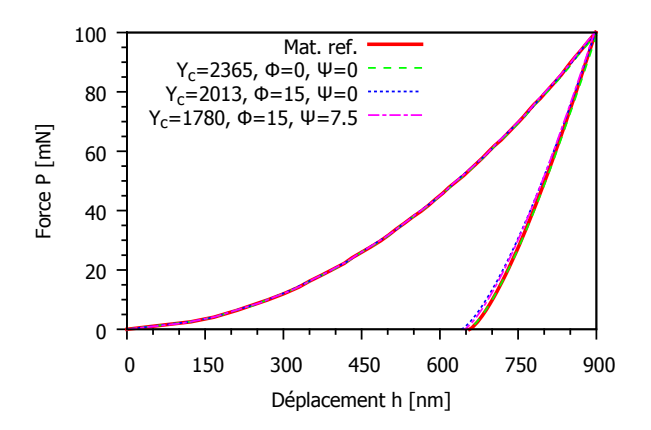

Figure III.26. Comparaison des courbes force-déplacement de simulations par différents couple de (*Y<sup>c</sup>* ,*φ*, *ψ*).

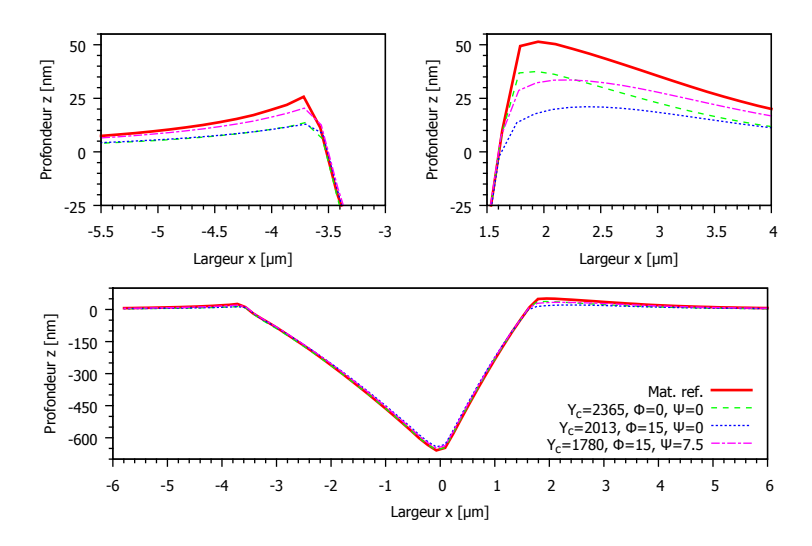

Figure III.27. Comparaison des empreintes de simulations par différents couples de (*Y<sup>c</sup>* ,*φ*, *ψ*). Les vues élargies des bourrelets sont montrées au dessus.

## **III.3.5 Indentations Berkovich vs Coin-Cube**

L'indenteur Coin-Cube a un angle d'attaque plus faible que celui du Berkovich dont les angles du cône équivalent sont 42,28° contre 70,3°. L'indenteur plus pointu crée plus de cisaillement [46] ce qui a conduit à envisager de coupler les courbes d'identification des deux indenteurs. D'après les résultats des identifications (*Y<sup>c</sup>* ,*φ*) en donnant tous les autres paramètres de "Ph.exp", on trouve que les deux courbes d'identification sont parallèles (fig. III.29).

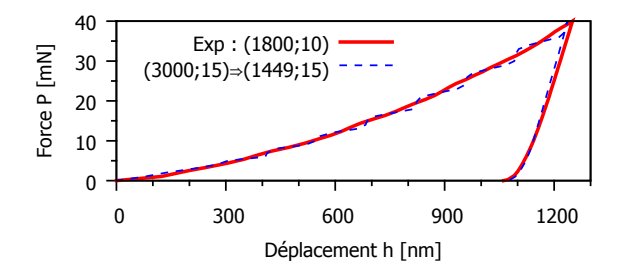

Figure III.28. Résultats des identifications de (*Y<sup>c</sup>* ,*φ*) en utilisant la courbe forcedéplacement *P* − *h* de l'indentation Coin-Cube.

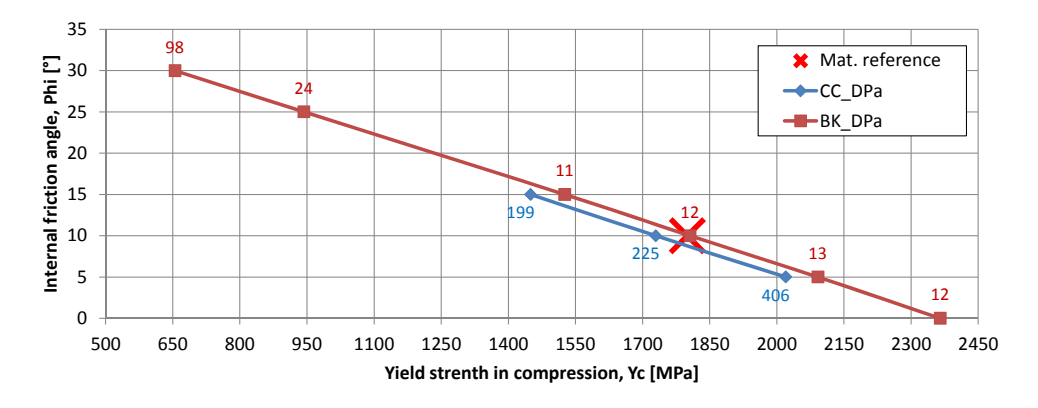

Figure III.29. Comparaison des courbe *Y<sup>c</sup>* ,*φ* d'identification par des indentations Berkovich et Coin Cube. NB. les écarts  $(\mathcal{L})$  pour les indentations Cube-Coin et Berkovich ne sont pas comparables.

#### **III.3.6 Indentation vs Pseudo rayage**

D'après les résultats des études paramétriques sur le pseudo rayage (section III.2.2.4), on voit que la courbe des efforts nous permet d'identifier les paramètres de plasticité sans être perturbé par les autres paramètres. En effet, le module d'Young *E* ne change pas cette courbe, le coefficient de frottement *f r o t*. et la souplesse latérale *C<sup>T</sup>* la change fortement. Si les deux derniers sont bien modélisés, l'identification de *Y<sup>c</sup>* ,*φ*, *ψ* est fiable. Sinon, on ne les trouve jamais. Cette méthode est meilleure que la courbe P-h de l'indentation puisque tous les paramètres donnent le même niveau de changement sur la courbe, et il est difficile de les dissocier. Par la suite, la courbe *F<sup>t</sup>* − *F<sup>n</sup>* du pseudo rayage est utilisée pour des identifications de couple (*Y<sup>c</sup>* ,*φ*). Même s'il y a très peu de différence sur la courbe pour de grandes variations de (*Y<sup>c</sup>* ,*φ*), Sidolo peut trouver les solutions (fig. III.30).

On essaie une identification d'un paramètre  $Y_c$  en fixant  $\phi$ . Avec la valeur initiale  $Y_{c0}$ =2000 MPa, Sidolo nous donne des solutions seulement pour quelque couples avec des écarts de l'ordre 10−<sup>3</sup> . Les couples identifiés créent une même droite que celle de l'indentation, sauf une valeur qui donne un écart le plus grand (cf. fig. III.31). Ce n'est pas le résultat attendu, l'intersection des courbes du pseudo rayage et de l'indentation n'est pas un seul point. Ceci ne permet pas d'identifier la solution unique du couple de paramètre (*Y<sup>c</sup>* ,*φ*).

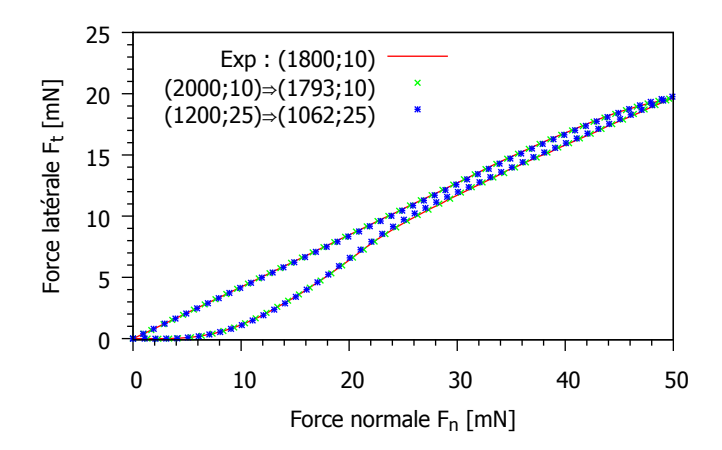

Figure III.30. Résultats des identifications de (*Y<sup>c</sup>* ,*φ*) en utilisant la courbe des efforts *Ft*−*F<sup>n</sup>* du pseudo rayage.

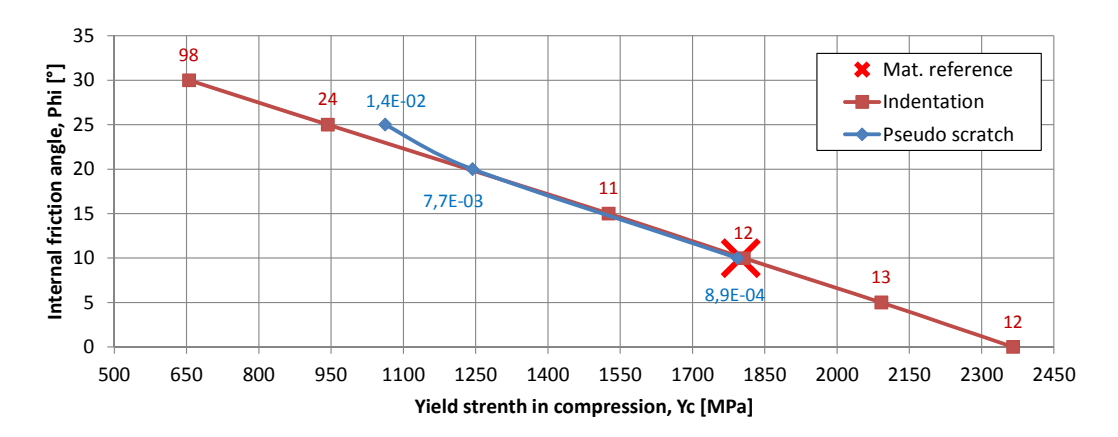

**Figure III.31.** Comparaison des courbe  $Y_c - \phi$  d'identification par l'indentation et le pseudo rayage en utilisant l'indenteur Berkovich. NB. les écarts  $(\mathscr{L})$  pour l'indentation et le pseudo rayage ne sont pas comparables.

#### **III.3.7 Indentation vs Compression diamétrale**

D'après les résultats de la thèse de S. HIN [32], les courbes d'identification *Y<sup>c</sup>* −*φ* de l'indentation et de la compression diamétrale (essai Brésilien) donnent une intersection. Les identifications en utilisant les essais numériques montrent que cette intersection est bien le couple de solution qu'on a utilisé pour créer les courbes numériques (fig. III.32). Pourtant, les identifications avec des courbes expérimentales n'ont pas donné une bonne solution par rapport aux valeurs de *Y<sup>c</sup>* et *φ* dans la littérature. En effet, S. HIN a utilisé, pour les simulations, un coefficient du contact *f r ot*. = 0,3, le module d'Young *E* = 85 *GPa* et Drucker-Prager associé : *ψ* = *φ*. Les expériences sont faites sur un verre métallique massif  $Zr_{55}Cu_{30}Al_{10}Ni_5$  de même source que les échantillons utilisés dans ce travail actuel, avec  $Y_c = 1$ , 8 *GPa* et  $\phi = 10^\circ$  [50]. Mais l'intersection des courbes d'identification donne  $Y_c =$ 1, 5 *GPa* et *<sup>φ</sup>* <sup>=</sup> <sup>15</sup>◦ . Les explications sont : 1. l'essai brésilien est sensible au caractère adoucissant généré par la multitude de bandes de cisaillement ; 2. les déformations par l'essai d'indentation sont majoritairement engendrées par l'élasticité et la zone plastique est de très faible volume. De toute façon, les courbes d'identification des essais de compression diamétrale et d'indentation peut donner une intersection. Cependant ce principe n'est pas applicable pour les verres silicatés à cause de leur fragilités qui ne permet pas d'effectuer l'essai de compression diamétrale.

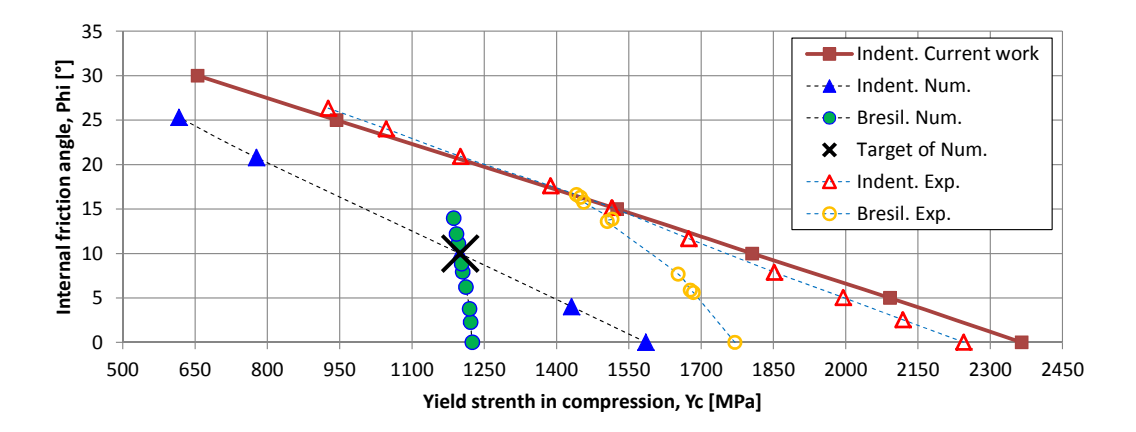

Figure III.32. Comparaison des résultats d'identification, courbe  $Y_c - \phi$ , obtenues par des essais de compression diamétrale Brésilien et d'indentation. [32]

# **III.4 Expérience sur un verre métallique**

Sur la surface d'un échantillon de verre métallique *Z r*55*Cu*30*Al*10*Ni*<sup>5</sup> , on réalise des essais d'indentation et de rayage en utilisant le TriboIndenter TI-950 de l'Hysitron (cf. section I.3). On utilise deux indenteurs Berkovich : "MS01220904 nanoDMA" (pointe à faible charge) et "10280805 Omni3D" (pointe à forte charge). Les indentations sont faites en plusieurs endroits par les deux indenteurs tandis que le rayage n'utilise que la pointe à forte charge. Les images des empreintes (indentation) et des rayures (rayage) sont scannées par la méthode SPM en utilisant la pointe de l'indentation et par AFM dont la pointe est beaucoup plus pointue. L'AFM donne des images plus résolues que le SPM.

#### **III.4.1 Indentation**

On a effectué des essais avec deux types de chargement prenant en compte ou non le maintien de charge : une série "charge/décharge" et une série "charge/maintien/décharge", en utilisant la pointe à faible charge. Comme mentionné à la section I.3.5.2, les options de correction (Drift Rate ou Spring Force) et le maintien de charge ont très peu d'influence sur la courbe force-déplacement pour une courte durée d'essai (< 40s). Pour la suite, on choisira l'option double correction "Drift Rate et Spring Force".

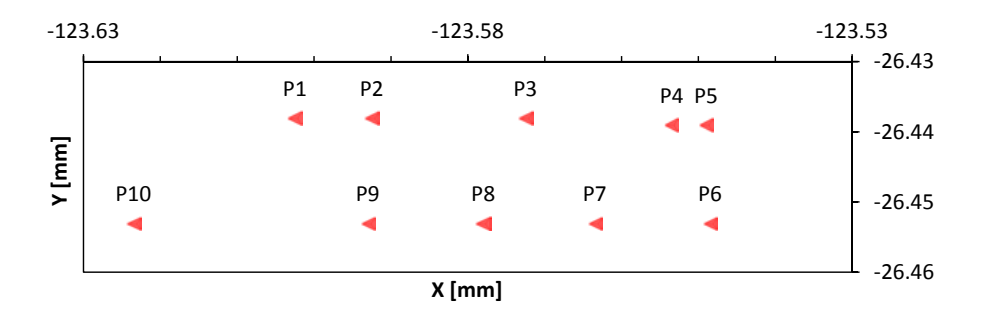

Figure III.33. Position des empreintes d'indentation. Les points (P1 à P5) et (P6 à P10) ont subit la série de chargement respectivement 10s/0s/10s et 10s/10s/10s. L'indenteur est MS01220904 nanoDMA.

#### **III.4.1.1 Courbes force-déplacement**

La figure III.33 montre les positions des dix essais. On voit qu'il y des points qui sont très proches les uns des autres (P4 et P5). Les courbes force-déplacement sont différentes l'une de l'autre (III.34(a)). Lorsqu'on les trace en échelle logarithmique (fig. III.34(b)), on montre clairement que les essais P1, P2, P3, P6 et P7 donnent des courbes presque identiques pour la charge et la décharge. Il est à noter que le maintien de charge provoque un grand écart entre les courbes de charge et de décharge pour les essais P8, P9 et P10 mais très peu d'écart pour P6 et P7. Quelques courbes de décharge sont décalées afin d'obtenir une même valeur de déplacement maximal à la fin de la charge et au début de la décharge (cf. fig. III.54(a)).

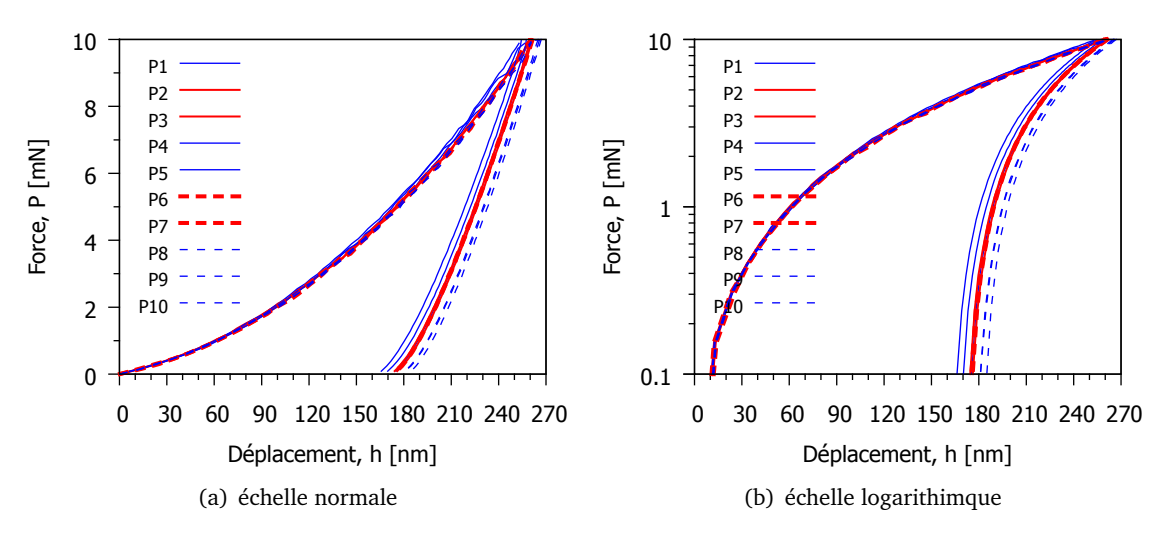

Figure III.34. Comparaison des courbes force-déplacement de différents points.

#### **III.4.1.2 Empreintes**

Les empreintes imagées par SPM et AFM sont traitées à l'aide du logiciel "Gwyddion". Ce logiciel permet d'extraire les profils d'une image 3D (fig. III.35(a)). Les procédures de traitement sont les suivantes :

1. déterminer les arêtes de l'empreinte (fig. III.35(b)) : Data Process -> Presentation -> Edge Detection -> Inclination.

- 2. tracer les profils (fig. III.35(c)).
- 3. choisir un profil principal, puis tracer deux lignes orthogonales à ce profil. Elles sont utilisées pour calculer les angles de tilt de la surface. (fig. III.35(d))
- 4. calculer les angles d'inclinaison des profils : sur onglet "Profiles" cliquer "Measure distance in graph" puis cliquer sur le graphe en deux endroits pour déterminer le segment d'intérêt. (fig.  $III.35(e)$

D'après les mesures, l'angle d'inclinaison des profils 1 est en moyenne de *α* = 0, 2◦ et celle des perpendiculaires (les profils 4 et 5) est de *β* = 0, 08◦. Ces angles permettent de déterminer le vecteur normal de la surface inclinée : *n* = (sin*α*cos*β*, cos*α*sin*β*,−cos*α*cos*β*). L'intersection entre cette surface (P) et le plan horizontal donne une droite (L) de vecteur directeur  $\vec{u} = (\sin \alpha \cos \beta, \cos \alpha \sin \beta, 0)$ . La droite (L) est l'axe principal de rotation et l'angle correspondant est *θ* (cf. éq. III.2) compris entre *n* et *u<sup>z</sup>* . Autrement dit, on peut faire une rotation d'un plan horizontal au tour d'un axe de vecteur directeur *u* par l'angle *θ* pour avoir un plan incliné (P). Avec *α* et *β* données, on trouve  $\vec{u}$  = (0, 00349; 0, 001396; 0) = (0, 9285; 0, 3714; 0) et  $\theta$  = 0, 215°. Cette procédure est utile pour tenir compte du tilt de la surface dans un modèle Abaqus (cf. section II.1.1).

$$
\cos(\theta) = \frac{\cos(\alpha)\cos(\beta)}{\sqrt{1 - \sin^2(\alpha)\sin^2(\beta)}}
$$
(III.2)

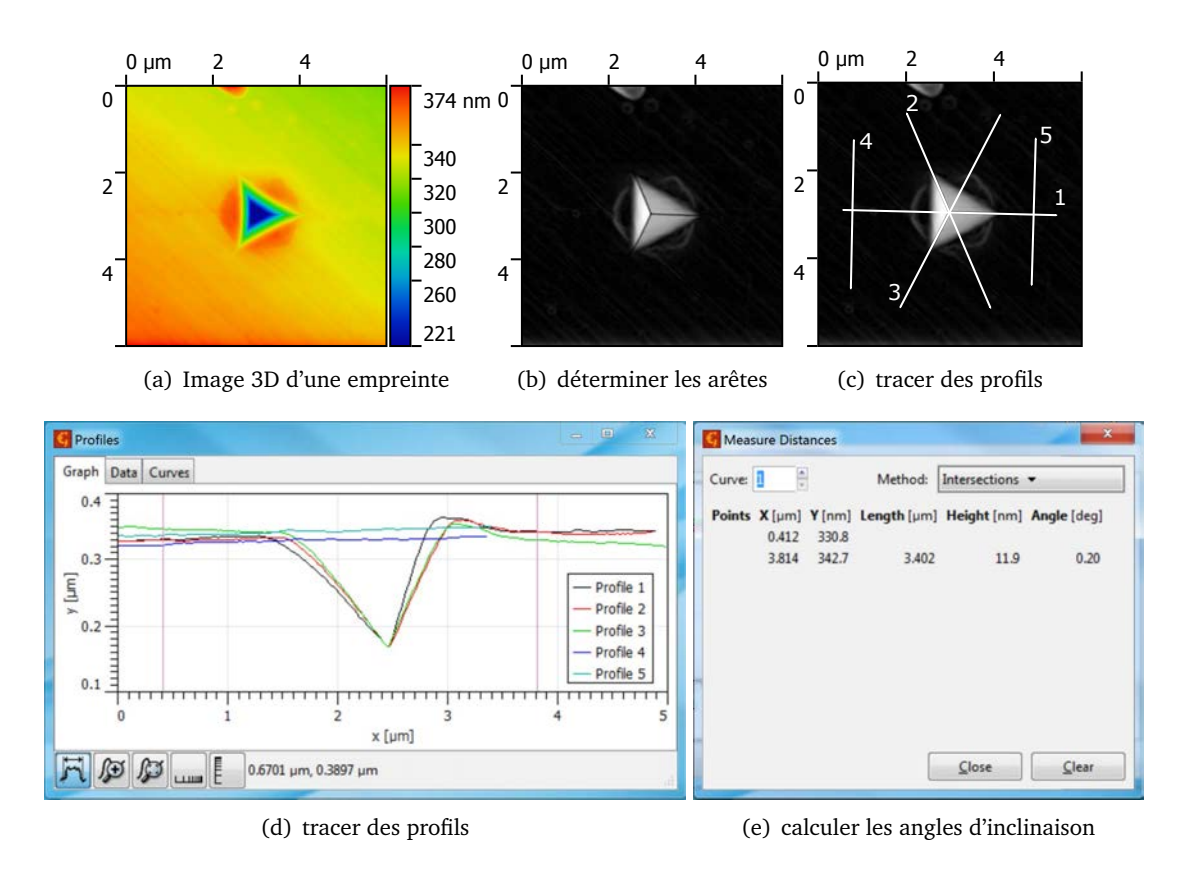

Figure III.35. Traitement des images d'empreinte par logiciel "Gwyddion"

#### **III.4.2 Rayage**

Les essais de rayage sont effectués à deux charges : 10 mN et 50 mN en utilisant la pointe à forte charge. Il y a trois essais pour chaque charge avec des modes de chargement différents. Des indentations sont aussi faites avec la même pointe que celle utilisée pour le rayage, et pour imager les changement de géométrie des empreintes avant et après le rayage. La figure III.36 montre des positions des essais données par l'Hysitron. Les directions de rayage vont de droite à gauche (suivant les flèches).

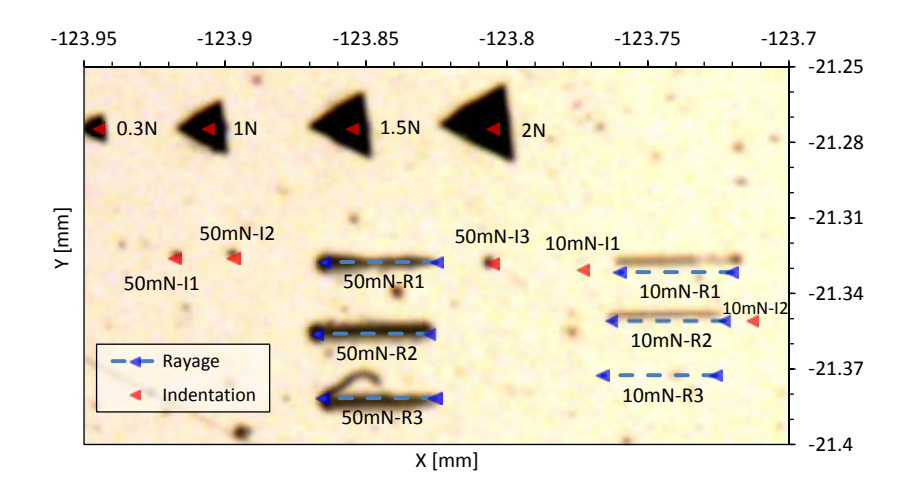

Figure III.36. Positions des points d'essai de rayage et d'indentation. L'indenteur est "10280805 Omni3D".

#### **III.4.2.1 Courbe d'effort et frottement apparent**

Deux séries de chargement sont utilisées pour les rayages à 10mN et à 50mN : rayage avec enfoncement progressif (10mN-R1, 10mN-R1, 50mN-R1, 50mN-R3), rayage après enfoncement initial (10mN-R3, 50mN-R2). Le rayage par enfoncement progressif est similaire au pseudo rayage décrit en section III.2.2 sauf que le pseudo rayage n'a pas de régime établi. Pendant cette phase, la distance de rayage est de 30 *µm* avec une vitesse de 1*µm/s* , excepté pour le 50mN-R1 avec une vitesse plus lente : 0,33*µm/s*. Les rayages après enfoncement initial ont des distances de 40*µm* avec une vitesse de  $1\mu$ *m*/*s*. Entre les essais avec *F<sub>n</sub>* = 10 *mN* et *F<sub>n</sub>* = 50 *mN*, on observe que les coefficients de frottement apparent dans le régime stationnaire obtenus à 10mN sont plus petits que ceux pour le rayage à 50mN : 0,21 vs 0,29.

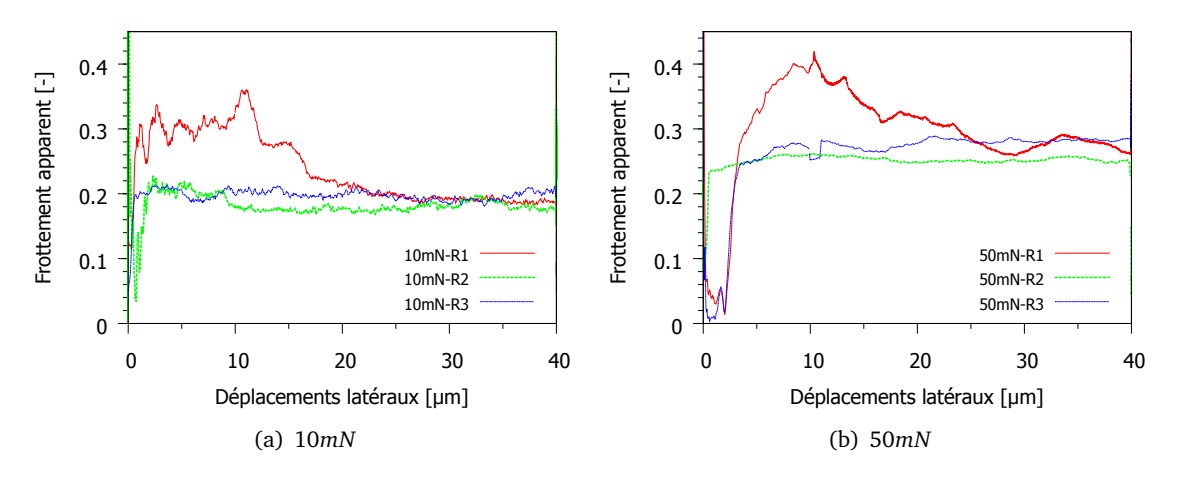

**Figure III.37.** Frottement apparent  $\mu_{app} = F_t/F_n$  du verre métallique.

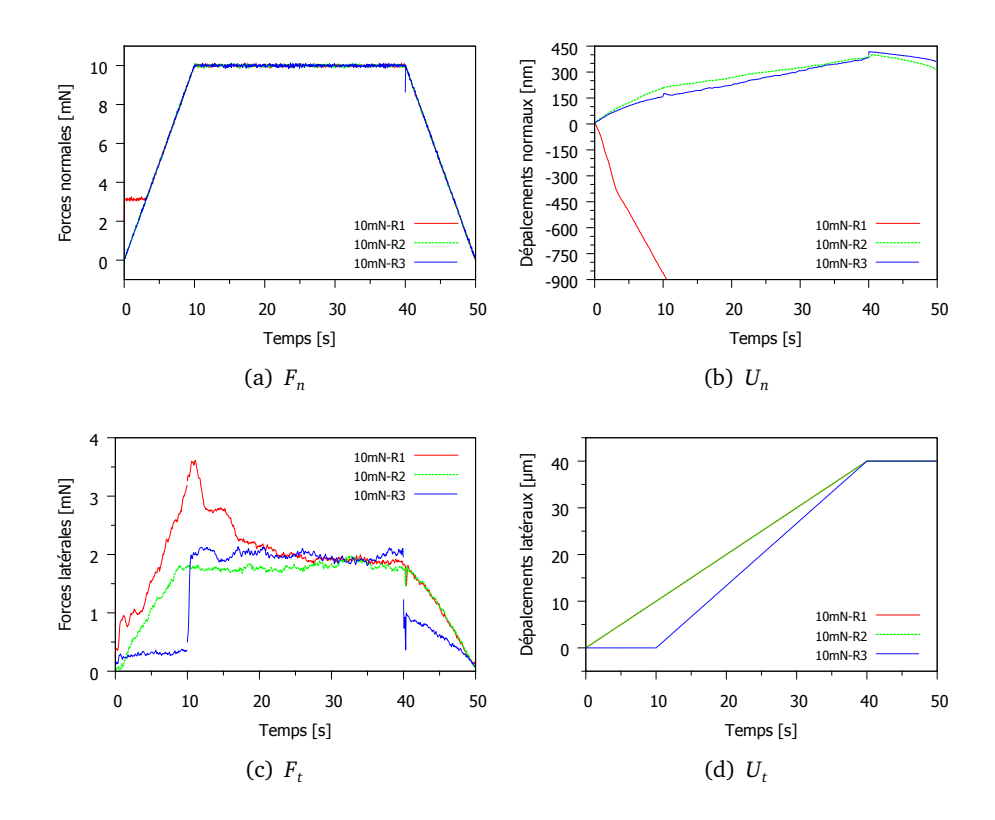

Figure III.38. Courbes de rayages : évolutions temporelles des forces et des déplacements. Pilotages : *Fn*,*max* = 10*mN*, *Ut*,*max* = 40*µm*. Remarque : les valeurs négatives *U<sup>n</sup>* de R1 montrent des erreurs de mesure de *U<sup>n</sup>* .

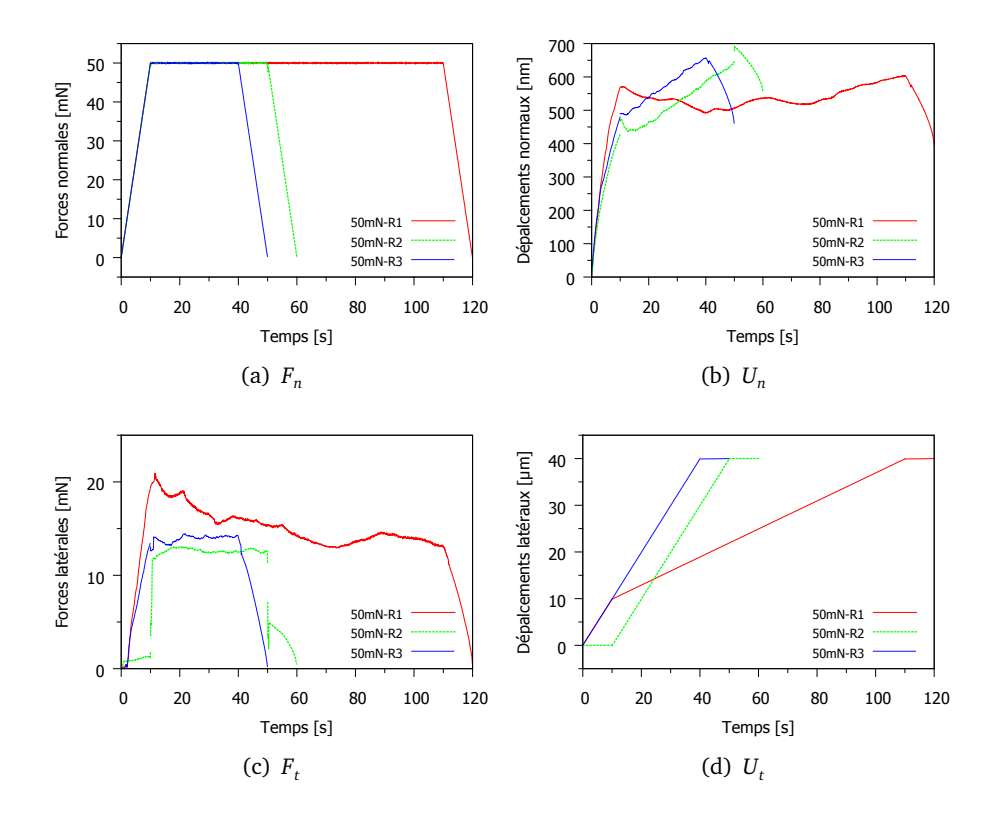

Figure III.39. Courbes de rayage : évolutions temporelles des forces et des déplacements.  $Pilotages: F_{n,max} = 50mN, U_{t,max} = 40 \mu m$ 

#### **III.4.2.2 Rayure**

Les images SPM des rayures sont prises juste après l'essai de rayage, en utilisant la même pointe que pour l'essai. Comme la pointe Berkovich n'est pas si pointue que celle de l'AFM, ces images peuvent avoir beaucoup d'artefacts (cf. section I.3.3.2). Les images AFM ont plus de résolution spatiale que les SPM mais cela demande de démonter l'échantillon et de retrouver les empreintes ce qui est parfois compliqué.

#### **a) Image SPM**

En raison de l'étendue limitée du scanner, une rayure est imagée en trois endroits : au début, au milieu et à la fin (fig. III.40 et III.41). Comme les images sont en 3D, on peut extraire des profils de section partout. Quelques profils longitudinaux et transversaux sont tracés figures III.42. Aucune correction de tilt sur les images est faite. Suivant la direction de rayage, la surface est quasiment horizontale. Pour la transversale, l'angle de tilt est de 0,53◦ .

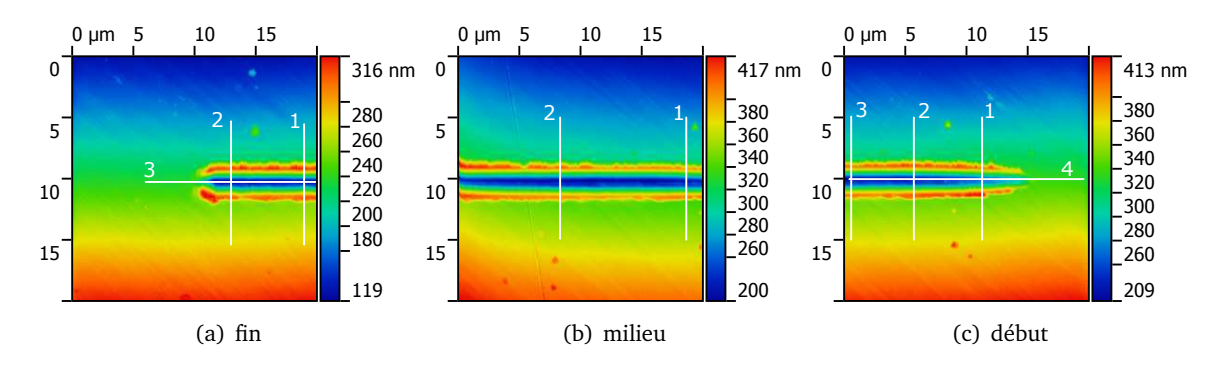

Figure III.40. Images SPM de rayure de 10mN-R2 sur trois endroits.

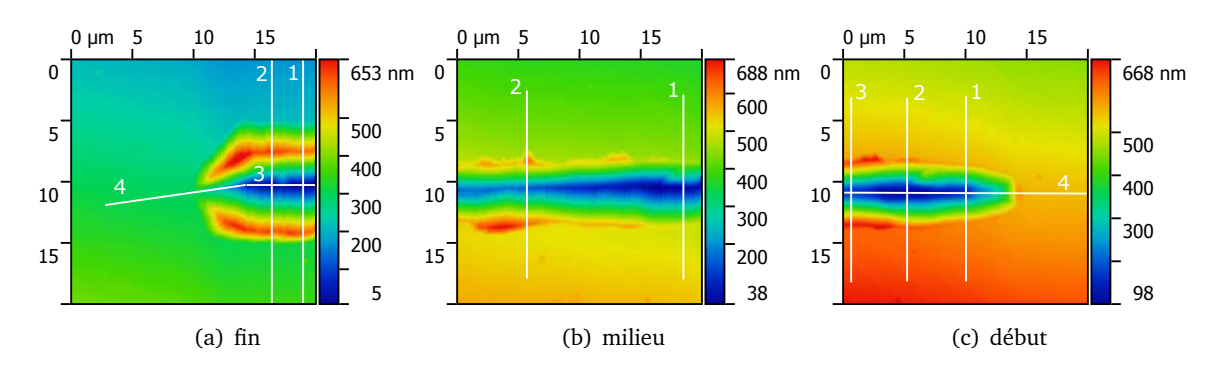

Figure III.41. Images SPM de rayure de 50mN-R1 sur trois endroits.

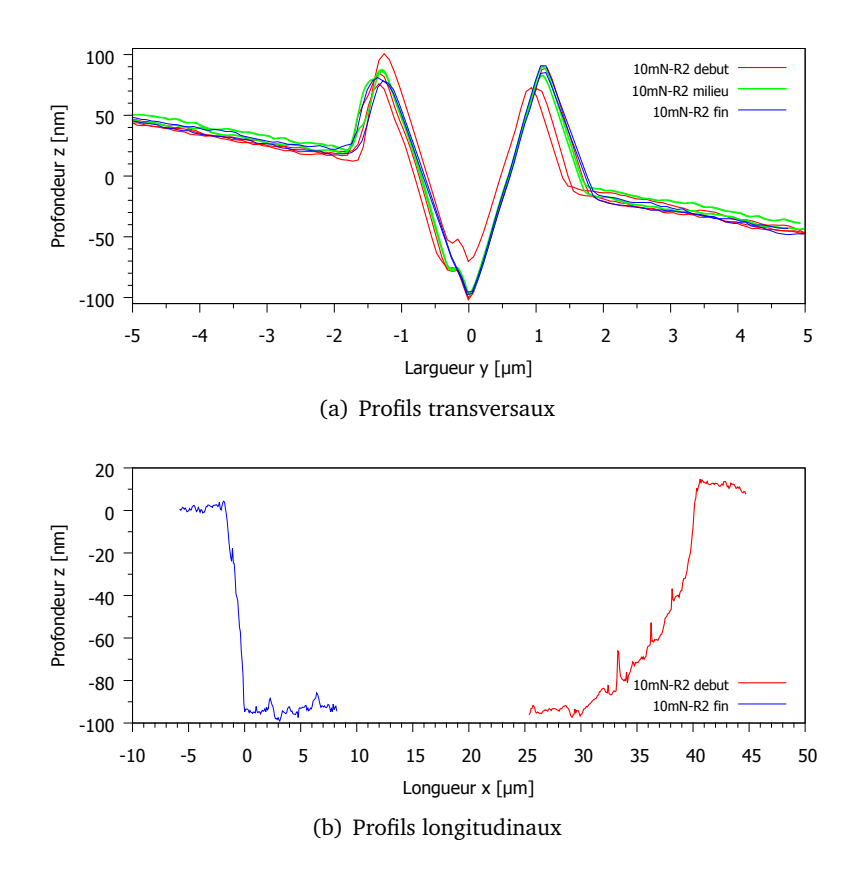

Figure III.42. Profils correspondant aux figures III.40 (10mN-R2).

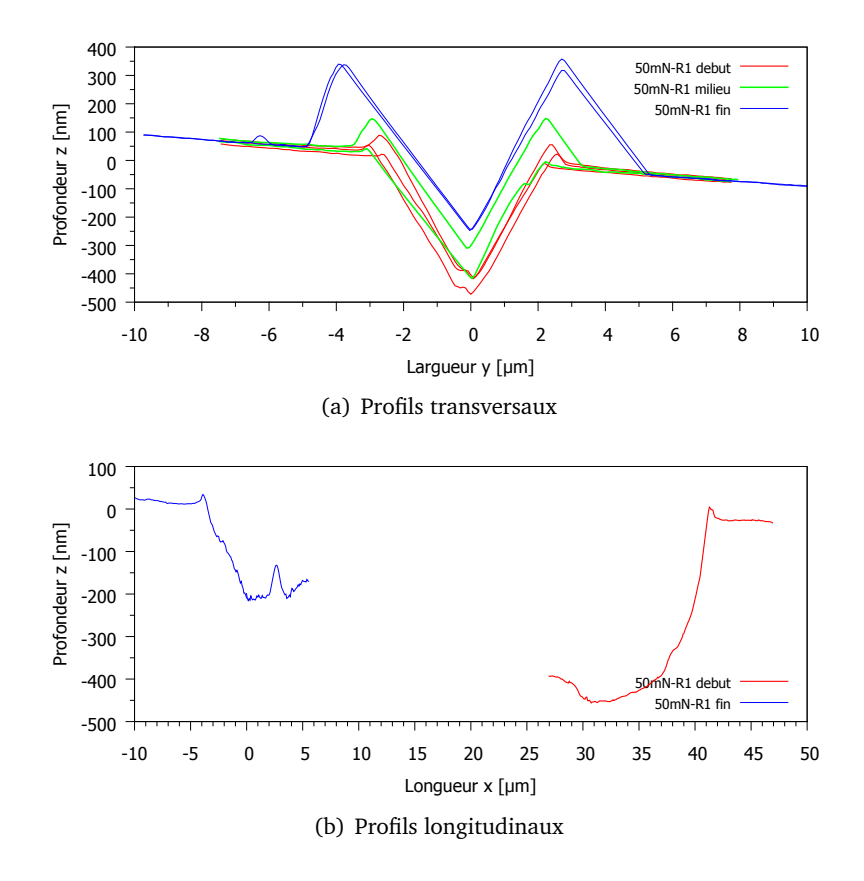

Figure III.43. Profils correspondant aux figures III.41 (50mN-R1).
#### **b) Image AFM**

Si l'on trace les gradients de l'image SPM figure III.41(a)(rayure 50mN-R1, fin), on remarque des artefacts (cf. §I.3.3.2) sur les surfaces à côté des bourrelets et des sillons, donc les informations sont faussées (fig. III.44(a)). Les images AFM sont donc nécessaires pour les analyses de la géométrie des rayures. Des comparaisons des profils longitudinaux en aval (fig. III.45) montrent que le sillon imagé par SPM (notée BMG-07) est plus profond et plus incliné que celui imagé par AFM (notée BMG-27).

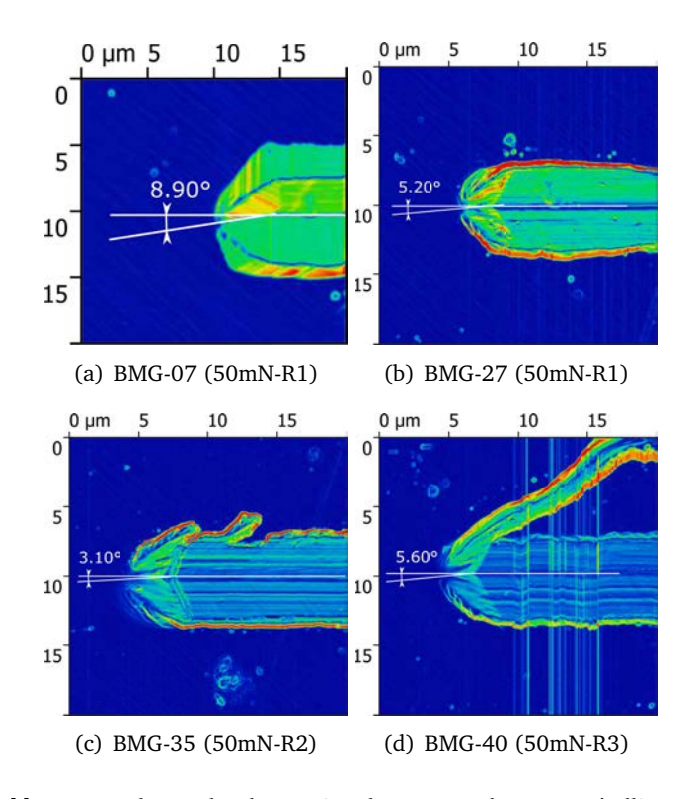

Figure III.44. Mesure des angles de rotation des rayures du verre métallique (BMG) : (a) Images par SPM et (b) à (d) par AFM. NB. BMG-07 et BMG-27 sont des images respectivement par SPM et AFM de même rayure. Les codes des couleurs représentent les changements de pente de la surface locale de l'image, ce qui permet de trouver facilement les arêtes.

#### **Mesures des angles de la rayure sous l'arête**

Les images AFM des rayures nous informent que l'arête de la pointe d'indenteur est tournée d'un angle en moyenne de 4,6◦ par rapport à la direction de rayage (tableau III.7). En plus, les profils sont assez reproductibles et l'angle d'inclinaison des parties frontales est en moyenne de 10,90°.

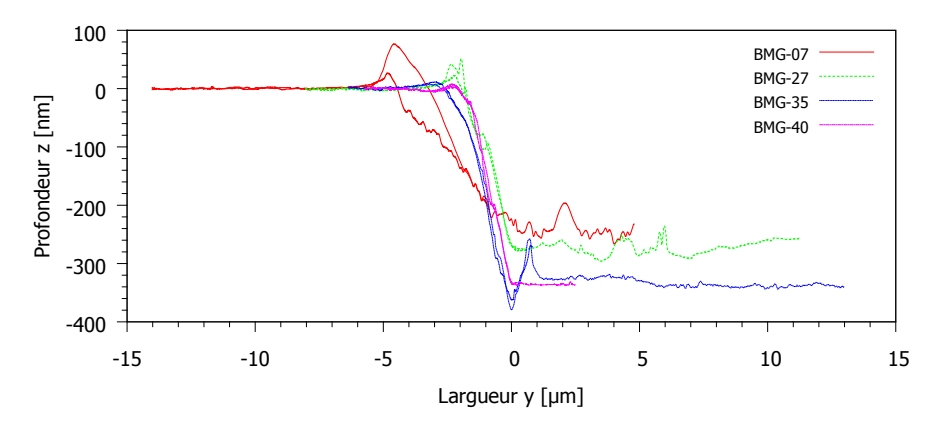

Figure III.45. Comparaison des profils frontaux des rayures ( $F_N = 50$ mN) du verre métallique imagées par AFM. Les profils doublés pour une rayure représentent un profil horizontal et un autre profil de rotation (cf. fig. III.44).

| Rayure              | BMG-07 |       | BMG-27 BMG-35 BMG-40 |       |
|---------------------|--------|-------|----------------------|-------|
| Angle de rotation   | 8.9    | 5.2   | -3.1                 | 5.6   |
| Angle d'inclinaison | 3.62   | 11.19 | 10.54                | 10.95 |

Tableau III.7. Angles de rotation (correspondent aux figures III.44) et d'inclinaison (fig. III.45) des profils frontaux de rayure.

#### **Profils des sections transversales et longitudinales**

On choisi la partie finale de la rayure de 50mN-R1 (fig. III.46(a)) et la partie au début 50mN-R2 (fig. III.46(b)) pour mesurer les profils des sections transversales et longitudinales. Les autre parties (par ex. III.44(d)) sont trop compliquées pour comparer avec les résultats de simulation comme il y a des copeaux.

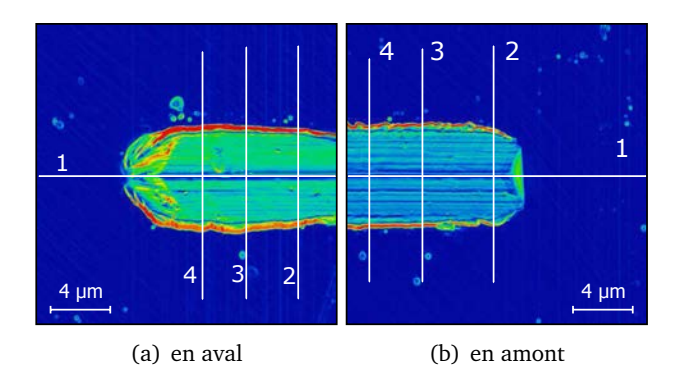

Figure III.46. Images AFM des rayures en aval (a) et en amont (b). Les couleurs sont des gradients de l'inclinaison de la surface.

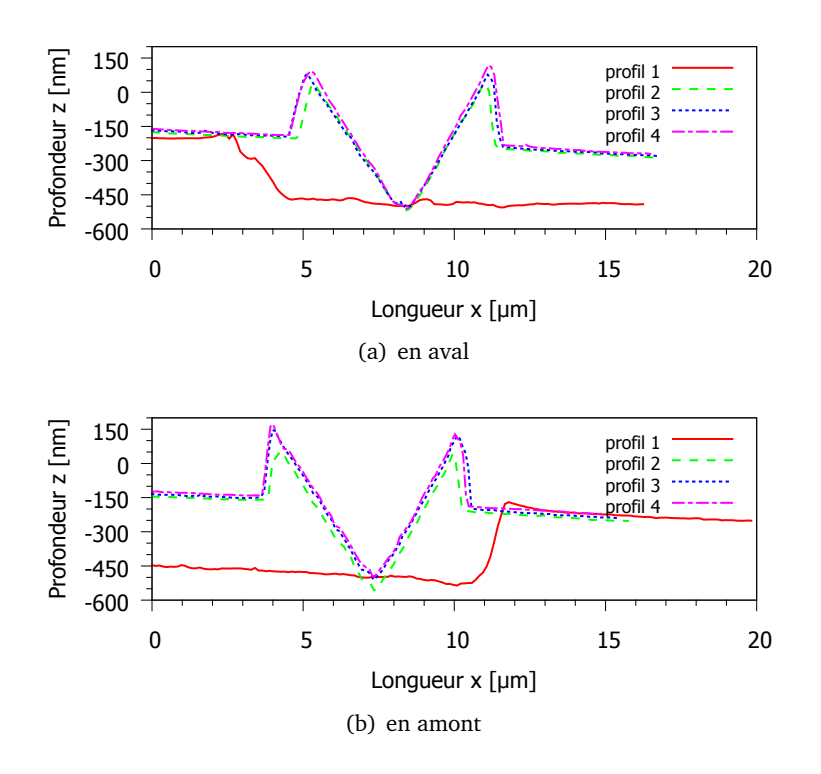

Figure III.47. Profils des sections transversales et longitudinales des rayures des figures III.46.

#### **III.4.3 Informations sur l'indenteur**

Afin de faire une modélisation tendant vers les vraies conditions expérimentales, la géométrie d'indenteur est un paramètre dominant. Des images AFM des empreintes d'indentation et des rayures nous permettent d'obtenir une information sur les angles et l'arrondi de la pointe, mais elles ont subi des recouvrements du matériau lors du déchargement. L'imagerie directe de la pointe est nécessaire.

Les informations de la pointe à forte charge Omni3D "MS10280805" sont observées via des empreintes d'indentation à plusieurs charges et aussi l'imagerie AFM. La pointe de nanoDMA "MS01220904" est seule étudiée par l'imagerie AFM.

#### **III.4.3.1 Image AFM de la pointe de nanoDMA "MS01220904 "**

Cet indenteur est utilisé pour les indentations du §III.4.1. Les profils (fig. III.49(b)) des sections de l'image AFM (fig. III.49(a)) permettent de relever quelques grandeurs (fig. III.48) nécessaires aux modélisations. Le tableau III.8 montre que les angles *α* entre la face et l'arête sont très proches de la géométrie parfaite. Par ailleurs, la longueur rognée est en moyenne de 29 *nm*.

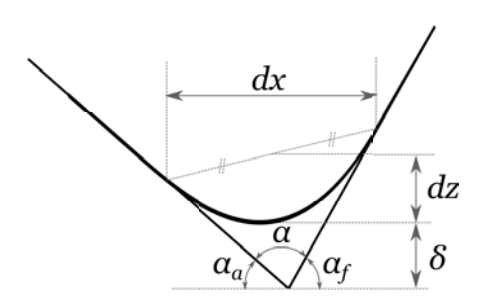

**Figure III.48.** Schéma d'un profil de la pointe de l'indenteur.  $\alpha_f$  angle de face;  $\alpha_q$  angle d'arête ; *α* angle entre face et arête ; *δ* longueur rognée ; *d x* et *dz* largeur et hauteur de l'arrondi.

|             |            | Angle $[°]$ |        |        |           | Distance $\lceil nm \rceil$ |  |  |
|-------------|------------|-------------|--------|--------|-----------|-----------------------------|--|--|
|             | $\alpha_f$ | $\alpha_a$  | α      |        | $dx$ $dz$ | δ                           |  |  |
| Profil 1    | 23,99      | 14,31       | 141,7  | 236 37 |           | 25                          |  |  |
| Profil 2    | 21,78      | 14,32       | 143,9  | 236    | 37        | 30                          |  |  |
| Profil 3    | 29,18      | 9,61        | 141,21 | 183    | 41        | 33                          |  |  |
| Moy.        | 24,98      | 12,75       | 142,27 | 218    | 38        | 29                          |  |  |
| BK parfaite | 24,73      | 12,97       | 142,3  |        |           |                             |  |  |

Tableau III.8. Angles (par rapport à la ligne horizontale) de face et d'arête des profils de la pointe d'indenteur, mesurés en utilisant le logiciel "Gwyddion". Imagé par AFM.

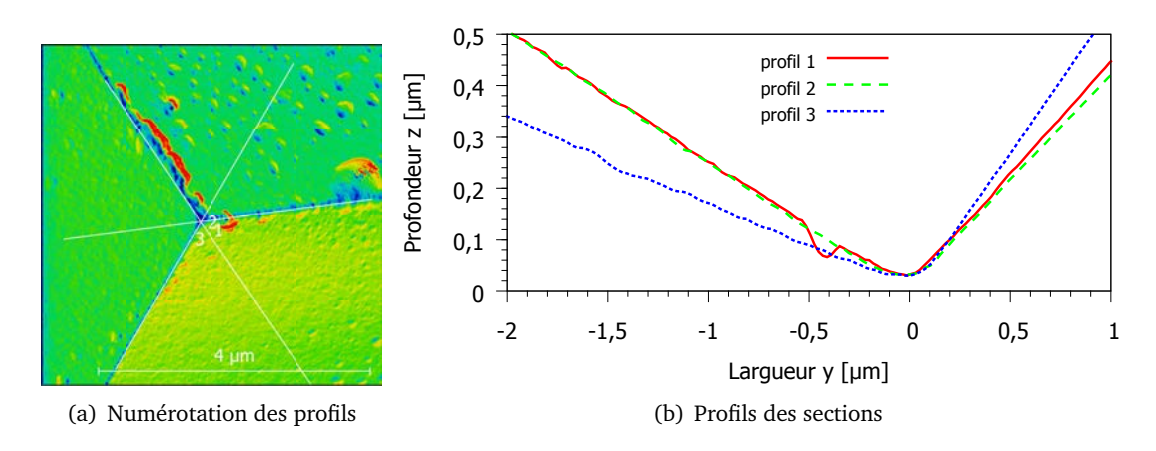

Figure III.49. (a) Image AFM de la pointe "MS01220904 nanoDMA"; (b) Comparaison des trois profils (cf. tableau III.8) qui sont différents à cause des imperfections de fabrication.

#### **III.4.3.2 Image AFM de la pointe à forte charge Omni3D "MS10280805 "**

La pointe de l'indenteur utilisée pour les essais (figure III.36) est imagée par AFM jusqu'à une certaine profondeur (fig. III.50(a)). Les sections suivant les arêtes donnent les profils reportés figures III.50(b). En utilisant le logiciel "Gwyddion", on mesure les angles de ces profils (tableau III.9). Par rapport à la géométrie parfaite de l'indenteur Berkovich, la pointe "10280805 Omni3D" a des angles entre les faces et les arêtes plus grandes : 142,3◦ vs 146,9◦ en moyenne.

|             | Angle de face $(\alpha_f)$ | Angle d'arête $(\alpha_a)$ | Angle entre face et arête $(\alpha)$ |
|-------------|----------------------------|----------------------------|--------------------------------------|
| Profil 1    | 22,40                      | 10,75                      | 146,85                               |
| Profil 2    | 27,13                      | 7,71                       | 145,16                               |
| Profil 3    | 17,61                      | 13,68                      | 148,71                               |
| Moy.        | 22,38                      | 10,71                      | 146,91                               |
| BK parfaite | 24,73                      | 12,97                      | 142,3                                |

Tableau III.9. Angles (par rapport à la ligne horizontale) de face et d'arête des profils de la pointe d'indenteur, mesurés en utilisant le logiciel "Gwyddion". Imagé par AFM.

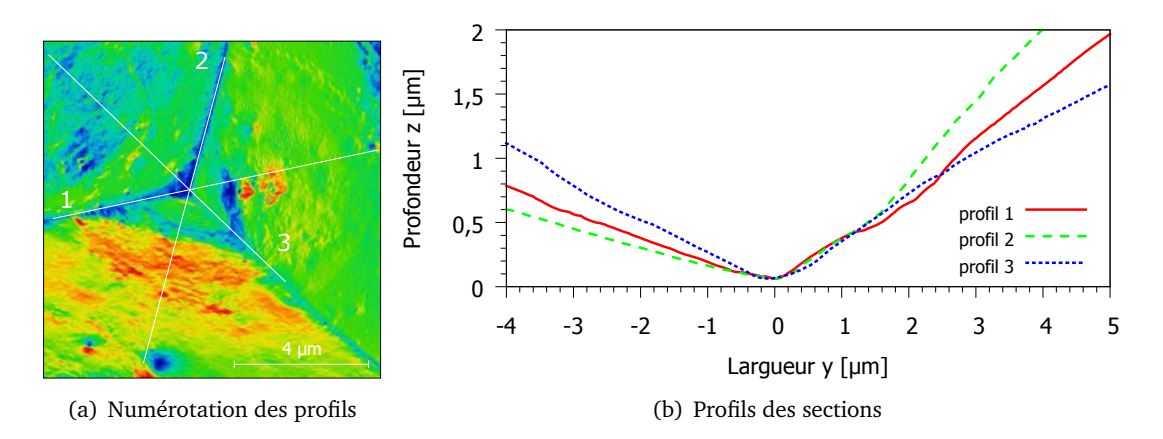

Figure III.50. (a) Image AFM de la pointe "10280805 Omni3D"; (b) Comparaison des trois profils. (cf. tableau III.9)

## **III.4.3.3 Information de l'indenteur "10280805 Omni3D" via les images des empreintes**

Des profils de l'empreinte d'indentation et de la rayure, imagés par AFM, nous permettent d'évaluer l'inclinaison de l'indenteur après avoir parcouru une certaine distance de rayage. Les résultats montrent que l'angle du profil frontal de la rayure est plus grand que l'angle d'arête de l'empreinte (fig. III.51(b)). En revanche, si la souplesse latérale de l'indenteur est importante, l'angle frontal doit être plus petit que l'angle d'arête. Cet effet contraire peut être causé par le retour élastique qui est beaucoup plus important pour le rayage que pour l'indentation.

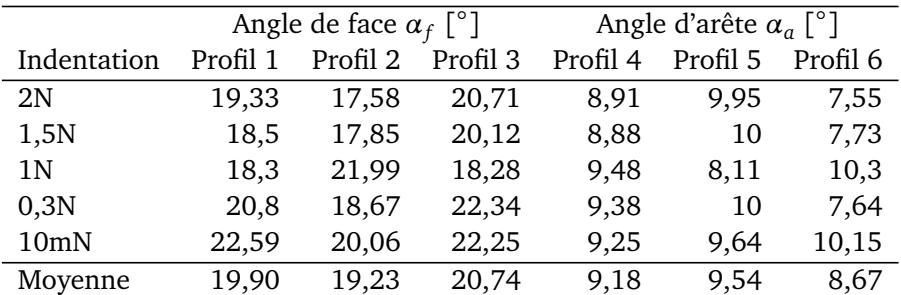

Tableau III.10. Angles (par rapport à la ligne horizontale) de face et d'arête des profils des empreintes, mesurés en utilisant le logiciel "Gwyddion". NB. les angles parfaites de l'indenteur Berkovich sont 24,73° et 12,97°. Imagé par AFM.

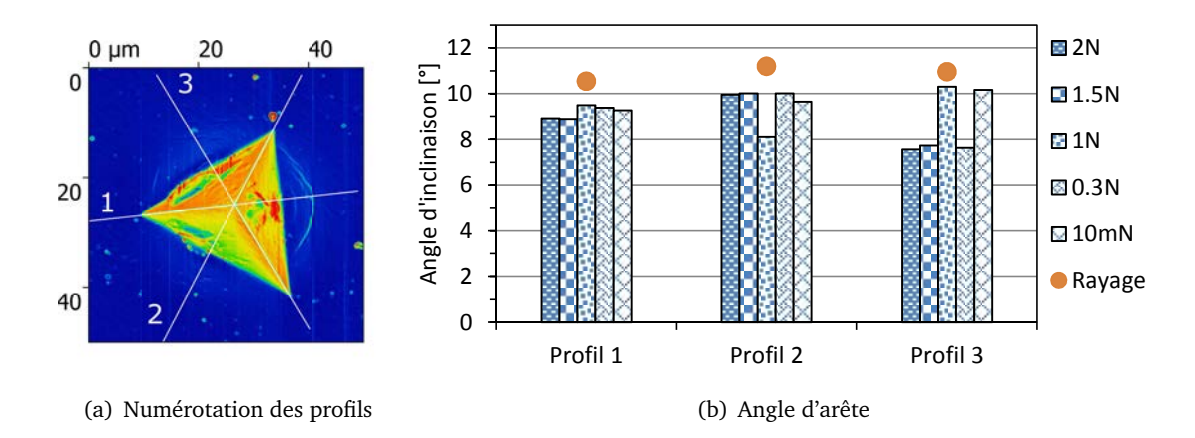

Figure  $\textsf{III.51.}$  (a) Image AFM d'une empreinte d'indentation du verre métallique ; (b) Comparaison des angles d'arête d'indentation et des angles de profil frontal de rayage (cf. section III.4.2.2).

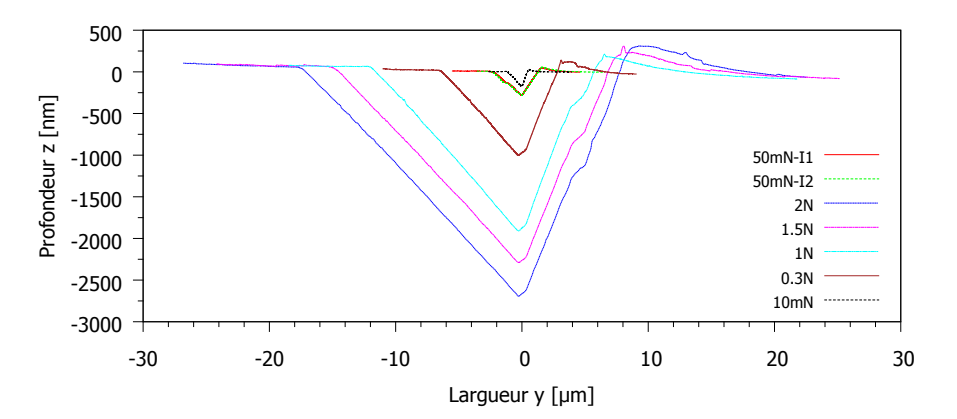

Figure III.52. Comparaison des profils "1" des indentations à différentes charges par la pointe à forte charge. Les images sont obtenues de SPM pour les 50mN et de AFM pour les autres. La surface est inclinée, en moyenne, d'angle 0.2◦ .

# **III.5 Simulation par éléments finis**

Les simulations de l'indentation et du rayage sont basées sur les données expérimentales présentées au §III.4. L'arrondi de pointe et les tilts de la surface par rapport à l'axe de l'indenteur seront utilisés pour des modélisations. Les paramètres du matériau sont pris de la section précédente :  $E = 90 GPa$ ;  $\nu = 0.37$ ;  $Y_c = 1.8 GPa$ ;  $\phi = 10^\circ$ ;  $\psi = 10^\circ$ . Le coefficient de frottement de contact est un paramètre à identifier afin d'être cohérent lors des comparaisons avec l'expérience en se recalant sur la géométrie des bourrelets et le frottement apparent.

#### **III.5.1 Simulation de l'indentation d'un verre métallique**

Le but de l'étude est de comprendre les effets sur les résultats d'indentation provoqué par les conditions expérimentales lorsque le comportement du matériau est connue. Par la suite, on verra les influences non-négligeables des tilts de surface et de la géométrie réelle de l'indenteur. Les raffinement des maillages et la modélisation de l'indenteur avec quelque paramètres en plus de la longueur rognée sont nécessaire pour simuler l'indentation à faible profondeur.

#### **III.5.1.1 Modélisation**

#### **a) Taille de maillage vs tilt**

Les angles de tilt de la surface de l'échantillon sont petites (< 0,3°) mais influencent beaucoup les profils des empreintes d'indentation. La taille de maillage a aussi une influence sur les résultats de rayage comme l'on a vu dan la section de validation (cf. §II.3.4.2). Il est donc nécessaire de simuler en utilisant un modèle 3D complet avec un maillage assez fin pour pouvoir comparer avec les expériences.

On utilise les procédés décrits en §III.4.1.2 pour modéliser le tilt. Les maillages 3D complet de taille 15 nm sont effectués une rotation d'angle θ = 0,215° autour de l'axe passant par  $\vec{u}$  =  $(0,00349; 0,001396; 0) = (0,9285; 0,3714; 0)$  ce qui crée le tilt de surface correspondant aux image SPM.

#### **b) Arrondi de la pointe de l'indenteur**

Les lissages des courbes force-déplacement par fonction  $P = a(h + cP + \delta)^2$  (cf. section III.2.1.5) sur le chargement permet de trouver la longueur rognée de la pointe d'indenteur, par exemple le point P5 (cf. §III.4.1) donne *P* = 1, 192 × 10<sup>-4</sup>(*h* + 0, 243*P* + 30)<sup>2</sup>. Par la moyenne des valeurs de lissages des 10 points, on obtient *δ* = 30*nm* qu'est en accord avec les images AFM (cf. §III.4.3.1).

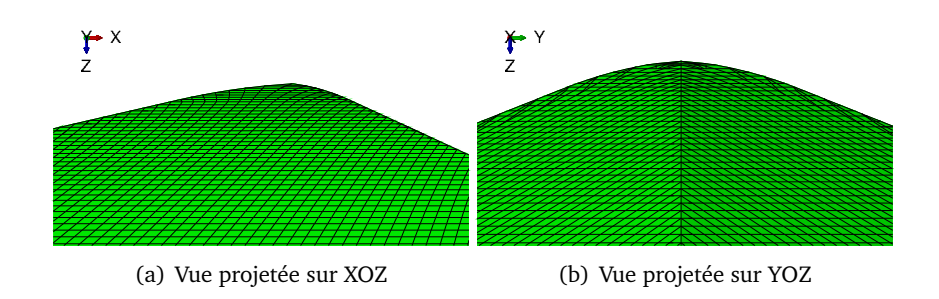

Figure III.53. Maillages de l'indenteur avec l'arrondi de pointe.

#### **c) Coefficient de frottement de contact vs Profil**

Le frottement de contact a une petite influence sur la forme du bourrelet. Mais pour la partie inférieure à la surface, des coefficients de 0 à 0,4 donne le même profil (cf. §III.2.1). On choisira une valeur qui donne le meilleur bourrelet et une vérification sera faite en utilisant le frottement apparent de l'essai rayage.

#### **III.5.1.2 Courbes force-déplacement**

Une simulation avec des maillages 3D complets donne une courbe force-déplacement comparable aux données expérimentales (fig. III.54(a)). Encore plus agréable, les courbes reportées sur des échelles adimensionnelles (fig. III.54(b)) montrent des accords presque parfait entre la simulation et l'expérience.

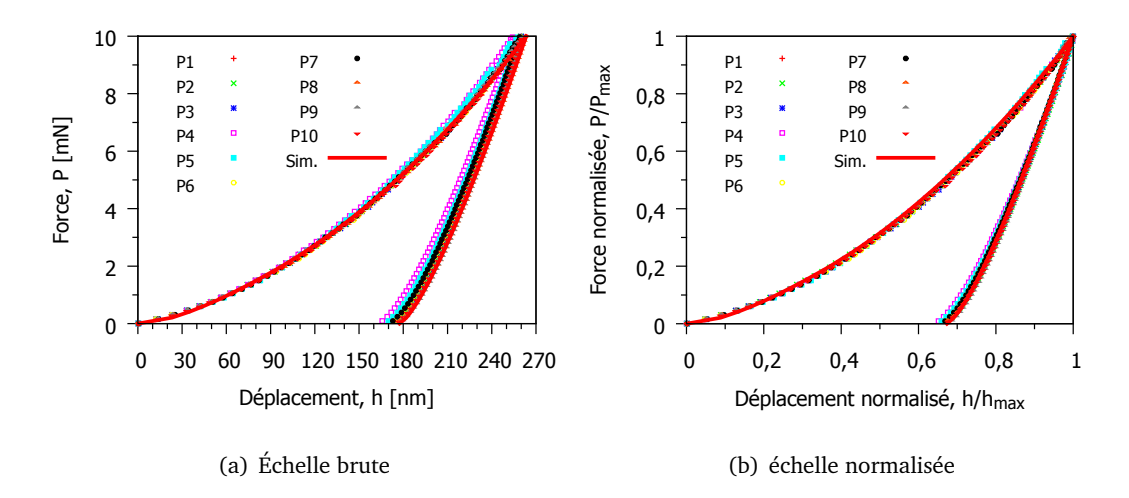

Figure III.54. Comparaison des courbes force-déplacement de différents points.

#### **III.5.1.3 Empreinte**

En simulation, l'empreinte (fig. III.55(a)) est la surface déformée à la fin de la décharge. Des données sous forme  $(x, y, z)$  sont traitées par le logiciel "Gwyddion" pour faire des sections (fig. III.55(b)). Les profils des sections sont comparés avec les données expérimentales (fig.III.56). Ils s'accordent bien pour les faces, les arêtes et les bourrelets, mais la partie près de la pointe est un peu différente. Ceci est lié à la géométrie des maillages de la pointe. En effet, elle a les propriétés suivantes (cf.fig. III.48)  $dx = 554$  *nm*;  $dz = 55$  *nm* et  $\delta = 45$  *nm*, alors que l'indenteur utilisé est décrit par *d x* = 218 *nm* ; *dz* = 38 *nm* et *δ* = 29 *nm* (cf. tableau III.8).

Une remarque sur les échelles des profils, les empreintes sont très plates en réalité. Si l'on retrace la figure III.56 dans un plan équi-échelle, les écarts entre les profils simulés et expérimentaux sont moins visible (fig. III.57).

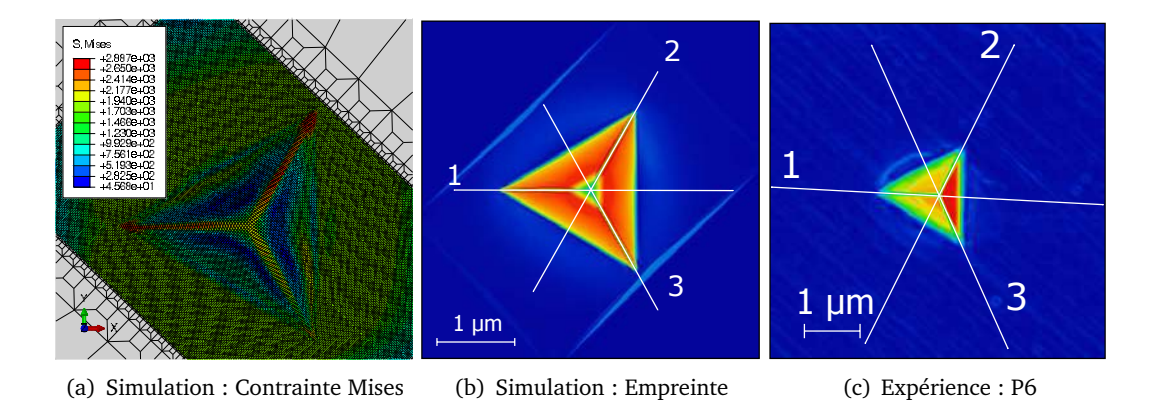

Figure III.55. (a) Résultats à la fin de décharge de la simulation avec tilt 0,215° ; (b) et (c) Empreintes des indentations sur un verre métallique. Les couleurs représentent le gradient des inclinaisons de la surface.

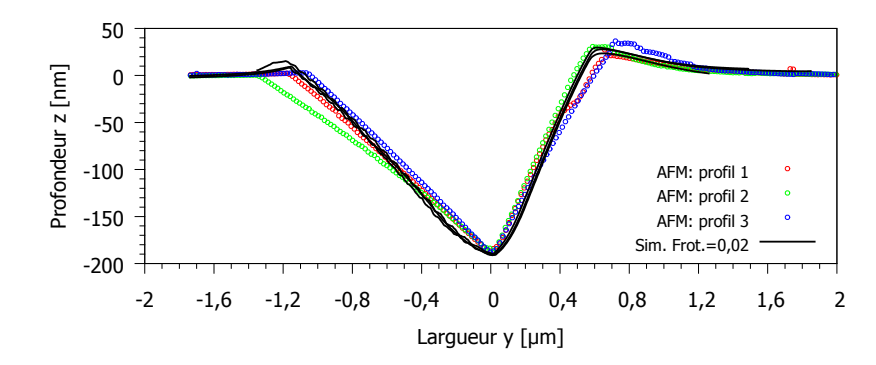

Figure III.56. Comparaison des profils d'empreinte (cf. fig. III.55) d'indentation par simulation et image AFM.

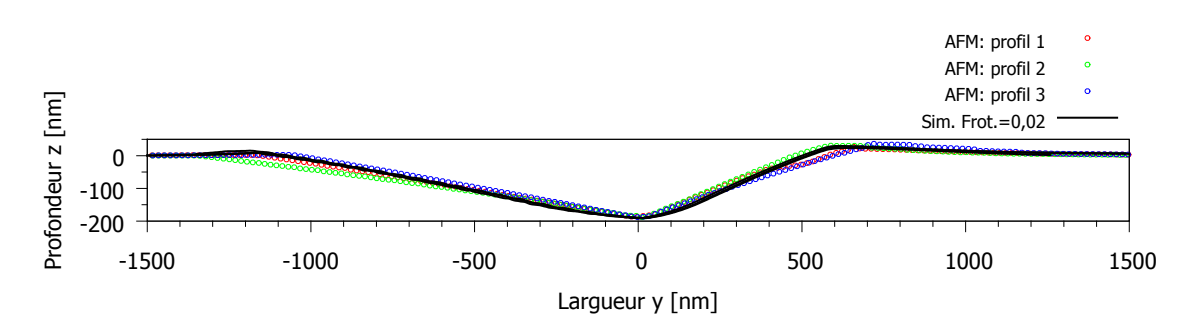

Figure III.57. Comparaison des profils d'empreinte (cf. fig. III.55) d'indentation par simulation et image AFM dans le plan équi-échelle.

Une autre comparaison est effectuée pour des indentations plus profondes (à charge maximale de 100 mN). Reprenons les résultats des études paramétriques (fig. III.10(b)) et les identifications (fig. III.27). L'empreinte simulée par  $Y_c = 1, 8$   $\overline{GPa}$ ;  $\phi = 10^\circ$ ;  $\psi = 10^\circ$  et  $Frot. = 0, 0$  est comparable aux profils de l'image AFM (fig. III.58). On remarque que la partie face simulée suit bien le profil 2 mais les parties arêtes sont différentes. Les causes possibles sont les tilts de la surface, l'angles réelles de l'indenteur (cf. fig. III.49) et la valeur de module d'Young *E* (cf. §III.10(a)). Comme on a vu dans la section étude paramétrique, une petite variation de *E* change l'inclinaison de l'arête et garde les mêmes pour autres parties de l'empreinte.

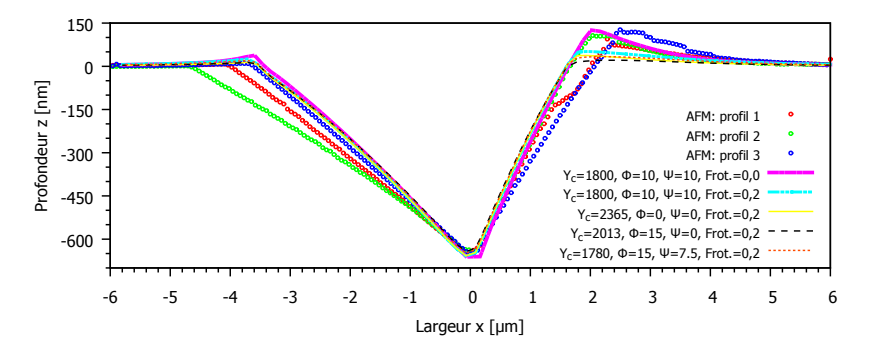

Figure III.58. Comparaison des profils d'empreinte (cf. fig. III.55) d'indentation par simulation et image AFM.

# **III.5.2 Simulation du rayage d'un verre métallique**

#### **III.5.2.1 Maillages pour Abaqus**

Les figures montre les maillages du massif et de l'indenteur utilisés pour la simulation du rayage. Le massif peut être rayé sur une distance maximale de 60 *µm* et une profondeur maximale de 800 *nm*. La taille des éléments est de 150 *nm*. Le rayon du massif est de 1 *mm*. La dimension de la zone fine du massif (fig. III.59(a)) est  $L = 72,75 \mu m$  et  $R = 3,90 \mu m$ . L'indenteur Berkovich a une longueur rognée de 74 *nm* qui correspond à la pointe à forte charge Omni3D (cf. §III.4.3.2).

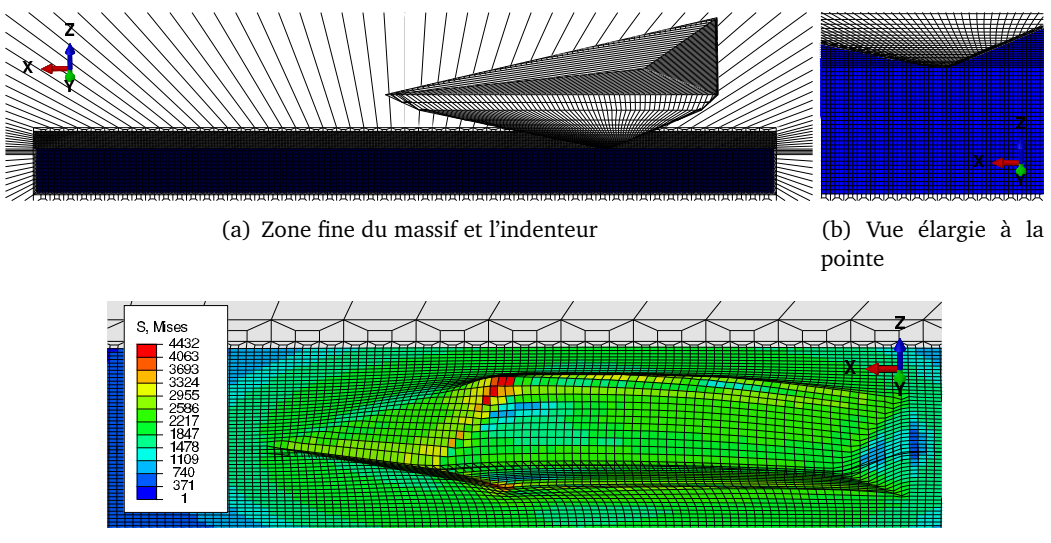

(c) Contrainte de Mises après avoir passé 8 *µm*

Figure III.59. Modèle 3D 1/2 des maillages du massif et de l'indenteur. NB. les maillages à la figure (c) ont été effectués une symétrie par rapport aux plan xoz.

#### **III.5.2.2 Courbes d'effort et frottement apparent**

Des simulations avec coefficients de frottement de contact de 0,02 ; 0,1 et souplesses latérales *CT*<sup>0</sup> , *CT*<sup>1</sup> donnent les résultats présentés figures III.60. Il y a 4 cas de simulation : petite souplesse faible frottement ( $C_{T0}$ , Frot.=0,02) ; petite souplesse fort frottement ( $C_{T0}$ , Frot.=0,10) ; grande souplesse faible frottement (*CT*<sup>1</sup> , Frot.=0,02) et grande souplesse fort frottement (*CT*<sup>1</sup> , Frot.=0,10). Les courbes des efforts normaux *F<sup>n</sup>* , des effort latéraux *F<sup>t</sup>* , des déplacements normaux *U<sup>n</sup>* et des déplacements latéraux *U<sup>t</sup>* sont comparés avec les données expérimentales (cf. §III.4.2.1). Les coefficients de frottement apparents sont reportés figure III.61.

|                      | $U_t$ [nm] |       |       |            | $C_T$ [ $\mu$ m/N] |                  |
|----------------------|------------|-------|-------|------------|--------------------|------------------|
| Désignations         | ref2       | ref1  | tip   | $F_t$ [mN] | $(ref2-ref1)/F_t$  | $(ref2-tip)/F_t$ |
| $C_{T0}$ , frot=0,02 | 40000      | 40000 | 39556 | 7,158      | 0                  | 62,01            |
| $C_{T0}$ , frot=0,10 | 40000      | 40000 | 39507 | 11,141     |                    | 44,28            |
| $C_{T1}$ , frot=0,02 | 40000      | 37293 | 37162 | 9,236      | 293,06             | 307,29           |
| $C_{T1}$ , frot=0,10 | 40000      | 37029 | 36883 | 13,285     | 223,64             | 234,66           |

Tableau III.11. Calculs des souplesses latérales pour les cas de simulations du rayage.

Les valeurs exactes de  $C_{T0}$  et  $C_{T1}$  sont calculés après les simulations. Les pilotages de déplacement *Ut* sont effectués au niveau de point *re f* 2 (cf. fig. III.4). Ils sont imposés au 40 *µm* mais les mesures des déplacement *U<sup>t</sup>* du point *tip* sont plus petites (tableau III.11). Cet effet peut se voire à fin de rayage (fig.  $III.61$  et  $III.60(d)$ ).

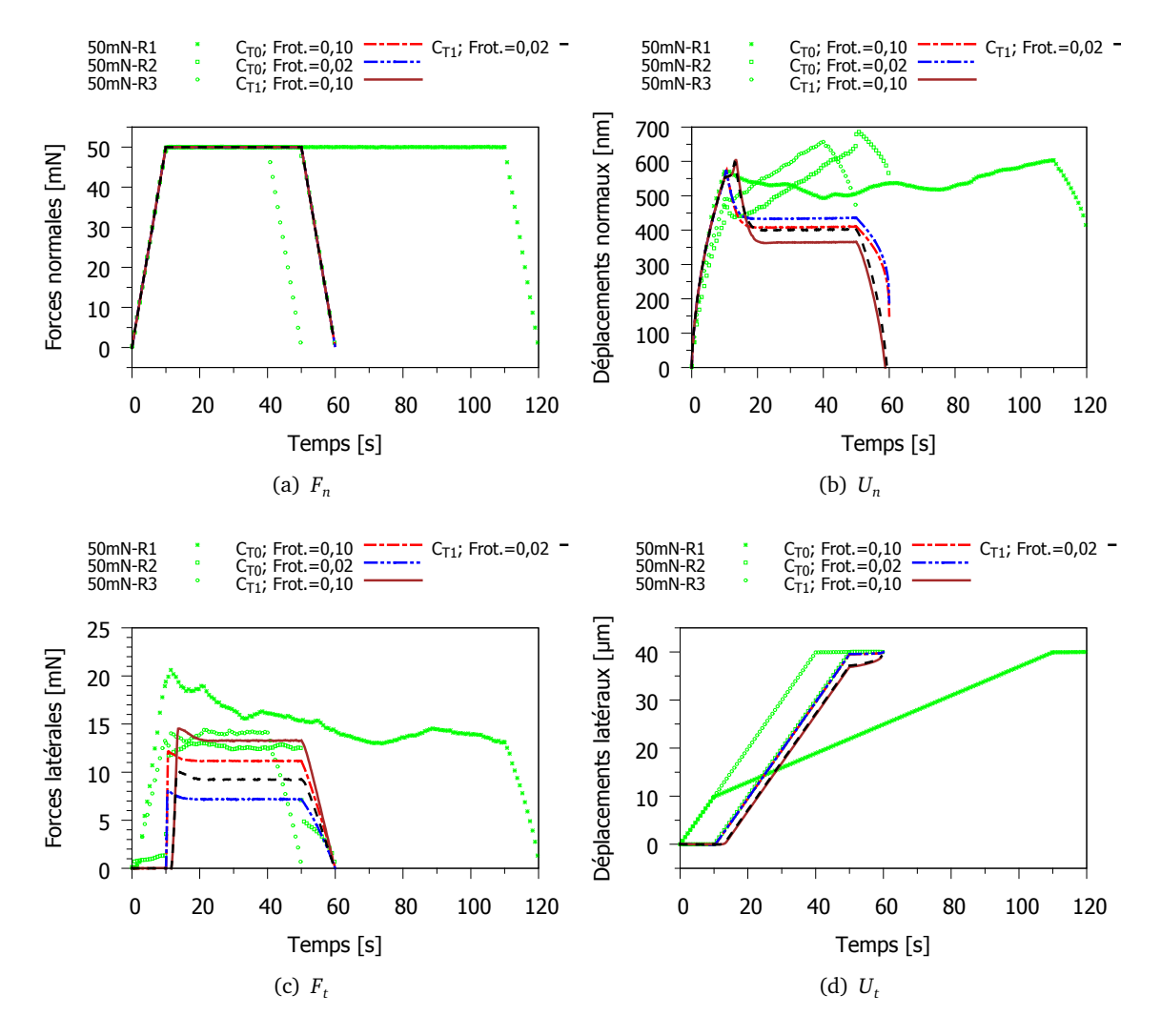

Figure III.60. Comparaisons de courbes de rayage entre simulations et expériences : évolutions temporelles des forces et des déplacement. Pilotages : *Fn*,*max* = 50*mN*,  $U_{t,max} = 40 \mu m$ 

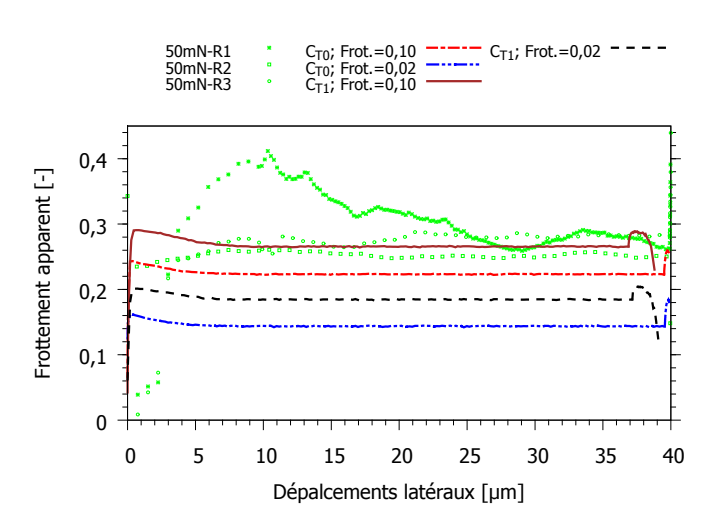

Figure III.61. Comparaison des frottements apparent  $\mu_{app} = F_t/F_n$  des résultats de simulation et des données expérimentales correspondant aux figures III.60.

#### **III.5.2.3 Rayure**

Des profils de rayure simulée par Abaqus sont traités à l'aide du logiciel "Gwyddion". Des comparaisons des profils transversaux (au régime établi et non établi) et longitudinaux (en amont et en aval) entre expérience et simulation sont présentées suivantes.

#### **a) Profils transversaux**

Les résultats de simulation pour les quatre cas sont traités et comparés avec la rayure 50mN-R2. On observe que les hauteurs de bourrelet sont comparables. Mais les inclinaisons des sillons au régime établi (profils 5 et 6) sont différentes de l'expérience pour les cas de petite souplesse (fig. III.62 et III.63) et similaire pour les cas de grande souplesse (fig. III.64 et III.65).

*Cas* 1 :  $C_{T0}$  et f r ot  $= 0,02$ 

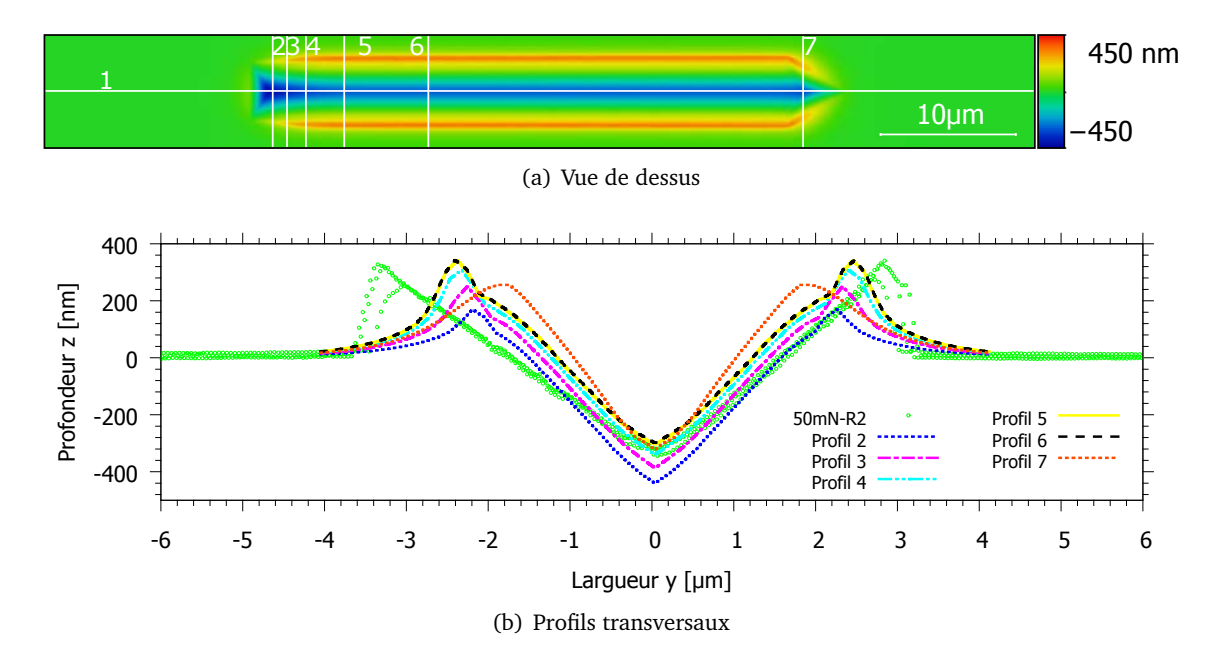

Figure III.62. Comparaisons des profils des rayures obtenues des simulations et des données expérimentales.

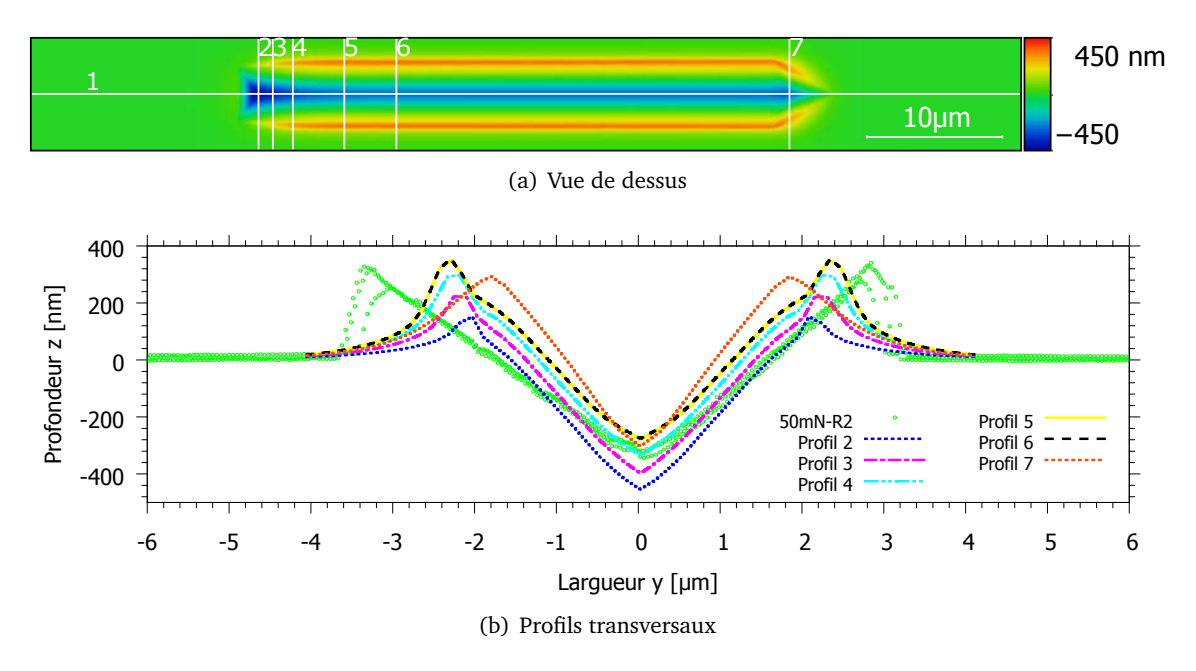

Figure III.63. Comparaisons des profils des rayures obtenues des simulations et des données expérimentales.

*Cas* 3 :  $C_{T1}$  *et*  $f$  *r*  $ot$  = 0,02

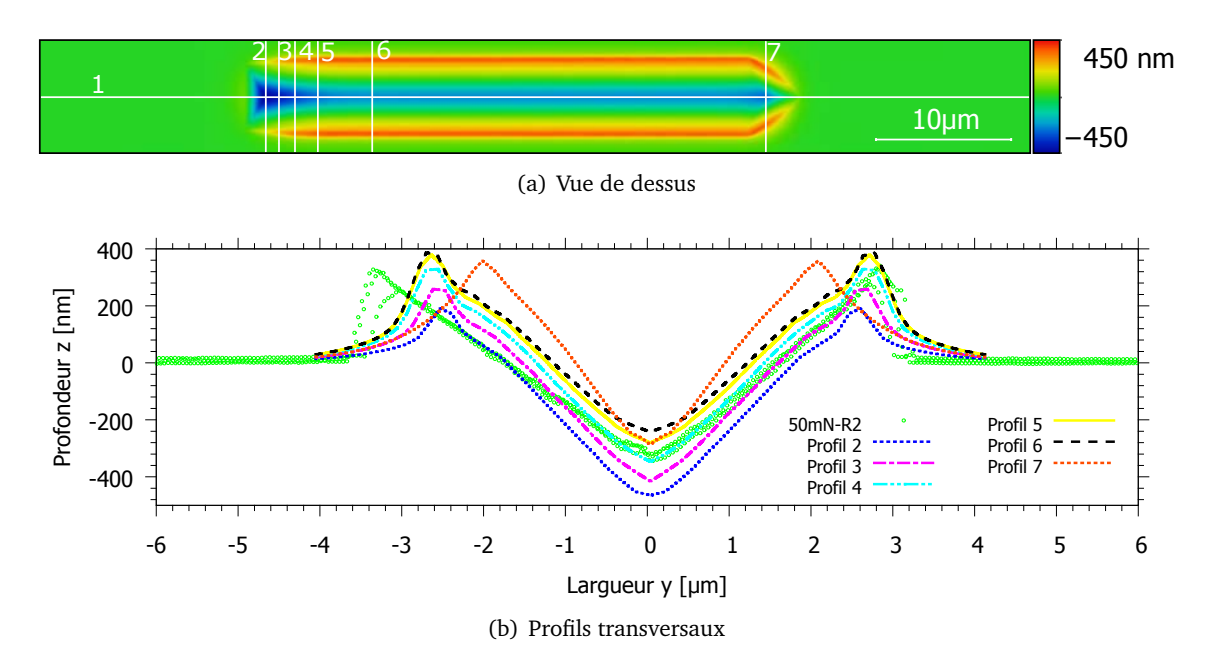

Figure III.64. Comparaisons des profils des rayures obtenues des simulations et des données expérimentales.

 $Cas 4: C_{T1}$  *et f*  $rot = 0, 10$ 

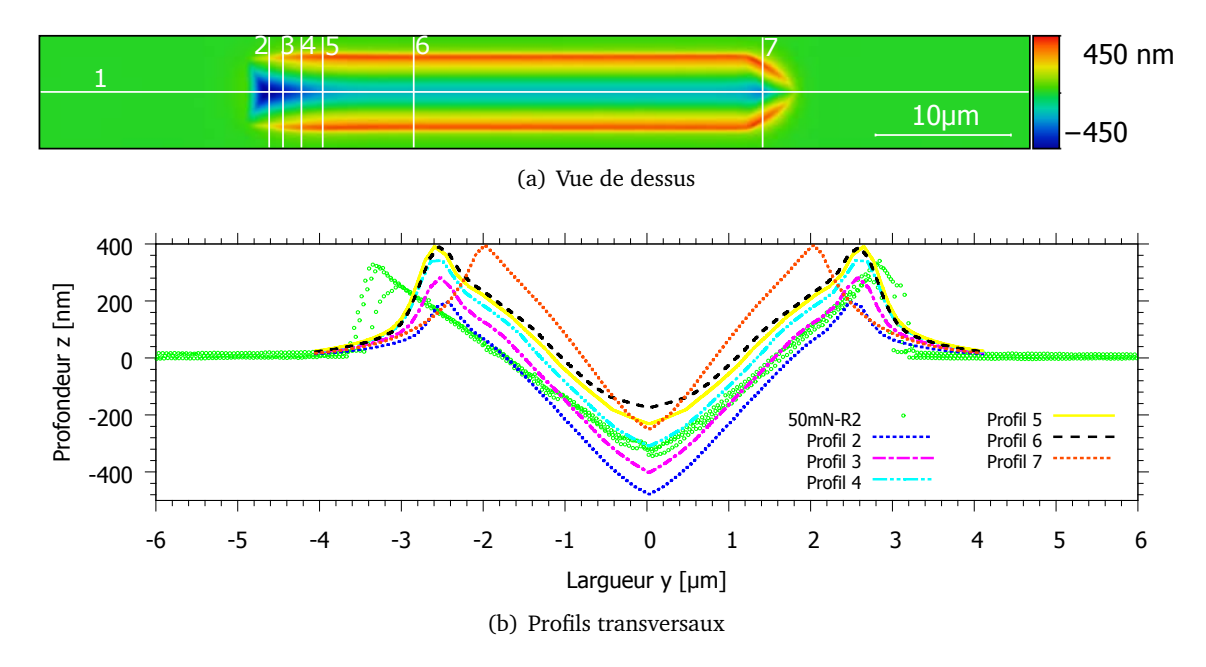

Figure III.65. Comparaisons des profils des rayures obtenues des simulations et des données expérimentales.

#### **b) Profils longitudinaux**

Les profils longitudinaux des rayures simulées sont comparés avec données de l'AFM. Seul le rayage 50mN-R2 est de même chargement initial que la simulation, alors les profils en amont (fig. III.66) sont utilisés pour des comparaisons. On observe que le frottement 0,10 donne le profils le plus proche aux données expérimentales.

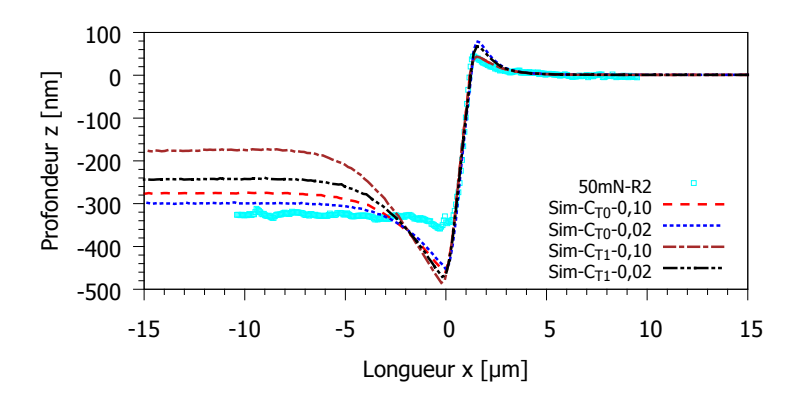

Figure III.66. Comparaisons des profils des rayures en aval obtenues des simulations et des données expérimentales.

Pour les profils en aval, on peut utiliser les données de 50mN-R1, 50mN-R2 et 50mN-R3 comme le chargement est le même que la simulation. Des comparaisons des résultats de simulation avant (fig. III.67(a)) et après (fig. III.67(b)) enlevé la charge sont présentées. On observe que le profil en aval par la simulation avec grande souplesse est le plus proche des données de l'AFM.

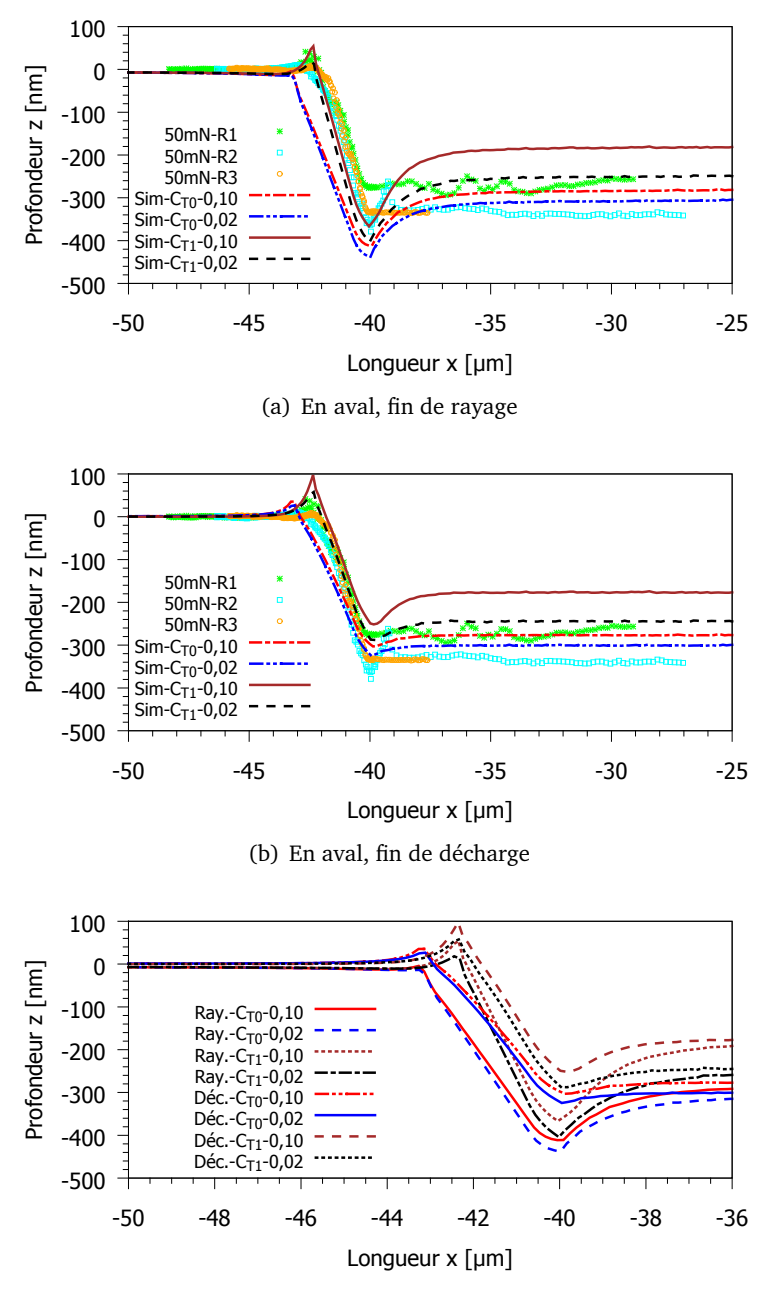

(c) En aval, comparaison entre fin de rayage et fin de décharge

Figure III.67. Comparaisons des profils des rayures obtenues des simulations et des données expérimentales.

# **III.6 Bilan et conclusion**

Ce chapitre a présenté les modélisations de la loi de comportement d'un verre métallique massif soumis aux essais d'indentation et de rayage. Le comportement de ce verre a été déjà abordé dans la littérature ce qui fait que ce matériau est un bon exemple pour étudier la modélisation de l'indentation et du rayage. On a commencé par les études paramétriques qui permettent de comprendre les influences des conditions expérimentales et des propriétés du matériau sur les résultats de l'indentation (cf. tableau III.4) et du pseudo rayage (cf. fig. III.20). En fait, le pseudo rayage est le rayage à courte distance mais suffisant pour les études paramétriques de comportement au rayage. Ensuite, on a présenté le travail d'identification, outil indispensable pour chercher les valeurs des paramètres qui donnent des résultats comparables aux données expérimentales. Sidolo est un logiciel d'identification qui permet de faire l'identification de plusieurs paramètres. Mais dans ce travail, il a été utilisé seulement pour les identifications d'un seul paramètre en combinaison avec la méthode d'identification à chemins multiples. Cette dernière nous permet de voir mieux les traces des solutions lorsqu'elles ne sont pas uniques (cf. §III.3.2.2).

Les données expérimentales de l'indentation et du rayage sont également présentées. Les essais avec l'instrument Hysitron Ti-950 ont utilisés deux capteurs : tête nanoDMA pour l'indentation à petite charge et tête Omni3D pour l'indentation à forte charge et le rayage. Les empreintes et les rayures sont imagées non seulement par SPM mais aussi par AFM ce qui donne des images plus précises. Enfin, des simulations de l'indentation et du rayage sont effectuées pour vérifier les modélisations. Les courbes force-déplacement de l'indentation montrent des accords seulement avec quelques courbes expérimentales parmi les dix essais (cf. fig. III.54). Par contre, elles sont très bien rendues dans le plan normalisé (*P/Pmax* - *h/hmax* ). Pour l'empreinte, sa forme globale est comparable aux images AFM sur tous les côtés : face, arête et bourrelets. Pourtant, les profils simulés ne sont pas totalement en accord avec l'expérience à cause des tilts de l'indentation et des angles réels de l'indenteur (cf. III.4.3). On peut se poser des questions pourquoi les tilt ne sont pas pris en compte dans les modélisation. Il y a deux raisons : 1. les simulations avec tilts sont plus difficiles à converger que le cas sans tilt ; 2. pour être sensible à petite angle de tilt, les maillages de la surface doivent être très fins avec lesquels le nombre d'éléments augmente. Ce dernier cause non seulement le temps de calcul très longue, mais aussi la non-convergence de calcul. En ce qui concerne le rayage, les résultats dépendent fortement des conditions expérimentales, beaucoup plus que des paramètres du matériau comme on a vu dans la section des études paramétriques sur le pseudo rayage. On voit que le frottement apparent peut être modifié à la fois par le coefficient de frottement du contact et la souplesse latérale.

La méthodologie développée dans ce chapitre a permis de développer des compétences pour modéliser la loi de comportement d'un matériau quelconque en accord avec l'expérience. Les outils sont maintenant prêts pour être appliqués à des matériaux au comportement plus complexe qui sont déformés non seulement par les contraintes de cisaillement mais en plus par les contraintes hydrostatiques.

# Chapitre IV

# Modelisation et simulation du comportement ´ des verres silicatés

# **Sommaire**

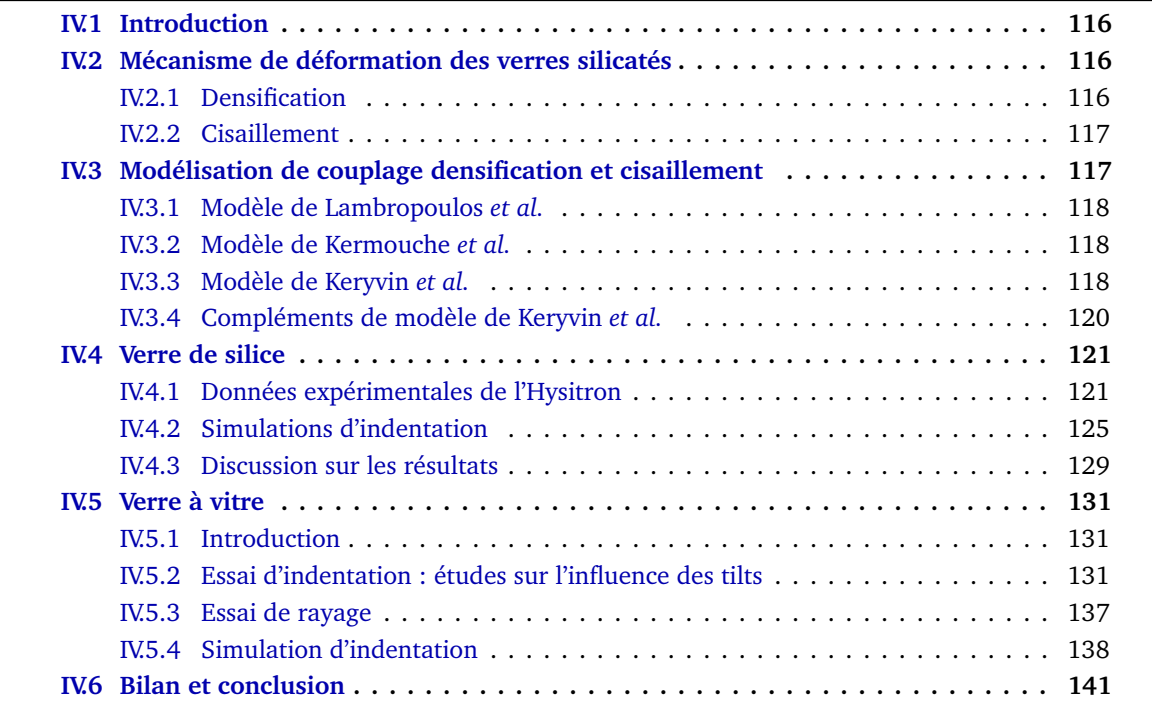

# **IV.1 Introduction**

Les observations sur le volume d'une empreinte d'indentation des verres silicatés comme le verre de silice et le verre silico-sodo-calcique [67, 94, 74], nous montrent que la déformation permanente de ce type de verre est composée d'une part importante lié à la densification. Le volume créé par l'enfoncement de l'indenteur est plus petit que celui laissé au dessus de la surface initiale (ce qu'on appelle le bourrelet). Ceci est lié à l'intervention du cisaillement et de la densification dans le mécanisme de déformation des verres silicatés.

# **IV.2 Mécanisme de déformation des verres silicatés**

Soumis à des contraintes multi-axiales, comme l'indentation, les verres présentent des mécanismes de déformation complexe comprenant la densification (augmentation permanente de la densité) et le cisaillement (déformation à volume constant). Pour comprendre le rôle de chacun, on dissocie l'étude en deux : un essai qui provoque la densification et un autre le cisaillement.

#### **IV.2.1 Densification**

La densification du verre a mobilisé l'attention des auteurs dans les études de la plasticité du verre. Bridgman et Šimon [16] ont étudié la densification des verres d'oxydes et des verres silicatés soumis à des pressions de l'ordre de 1 à 10 GPa. Par la suite, Cohen et Roy [20] ont étudié le verre de silice sous ultra-haute pression jusqu'à 15 GPa. Rouxel *et al.*[43, 75] ont utilisé l'enclume multiple octaédrique pour densifier jusqu'à 25 GPa des verres : verre à vitre, verre métallique, verre de chalcogénure et verre de silice. La compression triaxiale [16, 20, 75] à l'aide de l'enclume multiple octaédrique, permet d'obtenir une déformation presque purement hydrostatique (avec très peu de cisaillement). Les mesures de masse volumique de l'échantillon avant et après la compression montrent un changement permanent de volume appelé la densification. Cette augmentation de masse volumique par rapport à la valeur initiale, peut atteindre 21,6% pour le verre de silice ; 6,3% pour le verre à vitre et 1,5% pour le verre métallique massif  $Zr_{55}Cu_{30}Al_{10}Ni_{5}$  (cf. fig. IV.1).

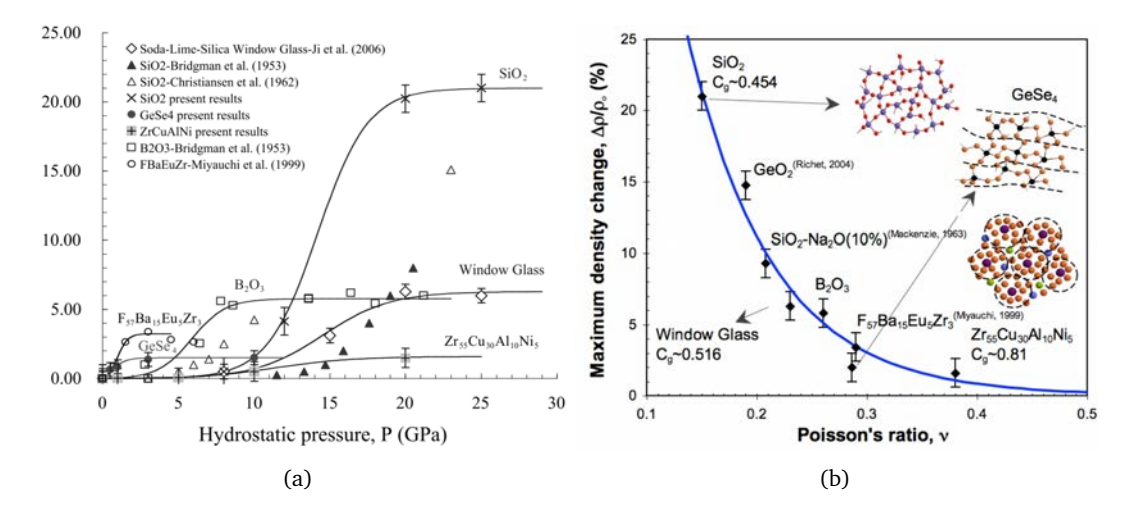

Figure IV.1. (a) Changements de la masse volumique relative des verres soumis aux pressions à la température d'ambiance (mesures post-décharge) ; (b) Variations maximales observées de la masse volumique relative *∆ρ/ρ*<sup>0</sup> après traitements à haute pression à température ambiante en fonction du coefficient de Poisson *ν*. [75]

#### **IV.2.2 Cisaillement**

L'essai de cisaillement est assez difficile à mettre en œuvre quand le matériau est fragile à l'échelle macroscopique. Récemment, Kermouche *et al.*[47] ont effectué une expérience de compression sur des micro-piliers en verre de silice en utilisant un indenteur plat placé dans un MEB (Microscope Électronique à Balayage). Une courbe contrainte-déformation est obtenue par mesure directe de l'aire de la section (cf. fig. IV.2). ce qui montre que la plasticité du verre de silice est sans écrouissage (plasticité parfaite) et la limite d'écoulement plastique est d'environ 7 GPa.

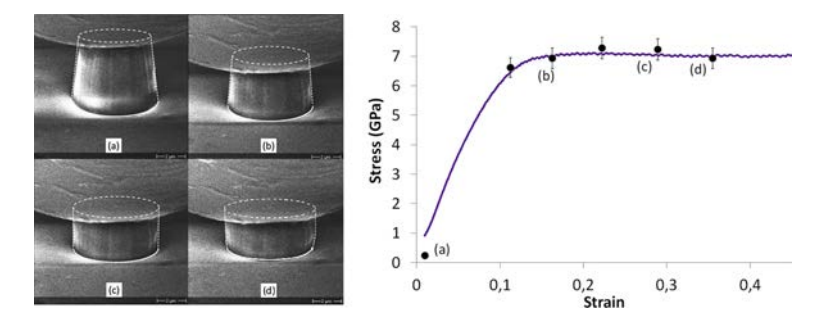

Figure IV.2. Compression sur un micro-pilier de silice en utilisant l'instrument in-situ SEM. (à gauche) Images captures d'une vidéo au cours de l'essai; (à droite) courbes de contrainte-déformation vraies, les lettres auprès de points correspondent à celles des images. [47]

# **IV.3 Modélisation de couplage densification et cisaillement**

Les critères de plasticité (fig. IV.3) pour les deux cas extrêmes : cisaillement pur et densification pure, peuvent être valables pour tous matériaux si les sollicitations donnent des états de contraintes près de l'axe des contraintes (respectivement l'axe de cisaillement et l'axe de pression). Par contre, si les états de contrainte se répartissent dans le plan *p* − *q*, le couplage densification et cisaillement est indispensable pour décrire la plasticité d'un matériau. Divers modélisations de ce couplage sont proposées : le modèle linéaire de Lambropoulos et al. [55], le modèle elliptique de Kermouche et al. [46], etc. Pour le verre de silice, le critère initial seul n'est pas suffisant pour décrire le comportement. Il faut aussi considérer l'écrouissage, la saturation de la densification et le changement des propriétés d'élasticité (modèle de Keryvin et al. [51]).

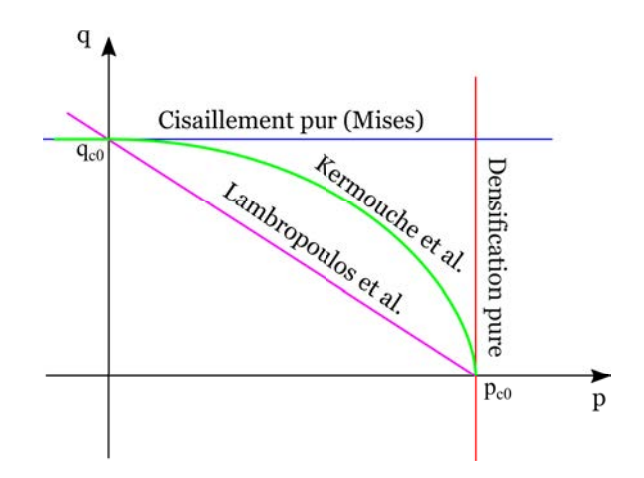

**Figure IV.3.** Critères de plasticité dans le plan des contraintes.  $p_{c0}$  et  $q_{c0}$  sont respectivement des valeurs critiques initiales de plasticité pour densification (ou pression) pure et cisaillement pur.

#### **IV.3.1 Modèle de Lambropoulos** *et al.*

Lambropoulos *et al.*[55] ont proposé un critère d'écoulement plastique (eq.IV.1) ressemblant à celui de Drucker-Prager (mais opposé). Les paramètres *α* et *β* sont respectivement le facteur de densification et la limite d'écoulement plastique. Xin *et al.*[90] ont identifié *α* = 0, 6 et *β* = 9, 4*GPa* en comparant la courbe force-déplacement d'indentation avec des simulations éléments finis.

$$
f(\mathbf{q}) = \alpha q + (1 - \alpha)p - \beta \le 0
$$
 (IV.1)

#### **IV.3.2 Modèle de Kermouche** *et al.*

Une modélisation de la densification proposée par Kermouche *et al.*[46] divise le critère d'écoulement plastique suivant deux conditions (eq. IV.2a et IV.2b) selon la valeur du signe de la pression. Les deux paramètres  $p_c$  et  $q_c$  représentent respectivement la pression limite à l'état purement hydrostatique et la contrainte équivalente limite en compression à l'état purement déviatorique. *qc* reste  $\alpha$  constant tandis que  $p_c$  augmente avec la déformation plastique en densification :  $p_c = p_{c0} + \zeta \epsilon_m^p$ .  $p_{c0}$ est la pression limite initiale qui vaut 11,5 GPa et *<sup>ζ</sup>* <sup>=</sup> <sup>100</sup>*GPa* est la pente d'écrouissage. *<sup>p</sup> <sup>m</sup>* est la déformation plastique moyenne.

$$
f(\mathbf{q}) = \left(\frac{q}{q_c}\right)^2 + \left(\frac{p}{p_c}\right)^2 - 1 \le 0, \quad (p \ge 0)
$$
 (IV.2a)

$$
f(\sigma) = q - q_c \le 0, \quad (p < 0) \tag{IV.2b}
$$

#### **IV.3.3 Modèle de Keryvin** *et al.*

En complément du modèle de Kermouche *et al.*, Keryvin *et al.*[51] ont proposé une modélisation du comportement du verre de silice sous pression hydrostatique uniquement en considérant les changements progressifs des modules d'élasticité et de masse volumique.

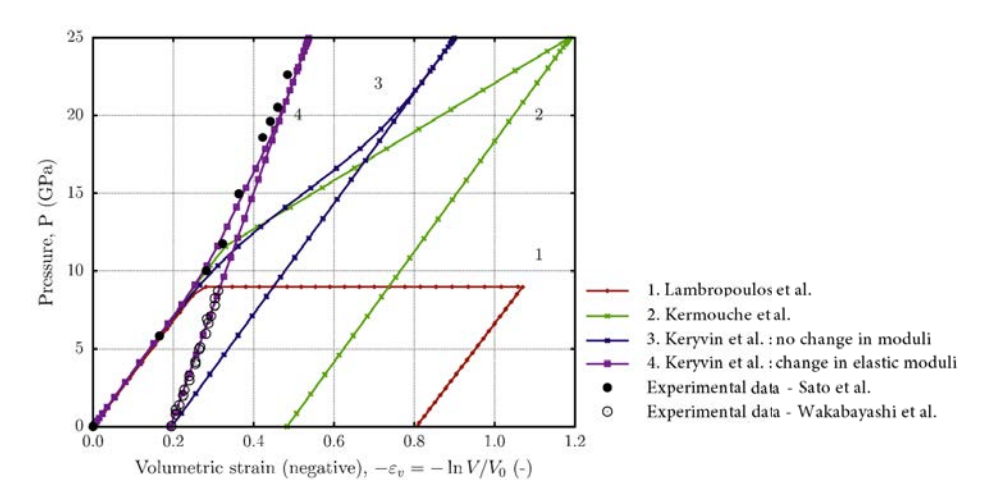

Figure IV.4. Évolution Pression - déformation volumique des essais de compression hydrostatique du verre de silice. Des simulations numériques avec divers modèles, des données expérimentales de Sato *et al.*[76] et Wakabayashi *et al.*[88] sont comparés. [51]

#### **IV.3.3.1 Changement de masse volumique**

Le facteur (ou niveau) de densification est défini par l'équation IV.3. *∆ρ<sup>p</sup>* est la différence entre la masse volumique actuelle après décharge  $\rho^p$  et celle initiale  $\rho_0$ .

$$
\alpha = \frac{\Delta \rho^p}{\rho_0} = \frac{\rho^p - \rho_0}{\rho_0} \ge 0
$$
 (IV.3)

Le changement progressif du facteur de densification est défini par la fonction JMAK (Johnson–Mehl–Avrami–Kolmogorov) :

$$
Y(x) = (1 - exp(-kxm)) \times H(x)
$$
 (IV.4)

Où  $x = (P - P_0)/(P' - P_0)$ ,  $Y = \varepsilon_v^p/\gamma$ . H est la fonction de Heaviside (une fonction échelon :  $H(x) = (sgn(x)+1)/2$ , *k*, *m*, *P'* sont des paramètres de régression (fitting parameters). Les données expérimentales de la figure IV.5(a) permettent de trouver :  $P_0 = 3 GPa$ ,  $P' = 20 GPa$ ,  $P_1 = 25 GPa$ , *m* = 4, *k* = 3. *γ* est la déformation volumétrique plastique reliée à la densification maximale : *γ* = −*ln*(1+*αsat*). D'après les mêmes données, *αsat* = 21, 6% et alors *γ* = −*ln*(1+0, 216) = −0, 196.

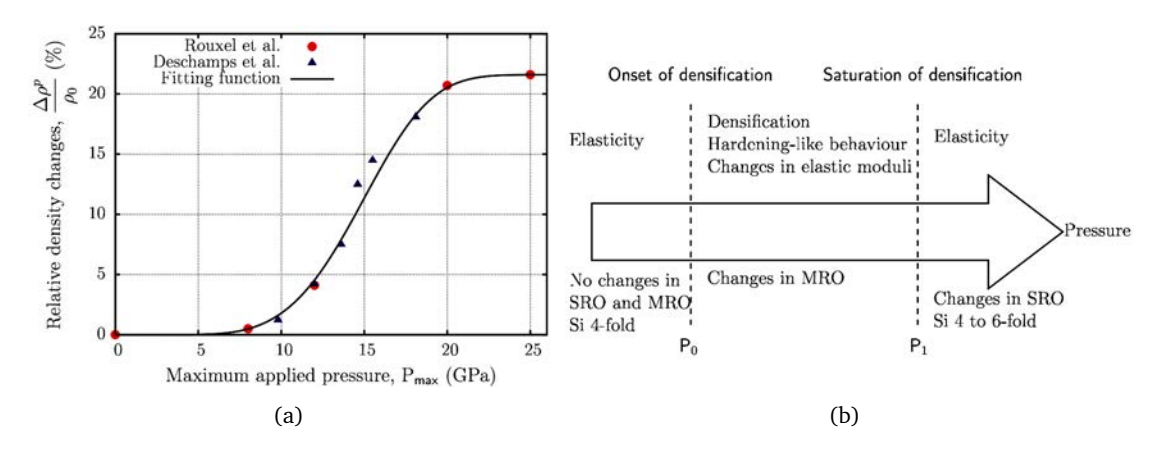

Figure IV.5. (a) Changement de la masse volumique relative du verre de silice après l'avoir soumis à la compression hydrostatique : données expérimentales de Rouxel *et al.*[74] et Deschamps et al. [22], fonction JMAK avec paramètres  $P_0 = 3GPa$ ,  $P' = 20GPa$ ; (b) Schéma du processus de densification. La flèche montre augmentation de la pression appliquée. (en haut) mécanisme de déformation du verre de silice au cours de la compression hydrostatique, (en bas) changement des structures d'atomes. SRO (short range order) et MRO (medium range order) représentent l'arrangement des structures d'atome dans le matériau. *P*<sup>0</sup> et *P*<sup>1</sup> sont respectivement les pressions initiale et de saturation dans le procès de densification. [51]

#### **IV.3.3.2 Changement des modules d'élasticité**

À partir des données expérimentales de Rouxel *et al.*[74], Keryvin *et al.*ont supposé que les changements des modules d'élasticité (module de compressibilité *B* et module de cisaillement *G*) sont linéaires (éq. IV.5). C est une fonction qui varie 0 à 1. *M*<sub>0</sub> et *M<sub>max</sub>* sont respectivement les modules à l'état initial et saturé après densification complète. Le verre de silice est déformé élastiquement à module constant tant que la pression est inférieure au seuil de densification *P*0. Au-delà sous déformation plastique, les modules d'élasticité augmentent. Le matériau redevient élastique lorsque la pression dépasse le seuil de saturation (cf. fig. IV.5(b)).

$$
M(\alpha) = M_0 + (M_{max} - M_0) \times C\left(\frac{\varepsilon_v^p}{\gamma}\right)
$$
 (IV.5)

#### **IV.3.4 Compléments de modèle de Keryvin** *et al.*

#### **IV.3.4.1 Modèle nonlinéaire de changement des modules d'élasticité**

Récemment, Deschamps *et al.*[22] ont mesuré les modules d'élasticité du verre de silice avec différent taux de densification en utilisant la spectroscopie Brillouin. À partir des mesures de la vitesse longitudinale de l'onde, on déduit le module longitudinal en fonction de la masse volumique. Toutefois, la vitesse transversale, qui fournirait tous les autres modules d'élasticité, n'a pu être mesurée. Pour un matériau isotrope comme le verre, la relation généralisée de Cauchy reliant le module longitudinal *L* et transversal *G* est supposée valable : *L* =  $a$  +  $b$ *G*, où  $a$  = −24, 8 et  $b$  = 3, 36 pour tous les échantillons densifiés. Connaissant L et G en fonction du taux de densification, les modules peuvent alors être déterminés par les relations pour des matériaux isotropes homogènes rappelés dans les équations IV.6.

$$
B = L - \frac{4}{3}G \; ; \; \nu = \frac{L - 2G}{2L - 2G} \; ; \; E = G\left(\frac{3L - 4G}{L - G}\right) \tag{IV.6}
$$

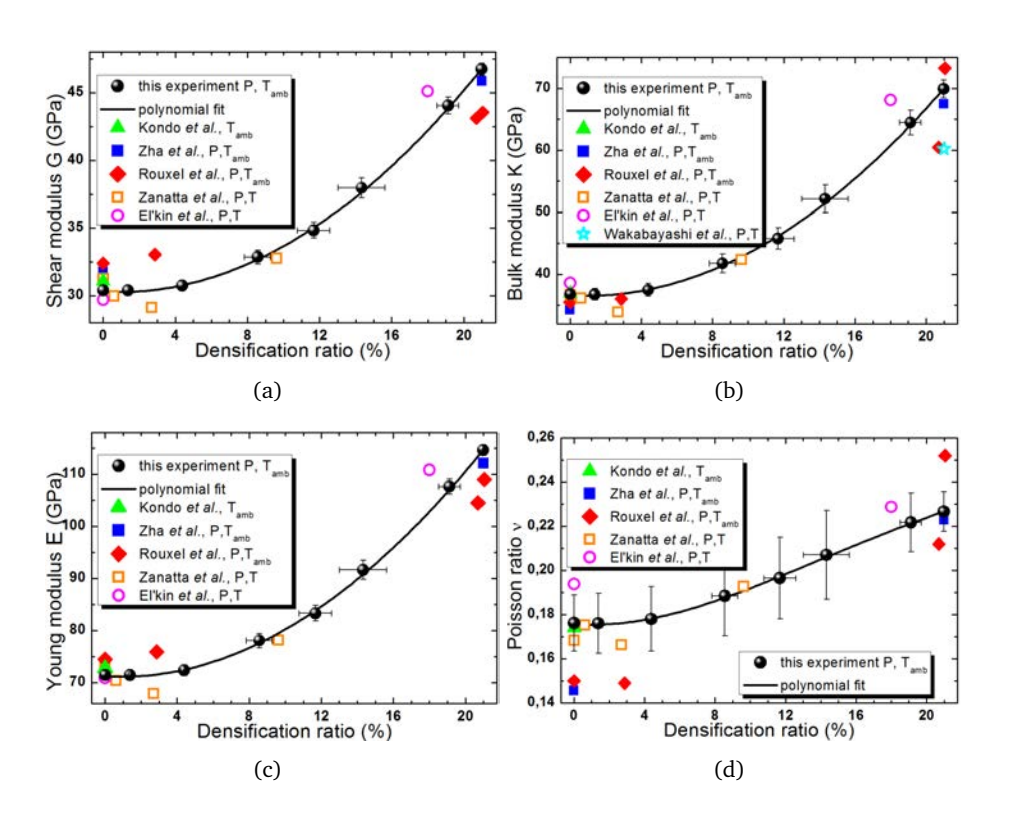

Figure IV.6. Evolutions des modules (a) de cisaillement, (b) de compressibilité, (c) d'Young et (d) coefficient de Poisson, en fonction des taux de densification. [22]

À partir de régressions sur les données expérimentales de Deschamps *et al.*(fig. IV.6), on peut donner une relation entre les modules d'élasticité et le taux de densification sous forme parabolique IV.7 qui est différent du modèle de Keryvin *et al.*(éq. IV.5).

$$
M(\alpha) = M_0 + m\alpha^2 \tag{IV.7}
$$

*m* dépend de chaque module : *m* = 0, 077 *GPa* pour le module de compressibilité (*B*), *m* = 0, 038 *GPa* pour le module de cisaillement(*G*), et  $m = 0,100$  *GPa* pour le module d'Young(*E*). *M* et  $M_0$  sont respectivement les valeurs actuelles et initiales de ces modules :  $B_0 = 36, 3$  *GPa*,  $G_0 = 30, 17$  *GPa*, *E*<sup>0</sup> = 70, 94 *GPa*.

#### **IV.3.4.2 Modèle alternatif de changement de la masse volumique**

En plus de l'équation JMAK (éq. IV.4), une fonction exponentielle IV.8 [75] peut décrire aussi les évolutions de masse volumique. Cette relation entre le taux de densification  $\alpha = \Delta \rho^{p}/\rho_0$  et la pression maximale appliquée *Pmax* est une forme générale pour les verres *SiO*<sup>2</sup> , *B*2*O*<sup>3</sup> , *GeSe*<sup>4</sup> , Verre à vitre, *Z r*55*Cu*30*A*110*Ni*<sup>5</sup> et *F*57*Ba*15*Eu*5*Z r*<sup>3</sup> .

$$
\alpha(P_{max}) = \frac{\alpha_{sat}}{1 + \beta \exp[-P_{max}/P_0]} - \frac{\alpha_{sat}}{1 + \beta}
$$
 (IV.8)

Dans le cas du verre de silice, le terme  $\alpha_{sat}/(1+\beta)$  est négligéable [22], le taux à l'état saturé de densification ou le taux maximal vaut  $\alpha_{sat} = 21, 6$  (cf. fig. IV.1), et les paramètres de régression  $\beta =$ 5000 et *P*<sub>0</sub> = 1,69 *GPa*. En négligeant le seconde terme de l'équation *IV.8*, on en déduit la pression maximale *Pmax* (éq. IV.9) provoquant un taux de densification *α*. Cette pression qui correspond au *p<sup>c</sup>* du modèle de Kermouche (cf. éq. IV.2a) est mise à jour tout au long de l'essai avec une dépendance à *α* qui est déterminée par la vraie déformation plastique volumétrique  $\varepsilon_v^p = -\ln(1 + \alpha)$ .

$$
P_{max} = P_0 \left[ \ln(\beta) - \ln\left(\frac{\alpha_{sat}}{\alpha} - 1\right) \right]
$$
 (IV.9)

# **IV.4 Verre de silice**

Dans le cadre de ce travail, les modélisations de la loi de comportement décrites précédemment ont été implémentées dans les simulations d'indentation et de rayage pour comparer avec les données expérimentales.

#### **IV.4.1 Données expérimentales de l'Hysitron**

Le traitement des données expérimentales est effectué de la même manière qu'à la section III.4. Les essais d'indentation et de rayage ont utilisé différentes pointes Berkovich : la pointe "MS05130922" pour l'indentation et la pointe à forte charge Omni3D "MS10280805" pour le rayage.

#### **Information de la pointe "MS05130922"**

Les caractéristiques moyennes de la pointe "MS05130922" mesurées (fig. IV.7(b)) sont : l'angle entre la face et l'arête *<sup>α</sup>* <sup>=</sup> 143, 5◦ , la largeur de la courbure de la pointe arrondie *d x* = 182, 3 *nm* ; la profondeur de la courbure *dz* = 36, 8 *nm* et la longueur rognée *δ* = 25, 8 *nm* .

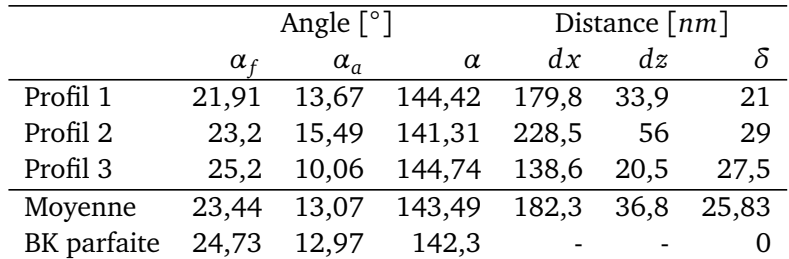

Tableau IV.1. Caractéristique de la pointe arrondie (cf. schéma à la figure III.48) "MS05130922", mesurés en utilisant le logiciel "Gwyddion". Imagée par AFM.

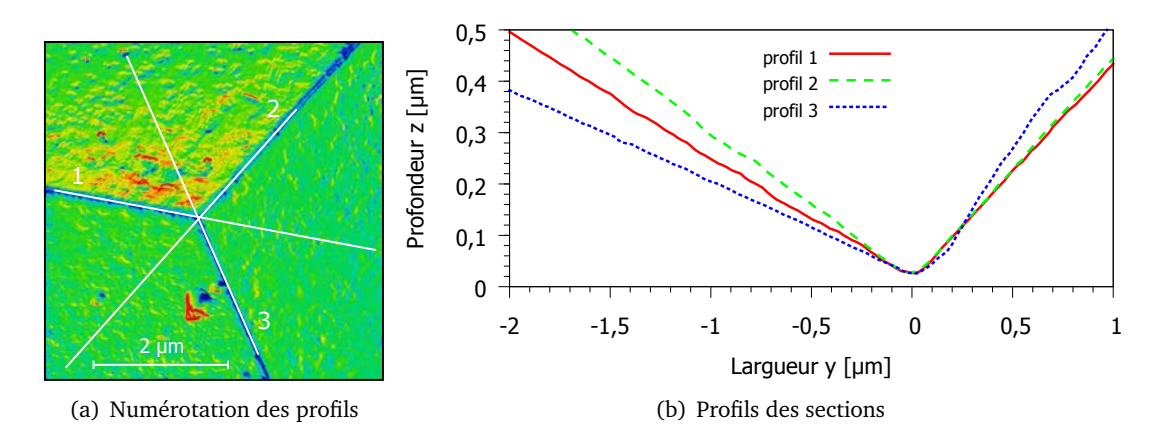

Figure IV.7. (a) Image AFM de la pointe "MS01220904 nanoDMA" ; (b) Comparaison des trois profils.

#### **IV.4.1.1 Indentation**

Les indentations sont une série de charge / maintien / décharge avec des cycles de 5s/2s/5s réalisés par le Triboindenter Hysitron. Les données force-déplacement sont exportées via le logiciel de la machine avec des corrections de "drift" et "spring force". Les figures IV.8 ne montrent que les courbes des parties charge et déchage. Même si la partie de maintien n'est par présentée, on garde les valeurs initiales de l'Hysitron qui ont, à la charge maximale, un écart de déplacement de 1, 7 *nm* entre la fin de la charge et le début de la décharge. L'arrondi de pointe est identifié à 26 *nm* (fig. IV.8) ce qui s'accorde avec les mesures directes sur les profils de l'image AFM de l'indenteur.

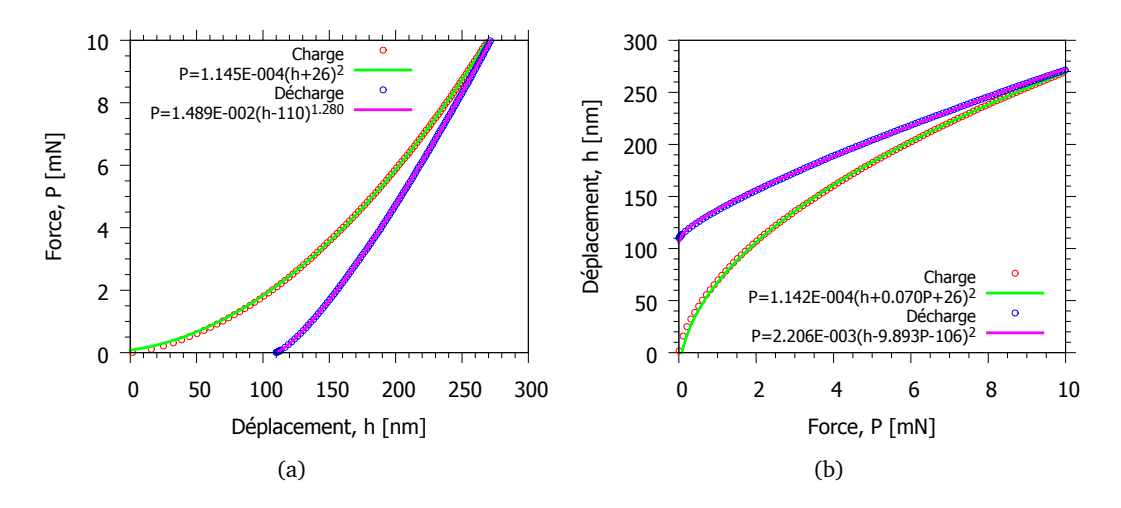

Figure IV.8. Courbe d'indentation Berkovich par Hysitron sur un verre de silice (FQ). Lissage par différents méthode : (b) fonction loi puissance ; (a) fonction parabolique. La longueur rognée est trouvée *δ* ∼ 26 *nm*

L'empreinte est imagée par SPM via l'Hysitron. Elle est effectuée juste après l'indentation, ainsi l'inclinaison de la surface de l'échantillon reste la même pendant l'essai et l'imagerie. En utilisant le logiciel "Gwyddion", on fait des sections suivant les arêtes de l'empreinte avec deux sections perpendiculaires (fig. IV.9(a)). Par exemple, les profils 4 et 5 sont perpendiculaires au profil 1, ce qui permet de calculer la direction principale de rotation *u~* (cf. §III.4.1.2) pour modéliser le tilt de surface dans la simulation. Les profils 2 et 3 sont également utilisés pour ce calcul et les comparaisons sont dans le tableau IV.2.

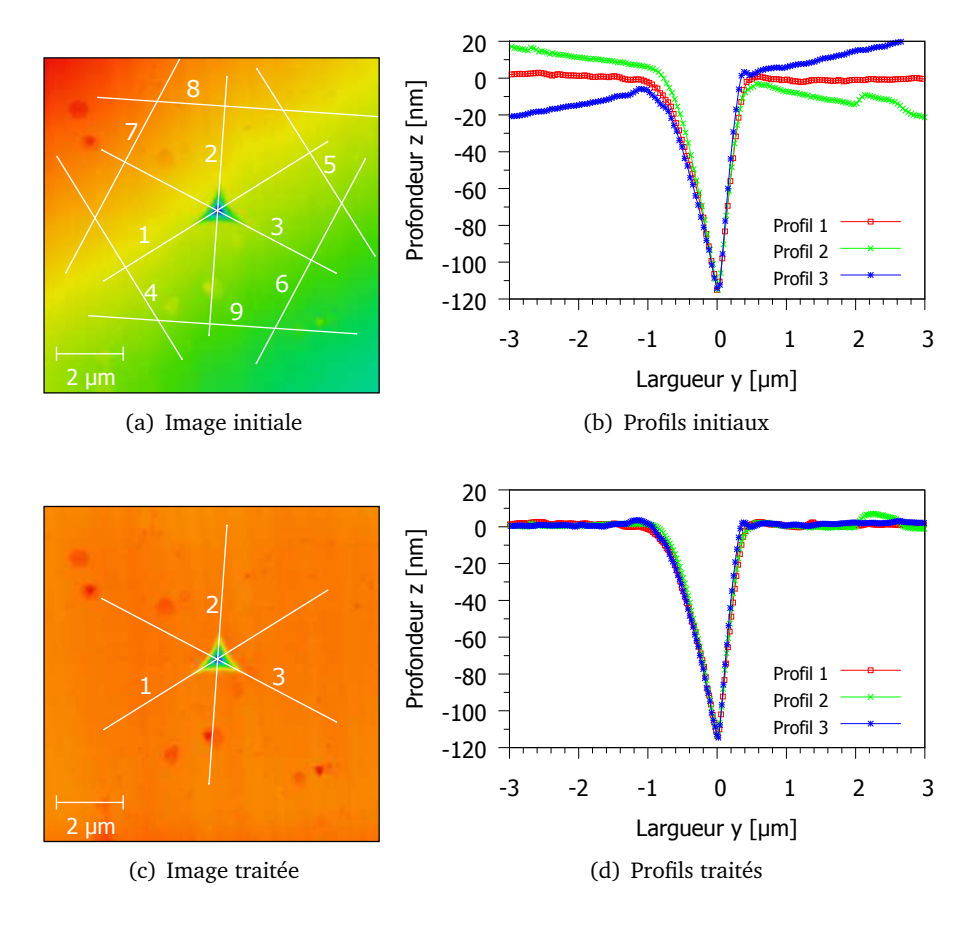

Par ailleurs, si on utilise les résultats de simulation sans tilt pour des comparaisons, un traitement par "Gwyddion" met la surface horizontale (fig. IV.9(c)) et les profils reportés à la figure IV.9(d).

Figure IV.9. Images SPM et les profils de l'empreinte du verre de silice.

| Profils  | $\alpha$ moyen $\lceil \degree \rceil$ | $\beta$ [°] | $u_x$ [nm] $u_y$ [nm] |        | $\theta$ [°] |
|----------|----------------------------------------|-------------|-----------------------|--------|--------------|
| Profil 1 | 0.47                                   | 0.02        | 0.0425                | 0.9991 | 0.47         |
| Profil 2 | 0.24                                   | 0.42        | 0.8682                | 0.4961 | 0.484        |
| Profil 3 | 0.29                                   | 0.35        | 0.77                  | 0.638  | 0.455        |

**Tableau IV.2.** Calculs des directions principales  $\vec{u} = (u_x; u_y; 0, 0)$  pour créer une inclinaison d'angle *θ*. Les valeurs moyennes des *α* sont entre deux profils perpendiculaires  $(4;5;6;7;8;9)$  à chaque profil 1; 2 et 3 (cf. fig. IV.9(a)).

#### **IV.4.1.2 Rayage**

Des essais de rayage du verre de silice (noté FQ) avec la tête à forte charge sont effectués sur deux endroits d'un échantillon, à la charge normale de 50 mN, sur une longueur de 30 *µm* et de 40 *µm* pour deux modes différents. Les modes de rayage sont à charge normale constante (FQ-R1). ou à enfoncement progressif (FQ-R2). La vitesse de rayage est de 1 *µm/s*.

Les pilotages en force normale avec ces deux modes ont donné différents déplacements normaux (fig. IV.10(b)). Pour les forces latérales, la différence au début est créée par le déplacement *U<sup>T</sup>* . Même si n'y pas de déplacement latéral, l'Hysitron mesure une force *F<sup>T</sup>* (fig. IV.10(c)). Le rapport entre les efforts donne le coefficient de frottement apparent qui vaut environ **0,185** dans le régime établi de rayage (à partir de  $U_T > 15 \mu m$ ).

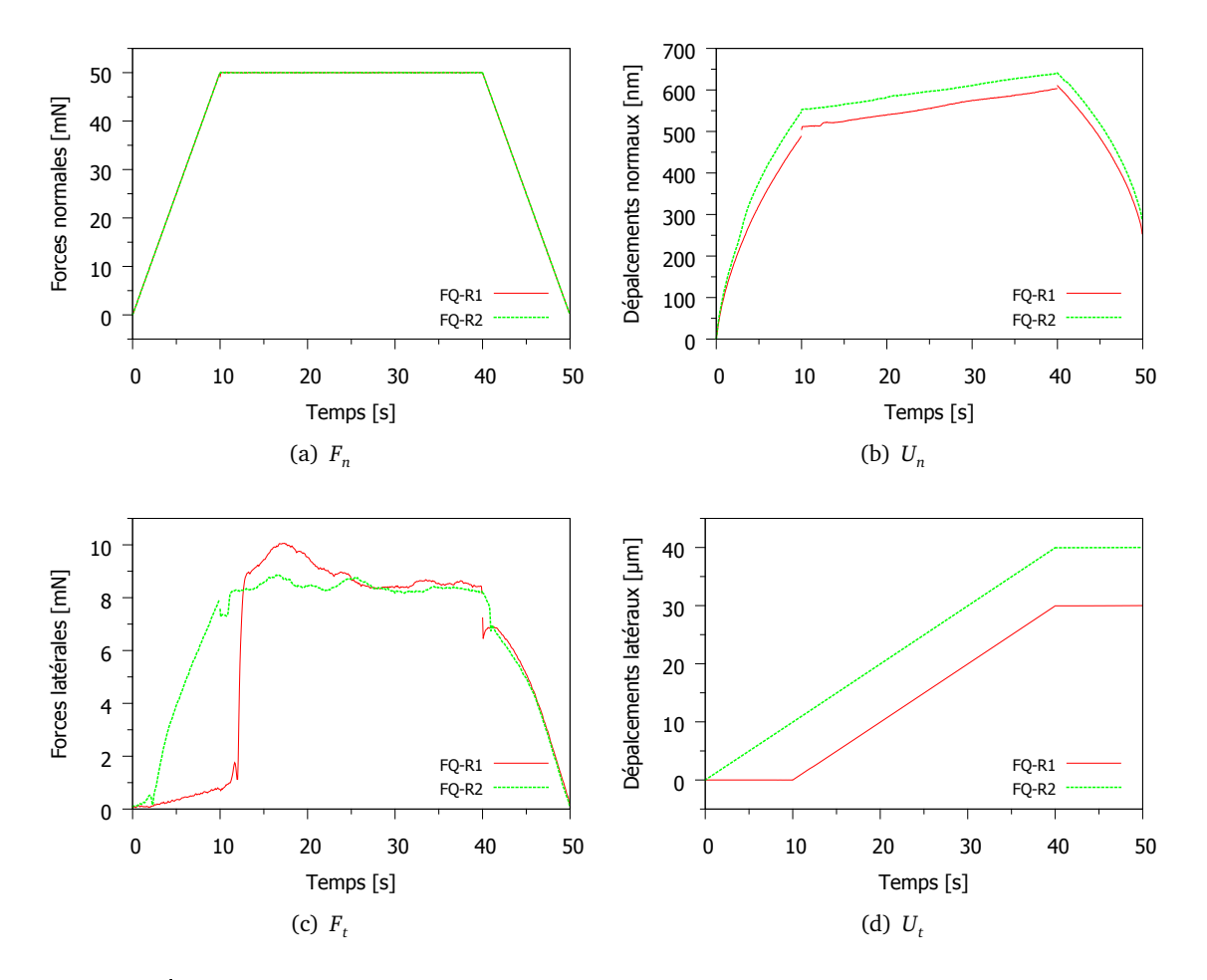

Figure IV.10. Courbes de rayage d'un verre de silice. Essais sur deux points : R1 (*Fn*,*max* = 50*mN*,  $U_{t,max} = 30 \mu m$ ) et R2 ( $F_{n,max} = 50 mN$ ,  $U_{t,max} = 40 \mu m$ ).

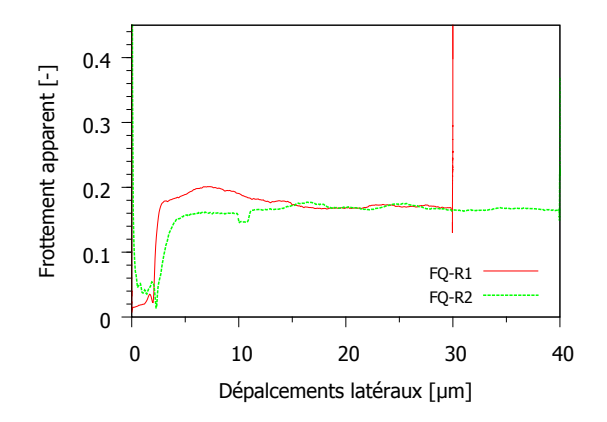

**Figure IV.11.** Frottement apparent  $\mu_{app} = F_t/F_n$  du verre de silice.

Les rayures sont imagées par SPM (fig. IV.12 et IV.13), après avoir effectué les essais de rayage. En utilisant le logiciel "Gwyddion", les profils transversaux et longitudinaux sont extraits des images 3D de SPM.

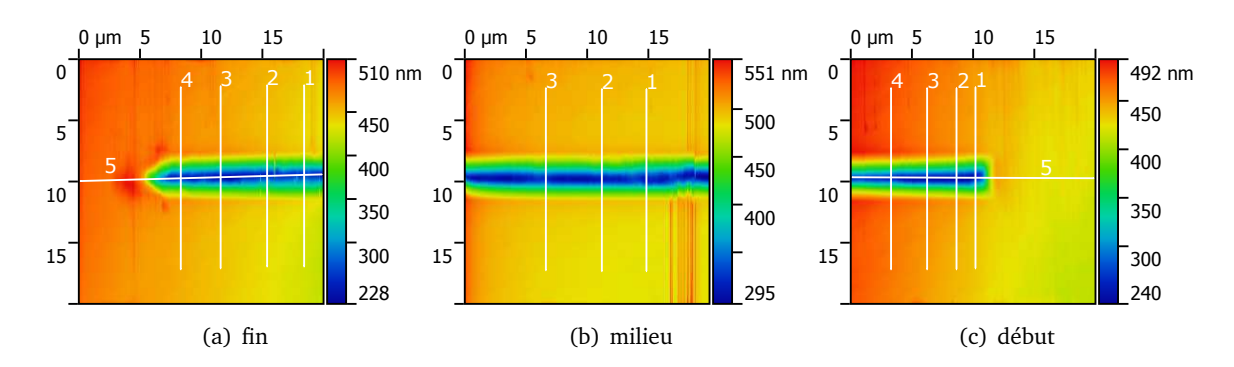

Figure IV.12. Image SPM de rayure (R1) d'un verre de silice "Fused Quartz" à la charge normale 50 mN et de longueur 30 *µm*. Les lignes numérotées montrent les sections en profil. Les angles de tilt sont 0,05° (transversale) et 0,16° (longitudinale).

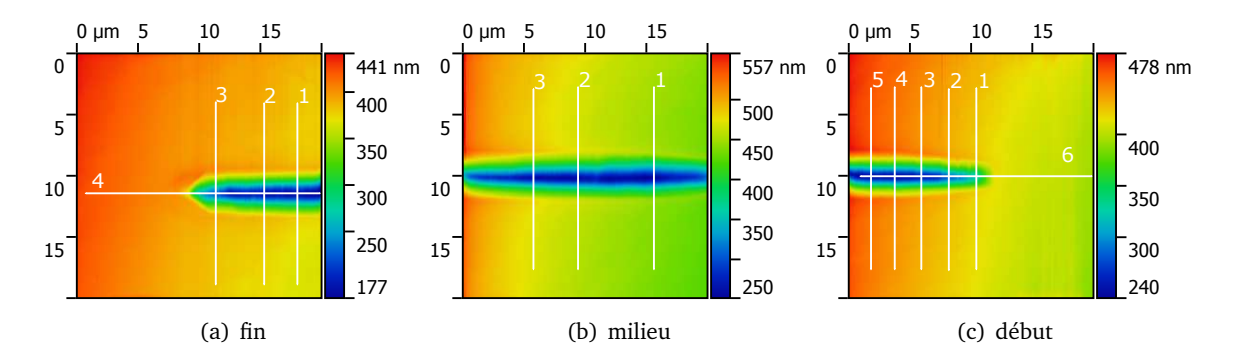

Figure IV.13. Image SPM de rayure (R2) d'un verre de silice "Fused Quartz" à la charge normale 50 mN et de longueur 40 *µm*. Les lignes numérotées montrent les sections en profil. Les angles de tilt sont 0,05° (transversale) et 0,16° (longitudinale).

## **IV.4.2 Simulations d'indentation**

Les simulations de l'indentation sur le verre de silice dans cette section sont basés sur les modélisations de l'arrondi de pointe et du contrôle de souplesse. Comme les expériences sur le verre de silice sont effectuées avec la tête et la pointe différent de celles utilisé pour le verre métallique (tête ), on ne peut pas utiliser les mêmes maillage. Par ailleurs, les modèles du couplage densification/cisaillement sont utilisé dans les simulations. Des comparaison des courbes force-déplacement et des profils seront présentées.

#### **IV.4.2.1 Modélisation**

#### **a) Maillage**

Les maillages éléments finis sont créés pour un modèle 3D symétrie 1/2 (fig. IV.14(a)). Le massif en quart de sphère contient les éléments fins avec la zone d'intérêt au centre (fig. IV.14(b)) et transite de manière 3 à 1 avec pour que le nombre d'élément diminue rapidement. Pour l'indenteur, la pointe est arrondie avec une longueur rognée *δ* = 28 *nm* † . La souplesse est prise en compte dans la modélisation avec la partie supérieur de l'indenteur. Tous les éléments (12735 du massif et 2700 de l'indenteur) sont des éléments pavés continus 3D avec intégration complète (C3D8). La taille de la

<sup>†.</sup> On n'a pas eu *δ* = 26 *nm* parce que la longueur rognée est une grandeur calculée pendant les créations de maillage par code python.

plus petite maille est de 50 nm. La zone fine du massif sous forme cylindrique a un rayon *r* = 1, 3 *µm* et une largeur  $L = 4 \mu m$ . Le rayon du massif sous forme sphérique est  $R = 1,38 \, mm$ .

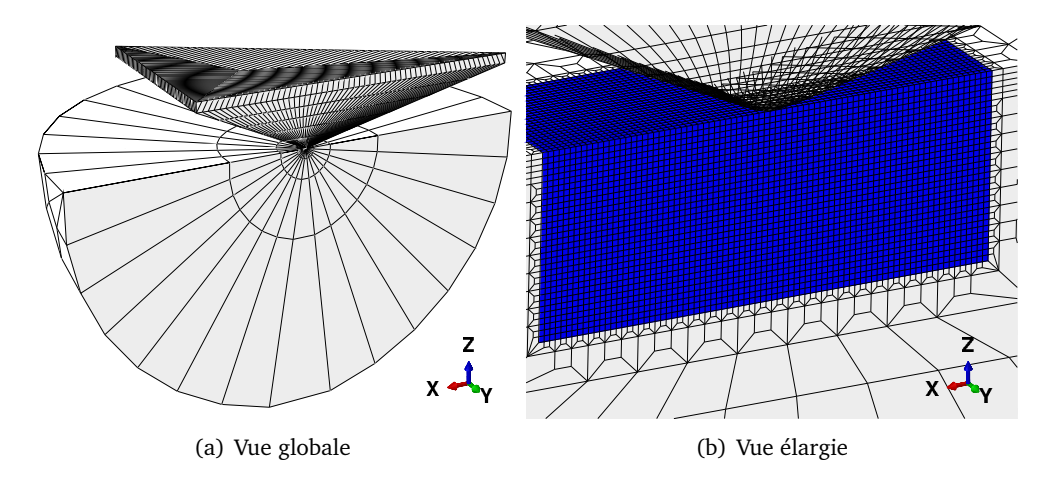

Figure IV.14. (a) Maillages de l'indenteur et du massif.; (b) Zones fines du massif (bleu) et de l'indenteur avec l'arrondi de pointe (blanch).

#### **b) Matériaux**

L'indenteur en diamant est considéré comme élastique avec  $E_i = 1140$  *GPa* et  $v_i = 0.07$ . Le support de pointe en acier est aussi élastique : *E<sup>a</sup>* = 200 *GPa* et *ν<sup>a</sup>* = 0, 27. Le verre de silice sera décrit par diverses lois de comportement. Le contact entre ces deux matériaux est un frottement coulombien avec coefficient 0, 1.

| Désignation      | Critères d'écoulement<br>plastique |              | Changement de la pression<br>seuil de densification | Changement des modules<br>d'élasticité | <b>Saturation</b> |
|------------------|------------------------------------|--------------|-----------------------------------------------------|----------------------------------------|-------------------|
|                  | $p \ge 0$                          | p<0          |                                                     |                                        |                   |
| Kermouche et al. | Elliptique                         | <b>Mises</b> | Linéaire                                            | non                                    | non               |
| Keryvin et al.   | Elliptique                         | <b>Mises</b> | <b>JMAK</b>                                         | Linéaire                               | oui               |
| Keryvin et al.+  | Elliptique                         | <b>Mises</b> | Exponentiel                                         | Quadratique                            | oui               |

Tableau IV.3. Critères de plasticité par différents modèles (cf. §IV.3).

Pour appliquer les nouveaux modèles de matériaux, la subroutine *U MAT* d'Abaqus est utilisée pour implémenter les équations correspondantes. Trois modèles de couplage densification-cisaillement (tableau IV.3) seront utilisés pour comparaison avec les données expérimentales. Les paramètres des modèles listés sont :

- *B*<sup>0</sup> module de compressibilité initial
- $G<sub>0</sub>$  module de cisaillement initial
- $P_0$  pression de seuil de la densification
- $P_1$  pression de saturation de la densification
- *γ* valeur de saturation de la densification
- $k_0$  limite d'écoulement plastique en cisaillement ;  $k_0 = \sigma_y/2$ p 3
- *B<sup>m</sup>* module de compressibilité saturé (maximal)
- *G<sup>m</sup>* module de cisaillement saturé (maximal).

Le tableau IV.4 présente les valeurs des paramètres. D'après l'article de "Kermouche et al." [46],  $P_1$  est calculée en prenant  $\varepsilon_m^p = 0,063$  (cf. §IV.3.2). Les paramètres du modèle "Keryvin et al" [50] et "Keryvin et al+" sont différents pour le changement de pression et de modules d'élasticité (cf. tableau IV.3).

| Modèles | $B_0$ | $G_0$          | $P_{\Omega}$ |      |        | rη                                                                         | $B_m$ | $\mathsf{u}_\mathsf{m}$ |
|---------|-------|----------------|--------------|------|--------|----------------------------------------------------------------------------|-------|-------------------------|
| KM      |       | 37,5 30,5 11,5 |              | 17.8 | -0.196 | 3.75                                                                       | N/A   | N/A                     |
| KV      |       | 35,5 32,4 3,0  |              | 20.0 |        | $-0,196$ à identifier                                                      | 73.3  | 43.1                    |
| KV+     |       |                |              |      |        | 36,3 30,17 1,69 $\beta = 5000$ -0,196 à identifier $m = 0,077$ $m = 0,038$ |       |                         |

Tableau IV.4. Paramètres du verre de silice pour les critères de plasticité par différents modèles : *KM* = Kermouche et al., *KV* = Keryvin et al. (cf. tableau IV.3).

#### **IV.4.2.2 Résultats des simulations**

Les résultats de simulation sont traités à l'aide du code Python. À chaque pas de temps, le déplacement *h* est mesuré au point de référence situé très loin des nœuds en contact pour tenir compte de la souplesse. La force *P* est une somme des réactions d'appuis, multipliée par 2 sur cette somme comme le modèle est symétrique. Le but de cette section section n'est pas la comparaison entre les modèles  $\dagger$  mais entre chaque modèle et expérience. C'est pourquoi on a besoin des correction de souplesse sur la courbe force-déplacement ce qui est une intervention des plusieurs facteurs (cf. §III.2). Les profils des empreintes imagées par SPM sont également comparés avec les résultats de simulation après décharge.

#### **a) Modèle Kermouche et al.**

Le modèle de Kermouche et al. avec une limite d'écoulement plastique *σ<sup>y</sup>* = 6, 5 *GPa* donne une courbe force-déplacement comparable aux données expérimentales (fig. IV.15). Les empreintes s'accordent côté face mieux que sur les arêtes (fig. IV.16). Avec les maillages utilisés, le modèle de Kermouch et al. n'a pas donné exactement la même profondeur maximale. Il a besoin une correction de 1,42nm qui donne la souplesse 0,142. La différence entre les courbes avec et sans corrections est très peu comme la charge est petite.

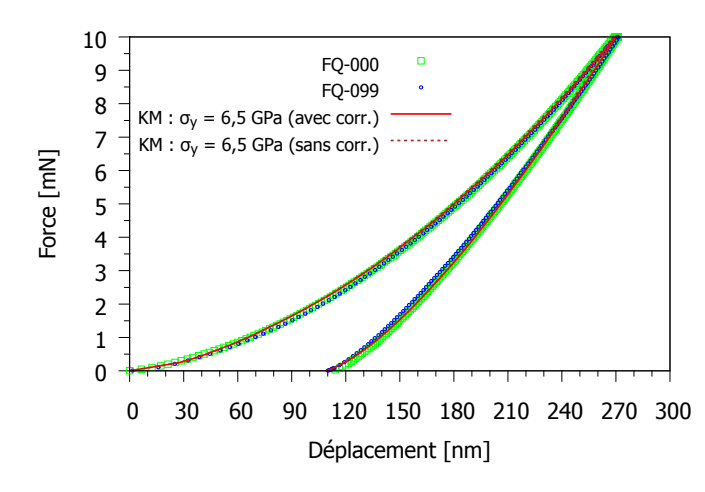

Figure IV.15. Comparaison des courbes force-déplacement : données expérimentales et résultats de simulation par modèle de Kermouche et al. La correction de la souplesse est de 0,142.

<sup>†.</sup> Les comparaisons des modèles sont effectue en utilisant la compression hydrostatique [51]

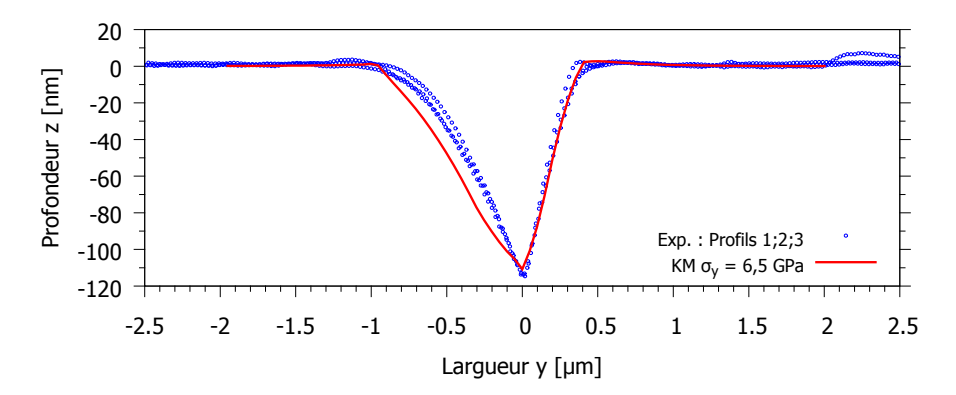

Figure IV.16. Comparaison des profils d'empreinte : données expérimentales et résultats de simulation par modèle de Kermouche et al.

#### **b) Modèle de Keryvin et al.**

D'après l'identification, Le modèle de Keryvin et al. a donné la limite d'écoulement plastique *σ<sup>y</sup>* = 6, 5 *GPa*. La courbe identifiée suit bien la partie charge de la courbe expérimentale mais donne un petit écart pour la partie décharge (fig. IV.17). Pour l'empreinte, le côté d'arête simulé par ce modèle donne de meilleurs résultats pour comparer avec l'image SPM (fig. IV.18).

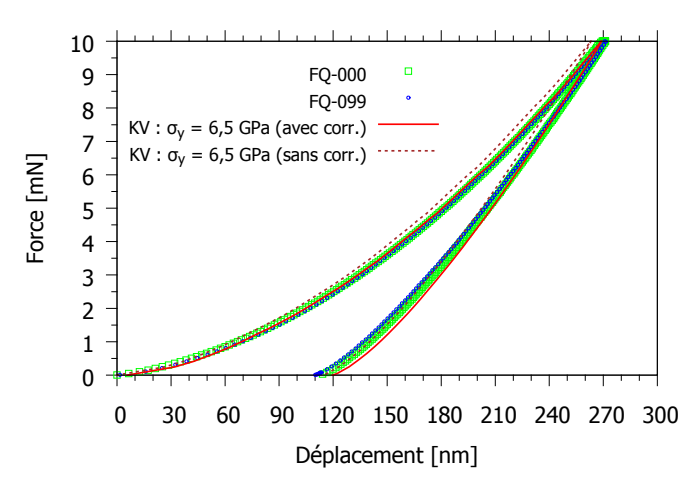

Figure IV.17. Comparaison des courbes force-déplacement : données expérimentales et résultats de simulation par modèle de Keryvin et al. La correction de la souplesse est de 0,63.

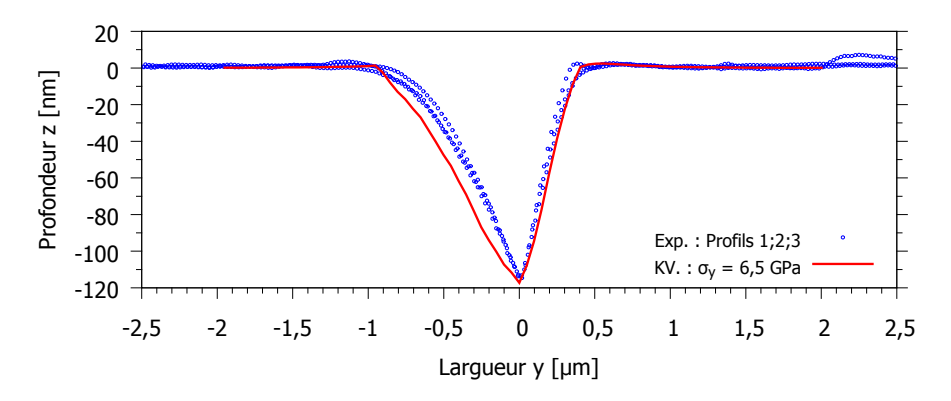

Figure IV.18. Comparaison des profils d'empreinte : données expérimentales et résultats de simulation par modèle de Keryvin et al.

#### **c) Modèle de Keryvin et al.+**

Les modifications du modèle de Keryvin et al. ont approché la partie décharge vers la courbe expérimentale (fig. IV.19), mais la limite d'écoulement plastique est trouvée plus faible : *σ<sup>y</sup>* = 5, 2 *GPa*. Pourtant, les profils n'ont pas été améliorés (fig. IV.20).

Une remarque sur les courbes force-déplacement. Les résultats de même maillage n'ont pas donné de même profondeur maximale. Pour pouvoir comparer les courbes, on utilise les corrections de souplesse (cf. §III.2.1.5) qui sont respectivement : -0,686 ; -0,416 ; +0,499 pour les courbes de simulation : 5,2 GPa ; 5,7 GPa ; 6,5 GPa. Ces valeurs de correction sont liées non seulement à la différence entre vraie souplesse de la machine et modélisation, mais aussi aux propriétés élastiques et plastiques du matériau (cf. tableau III.4).

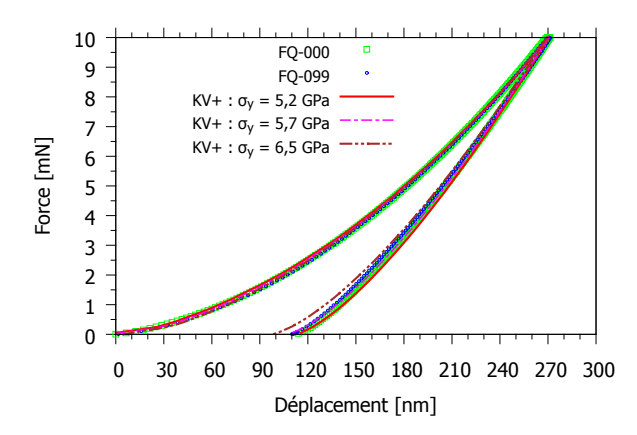

Figure IV.19. Comparaison des courbes force-déplacement : données expérimentales et résultats de simulation par modèle de Keryvin et al.+

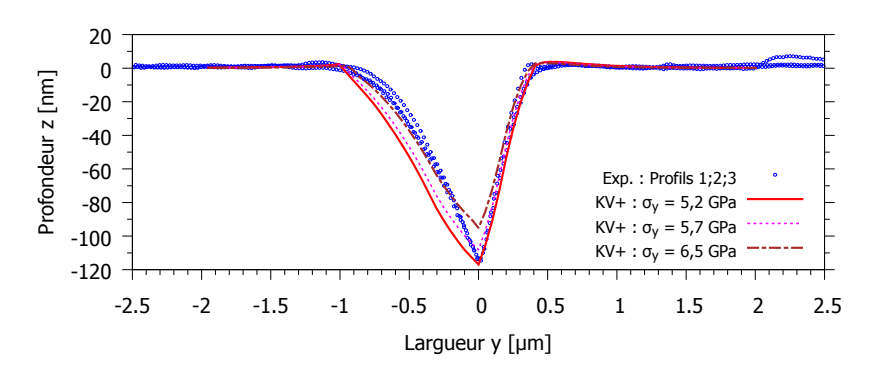

Figure IV.20. Comparaison des profils d'empreinte : données expérimentales et résultats de simulation par modèle de Keryvin et al.+

#### **IV.4.3 Discussion sur les résultats**

On retrace les résultats précédents sur le même graphe. Les figures IV.21 montrent que la courbe force-déplacement simulée par le modèle de Keryvin et al. (KV) donne la meilleur partie charge et un petit écart pour la partie décharge. La prise en compte du changement des modules d'élasticité en fonction quadratique [22], a diminué cet écart mais la limite d'écoulement plastique identifié est très faible (modèle KV+) par rapport aux résultats de la compression sur micro-piliers (cf. *S*IV.2.2). Par ailleurs, le modèle de Kermouche et al. (KM) donne une courbe similaire à l'expérience.

Les figures IV.22 présentent les comparaisons des profils d'empreintes de ces trois modèles. On voit que le profil par modèle KM a été subi beaucoup de recouvrements dans la région autour de la

pointe plus que le reste. Alors que les recouvrement dans les modèles KV et KV+ ont lieu à mi-portée de l'arête et les profils sont quasiment parallèles aux ceux de l'image SPM.

Une remarque sur la différence entre déplacement final à la charge nulle (fig. IV.21(b)) et profondeur de l'empreinte (fig. IV.22(b)). En fait, le dernier contact échantillon-indenteur n'est pas toujours à la pointe de l'indenteur, ce qui dépend du recouvrement élastique. Ce fait est observé non seulement pour la simulation avec l'indenteur à la pointe arrondie mais surtout la pointe parfaite. Dans les études paramétriques pour le verre métallique (§III.2), on a mesuré les différents déplacements finaux pris au nœud de l'indenteur (*h<sup>f</sup>* ,*<sup>t</sup>* ) et la surface (*h<sup>f</sup>* ,*<sup>s</sup>* ) pour trois cas de l'arrondi de pointe (δ). Les calculs des différences  $(h_{f,s} - h_{f,t})/h_{f,s}$  donnent respectivement 1,3%; 0,6% 0,4% pour  $\delta = 0$  *nm*;  $\delta = 30$  *nm* et  $\delta = 60$  *nm*.

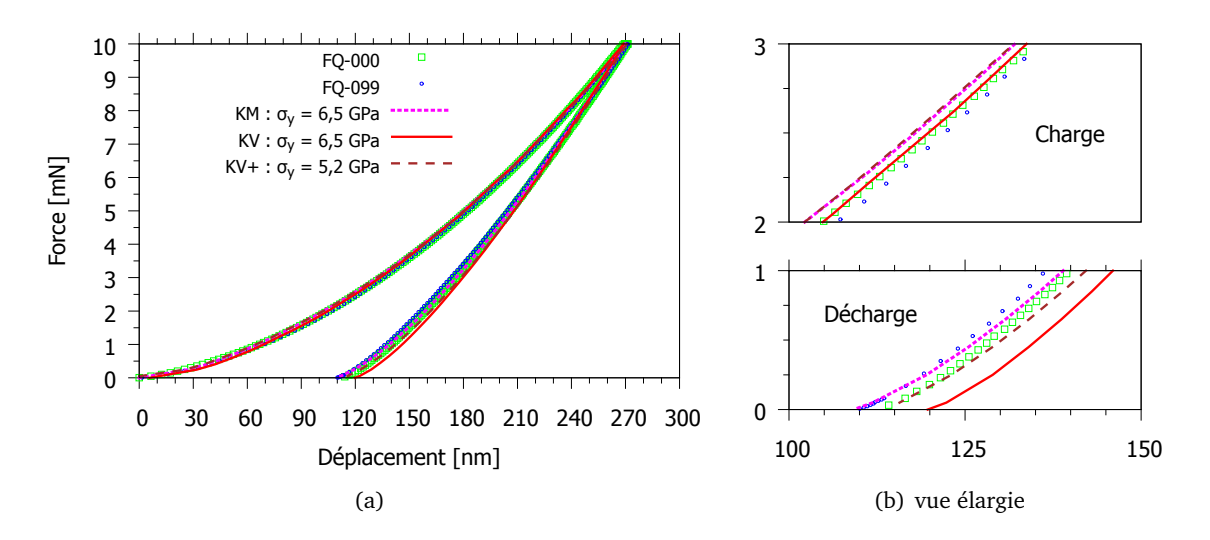

Figure IV.21. Comparaison des courbes force-déplacement expérimentale et simulée d'indentation Berkovich sur un verre de silice (FQ).

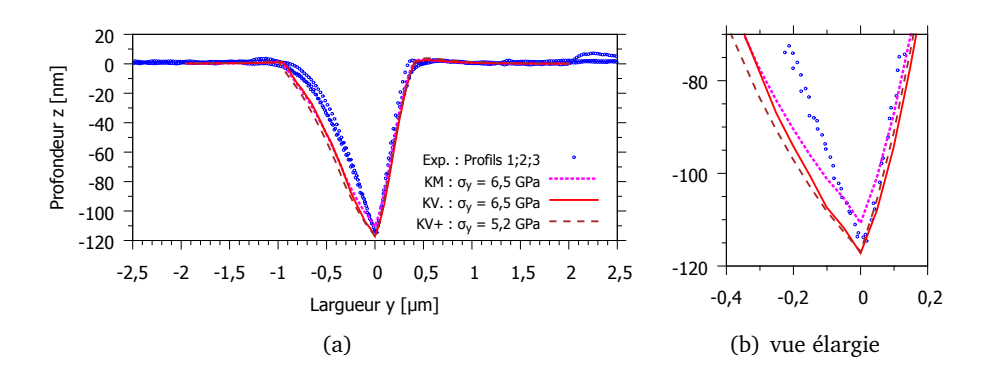

Figure IV.22. Comparaison des empreintes simulée et imagée SPM d'indentation Berkovich 10 mN sur un verre de silice (FQ).

En conclusion, le modèle de Keryvin et al. qui prend en compte le mécanisme de la densification avec l'écrouissage et le changement des modules d'élasticité est suffisant pour la simulation de l'indentation de verre de silice, ce qui donne la courbe force-déplacement et l'empreinte comparables aux données expérimentales. Si l'on voudrais choisir entre le modèle de Keryvin et al. et de Kermouche et al., il n'y a pas grande différence pour la courbe force-déplacement et le profil d'empreinte d'indentation Berkovich. Mais l'autre essai (compression hydrostique) a montré des différences (cf. fig. IV.4).

# **IV.5 Verre à vitre**

#### **IV.5.1 Introduction**

Le verre silico-sodo-calcique est composé d'environ 70% de S*iO<sub>2</sub> ce qui l'expose aux mêmes phé*nomènes que le verre de silice sous haute pression (cf. §IV.2.1). Basés sur les modélisations du comportement du verre de silice, des résultats de simulation d'indentation et de rayage seront confrontés aux données expérimentales. En particulier, les données expérimentales de l'indentation avec tilt de la surface seront analysées pour assurer des comparaisons simulation-expérience prenant en compte une modélisation plus complète.

#### **IV.5.2 Essai d'indentation : études sur l'influence des tilts**

#### **IV.5.2.1 Méthodes**

Les angles de tilt de la surface des échantillons en verre à vitre (noté WG) sont contrôlés par un montage posé sur un goniomètre (fig. IV.23). Pour chaque angle, on réalise 3 essais de nanoindentation Berkovich (pointe MS0513922) avec le Triboindenter Hysitron en trois phases : charge / maintien / décharge avec des durées de 10s/5s/10s. La charge maximale est de 10 mN. Les tilts sont à la fois dans les directions *X* et *Y* , et compris entre -5◦ à 5◦ . L'influence du tilt est observée sur la profondeur maximale  $h_{max}$ , la profondeur résiduelle  $h_f$ , la raideur de contact à la décharge initial *S* ainsi que le module réduit *E<sup>r</sup>* .

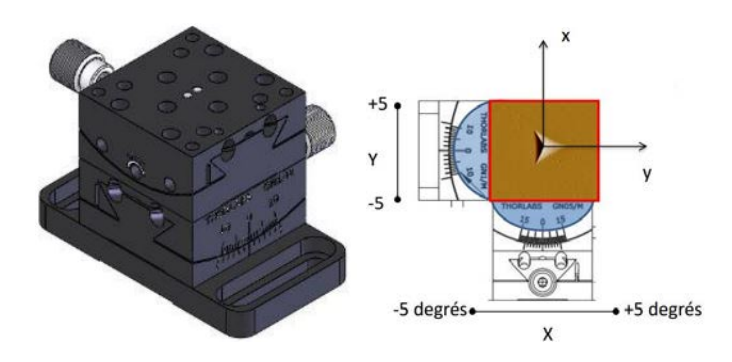

Figure IV.23. Goniomètre pour contrôler les angles de tilt suivant l'axe des x et y. Instrument développé au Département Mécanique et Verre, Institut de Physique de Rennes.

#### **IV.5.2.2 Courbes force-déplacement**

Le goniomètre est posé sur le plateau de l'Hysitron pour faire des indentations. Les courbes forcedéplacement des 66 essais (3 essais pour chaque angle) sont tracées figures IV.24 (tilt *X*) et IV.25 (tilt *Y*). Les courbes brutes (fig. IV.24(a) et IV.25(a)) sont composées de trois parties : charge, maintien et décharge. En maintien, les courbes montrent des écarts de déplacements pour une même charge. Ceci peut être causé par la dérive thermique (cf. §I.3.5.2 et §III.4.1). Alors, on choisit de décaler la partie décharge afin d'obtenir un même déplacement *hmax* à la charge maximale *Pmax* (fig. IV.24(b) et IV.25(b)).

Il est intéressant de tracer les courbes adimensionnelles. Les déplacements et les forces sont normalisés par leurs valeurs maximales (fig. IV.24(c) et IV.25(c)). Toutes les courbes : sans tilt, avec tilts *X* ou *Y* se superposent quasiment sur une même courbe. Les différences en fin de la décharge normalisée sont faibles. Une courbe force-déplacement pour une indentation avec ou sans tilt est caractérisée sur cette partie où le contact change de forme remarquablement. À l'aide du logarithme décimal, la visualisation de la courbe *log*(*P*) − *h* amplifie la charge à petite valeur (fig. IV.24(d) et IV.25(d)). On observe que les tilts X+ (vers le côté de la face) montrent les tendances les plus remarquables (fig.  $IV.24(e)$ ).

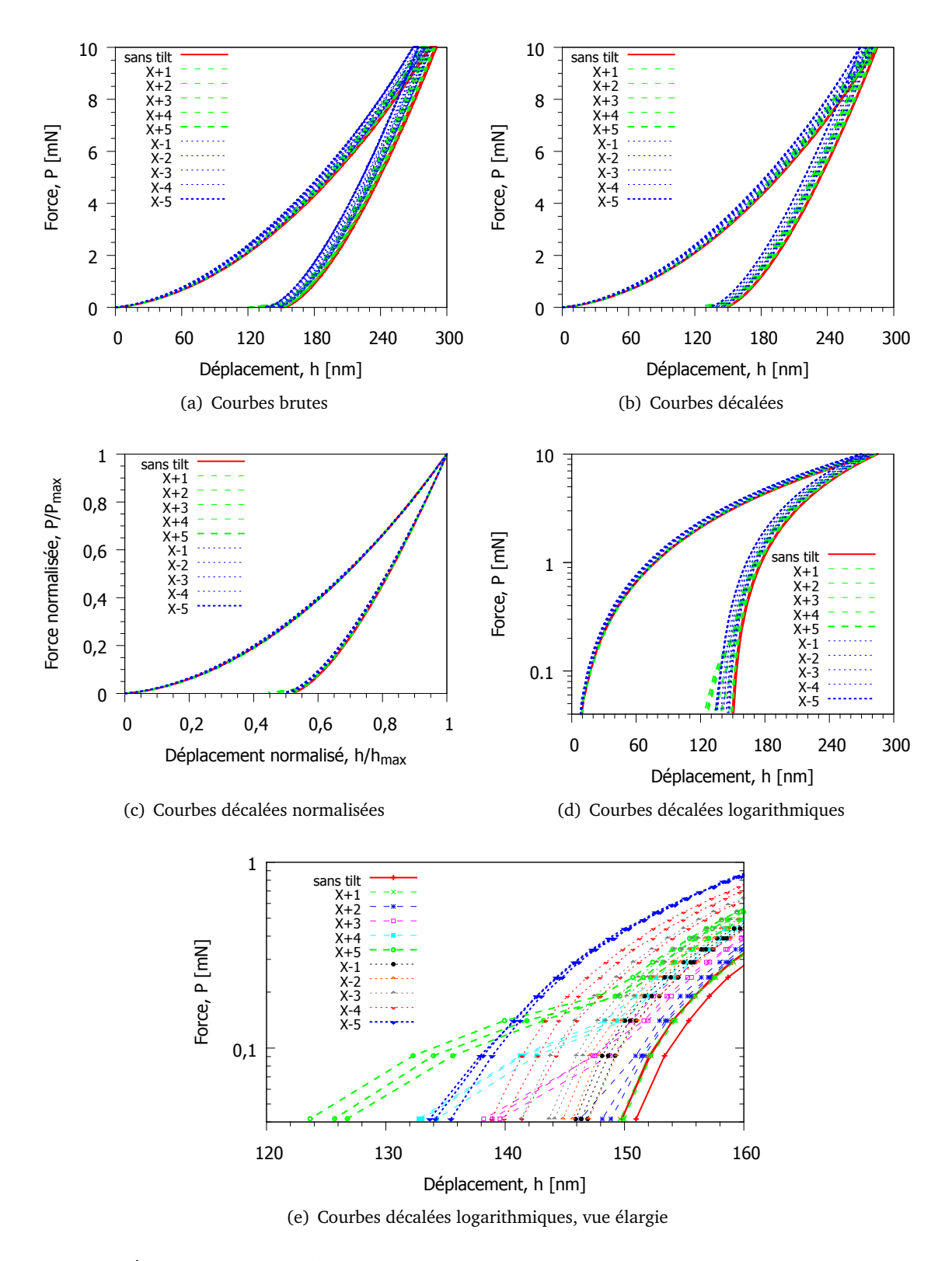

Figure IV.24. Courbes force-déplacement dans différentes échelles des indentations avec l'inclinaison contrôlée de la surface suivant la direction X. La partie décharge des courbes brutes (a) sont décalées de manière que les déplacements pendant le maintien de charge sont enlevés. Les courbes normalisées (c) et logarithmiques (d) ont utilisé les données des courbes décalées (b).

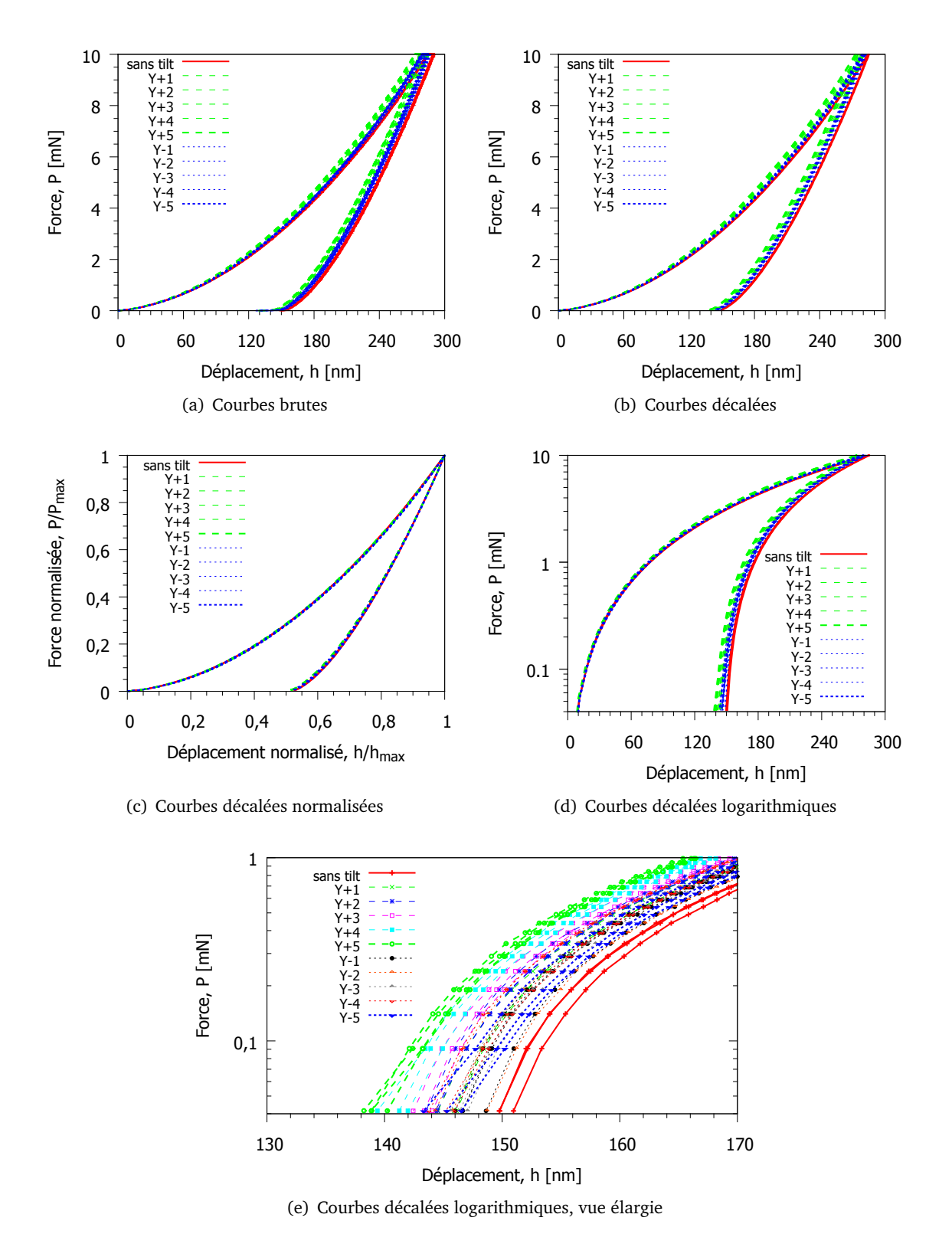

Figure IV.25. Courbes force-déplacement dans différentes échelles des indentations avec l'inclinaison contrôlée de la surface suivant la direction Y. La partie décharge des courbes brutes (a) sont décalées de manière que les déplacements pendant le maintien de charge sont enlevés. Les courbes normalisées (c) et logarithmiques (d) ont utilisé les données des courbes décalées (b).
#### **IV.5.2.3 Influences sur les paramètres de courbe et le module réduit**

Les courbes force-déplacement permettent de calculer le module réduit *E<sup>r</sup>* d'après la relation  $E_r =$ p *πS* 2*β*  $\overline{\pi}$ : *Ac* , où la raideur de contact *S* et l'aire de contact *A<sup>c</sup>* sont estimées à partir des analyses de la partie décharge (cf. *S*I.2.2.2). Les figures IV.26 et IV.27 montrent les tendances d'évolution de la raideur de contact et du module réduit pour les angles de tilt de -5 ° à +5 ° sur les deux directions. Les tilts X changent le module réduit avec une tendance parabolique (fig. IV.27(a)). Les tilts Y, qui doivent donner des symétries pour les angles positifs et négatifs, changent *E<sup>r</sup>* sous forme de deux droites non symétriques par rapport à l'angle nul (fig. IV.27(b)).

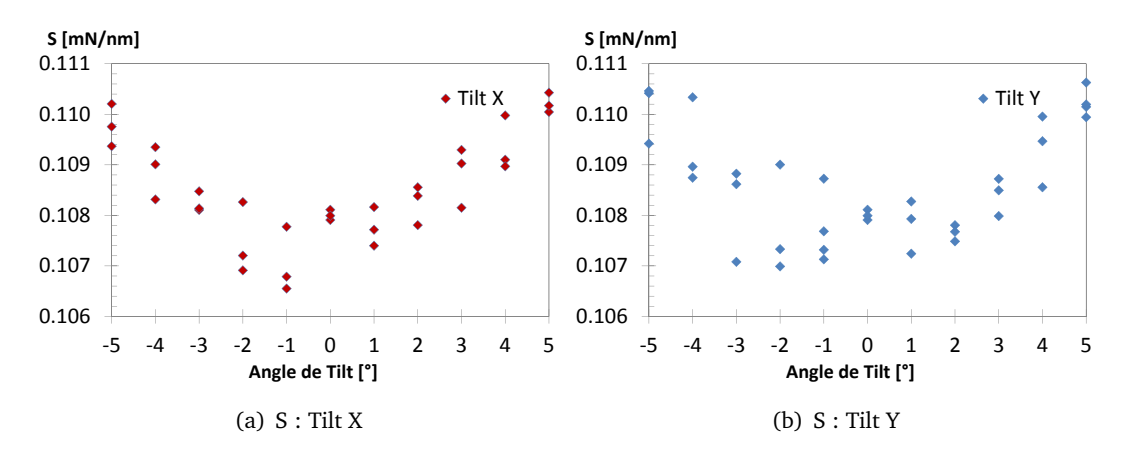

Figure IV.26. Variation des raideurs de décharge initial en fonction des angles de tilts suivant direction X et Y.

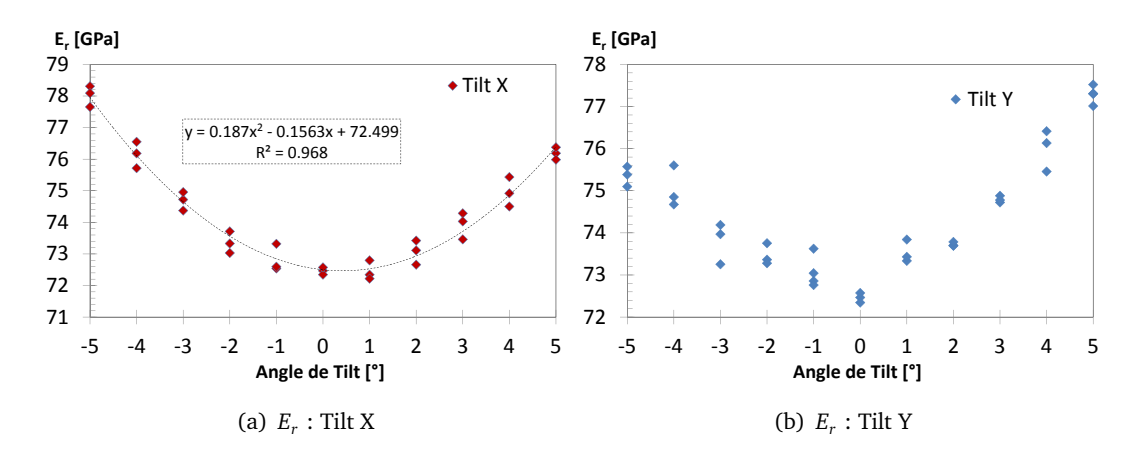

Figure IV.27. Variation des modules réduits en fonction des angles de tilts suivant les directions X et Y.

Les paramètres relevés directement sur la courbe force-déplacement sont la profondeur maximale *hmax* et la profondeur finale *h<sup>f</sup>* . Les tilts X donnent toujours des tendances paraboliques et les tilts Y donnent des droites. Les profondeurs finales sont relevées par deux méthodes : lecture directe et régression par la loi puissance. Les paraboles de *h<sup>f</sup>* en tilts X (fig. IV.26(a)) pour les deux méthodes sont des translations l'une de l'autre.

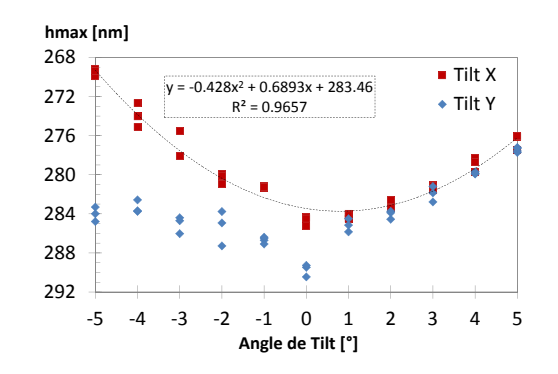

Figure IV.28. Variation des profondeurs maximales d'indentations berkovich 10 mN par Hysitron sur le verre à vitre avec tilts de surface contrôlées suivant direction X et Y.

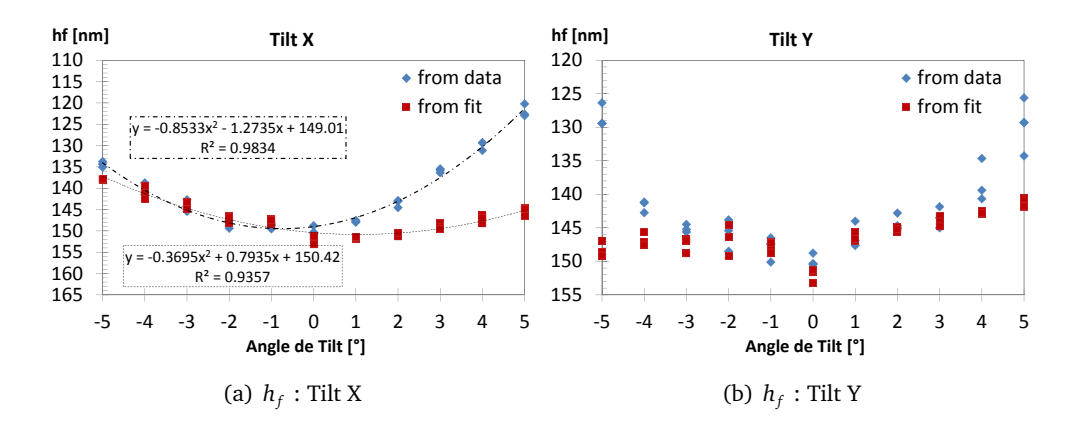

Figure IV.29. Variation des profondeurs résiduelles en fonction des angles de tilts suivant les directions X et Y. *h<sup>f</sup>* est obtenue par deux méthodes : valeur de *h* à la charge nulle et  $h_f$  du fit par la loi puissance  $P = k(h - h_f)^m$ .

Numériquement parlant (cf. annexe A), les tendances paraboliques sont observées pour les deux tilts X et Y. Par exemple, la raideur de contact des indentations simulées avec tilt sur un verre métallique est de forme parabolique pour les tilts X et Y (fig. IV.30). Les différences entre les résultats de tilts Y pour l'expérience et la simulation peuvent être causés par la mise en place de l'échantillon pour laquelle une arête de l'indenteur n'est pas perpendiculaire à l'axe de rotation de la surface. En effet, le tilt de surface n'est pas purement suivant la direction Y mais aussi suivant X. Pour conclure sur la tendance de l'effet de tilt Y sur les données expérimentales, il faudrait au moins avoir des empreintes symétriques.

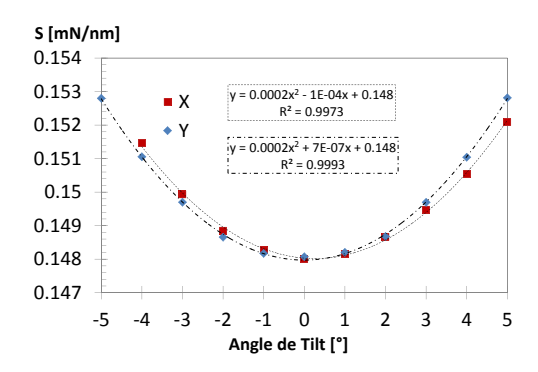

Figure IV.30. Comparaison des raideurs de décharge d'indentation Berkovich 10mN sur les surfaces avec tilt dans les directions X et Y.

### **IV.5.2.4 Empreinte**

Les empreintes d'indentation avec tilt sont imagées par SPM (fig. IV.31). On remarque que les tilts *Y* − 5 et *Y* + 5 ne sont pas symétriques. Le traitement des profils en utilisant le logiciel "Gwyddion" est affiché sur les figures IV.32. La remise de surface au même plan a changé les angles entre surface et empreinte (fig. IV.32(b)) par rapport aux profils bruts (fig. IV.32(a)).

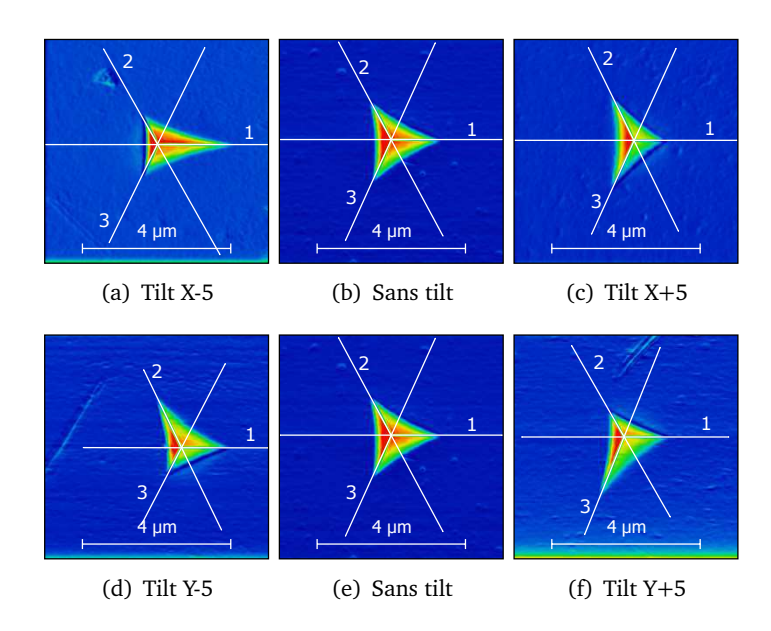

Figure IV.31. Images SPM des surfaces résiduelles du verre à vitre avec tilt soumis aux nanoindentations berkovich 10mN. Images traitées par logiciel "Gwyddion".

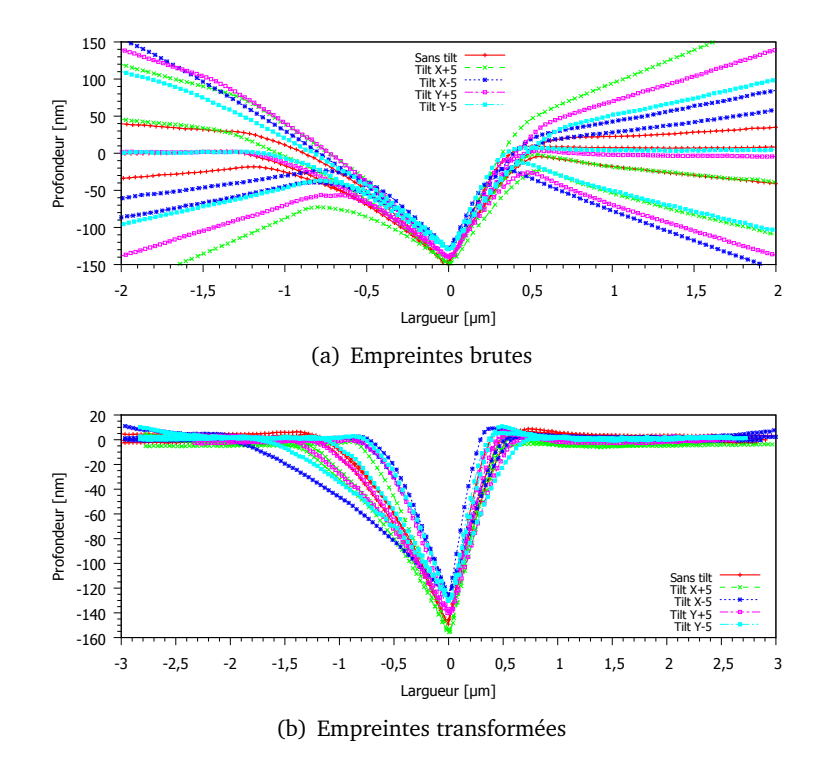

Figure IV.32. Profils des sections sur les empreintes d'indentation avec tilt correspondant aux figures IV.31. Les profils de chaque tilt sont présentés en trois courbes.

### **IV.5.3 Essai de rayage**

Deux essais de rayage sur un verre à vitre sont effectués en utilisant l'indenteur à forte charge "10280805 Omni3D" (cf. §III.4.3.2). "WG-R1" est rayé après avoir appliqué à la charge maximale 50 *mN*. "WG-R2" est rayé avec un enfoncement progressif sur une distance de 10 *µm* (fig. IV.33). Une remarque sur les mesures de déplacement normal pour le "WG-R1", l'Hysitron a donné des valeurs très élevées avec probablement une erreur. "WG-R2" donne des valeurs de déplacement normal correspondant aux images SPM, qui sont de 520 *nm*. Pour les forces latérales, "WG-R1" donne des valeurs plus petites que "WG-R2" : 10,1 *mN* vs 10,7 *mN*. Le coefficient de frottement apparent est en moyenne de **0,208** (fig. IV.34). Des sections des images SPM permettent d'extraire des profils transversaux et longitudinaux (fig. IV.33(a) et IV.36) pour comparer avec les résultats de simulation.

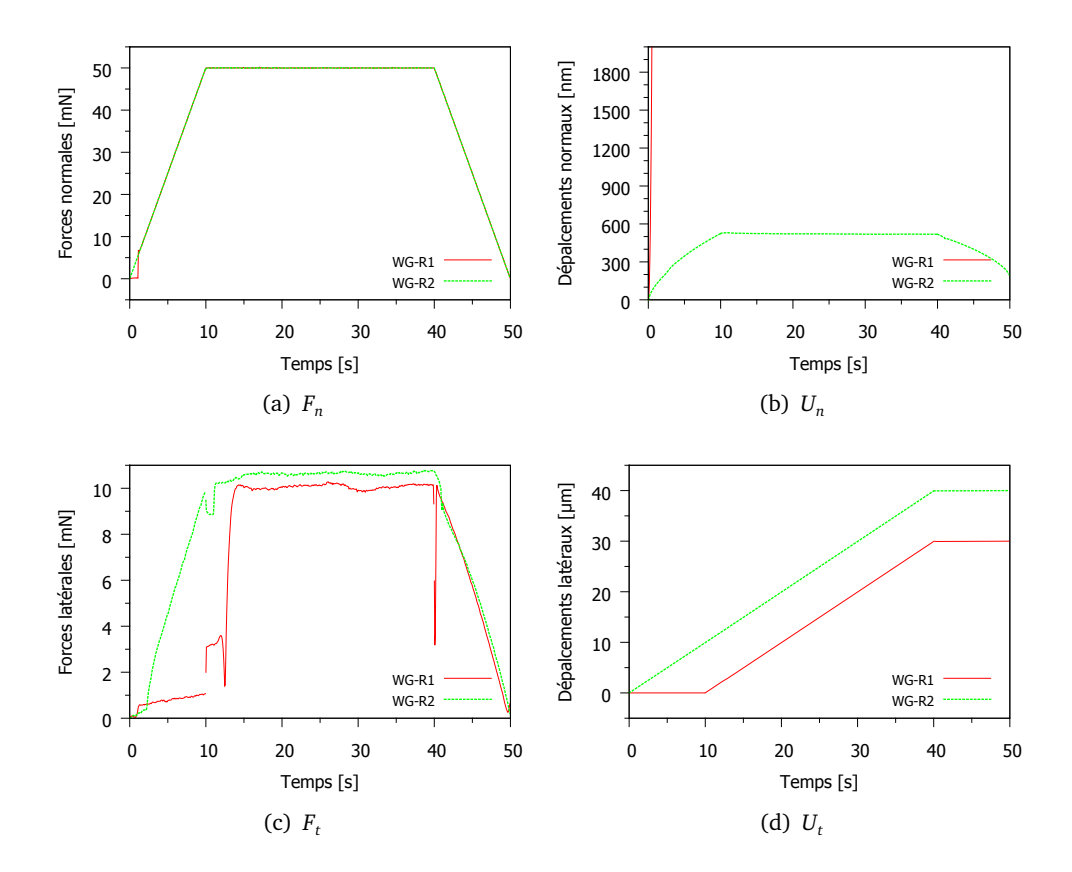

Figure IV.33. Courbes de rayage d'un verre à vitre. Essais sur deux points : R1 (*Fn*,*max* = 50*mN*,  $U_{t,max} = 30 \mu m$ ) et R2 ( $F_{n,max} = 50 mN$ ,  $U_{t,max} = 40 \mu m$ ).

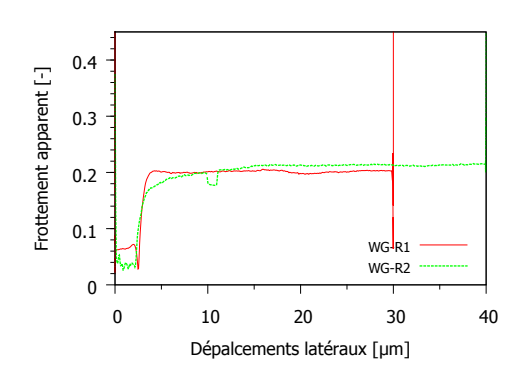

**Figure IV.34.** Frottement apparent  $\mu_{app} = F_t/F_n$  du verre à vitre.

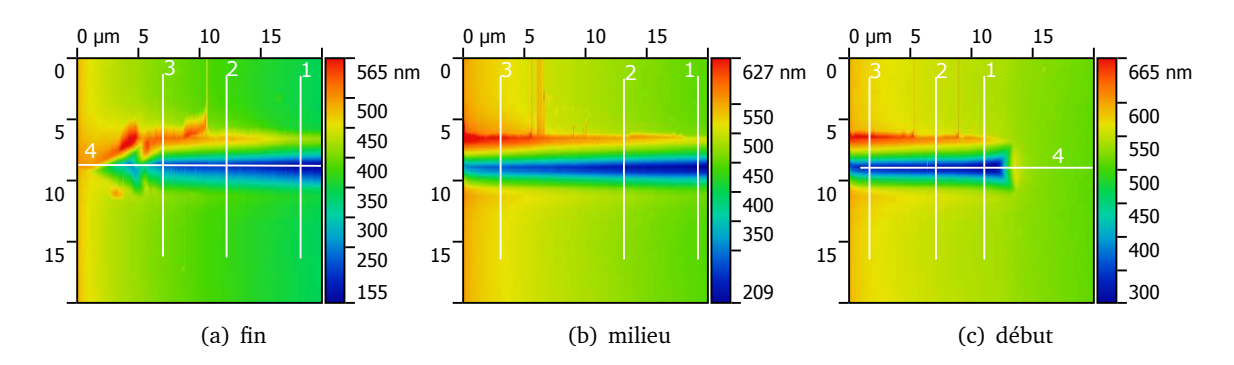

Figure IV.35. Image SPM de rayure (R1) d'un verre à vitre "WG" à la charge normale 50 mN et de longueur 30 *µm*. Les lignes numérotées montrent les sections en profil. Les angles de tilt sont 0.01◦ (transversale) et 0.19◦ (longitudinale).

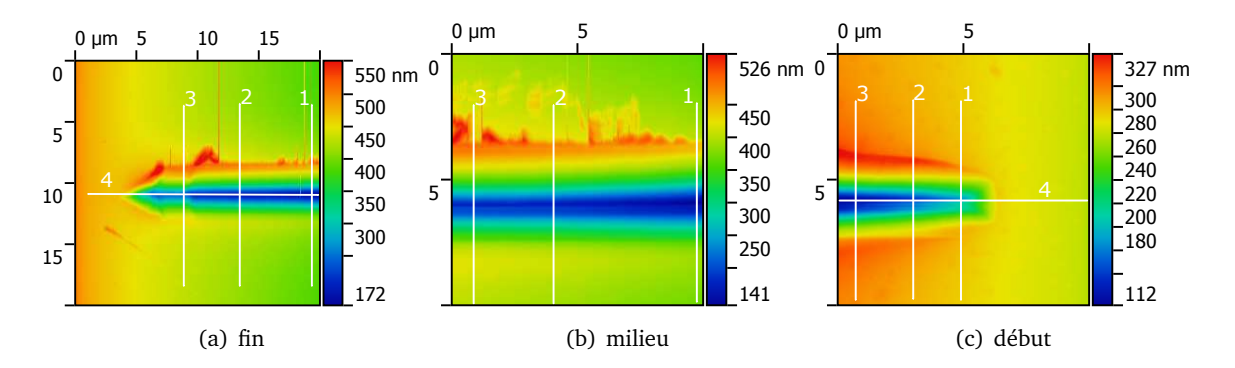

Figure IV.36. Image SPM de rayure (R2) d'un verre à vitre "WG" à la charge normale 50 mN et de longueur 30 *µm*. Les lignes numérotées montrent les sections en profil. Les angles de tilt sont 0.00◦ (transversale) et 0.20◦ (longitudinale).

### **IV.5.4 Simulation d'indentation**

### **IV.5.4.1 Modélisation**

D'après les résultats de simulation d'indentation sur le verre de silice (§IV.4.3), le modèle de Keryvin est convenable pour modéliser le comportement du verre à vitre. En prenant le même principe de modélisation pour le verre de silice, on effectue des simulations pour le verre à vitre en utilisant les paramètres du tableau IV.5. Le module d'Young et le coefficient de Poisson sont  $E_0 = 72$  *GPa* et *ν*<sub>0</sub> = 0, 21. La valeur de saturation de densification *γ* est calculé en prenant le taux de densification *α* = 6, 3 %. Les valeurs maximales des changements de module d'élasticité sont basées sur le pourcentage de changement :  $G_m/G_0 = B_m/B_0 = 1, 5$  ce qui augment le module d'Young  $E_m = 108$  *GPa* et garde le coefficient de Poisson *ν<sup>m</sup>* = 0, 21.

| Modèles $B_0$ $G_0$ $P_0$ $P_1$ $\gamma$ $k_0$ $B_m$ $G_m$ |  |  |                                              |  |  |
|------------------------------------------------------------|--|--|----------------------------------------------|--|--|
| KV                                                         |  |  | 41,38 29,75 3,0 20,0 -0,061 variée 62,0 44,6 |  |  |

Tableau IV.5. Paramètres du verre à vitre pour les critères de plasticité par le modèle *KV*  $=$  Keryvin et al. (cf. tableau IV.3).

### **IV.5.4.2 Courbe force-déplacement**

Reprenons les données expérimentales de §IV.5.2. Les courbes force-déplacement décalées des indentations sans tilts (noté WG-I1, WG-I2, WG-I3) sont utilisées pour des comparaisons avec les résultats de simulation (fig. IV.37(a)). On identifie que la limite d'écoulement plastique *σ<sup>y</sup>* = 3, 81 *GPa* donne une courbe correspondant aux données expérimentales. Aucune correction de souplesse supplémentaire sur les maillages utilisés (cf. fig. IV.14) n'est nécessaire.

Une remarque sur l'histoire de simulation, les calculs habituels (sans utilisée l'option "\*Control Parameters") n'ont pas convergé à la fin. On a donc relancé une simulation avec le contrôle sur un paramètre de calcul d'Abaqus  $\tilde{q}_0^{\alpha}$  à 10<sup>−8</sup> (cf. annexe C). Le contrôle de paramètre a donné des solutions mais la courbe force-déplacement est différente du cas de contrôle par défaut.

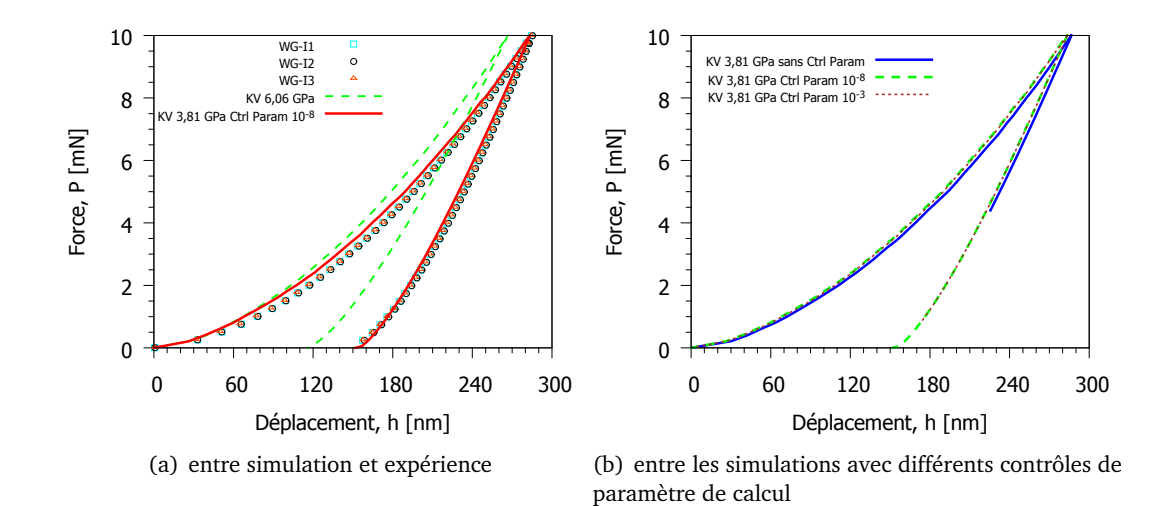

Figure IV.37. Comparaison des courbes force-déplacement : données expérimentales et résultats de simulation par modèle de Keryvin et al. NB. "sans Ctrl Parm" représente les contrôles de paramètres par défaut où  $\tilde{q}^{\alpha}_{0}$  à 10<sup>−2</sup>.

### **IV.5.4.3 Empreinte**

Les empreintes des trois essais (fig. IV.38) permettent d'extraire des profils en remettant les surfaces au même plan. Les comparaisons avec les résultats de simulation sont reportées figure IV.39. Ce profil simulé correspond à la courbe "KV 3,81 GPa Ctrl Param 10−<sup>8</sup> " de la figure IV.37(a) qui ne suit pas parfaitement les données expérimentales. Comme la courbe ("KV 3,81 GPa sans Ctrl Param") est terminée avant la fin de décharge (à cause des non convergences de calcul), on n'a pas de profil pour faire des comparaisons.

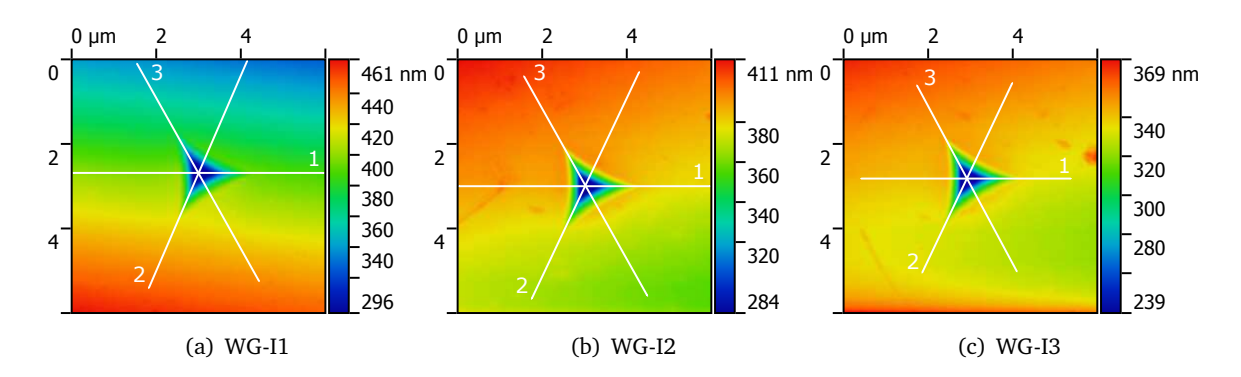

Figure IV.38. Images SPM des empreintes d'indentation 10 *mN* sur un verre à vitre du cas "sans tilt" (cf. fig.  $I<sub>V</sub>32(b)$ )

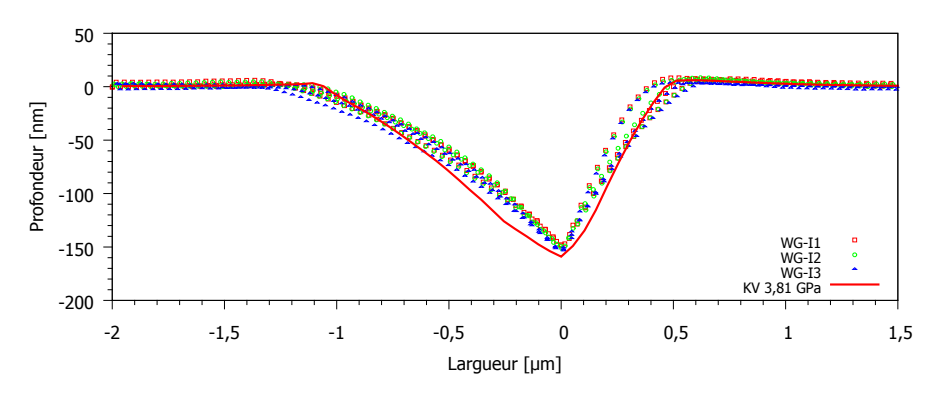

Figure IV.39. Comparaison des profils d'empreintes : données expérimentales (les profils no. 1) et résultats de simulation correspondant à la courbe "KV 3,81 GPa Ctrl Param 10<sup>-8</sup>". NB. les différences entre les profils expérimentaux sont causées par l'imperfection de géométrie de l'indenteur (cf. fig. IV.7).

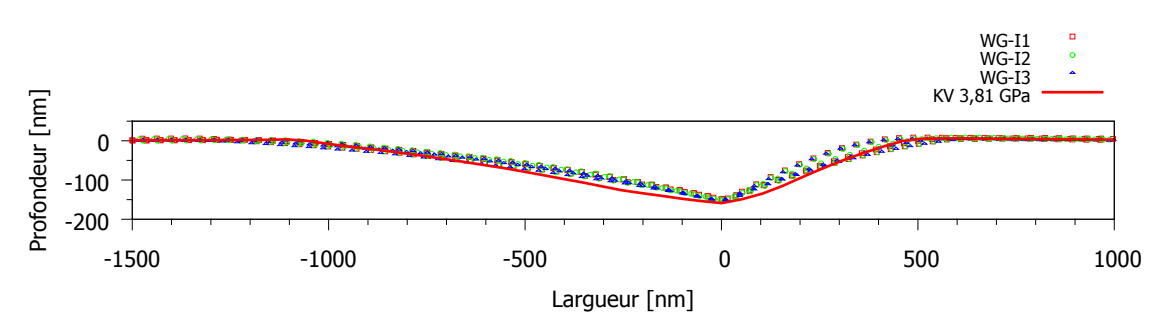

Figure IV.40. Retracer la figure IV.39 dans le plan équi-échelle.

### **IV.5.4.4 Discussion sur les résultats**

Les identifications de la limite d'écoulement plastique du modèle de Keryvin et al. en utilisant les courbes force-déplacement d'indentation Berkovich 10 mN donne une valeur de 3,81 GPa. Même si les calculs ne peuvent pas converger avec les contrôles de paramètres par défaut, une empreinte simulée par le calcul avec les contrôles de paramètres modifié légèrement est comparable à l'image SPM.

### **IV.6 Bilan et conclusion**

Ce chapitre a présenté des modélisations du comportement du verre de silice et du verre à vitre soumis aux sollicitations d'indentation et de rayage. Les résultats des simulations par éléments finis sont confrontés aux données expérimentales réalisées sur Hysitron Ti-950. Les courbes forcedéplacement, les empreintes d'indentation, les courbes d'effort du rayage et les rayures sont reportées pour les deux verres. Les résultats de simulation d'indentation sont présentés mais ceux du rayage seront présentés lors de la soutenance à cause du temps de calcul très long.

Les modèles de couplage densification-cisaillement sont implémentés dans le code de calcul d'Abaqus. On a commencé à travailler sur le verre de silice. Le modèle de Kermouche et al. [46] avec la limite d'écoulement plastique *σ<sup>y</sup>* = 6, 5 *GPa* donne une courbe force-déplacement et une empreinte d'indentation comparables aux données expérimentales, mais les profils des empreintes simulés près de la pointe ne présente pas complètement la même forme que l'expérience. Le modèle de Keryvin et al. [51] est une amélioration en prenant en compte des mécanismes supplémentaire au modèle précédent. L'empreint simulée par ce modèle s'approche l'image SPM. Cependant, la courbe force-déplacement est améliorée pour la charge mais donne un écart pour la décharge. En complément du modèle de Keryvin et al., on a considéré un changement des modules d'élasticité en fonction parabolique correspondant aux résultat de Deschamps et al. [22]. Ceci a décalé la courbe de la décharge vers courbe expérimentale mais *σ<sup>y</sup>* identifié est trop petit. En se basant sur les résultat de la simulation sur le verre de silice, le verre à vitre est modélisé de la même manière en choisissant le modèle de Keryvin et al. et *σ<sup>y</sup>* est identifié de 3, 81 *GPa* à l'aide de la comparaison des résultats de simulations et données expérimentales.

# Chapitre V

# Bilan, conclusion et perspectives

### **Sommaire**

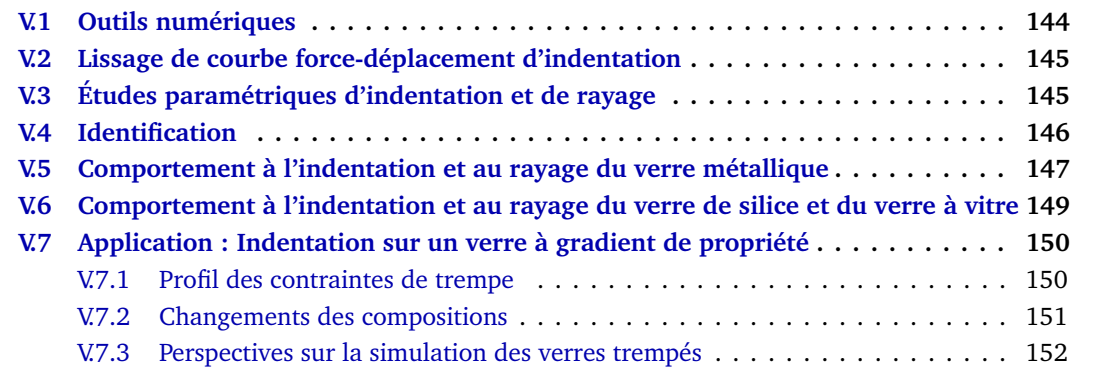

Les éléments principaux issus des travaux précédents seront rappelés dans ce chapitre. La maîtrise de l'utilisation du logiciel "Abaqus" permet de résoudre les problèmes d'indentation et de rayage. Grâce aux outils numériques, les analyses de l'indentation et du rayage sont enrichies. Le lissage de la courbe force-déplacement d'indentation par une fonction parabolique est proposé. Les études paramétriques sont des guides pour évaluer les résultats de simulation par rapport aux données expérimentales. Trois essais sont étudiés : l'indentation par pointe pyramidale à base carrée (*θ* = 60, 26 ◦), l'indentation par pointe pyramidale à base triangulaire (Berkovich) et le pseudo rayage. L'identification de plusieurs paramètres par la méthode de l'identification d'un paramètre à chemin multiple sur l'indentation Berkovich est proposée. Les confrontations des résultats de simulation aux données expérimentales sont effectuées pour le verre métallique massif, le verre de silice et le verre à vitre. Des comparaisons sur les courbes force-déplacement de l'indentation, les courbes d'effort et frottement apparent du rayage, les empreintes et rayures simulées et imagées par AFM et SPM, permettent de tirer des conclusions sur les paramètres des lois de comportement adaptés aux verres étudiés. Enfin, une application des connaissances requises pour simuler les verres trempés est envisagée.

### **V.1 Outils numériques**

Les simulations des essais très locaux comme l'indentation et le rayage ont besoin des transitions de taille du maillage pour diminuer le temps de calcul et permettre d'obtenir les résultats adéquats. La figure V.1(b) montre le schéma de l'ensemble massif-indenteur. Les maillages du massif sont raffinés autour de la zone du contact et la taille augmentée graduellement jusqu'à ce que la dimension tende vers l'épaisseur de l'échantillon ou permettre de ne plus avoir d'influence de cette taille sur les résultats. Les maillages de l'indenteur sont divisés en trois parties : la pointe, la colonne et la plaque. La géométrie de la pointe peut être changée en pyramide à base carrée, à base triangulaire et en cône de révolution. La colonne permet de contrôler la souplesse de l'ensemble. La plaque représente la plaque centrale du capteur. Elle peut faciliter la stabilité des calculs par éléments finis.

Seuls, les maillages ne sont pas suffisants pour la simulation. La maitrise des options de calcul et des méthodes de remaillage est un page de succès pour rendre possible les simulations avec Abaqus. De plus, on a vérifié les résultats obtenus en considérant plusieurs cas de modèles 2D et 3D. En particulier, la simulation du rayage est validée sur l'aluminium en comparant avec les résultats d'un article de référence.

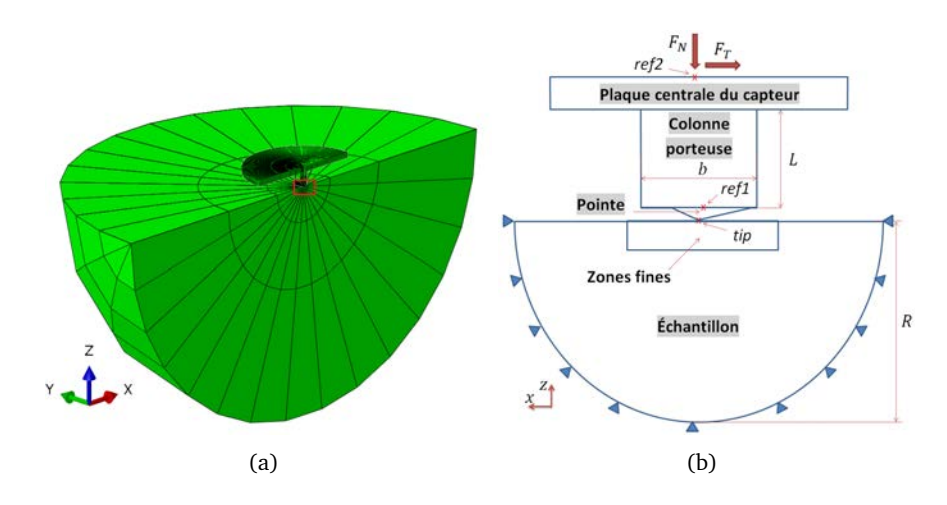

Figure V.1. Maillages de l'échantillon et de l'indenteur : (a) vue globale d'un modèle 3D symétrique par rapport au plan XOZ ; (b) schéma.

### **V.2 Lissage de courbe force-déplacement d'indentation**

On a proposé des régressions sur la partie charge de la courbe force-déplacement en utilisant l'équation : *P* = *α*(*h* + *cP* + *δ*) 2 . Le logiciel GNUPLOT permet de trouver les valeurs des paramètres de lissage *α*, *c* et *δ*. Ayant besoin d'une forme explicite de la fonction, l'équation devient : *h* = p p *α*<sup> $\sqrt{p}$ </sup> – *cP* – *δ*, où *α*<sup> $\sqrt{q}$ </sup> = 1/ $\sqrt{a}$ . Il est à noter que, mathématiquement, la forme *P* = *α*(*h* + *cP* + *δ*)<sup>2</sup> est une transformation de la forme  $P = \alpha h^2$  qui a subi une rotation autour de l'origine d'angle  $\theta = \frac{1}{2}$ 2 arctg 2*c* 1−*c* 2 puis une translation suivant le vecteur (−*δ*, 0).

Il est aussi possible de réaliser une régression sur la décharge avec une fonction parabolique mais avec d'autres paramètres de lissage par rapport à la charge. À partir de cette fonction, on peut calculer la pente de la courbe à la force maximale avec l'équation V.1. La raideur de contact à la décharge est l'inverse de cette pente, donc *S* = *d P/dh*.

$$
\left(\frac{dh}{dP}\right)_{P_{max}} = \frac{1}{2\sqrt{\alpha P_{max}}} + c
$$
\n(V.1)

Une perspective sur la régression des courbes charge et décharge d'indentation par la fonction parabolique est le calcul de module d'Young de l'échantillon sans utiliser l'aire de contact grâce à l'équation V.1.

### **V.3 Études paramétriques d'indentation et de rayage**

Les simulations d'indentation (fig. V.2(a) et fig. V.2(b)) et de rayage (fig. V.2(c)) sont effectuées pour différents cas en prenant en compte les paramètres du matériau (module d'Young *E*, les trois paramètres du modèle de plasticité de Drucker Prager *Y<sup>c</sup>* , *φ*, et *ψ*) et les conditions expérimentales (frottement du contact, arrondi de pointe, souplesse de la machine et tilt de la surface de l'échantillon). Chaque paramètre peut avoir la même conséquence sur la courbe force-déplacement, la géométrie de l'empreinte et le frottement apparent. C'est pourquoi il est possible d'obtenir plusieurs réponses lors d'identifications à plusieurs paramètres.

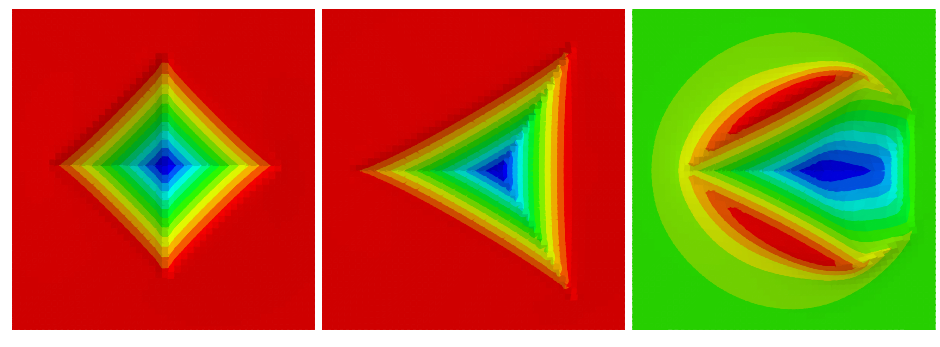

(a) Ind. pyram. carré (60,26°) (b) Ind. Berkovich modif. (c) Pseudo rayage Berkovich (65,27°) modif.

Figure V.2. Résultats des simulations : déplacement suivant l'axe z (U3) de la surface du massif soumises à des indentations et à un pseudo-rayage (rayage à courte distance).

Une conclusion après les études paramétriques est que, à la **même charge d'indentation**, l'indenteur à base carrée de demi-angle entre faces *<sup>θ</sup>* <sup>=</sup> 60, 26 ◦ (fig. V.2(a)) donne la même aire de contact que l'indenteur à base triangulaire Berkovich modifié  $\theta = 65,27$ ° (fig. V.2(b)). Il est à noter que les indenteurs Vickers (θ = 68<sup>°</sup>) et Berkovich modifié donnent la même aire de contact à la **même profondeur de pénétration**. Une perspective de cette découverte est la confirmation expérimentale. Les duretés mesurées par les indenteurs à base carrée  $\theta = 60, 26$ ° et à base triangulaire  $\theta$  = 65, 27  $\degree$  sont la même pour une charge donnée.

### **V.4 Identification**

Les identifications par le logiciel Sidolo donnent les valeurs des paramètres de la loi comportement utilisée pour les simulations correspondant aux données expérimentales. On a proposé une méthode d'identification pour l'appliquer aux études à plusieurs paramètres. Même si Silodo peut faire varier plusieurs paramètres en même temps en se basant sur les gradients de réponse obtenue, on fait varier manuellement les valeurs des paramètres un par un et en conservant seulement un paramètre pour l'identification avec Silodo. Les permutations entre les paramètres assurent la fiabilité des solutions. Cette méthode de multi-identification nous permet de voir clairement les traces des solutions s'il existe plusieurs couples (fig. V.3). La figure V.4 montre les courbes force-déplacement d'indentation identifiées avec une courbe pseudo expérimentale (courbes simulée et considérée comme expérimentale). En utilisant la méthode de multi-identification, on obtient des couples des paramètres qui donnent quasiment la même courbe.

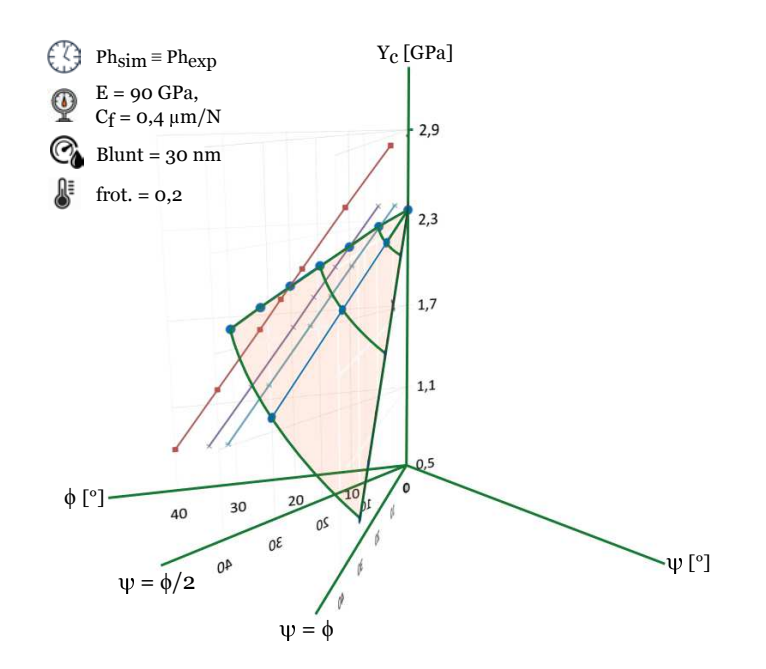

Figure V.3. Représentation en 3D de résultats des identifications de trois paramètres du modèle de Drucker-Prager : *Y<sup>c</sup>* , *φ* et *ψ* par indentation Berkovich. *Phsim* ≡ *Phex p* : les courbes force-déplacement simulées (courbe identifiée) et expérimentale (courbe de référence) se coïncident pour plusieurs couples de (*Y<sup>c</sup>* , *φ*, *ψ*) à condition que leurs *E*, *Cf* , *Blunt* et *f r o t*. soient identiques.

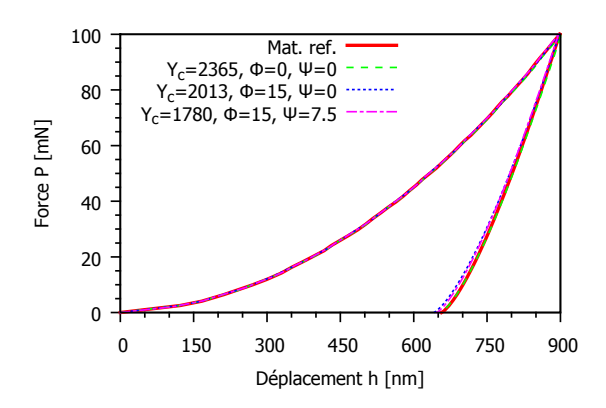

Figure V.4. Comparaison des courbes force-déplacement de simulations par différents  $\text{couple de } (Y_c, \phi, \psi).$ 

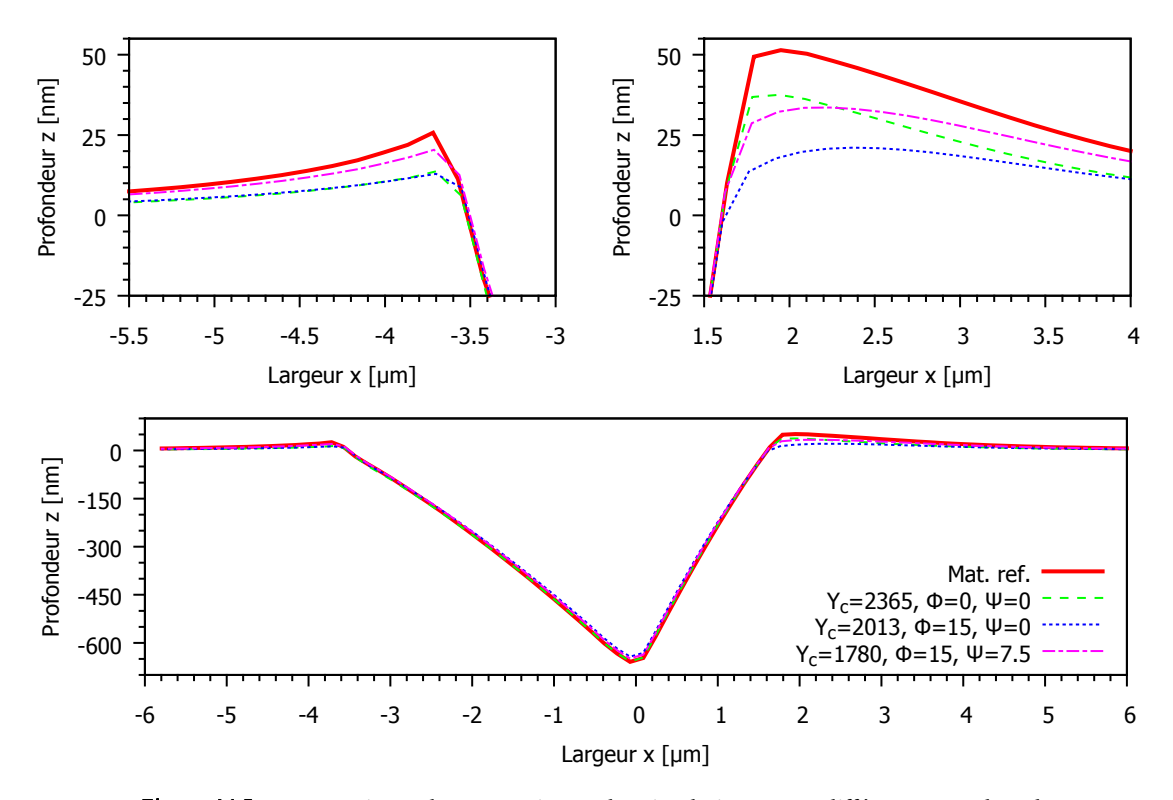

Figure V.5. Comparaison des empreintes de simulations par différents couples de (*Y<sup>c</sup>* ,*φ*, *ψ*). Les vues élargies des bourrelets sont montrées au dessus.

À partir des résultats des identifications sur plusieurs paramètres, on voit que la courbe forcedéplacement n'est pas le seul indicateur pour conclure sur la pertinence des valeurs des paramètres d'une loi de comportement. Il faut une autre comparaison avec l'empreinte et le coefficient de frottement. Les figures V.5 montrent que les couples de paramètres ( $Y_c = 1, 8$  *GPa* ; $\phi = 10$  °; $\psi = 10$  °),  $(Y_c = 2,365 \text{ } GPa$ ; $\phi = 0^\circ$ ; $\psi = 0^\circ$ ),  $(Y_c = 2,013 \text{ } GPa$ ; $\phi = 15^\circ$ ; $\psi = 0^\circ$ ) et  $(Y_c = 1,78 \text{ } GPa$ ; $\phi = 0^\circ$ 15<sup>°</sup>; $\psi$  = 7,5<sup>°</sup>) qui ont donné la quasiment la même courbe force-déplacement (fig.V4), n'ont pas donné le même bourrelet (fig. V.5).

### **V.5 Comportement à l'indentation et au rayage du verre métallique**

Le verre métallique massif est reporté dans la littérature comme ayant un comportement plastique bien décrit au modèle de Drucker-Prager. Les études de l'indentation et du rayage sur ce verre donnent des résultats de simulation qui ne se mettent en cause la loi comportement du matériau. On a intégré les effets de l'arrondi de pointe, les souplesses normale et latérale et les angles de tilt. Les images AFM de la pointe donnent des informations sur les imperfections de la géométrie de l'indenteur qu'il faut prendre en compte dans la modélisation pour obtenir des résultats fiables. La figure V.6 montre l'accord entre courbes force-déplacement expérimentale et simulée même si des écarts existent entre les profils qui est causé par l'imperfection de géométrie de l'indenteur.

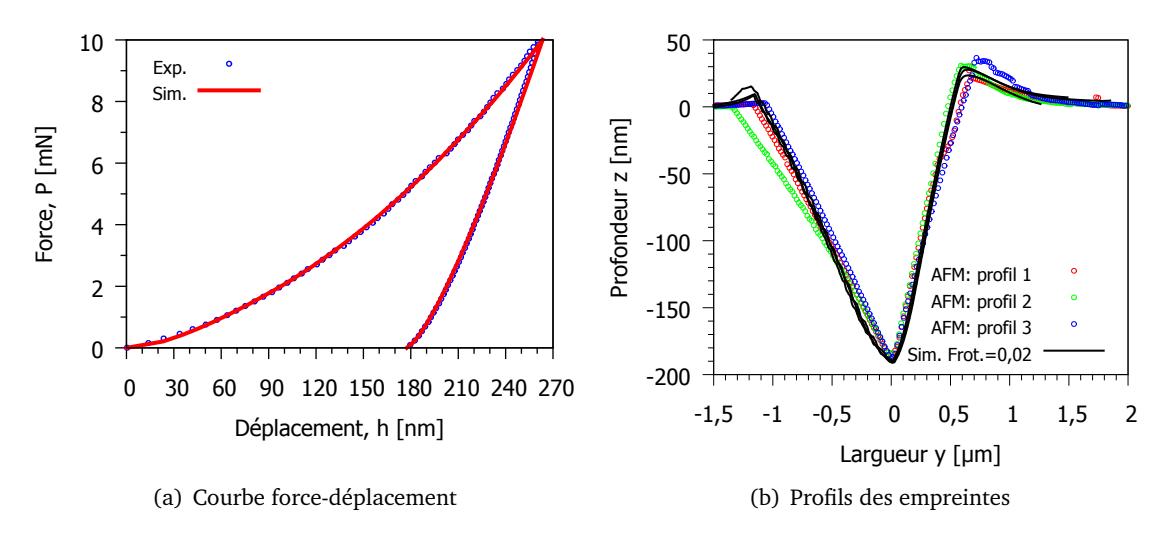

Figure V.6. Confrontation des résultats de simulation d'indentation et données expérimentales d'un verre métallique massif.

Le résultats de rayage montrent les influences du coefficient de frottement de contact et de la souplesse latérale sur le coefficient de frottement apparent et les profils de la rayure. Le coefficient de frottement apparent augmente si le contact est plus frottant ou l'indenteur est plus souple latéralement (fig. V.9). La rayure en aval (fig. V.10) montre que le frottement de contact augmente la hauteur du bourrelet frontal et que la souplesse diminue l'angle du profil par rapport à la verticale.

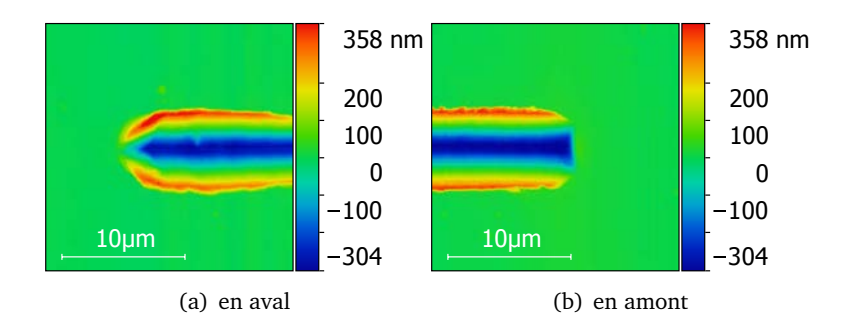

Figure V.7. Données expérimentales : images AFM des rayures par indenteur Berkovich à la charge normale 50 mN sur un verre métallique.

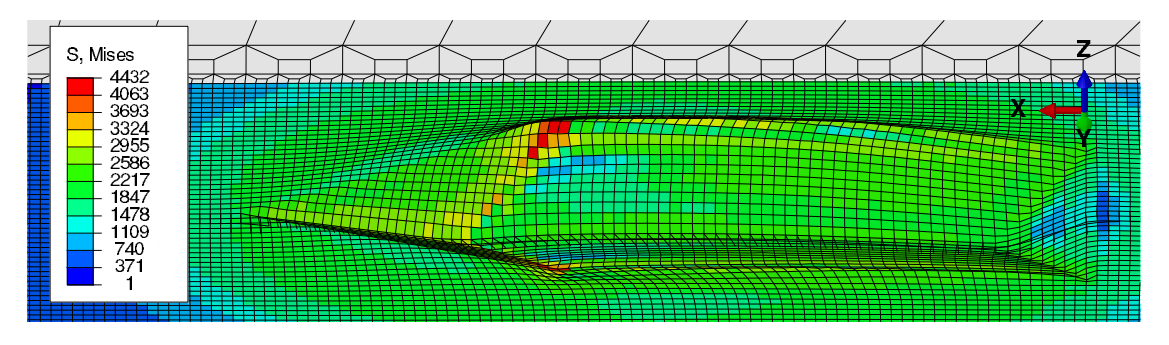

Figure V.8. Résultats (contraintes de Mises) de la simulation de rayage à la charge normale 50 mN sur un verre métallique.

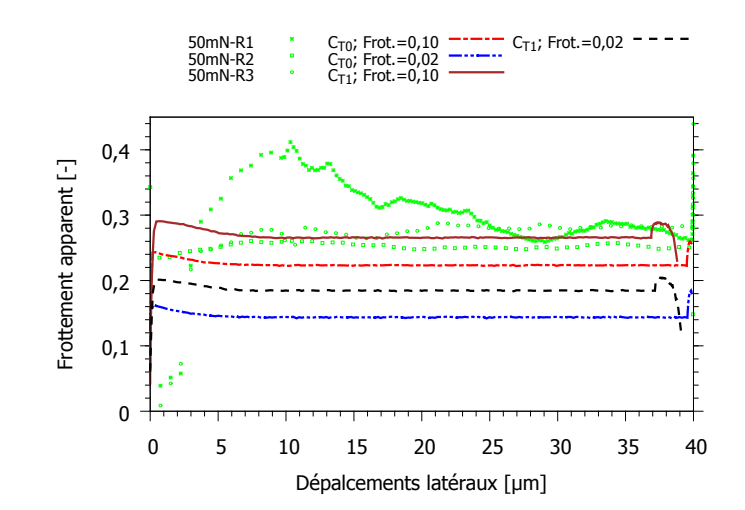

Figure V.9. Comparaison des frottements apparent  $\mu_{app} = F_t/F_n$  des résultats de simulation et des données expérimentales.

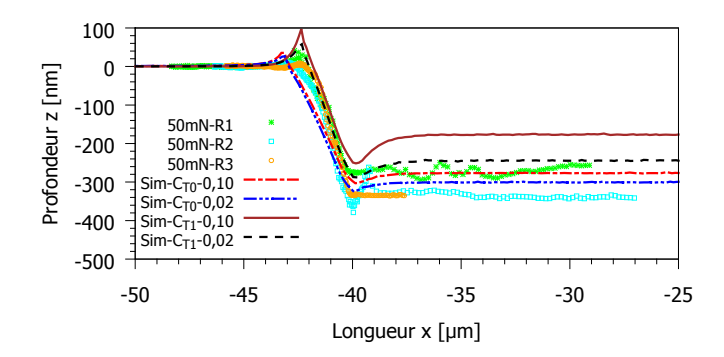

Figure V.10. Comparaisons des profils des rayures en aval obtenues des simulations et des données expérimentales.

### **V.6 Comportement à l'indentation et au rayage du verre de silice et du verre à vitre**

Les modèles de comportement plastique intégrant le couplage densification-cisaillement sont implémentés pour les études sur le verre de silice. On trouve que le modèle de Keryvin et al. qui prend en compte plusieurs mécanismes est suffisant pour simuler le verre de silice. Il est donc choisi pour étudier le verre à vitre. Les résultats des études sont reportés dans le tableau V.1.

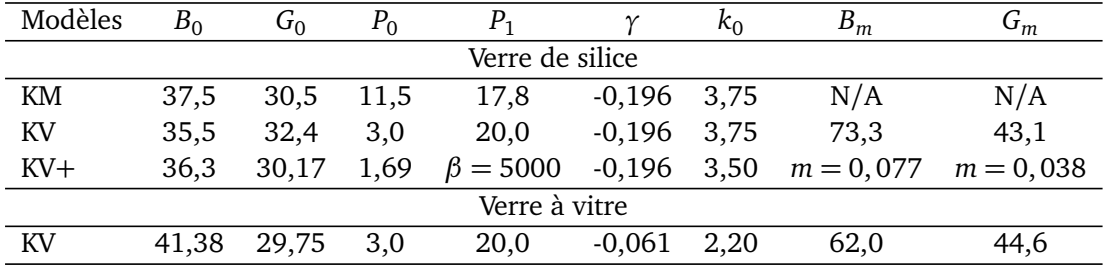

Tableau V.1. Paramètres du verre de silice pour les critères de plasticité par différents modèles : *KM* = *Kermouche et al., KV* = *Keryvin et al.* (*cf. tableau IV.3*).

On s'est intéressé à la modélisation du verre à vitre pour étudier le comportement des verres

trempés. La figure V.11(a) montre la comparaison des courbes force-déplacement d'indentation Berkovich obtenues par des expériences et la simulation en utilisant les paramètres du tableau V.1. La figure V.11(b) compare les profils simulé et imagé par SPM. Même s'il y a de petits écarts entre résultats de simulation et données expérimentales, on conclut que le modèle et les paramètres proposés sont fiables pour les modélisations du comportement du verre à vitre.

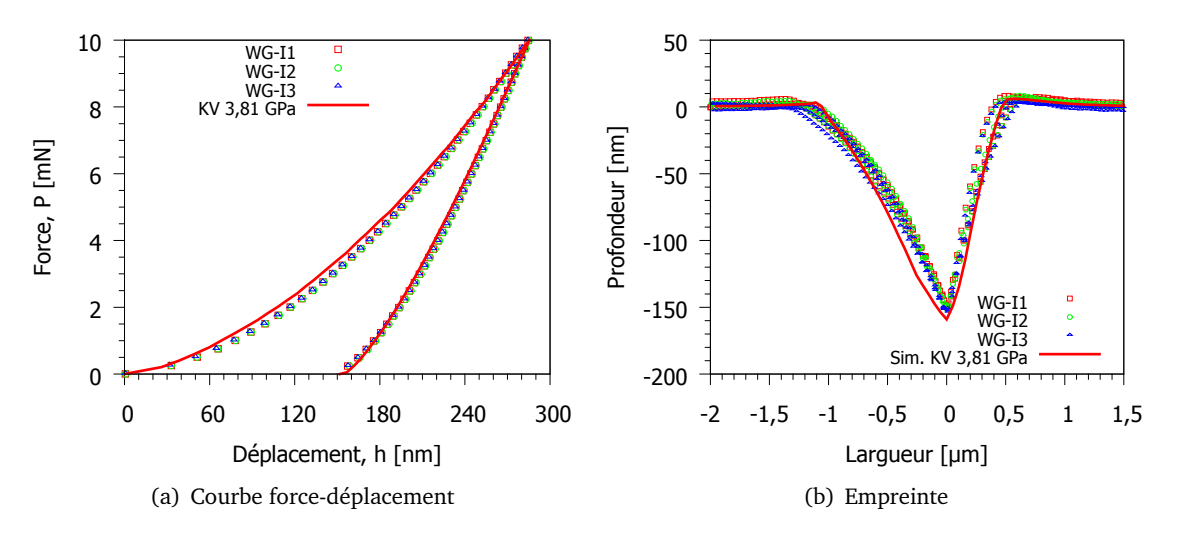

Figure V.11. Confrontation des résultats de simulation avec le modèle de Keryvin et al. aux données expérimentales réalisées avec Triboindenteur Hysitron.

### **V.7 Application : Indentation sur un verre à gradient de propriété**

Après avoir pris en main les outils numériques et réalisé une modélisation du comportement du verre à vitre, des simulations de l'indentation et du rayage pour les verres traités sont possibles.

Les traitements par trempe modifient les propriétés du verre à vitre (cf. §I.1.4). La trempe thermique ajoute des contraintes résiduelles dans le volume du verre. La trempe chimique modifie le composition du verre au niveau superficiel et provoque des contraintes résiduelles. Pour prendre en compte ces effets dans la modélisation, on considère les cas suivants :

- 1. **trempe thermique** : verre trempé  $\rightarrow$  verre à vitre + contraintes bi-axiales
- 2. **trempe chimique** : verre trempé  $\rightarrow$  verre à vitre + contraintes bi-axiales + changement de composition.

### **V.7.1 Profil des contraintes de trempe**

### **Verre trempé thermiquement**

La distribution des contraintes *σ* en fonction de la profondeur *z* est parabolique (éq. V.2). Le plan où la contrainte est nulle est situé à une profondeur approximativement égale au 1/5 [96] de l'épaisseur *e* (fig. V.12). Pour l'équilibre, on trouve que la contrainte de compression superficielle *σ<sup>c</sup>* est 2 fois plus grande que la contrainte de traction maximum au cœur *σ<sup>t</sup>* .

$$
\sigma = \frac{\sigma_c}{2} - \frac{3}{2}\sigma_c \left(\frac{2z}{e} - 1\right)^2 \tag{V.2}
$$

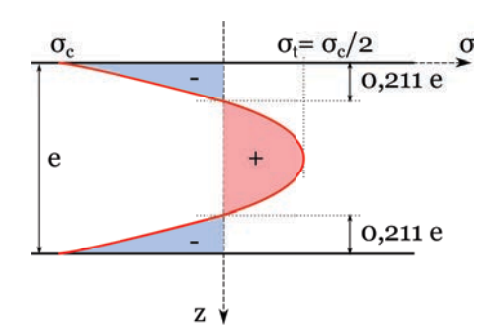

Figure V.12. Répartition parabolique des contraintes générées dans un verre trempé thermiquement.

### **Verre trempé chimiquement**

D'après Sglavo et al. [77], les profils des contraintes générées dans le volume du verre par la trempe chimique suivent en deux polynômes via les équations V.3 correspondant à la figure V.13(a). Les mesures des profils de contrainte (fig. V.13(b)) sur les verres à vitre trempés chimiquement sont effectués via la méthode de mesure de la courbure progressive à l'aide de l'attaque à l'acide. Les paramètres caractérisant le profil de trempe chimique sont la contrainte superficielle σ<sub>0</sub> et la profondeur de trempe où les contraintes sont nulles.

$$
\sigma = \sigma_0 \left[ 6 \left( \frac{d - \delta}{d} \right)^2 - 6 \left( \frac{d - \delta}{d} \right) + 1 \right]
$$
 (V.3a)

$$
\sigma = \frac{\sigma_0}{4} \left[ 5 \left( 2 \frac{d - \delta}{d} - 1 \right)^4 - 1 \right]
$$
 (V.3b)

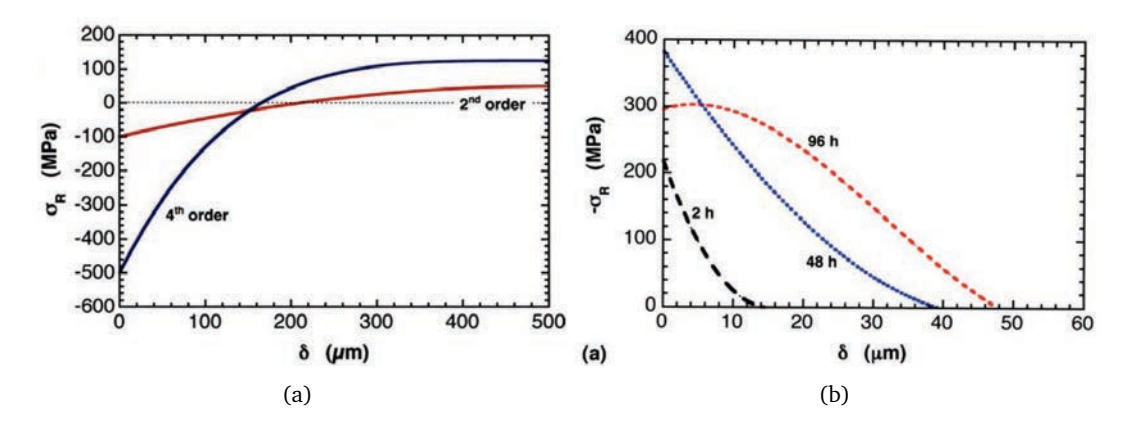

Figure V.13. Profils des contraintes résiduelles du trempe chimique : (a) profils théorique par l'équation V.3 avec  $d = 1$  mm,  $\sigma_0 = 100$  MPa et  $\sigma_0 = 500$  MPa; (b) profils calculés par la méthode de mesure des courbures sur un verre à vitre trempé à différentes durées. [77]

### **V.7.2 Changements des compositions**

Comme la trempe chimique est effectuée via les échanges ioniques, le verre a changé effectivement de compositions sur une profondeur proche de la surface. Les changements de propriétés d'un matériau peut être quantifier expérimentalement (fig. V.14) à l'aide de Modulus Mapping™de l'Hysitron.

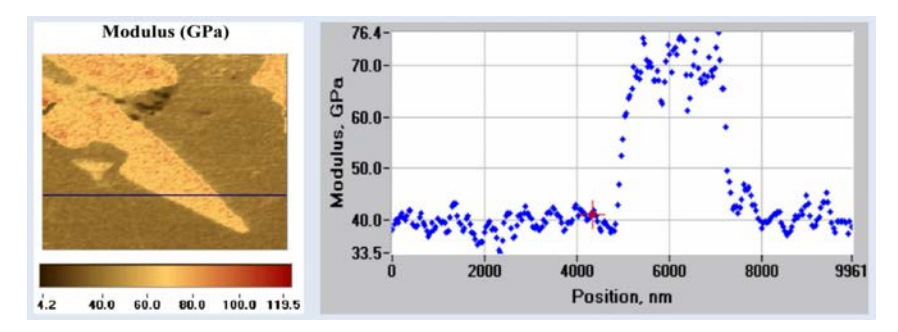

Figure V.14. Cartographie des modules et profil de section d'un matériau dentaire. [37]

### **V.7.3 Perspectives sur la simulation des verres trempés**

La simulation des verres trempés est un challenge comme il y a plusieurs paramètres. Il vaut mieux faire d'abord des études paramétriques sur les variations de contrainte superficielle et la profondeur de la trempe pour le profil et et sur les variations de gradient de module d'élasticité (cf. annexe B) pour le changement des compositions. Puis Les confrontations des résultats de la simulation et des données expérimentales sur via l'indentation et les vérifications via le rayage permettront de quantifier les contraintes résiduelles et de faire des conclusions sur le comportement des verres trempés.

### Bibliographie

- [1] Abaqus Analysis Keywords Reference Guide. \*CONTROLS, Reset solution controls, 2013. 173
- [2] Abaqus Analysis User's Guide. Adaptivity techniques, 2013. 45
- [3] Abaqus Analysis User's Guide. ALE adaptive meshing, 2013. 45
- [4] Abaqus Analysis User's Guide. Convergence criteria for nonlinear problems, 2013. 173
- [5] Abaqus Analysis User's Guide. Element library : overview, 2013. 52
- [6] Abaqus Theory Guide. Element library : overview, 2013. 52
- [7] Abaqus Theory Guide. Plasticity for non-metals, 2013. 80
- [8] Abaqus/CAE User's Guide. Understanding contour plotting, 2013. 34
- [9] Y. Ahn, T.N. Farris, and S. Chandrasekar. Sliding microindentation fracture of brittle materials : Role of elastic stress fields. *Mechanics of Materials*, 29(3–4) :143 – 152, 1998. 21, 22
- [10] Iyad Alabd Alhafez, Alexander Brodyanski, Michael Kopnarski, and Herbert M. Urbassek. Influence of Tip Geometry on Nanoscratching. *Tribology Letters*, 65(1) :26, 2017. 21
- [11] J M Antunes, L F Menezes, and J V Fernandes. Three-dimensional numerical simulation of Vickers indentation tests. *International Journal of Solids and Structures*, 43(3–4) :784–806, 2006. 19
- [12] John Barlow. Optimal stress locations in finite element models. *International Journal for Numerical Methods in Engineering*, 10(2) :243–251, 1976. 53
- [13] ES Berkovich. Three-faceted diamond pyramid for studying microhardness by indentation. *Zavodskaya Laboratoria*, 13(3) :345–347, 1950. 14
- [14] C. Bernard, V. Keryvin, V. Doquet, S. Hin, and Y. Yokoyama. A sequential pre-cracking procedure to measure the mode-i fracture toughness of ultra pure bulk metallic glasses. *Scripta Materialia*, 141(Supplement C) :58 – 61, 2017. 4
- [15] J Boussinesq. Applications of potentials for the study of equilibrium and movement of elastic solids. *Paris : Gautier-Villars*, 1885. 11, 12
- [16] P. W. Bridgman and I. Šimon. Effects of very high pressures on glass. *Journal of Applied Physics*, 24(4) :405–413, 1953. 116
- [17] Brian J Briscoe, Enrico Pelillo, and Sujeet K Sinha. Scratch hardness and deformation maps for polycarbonate and polyethylene. *Polymer Engineering & Science*, 36(24) :2996–3005, 1996. 21, 22
- [18] J.L. Bucaille, C. Gauthier, E. Felder, and R. Schirrer. The influence of strain hardening of polymers on the piling-up phenomenon in scratch tests : Experiments and numerical modelling. *Wear*, 260(7–8) :803 – 814, 2006. 21
- [19] H.S Chen. Thermodynamic considerations on the formation and stability of metallic glasses. *Acta Metallurgica*, 22(12) :1505–1511, 1974. 9
- [20] H. M. COHEN and RUSTUM ROY. Effects of ultra high pressures on glass. *Journal of the American Ceramic Society*, 44(10) :523–524, 1961. 116
- [21] Rf Cook and Gm Pharr. Direct observation and analysis of indentation cracking in glasses and ceramics. *Journal of the American Ceramic Society*, 73(4) :787–817, 1990. 15
- [22] T Deschamps, J Margueritat, C Martinet, A Mermet, and B Champagnon. Elastic moduli of permanently densified silica glasses. *Scientific reports*, 4 :7193, 2014. 119, 120, 121, 129, 141
- [23] G Feng and A H W Ngan. Effects of Creep and Thermal Drift on Modulus Measurement Using Depth-sensing Indentation. *Journal of Materials Research*, 17(3) :660–668, 2002. 17
- [24] J.S. Field. Understanding the penetration resistance of modified surface layers. *Surface and Coatings Technology*, 36(3-4) :817–827, dec 1988. 42
- [25] A.C. Fischer-Cripps. *Introduction to Contact Mechanics*. Mechanical Engineering Series. Springer US, 2007. 8, 11, 12, 13, 16
- [26] Anthony C Fischer-Cripps. Contact mechanics. In *Nanoindentation*, pages 1–19. Springer, 2011. 15, 16, 17, 20
- [27] J Gubicza, a. Juhasz, P. Tasnadi, P. Arato, and G. Vörös. Determination of the hardness and elastic modulus from continuous vickers indentation testing. *Journal of Materials Science*, 31 :3109– 3114, 1996. 17
- [28] René Gy. Ion exchange for glass strengthening. *Materials Science and Engineering B : Solid-State Materials for Advanced Technology*, 149(2) :159–165, 2008. 6, 7, 8, 9
- [29] SV Hainsworth, T Bartlett, and TF Page. The nanoindentation response of systems with thin hard carbon coatings. *Thin Solid Films*, 236(1-2) :214–218, 1993. 18, 19
- [30] Heinrich Hertz. On the contact of elastic solids. *J. reine angew. Math*, 92(156-171) :110, 1881. 11
- [31] Rodney Hill. *The mathematical theory of plasticity*, volume 11. Oxford university press, 1950. 14
- [32] Sovannara Hin. *Contribution à l'étude des mécanismes de plasticité et de fissuration de verres métalliques massifs*. PhD thesis, 2016. Thèse de doctorat dirigée par Keryvin, Vincent et Doudard, Cédric Sciences pour l'ingénieur Lorient 2016. 91
- [33] M. T. Huber. Zur Theorie der Beruhrung fester elastischer Korper. *Annalen der Physik*, 319(6) :153–163, 1904. 13
- [34] HYSITRON. TI 950 TriboIndenter Nanomechanical test instrument. Technical report. 24, 32
- [35] HYSITRON. Tip Shape Artifacts with Nanoindentation Probes. Technical report. 28
- [36] HYSITRON. Technical report, 2009. 28
- [37] HYSITRON. Technical report, 2009. 152
- [38] HYSITRON. TI 950 Triboindenter User Manual. Technical report, 2014. 24, 25, 26, 27, 30
- [39] A. Inoue, B. L. Shen, H. Koshiba, H. Kato, and A. R. Yavari. Ultra-high strength above 5000 MPa and soft magnetic properties of Co-Fe-Ta-B bulk glassy alloys. *Acta Materialia*, 52(6) :1631– 1637, 2004. 10
- [40] A. Inoue and A. Takeuchi. Recent development and application products of bulk glassy alloys. *Acta Materialia*, 59(6) :2243 – 2267, 2011. 10
- [41] Akihisa Inoue, Nobuyuki Nishiyama, and Hisamichi Kimura. Preparation and Thermal Stability of Bulk Amorphous Pd40Cu30Ni10P20 Alloy Cylinder of 72 mm in Diameter. *Materials Transactions, JIM*, 38(2) :179–183, 1997. 9, 10
- [42] Akihisa Inoue and Tao Zhang. Fabrication of Bulky Zr-Based Glassy Alloys by Suction Casting into Copper Mold, 1995. 9
- [43] Hui Ji, Vincent Keryvin, Tanguy Rouxel, and Tahar Hammouda. Densification of window glass under very high pressure and its relevance to vickers indentation. *Scripta Materialia*, 55(12) :1159 – 1162, 2006. 116
- [44] K. L. Johnson. The correlation of indentation experiments. *Journal of the Mechanics and Physics of Solids*, 18(2) :115–126, 1970. 13, 14
- [45] M. S. Kashani and V. Madhavan. Analysis and correction of the effect of sample tilt on results of nanoindentation. *Acta Materialia*, 59(3) :883–895, 2011. 159
- [46] G. Kermouche, E. Barthel, D. Vandembroucq, and Ph. Dubujet. Mechanical modelling of indentation-induced densification in amorphous silica. *Acta Materialia*, 56(13) :3222 – 3228, 2008. 89, 117, 118, 127, 141
- [47] G. Kermouche, G. Guillonneau, J. Michler, J. Teisseire, and E. Barthel. Perfectly plastic flow in silica glass. *Acta Materialia*, 114 :146 – 153, 2016. 117
- [48] V. Keryvin, L. Charleux, C. Bernard, and M. Nivard. The Influence of Indenter Tip Imperfection and Deformability on Analysing Instrumented Indentation Tests at Shallow Depths of Penetration on Stiff and Hard Materials. *Experimental Mechanics*, (February) :1–7, 2017. 19
- [49] V. Keryvin, L. Charleux, R. Hin, J.-P. Guin, and J.-C. Sangleboœuf. Mechanical behaviour of fully densified silica glass under Vickers indentation. *Acta Materialia*, (March), 2017.
- [50] V Keryvin, R Crosnier, R Laniel, V H Hoang, and J-C Sanglebœuf. Indentation and scratching mechanisms of a ZrCuAlNi bulk metallic glass. *Journal of Physics D : Applied Physics*, 41(7) :074029, apr 2008. 4, 10, 69, 91, 127
- [51] V. Keryvin, J. X. Meng, S. Gicquel, J. P. Guin, L. Charleux, J. C. Sanglebœuf, P. Pilvin, T. Rouxel, and G. Le Quilliec. Constitutive modeling of the densification process in silica glass under hydrostatic compression. *Acta Materialia*, 62(1) :250–257, 2014. 117, 118, 119, 127, 141
- [52] K.O. Kese, Z.C. Li, and B. Bergman. Influence of residual stress on elastic modulus and hardness of soda-lime glass measured by nanoindentation. *Journal of Materials Research*, 19(10) :3109– 3119, 2004. 15
- [53] S. S. KISTLER. Stresses in glass produced by nonuniform exchange of monovalent ions. *Journal of the American Ceramic Society*, 45(2) :59–68, 1962. 9
- [54] W. Klement, R. H. Willens, and Pol Duwez. Non-crystalline Structure in Solidified Gold–Silicon Alloys. *Nature*, 187(4740) :869–870, 1960. 9
- [55] John C. Lambropoulos, Su Xu, and Tong Fang. Constitutive law for the densification of fused silica, with applications in polishing and microgrinding. *Journal of the American Ceramic Society*, 79(6) :1441–1452, 1996. 117, 118
- [56] B Lawn. Fracture of Brittle Solids second edition. pages 1–178, 1993. 21
- [57] B R Lawn, S M Wiederhorn, and D E Roberts. Effect of sliding friction forces on the strength of brittle materials. *Journal of Materials Science*, 19(8) :2561–2569, 1984. 20, 21, 22
- [58] B. R. Lawn, T. R. Wilshaw, and N. E W Hartley. A computer simulation study of Hertzian cone crack growth. *International Journal of Fracture*, 10(1) :1–16, 1974. 13
- [59] V. Le Houérou, J. C. Sangleboeuf, S. Dériano, T. Rouxel, and G. Duisit. Surface damage of sodalime-silica glasses : Indentation scratch behavior. *Journal of Non-Crystalline Solids*, 316(1) :54– 63, 2003. 22, 23
- [60] H. LEE, Y. Lee, J.C. Lee, J. Lee, J. Lee, S.Y. Cho, J. Cha, and H.S. Choi. Method of cutting chemically toughened glass, October 27 2015. US Patent 9,169,154. 9
- [61] K Li, Y Shapiro, and J.C.M Li. Scratch test of soda-lime glass. *Acta Materialia*, 46(15) :5569– 5578, 1998. 21, 22
- [62] DMa Marsh. Plastic flow in glass. In *Proceedings of the Royal Society of London A : Mathematical, Physical and Engineering Sciences*, volume 279, pages 420–435. The Royal Society, 1964. 14
- [63] Friedrich Mohs. *Grund-riss der Mineralogie*. Ill, 1824. 11, 20
- [64] Warren Carl Oliver and George Mathews Pharr. An improved technique for determining hardness and elastic modulus using load and displacement sensing indentation experiments. *Journal of materials research*, 7(06) :1564–1583, 1992. 17, 18, 19
- [65] W.C. Oliver and G.M. Pharr. Measurement of hardness and elastic modulus by instrumented indentation : Advances in understanding and refinements to methodology. *Journal of Materials Research*, 19(01) :3–20, 2004. 16, 18, 19
- [66] C.A. Pampillo and H.S. Chen. Comprehensive plastic deformation of a bulk metallic glass. *Materials Science and Engineering*, 13(2) :181–188, 1974. 10
- [67] K.W. Peter. Densification and flow phenomena of glass in indentation experiments. *Journal of Non-Crystalline Solids*, 5(2) :103 – 115, 1970. 116
- [68] G. M. Pharr and A. Bolshakov. Understanding nanoindentation unloading curves. *Journal of Materials Research*, 17(10) :2660–2671, 2002. 19
- [69] Pilkington. Vue générale de la Float Line, 2016. 5
- [70] L. A. B. Pilkington. Review lecture. the float glass process. *Proceedings of the Royal Society of London. Series A, Mathematical and Physical Sciences*, 314(1516) :1–25, 1969. 4
- [71] D. E. Polk. The structure of glassy metallic alloys. *Acta Metallurgica*, 20(4) :485–491, 1972. 9
- [72] N.H. Ray and S.J. Webster. Method of chemically strengthening glass, December 16 1969. US Patent 3,484,224. 7
- [73] FC Roesler. Brittle fractures near equilibrium. *Proceedings of the Physical society. section B*, 69(10) :981, 1956. 21
- [74] T. Rouxel, H. Ji, J. P. Guin, F. Augereau, and B. Ruffl. Indentation deformation mechanism in glass : Densification versus shear flow. *Journal of Applied Physics*, 107(9) :1–5, 2010. 116, 119
- [75] Tanguy Rouxel, Hui Ji, Vincent Keryvin, Tahar Hammouda, and Satoshi Yoshida. Poisson's Ratio and the Glass Network Topology-Relevance to High Pressure Densification and Indentation Behavior. *Advanced Materials Research*, 39 :137–146, 2008. 116, 121
- [76] Tomoko Sato and Nobumasa Funamori. Sixfold-coordinated amorphous polymorph of sio 2 under high pressure. *Physical review letters*, 101(25) :255502, 2008. 118
- [77] Vincenzo M. Sglavo, Marco Bonafini, and Andrea Prezzi. Procedure for residual stress profile determination by curvature measurements. *Mechanics of Materials*, 37(8) :887–898, 2005. 151
- [78] Vincenzo M. Sglavo and David J. Green. Flaw-insensitive ion-exchanged glass : Ii, production and mechanical performance. *Journal of the American Ceramic Society*, 84(8) :1832–1838, 2001. 8, 9
- [79] Chengli Shi, Hongwei Zhao, Hu Huang, Shunguang Wan, Zhichao Ma, Chunyang Geng, and Luquan Ren. Effects of probe tilt on nanoscratch results : An investigation by finite element analysis. *Tribology International*, 60 :64–69, 2013. iii, 21, 35, 55, 61, 66
- [80] RL Smith and GE Sandly. An accurate method of determining the hardness of metals, with particular reference to those of a high degree of hardness. *Proceedings of the Institution of Mechanical Engineers*, 102(1) :623–641, 1922. 14
- [81] Ian N Sneddon. Boussinesq's problem for a rigid cone. In *Mathematical Proceedings of the Cambridge Philosophical Society*, volume 44, pages 492–507. Cambridge Univ Press, 1948. 13
- [82] Ian N. Sneddon. The relation between load and penetration in the axisymmetric boussinesq problem for a punch of arbitrary profile. *International Journal of Engineering Science*, 3(1) :47– 57, 1965. 18
- [83] M. V. Swain. Microfracture about scratches in brittle solids. *Proceedings of the Royal Society of London A : Mathematical, Physical and Engineering Sciences*, 366(1727) :575–597, 1979. 20
- [84] D Tabor. Mohs's Hardness Scale A Physical Interpretation. *Proceedings of the Physical Society. Section B*, 67(3) :249–257, mar 1954. 20, 22
- [85] Abrisa Technologies. Glass strenthening. Technical Report 877, Abrisa Technologies, Santa Paula, CA 93060, 2011. 9
- [86] S Timoshenko and J N Goodier. Theory of Elasticity, 1986. 12
- [87] Arun K Varshneya and M Tomozawa. Fundamentals of inorganic glasses. *Journal of Non Crystalline Solids*, 170(1) :112, 1994. 3
- [88] Daisuke Wakabayashi, Nobumasa Funamori, Tomoko Sato, and Takashi Taniguchi. Compression behavior of densified sio 2 glass. *Physical Review B*, 84(14) :144103, 2011. 118
- [89] Adrian C. Wright, G.A.N. Connell, and J.W. Allen. Amorphography and the modelling of amorphous solid structures by geometric transformations. *Journal of Non-Crystalline Solids*, 42(1- 3) :69–86, 1980. 3
- [90] Kai Xin and John C. Lambropoulos. Densification of fused silica : effects on nanoindentation, 2000. 118
- [91] Z.-H. Xu and X. Li. Effect of sample tilt on nanoindentation behaviour of materials. *Philosophical Magazine*, 87(16) :2299–2312, 2007. 159
- [92] EH Yoffe. Elastic stress fields caused by indenting brittle materials. *Philosophical Magazine A*, 46(4) :617–628, 1982. 15, 21
- [93] S. Yoshida, H. Tanaka, T. Hayashi, J Matsuoka, and N. Soga. Scratch Resistance of Sodium Borosilicate Glass. *Journal of the Ceramic Society of Japan*, 109(6) :511–515, 2001. 21, 22
- [94] Satoshi Yoshida, Jean-Christophe Sanglebœuf, and Tanguy Rouxel. Quantitative evaluation of indentation-induced densification in glass. *Journal of Materials Research*, 20(12) :3404–3412, 2005. 4, 116
- [95] W. H. Zachariasen. The atomic arrangement in glass. *Journal of the American Chemical Society*, 54(10) :3841–3851, 1932. 3
- [96] Jerzy Zarzycki. *Les verres et l'état vitreux*. Masson, Paris, masson edition, 1982. 2, 6, 7, 8, 9, 150
- [97] Z. F. Zhang, J. Eckert, and L. Schultz. Difference in compressive and tensile fracture mechanisms of Zr59Cu20Al10Ni8Ti3 bulk metallic glass. *Acta Materialia*, 51(4) :1167–1179, 2003. 10, 68, 69

# Annexe A

## Etudes sur les effets de tilt surface sur ´ résultats d'indentation

Le tilt de surface est un défaut d'alignement de l'axe vertical de l'indenteur et la normale à la surface de l'échantillon. Les auteurs Xu et Li [91], Kashani et Madhavan [45] ont montré les influences de ce défaut sur la courbe force-déplacement d'indentation ainsi que l'estimation de l'aire de contact pour divers matériaux (pile-up ou sink-in), et divers géométries d'indenteur (conique ou pyramidale). Dans cette section, on étudiera les influences de tilt de surface sur les paramètres de la courbe force-déplacement en utilisant deux simulations et une expérience. Une simulation avec un indenteur déformable à grande rigidité sur un matériau dont  $E/Y$  ≈ 33, montre une tendance parabolique pour le tilt en direction X. Elle est similaire à celle de l'expérience mais leur paraboles ont différence l'axe de symétrie. Une autre simulation avec indenteur déformable à faible rigidité sur le verre métallique montre la même tendance que précédentes si la mesure est prise à la pointe de l'indenteur. En revanche, si la mesure est à un point loin de pointe, c'est-à-dire la raideur d'indenteur est prise en compte, la tendance de tilt est une translation du parabole de la première méthode de mesure. L'effet de raideur peut être une cause de décalage de l'axe de symétrie des paraboles expérimental et numérique. Pour les tilts en direction Y, les expériences sur verre à vitre montrent la tendance plus tôt linéaire non symétrie des côtés positive et négative des angle de tilt (cf. §IV.5.2). Par contre, les simulations 3D montrent que les tilt en X et en Y donnent des tendances paraboliques.

### **A.1 Paramètres de modélisation**

- Entièrement 3D
- Éléments prismatiques à 8 noeuds : 27852 éléments pour l'échantillon et 9408 éléments pour l'indenteur.
- Contact frottant coulombien avec coefficient  $\mu = 0,1$
- Chargement : force imposée 10 mN
- Caractéristique de l'indenteur : pyramide à base triangulaire, Berkovich
	- \* matériau isotrope, élastique linéaire :
- partie en contact : E = 1100 GPa, *ν* = 0,07
- partie en haut : E = 200 GPa, *ν* = 0,27
- \* angle de la pyramide : 65,27◦
- \* arrondi de pointe : longueur rognée *δ* = 30*nm*
- Caractéristiques du matériau :
	- \* matériau isotrope, élasto-plastique parfait Drucker-Prager associé
	- $* E = 84.4 \text{ GPa}, v = 0.364, \sigma_{yc} = 1.8 \text{ GPa}, \phi = 10$ °

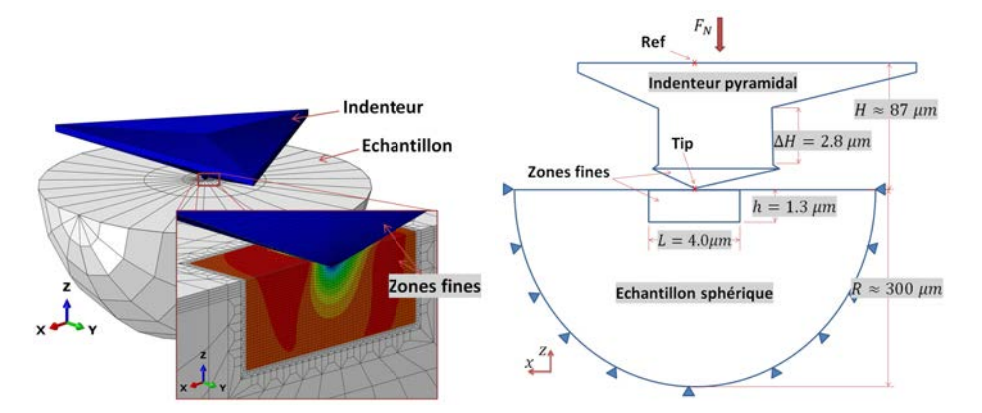

Figure A.1. (à gauche) maillage de l'indenteur et du massif. Le plus petit élément est de taille 50nm. ; (à droite) schéma avec les dimensions. Les mesures de déplacement sont faites aux points : Tip ( $h_{tip}$ ) et Ref ( $h_{ref}$ ) de l'indenteur. Les forces P sont des sommes de réaction d'appuis.

### **A.2 Résultats des simulations : l'aire de contact**

### **A.2.1 Méthode de calcul**

On présente ici deux méthodes pour calculer l'aire de contact par se basant sur la pression de contact CPRESS : méthode de coordonnées et méthode d'analyse imagerie. La première méthode a besoin des coordonnées (*xi*, *yi*) des nœuds à l'état déformé à la charge maximale. Des codes Python sont utilisés pour déterminer le contour de contact (fig. A.2) à l'aide des données CPRESS d'Abaqus. À partir de ce contour, l'équation A.1 permet de calculer l'aire du contact projetée dans le plans (xoy). Une comparaison des aires par rapport à la valeur sans tilt  $A_c/A_{c0}$  est montrée la figure A.3(a). Les nuances des ces valeurs ne sont pas très claire comme il y a des influence de taille de maillage. Le changement de la direction de l'indenteur (cf. fig. A.4), qui en résulte change la forme de contour de contact, peut varier l'aire de contact jusqu'à 2%. Pour obtenir des valeurs plus précises, on a besoin de maillages plus fins ou bien on peut considérer la méthode d'analyse imagerie.

$$
A_c = \frac{1}{2} \left| (x_n y_1 - x_1 y_n) + \sum_{i=1}^{n-1} (x_i y_{i+1} - x_{i+1} y_i) \right| \tag{A.1}
$$

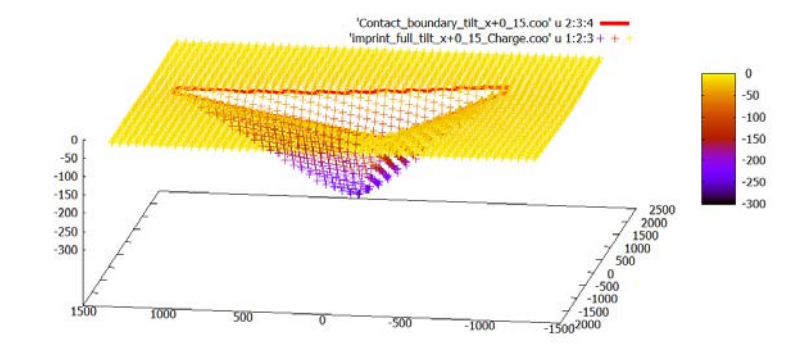

Figure A.2. Empreinte et contour de contact à la charge maximale d'une indentation sans tilt.

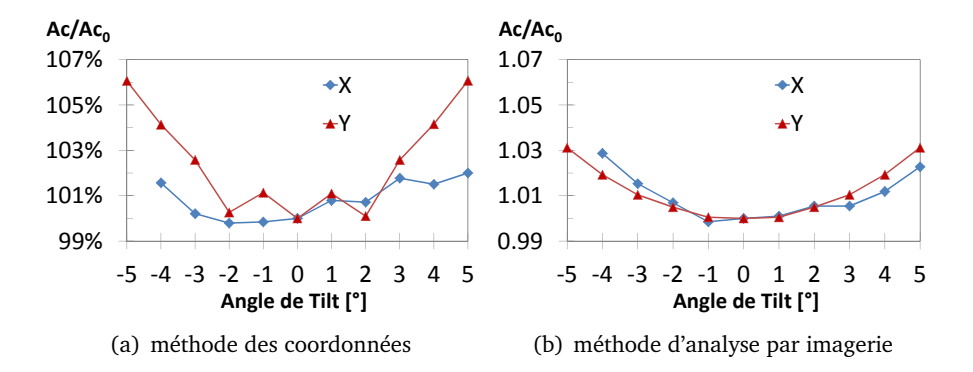

Figure A.3. Comparaison des aires de contact sous indentations suivant direction  $X$  et  $Y$ par deux méthodes.

Une autre méthode pour mesurer l'aire de contact est l'analyse par imagerie sur CPRESS à la charge maximale. On utilise le logiciel "*Image J*" pour traiter les images et calcul l'aire de contact. Il faut d'abord imprimer l'image de l'empreinte (vue en projection orthogonale, comme les figures A.4) dans un fichier image (par ex. *tiff* ). Ensuite, après avoir importer dans ImageJ, on sélectionne la zone d'intérêt et donne un échelle (pixels/*µm*) en prenant un repère sur deux nœuds dont les coordonnées sont connues. Cette méthode donne une mesure plus précise que la méthode précédente parce que la taille de maillage influe faiblement sur le résultat pour n'importe quelle configuration de maillage (fig. A.4). Les mesures sur les empreintes avec différents angles de tilt sont comparées sur la figure A.3.

### **A.2.2 Effet d'orientation de maillage**

Sous différentes orientations de la pointe d'indenteur, le contour de contact est à la fois aligné avec des bords d'éléments et à la fois traversé par la face de l'élément. La méthode des coordonnées donne différents aire de contact sans tilt de l'ordre 2% entre les différentes rotations de l'indenteur  $Berkovich: Ac_0^{0\circ} = 2.095 \mu m^2 (101.5\%)$ ,  $Ac_0^{15\circ} = 2.104 \mu m^2 (101.9\%)$  et  $Ac_0^{30\circ} = 2.064 \mu m^2 (100\%)$ pour la rotation respectivement 0◦, 15◦ et 30◦ (fig. A.4). Mais cette effet influe légèrement si l'on utilise la méthode d'analyse imagerie ce qui donne :  $Ac_0^{0}$ <sup>o</sup> = 2.021*μm*<sup>2</sup> (99.95%),  $Ac_0^{15}$ ° = 2.017*μm*<sup>2</sup> (99.75%) et  $Ac_0^{30\circ} = 2.022 \mu m^2$  (100%).

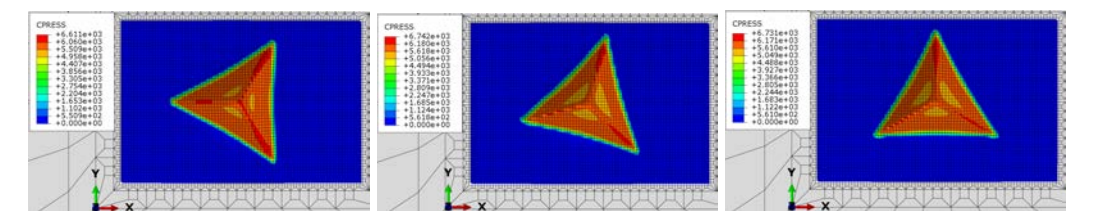

Figure A.4. Comparaisons des empreintes de surfaces sans tilt avec différentes rotations de tête d'indenteur : 0◦ (pour étudier le tilt en direction X), 15◦ et 30◦ (pour direction Y).

### **A.2.3 Empreinte**

Les images de CPRESS à la charge maximale sont montrées sur les figures A.5 pour le tilt en direction X et A.6 pour tilt Y.

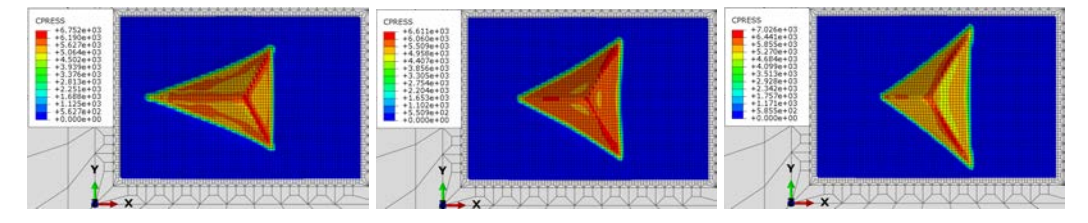

Comparaisons des empreintes de surfaces avec tilt -4 $\degree$ ,  $\degree$  et +5 $\degree$  suivant directions X. Les codes de couleurs montrent les pressions de contact CPRESS [en MPa] à la charge maximale 10 mN

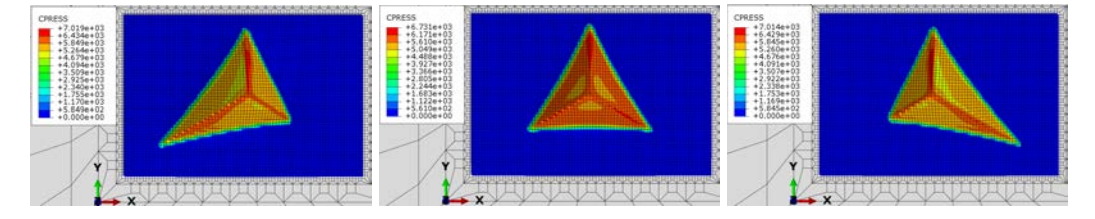

Comparaisons des empreintes de surfaces avec tilt - $5^{\circ}$ ,  $0^{\circ}$  et + $5^{\circ}$  suivant directions Y. Les codes de couleurs montrent les pressions de contact CPRESS [en MPa] à la charge maximale 10 mN.

### **A.3 Résultats des simulations : Courbe force-déplacement**

Les courbes sont construites en utilisant les profondeurs mesurées au point *Ref* de l'indenteur. Pour un cas sans tilt, *htip max* et *<sup>h</sup>ref max* sont : 263 nm et 278 nm. On voit qu'il y a très peu de nuance sur la courbe globale pour l'angle faible, mais beaucoup différent en dernière partie de la décharge (<2% de *Pmax* ).

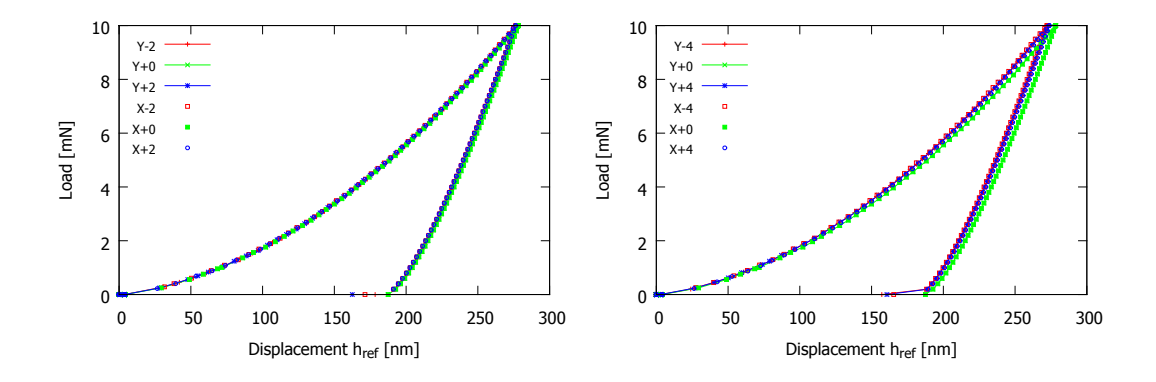

Figure A.7. Comparaisons des courbes d'indentation berkovich sur les surfaces avec tilt -4°, - $2^{\circ}, 0^{\circ}, +2^{\circ}$  et  $+4^{\circ}$  suivant deux directions X et Y

### **A.3.1 Profondeur maximale** *hmax* **et profondeur résiduelle** *h<sup>f</sup>*

Les angles de tilts changent la profondeur maximale sous une forme parabolique (fig. A.8(a)). Pour la direction X, l'origine de la parabole n'est pas l'angle 0◦ mais se trouve entre -1◦ et 0◦ , comme on a peut voir *<sup>h</sup>max* au tilt -4◦ et plus grande que celle au +4 ◦ . Ce décalage d'origine peut être encore différent que ceux ci dans le cas où la simulation a été fait avec autre valeur de la souplesse de la machine. Cet effet sera détaillé en section suivante. De tout façon le parabole pour X n'est pas symétrique par rapport à 0◦ ce qui n'est pas le cas pour Y. Il est évident que la géométrie de l'indenteur est symétrie dans cette dernière direction. La profondeur finale *h<sup>f</sup>* à la charge nulle a aussi de la même tendance (fig. A.8(b)) que *hmax* .

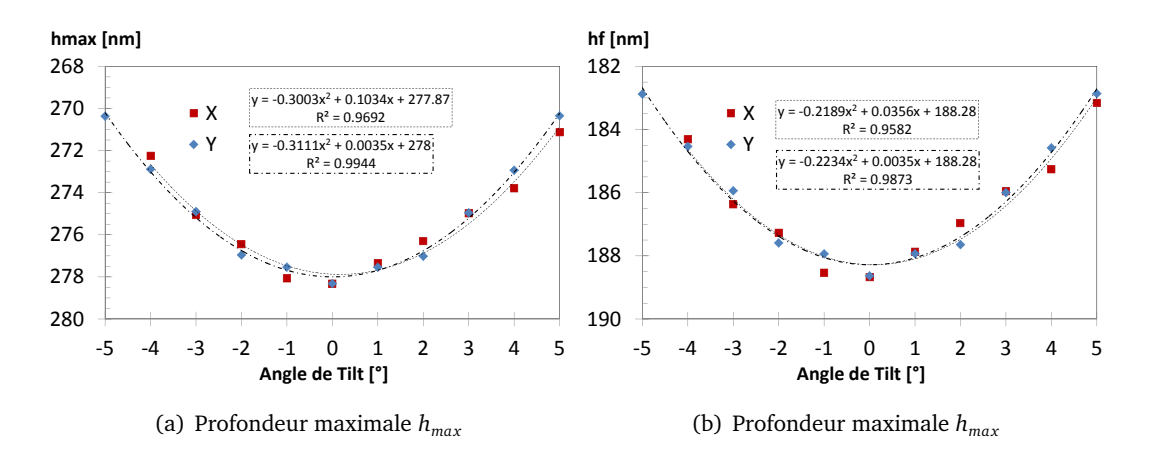

Figure A.8. Comparaison des profondeurs maximale et résiduelle d'indentation Berkovich 10mN sur les surfaces avec tilt dans les directions X et Y.

### **A.3.2 Raideur de contact à la décharge**

Le raideur de contact à la décharge *S* est la pente de la courbe de décharge à la charge maximale. On voit que son évolution lors qu'il y a de tilt surface est de forme parabolique. Le tilt X est toujours décalé de l'origine tandis qu'en Y, il reste symétrique pour *S*.

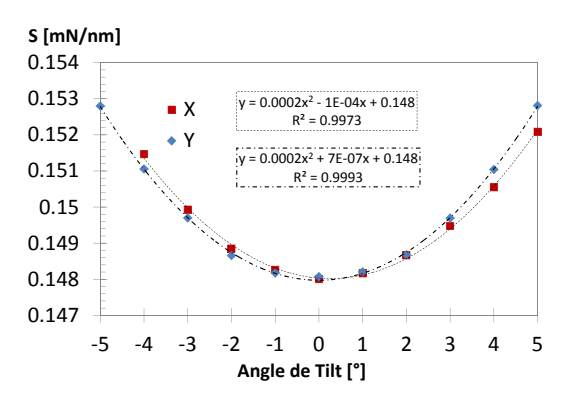

Figure A.9. Comparaison des raideurs de décharge d'indentation Berkovich 10mN sur les surfaces avec tilt dans les direction X et Y.

### **A.3.3 Module d'Young et dureté Meyer**

Le module d'Young *E* du matériau est calculé à partir de module réduit *E<sup>r</sup>* par la relation : 1*/E<sup>r</sup>* = (1 − *ν* 2 *i* )*/E<sup>i</sup>* + (1 − *ν* 2 )*/E*, où l'indice *i* représente de l'indenteur. Avec le raideur de contact de la courbe force-déplacement et l'aire de contact obtenue par l'analyse imagerie de pression de contact, on calcule le module *E* de chaque tilt en donnant la même valeur *β*. Cette valeur *β* est fixée en considérant que, à tilts 0°, il doit donner *E* de même que celui qui est utilisé (*E* = 84.4 *GPa*) pour la p simulation. C'est-à-dire,  $\beta = \frac{\sqrt{\pi}S}{2\sqrt{A}}$ 2  $\sqrt{\pi}$  $\frac{3}{A_c}$ /84.4*GPa* = 1.0354.

La tendance de *E* pour le tilt Y est un parabole symétrique par rapport à l'origine, alors que le tilt X ne montre pas de claire tendance. On observe le même problème pour la dureté Meyer (pression moyenne :  $H_m = P_{max}/A_c$ ).

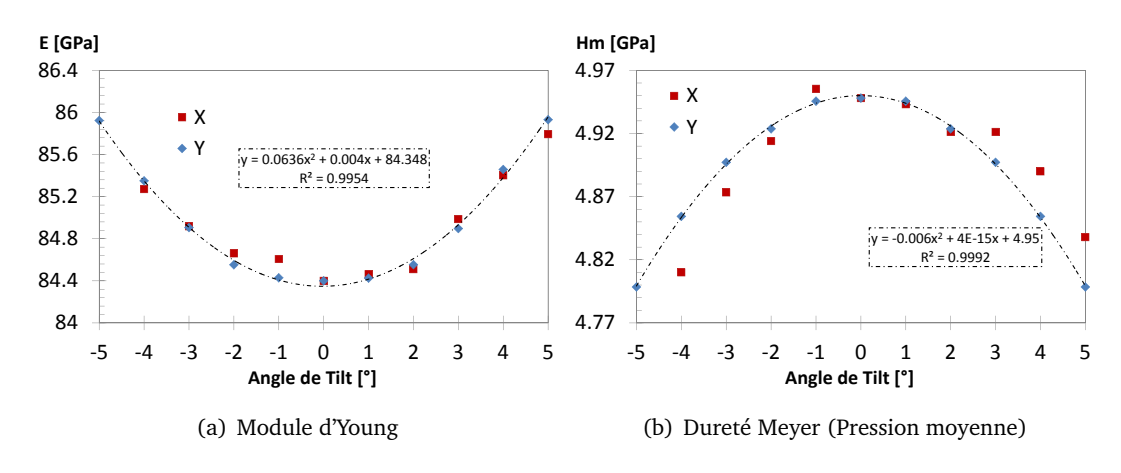

Figure A.10. Comparaison des modules d'Young et des dureté Meyer calculés à partir des résultats d'indentation Berkovich 10mN sur les surfaces avec tilt dans les directions X et Y.

### **A.4 Influence de la souplesse de la machine sur l'effet du tilt**

On a fait une autre simulation de tilt X en utilisant le modèle 3D 1/2 sur le verre métallique dont les propriétés sont les mêmes qu'au dessus. L'importance n'est pas le modèle complet ou symétrique mais la souplesse excessive. On compare les résultats obtenus par les mesures de déplacement en deux endroits : *Tip* qui est à la pointe de l'indenteur et *Re f* qui se situe à la surface d'application de charge, et loin de *Ref* . Une comparaison des ces profondeurs maximales par rapport aux angles

de tilt est montrée sur la figure A.11. Les deux courbes sont paraboliques mais possèdent différents origines. Si l'on fait la différente entre les deux :  $h_{ref} - h_{tip}$ , il donne une forme linéaire ce qui montre que les deux paraboles sont des translation l'un de l'autre. Autrement dit, la profondeur maximale mesurée au point *Ref* qui contient l'effet de raideur, est une translation dans l'espace h<sub>max</sub>-angle de tilt de celle mesuré au point *Tip*.

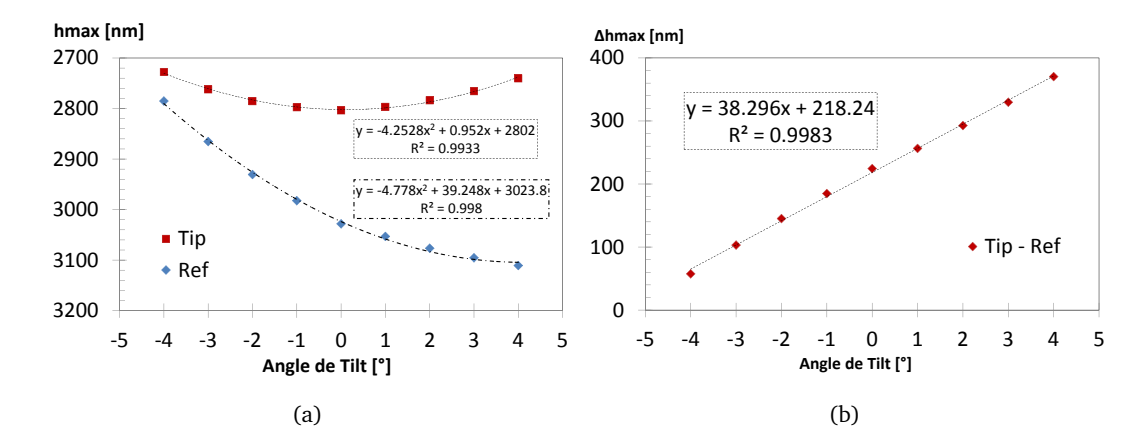

Figure A.11. Résultats des simulations d'indentation berkovich sur la surface avec tilt X, pilotées par la force 1 N. Les courbes pointillées montrent des régressions des données. (a) Comparaison des profondeurs maximales *hmax* mesurées au point *Tip* et *Re f* . (b) La différence des deux profondeurs maximales.

### **A.5 Pilotage en déplacement**

Les tendances paraboliques des résultats d'indentation en fonction des angle de tilt sont observées non seulement pour le pilotage en force mais également pour le pilotage en déplacement. Les simulations sont effectuées avec le matériau dont  $E = 72GPa$ ,  $\nu = 0.22$  et  $\sigma_{\gamma c} = 2.2GPa$ . Ce sont des indentations berkovich modélisées avec un indenteur déformable mais avec une grand raideur (*E* = 1100*GPa*, *ν* = 0.07). Le chargement est controlé en déplacement. La courbe de la figure A.12 est similaire à celle de *htip* de la figure A.11.

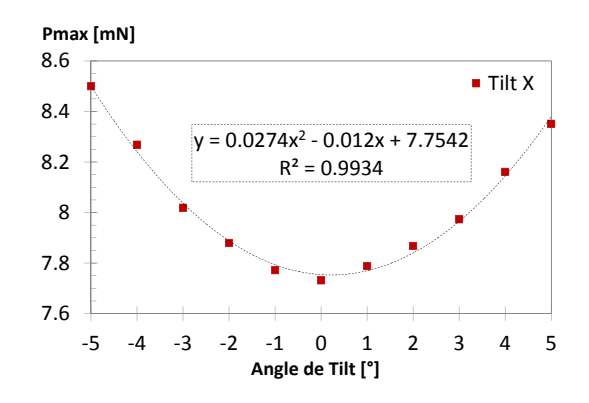

Figure A.12. Variation des charges maximales d'indentations Berkovich sur une surface avec tilt suivant la direction X. La simulation est pilotée en déplacement  $h_{max}$  = 300*nm*

# Annexe B

### Simulation des indentations Berkovich sur un matériau à gradient de module d'Young

Les simulations 3D d'indentation Berkovich sur des matériaux bi-couche sont caractérisés par deux différents modules d'Young. Sous une empreinte d'indentation, il y a deux matériaux à la fraction *F* et 1 − *F*. On considère deux modes d'indentation correspondant au sens de l'interface et l'arrêt de l'indenteur : aligné et perpendiculaire. Pour une même fraction, ces deux modes donnent des courbes force-déplacement quasiment identiques. Les profondeurs maximales sous charge 10mN décroissent linéairement avec l'augmentation de la fraction de couche à module d'Young plus grand.

### **B.1 Paramètres de modélisation**

- Entièrement 3D
- Éléments prismatiques à 8 noeuds : 52584 éléments
- Contact frottant coulombien avec coefficient  $\mu = 0,1$
- Chargement : force imposée 10 mN
- Caractéristique de l'indenteur : pyramide à base triangulaire, Berkovich
	- \* matériau isotrope, élastique linéaire :
		- partie en contact : E = 1100 GPa, *ν* = 0,07
		- partie en haut : E = 200 GPa, *ν* = 0,27
	- \* angle du pyramide : 65,27◦
	- \* arrondi de pointe : longueur rognée *δ* = 30*nm*
- Caractéristique du matériau :
	- \* matériau isotrope, élasto-plastique parfait Drucker-Prager associé
	- $E_1 = 90$  GPa, E2 = 80 GPa
	- \* *ν* = 0.364,  $\sigma_{yc}$  = 1.8 GPa,  $\phi = \psi = 10$  °

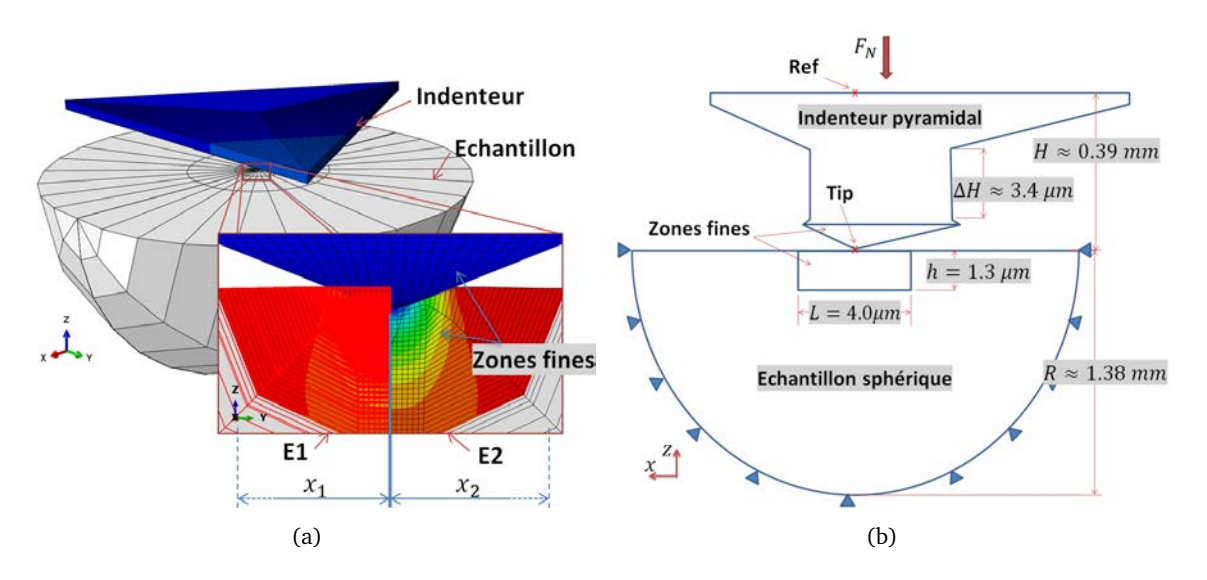

Figure B.1. (a) maillage d'abaqus de l'indenteur et du massif. Le plus petit élément est de taille 50nm. La fraction *F* du matériau est défini par  $F = x_1/(x_1 + x_2)$ ; (b) leur schéma avec les dimensions. Les mesures de déplacement sont faite aux points : Tip (*htip*)et Ref (*href* ) de l'indenteur. Les forces *P* sont des sommes de réaction d'appuis.

### **B.2 Mode d'indentation**

Deux modes d'indentation sont fait sur des matériaux à bi-couche. Mode *a* (aligné) : l'interface s'aligne à un arrêt de l'indenteur pyramidal. Mode *b* (perpendiculaire) : c'est une rotation 90◦ (ou 00◦) du mode 1, c'est-à-dire, l'interface est perpendiculaire à un arête. (cf. fig.B.2)

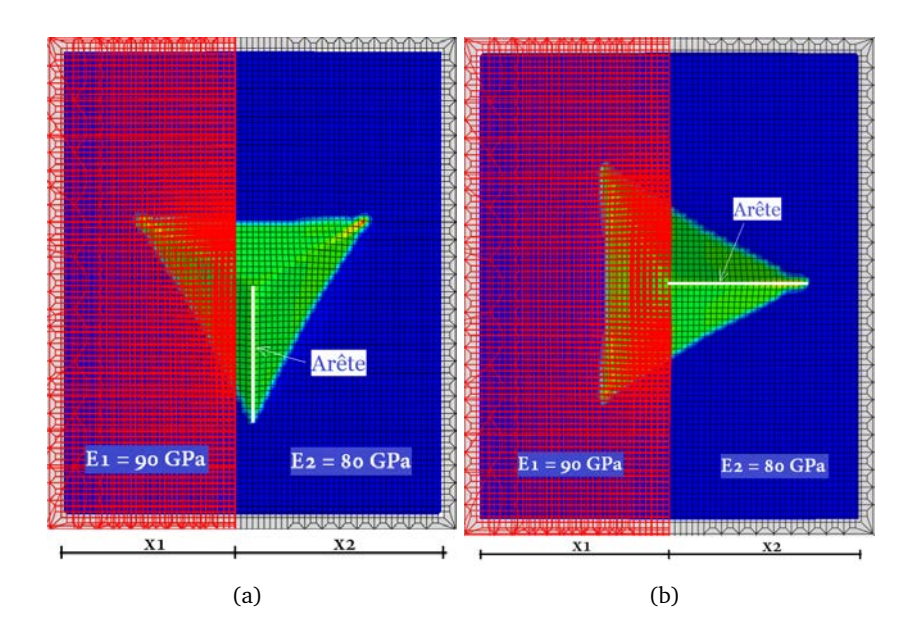

Figure B.2. Modes d'indentation : (a) aligné ; (b) perpendiculaire.

Le gradient de propriété du matériaux sous est défini par la position  $x_1$  et  $x_2$  qui correspondent respectivement la portion des matériaux 1 et 2 sous l'empreinte d'indentation.

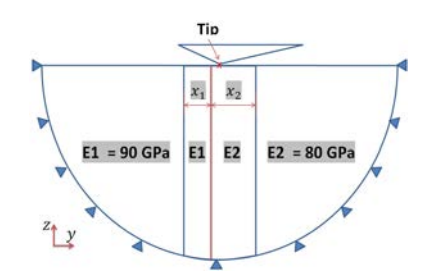

Figure B.3. Division de matériau sous l'indenteur. La ligne rouge pointillée est l'interface divisant le massif en 2 matériaux. Les valeurs de fraction  $F = x_1/(x_1+x_2)$  sont valables  $si x_1 \neq 0$  ou  $x_2 \neq 0$ . Pour un matériau homogène (seul  $E_1$  ou  $E_2$ ), la division n'est pas importante.

### **B.3 Résultats des simulations**

(a)

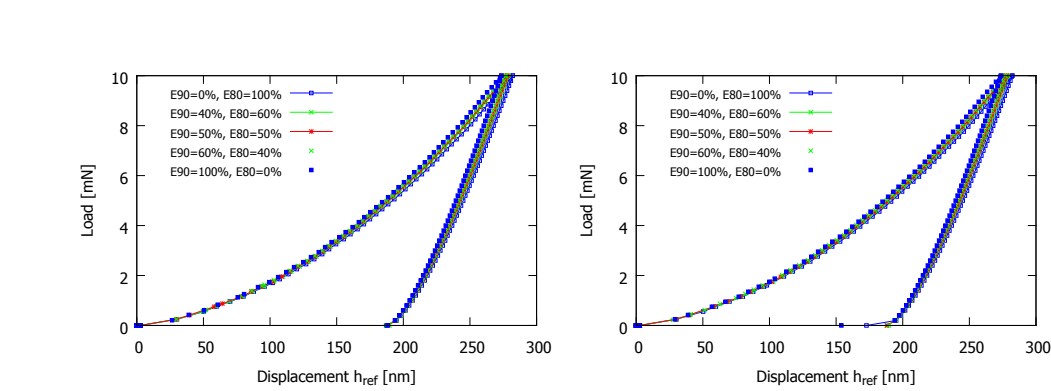

### **B.3.1 Courbes force-déplacement**

Figure B.4. Comparaison des courbes de force-déplacement (a) mode  $1$ ; (b) mode  $2$ 

(b)

### **B.3.2 Module d'Young**

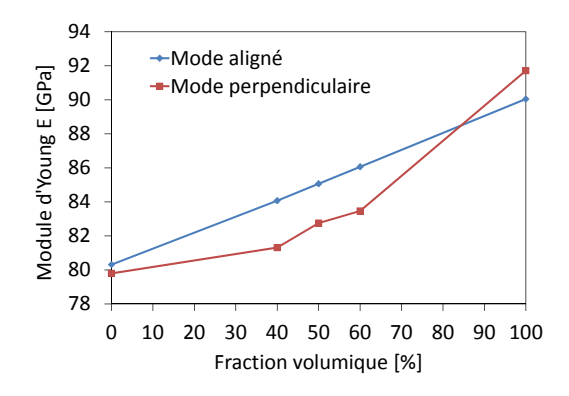

Figure B.5. Influences de fractions *F* sur les modules d'Young calculés à partir des courbes force-déplacement B.4.
### **B.3.3 Pression de contact et Contrainte de Mises**

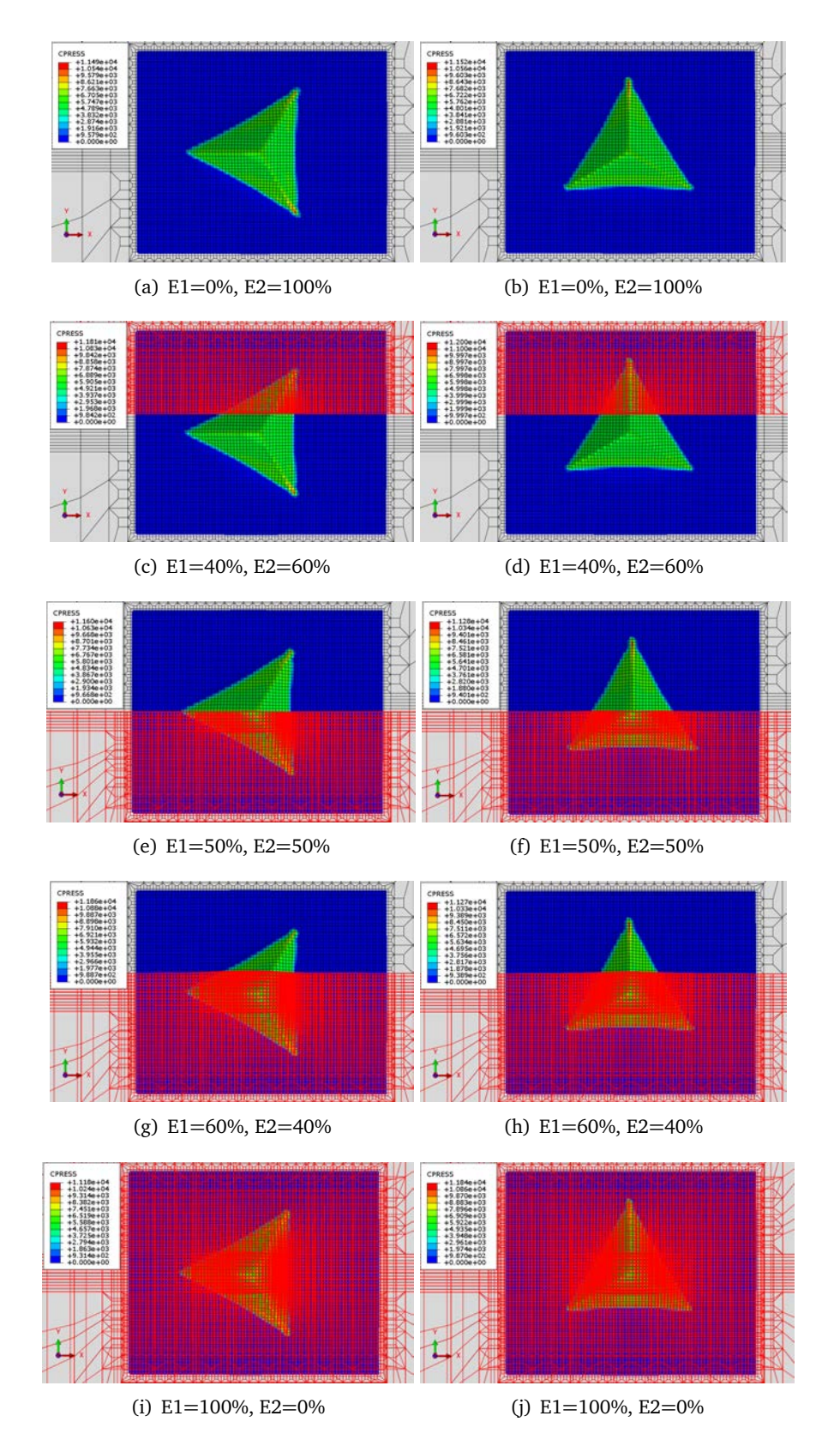

Figure B.6. Résultats d'abaqus : CPRESS. Les maillages en rouge représentent la fraction du matériaux 1. (à gauche) mode aligné, (à droite) mode perpendiculaire.

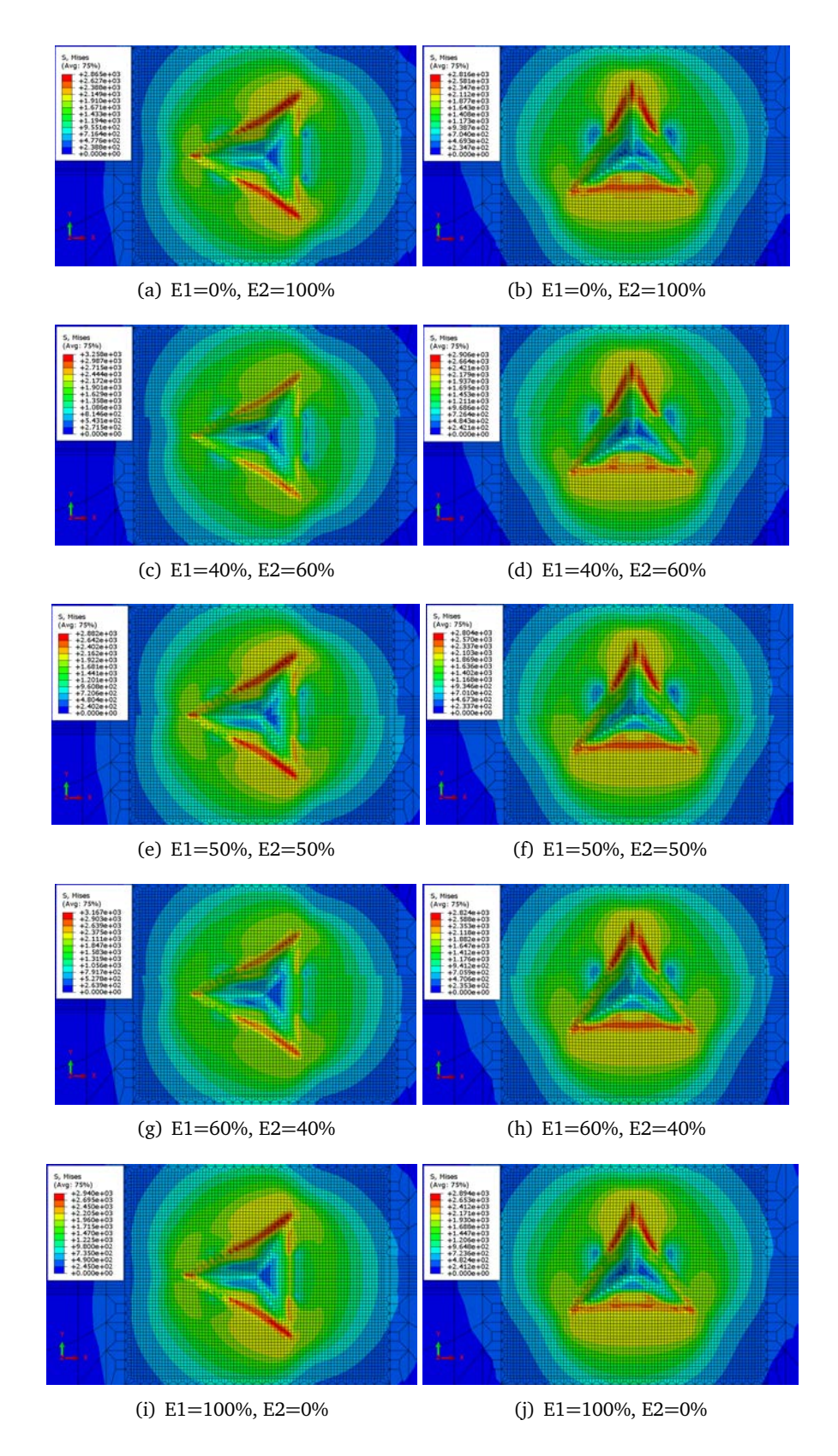

Figure B.7. Résultats d'abaqus : Contraintes équivalente (Mises). (à gauche) mode aligné, (à droite) mode perpendiculaire.

# Annexe C

## Abaqus : critères de convergence pour les problèmes nonlinéaires

Les paramètres de contrôle de solution par défaut définis dans Abaqus / Standard sont conçus pour fournir une solution raisonnablement optimale de problèmes complexes impliquant des combinaisons de non-linéarités ainsi qu'une solution efficace de cas non linéaires plus simples. Cependant, la considération la plus importante dans le choix des paramètres de contrôle est que toute solution acceptée comme "convergée" est une approximation proche de la solution exacte des équations non linéaires. Dans ce contexte, une «approximation rapprochée» est interprétée de façon plutôt stricte par des normes techniques lorsque la valeur par défaut est utilisée, comme décrit ci-dessous.

> \*CONTROLS, PARAMETERS=FIELD,FIELD=field  $R_n^{\alpha}, C_n^{\alpha}, \tilde{q}_0^{\alpha}, \tilde{q}_u^{\alpha}, R_p^{\alpha}, \epsilon^{\alpha}, C_\epsilon^{\alpha}, R_l^{\alpha}$  $C_f$ , $\epsilon_l^{\alpha}$ , $\epsilon_d^{\alpha}$ <br>  $C_f$ , $\epsilon_l^{\alpha}$ , $\epsilon_d^{\alpha}$ *l* ,*ε α d*

*field* (*α*) : peut être DISPLACEMENT, ROTATION, TEMPERATURE, etc. Parmi ces 11 critères, les 7 derniers sont rarement nécessaire à changer. Donc, les 4 premiers qui sont utilisés dans les problèmes extrêmement non linéaire pour obtenir une solution de manière plus efficace. L'utilisation de l'option à cette fin est réservée aux utilisateurs expérimentés.[1]

- 1. *R*<sub>n</sub><sup>a</sup> : critère de convergence pour le rapport du plus grand résidu correspondant à la norme de flux moyen pour la convergence. Défaut  $R_n^{\alpha} = 5 \times 10^{-3}$ .
- 2.  $C_n^{\alpha}$ : critère de convergence pour le rapport du plus grand correction de solution correspondant  $\ddot{a}$  la valeur d'incrément. Défaut  $C_n^{\alpha} = 10^{-2}$ .
- 3.  $\tilde{q}_0^{\alpha}$  : Valeur initiale du flux moyen de temps pour cette étape. La valeur par défaut est le flux moyen de temps provenant des étapes précédentes ou 10−<sup>2</sup> s'il s'agit de l'étape 1. Par définition, cette valeur dépend de nombre d'éléments dans le modèle, type d'élément, degré de liberté, type de charge et quantité de force appliquée sur un élément, etc. [4]
- 4.  $\tilde{q}^{\alpha}_{u}$ : flux moyen défini par l'utilisateur. Lorsque cette valeur est définie,  $\tilde{q}^{\alpha}(t)=\tilde{q}^{\alpha}_{u}$  pour tout incrément *t*.

### **Comportement à l'indentation et à la rayure de verres métalliques et silicatés**

**Résumé** : Le comportement mécanique du verre silico-sodo-calcique soumis à un contact ponctuel peut être amélioré par trempe. Les effets de trempe se manifestent par des gradients de propriétés sur le comportement du verre rendant la modélisation plus complexe. Ce travail a porté sur la modélisation et la simulation des verres non trempés et trempés soumis aux essais de nano-indentation et de nano-rayage. Les outils de simulation par éléments finis ont été développé et validés sur le verre métallique, choisi en raison de son comportement plastique connu. En comparant avec les données expérimentales, nous avons observé que les paramètres du matériau et les conditions expérimentales pouvaient donner la même réponse sur la courbe force-déplacement et l'empreinte. L'identification des propriétés du matériau doit être basée sur des comparaisons avec des simulations considérant la géométrie réelle de l'indenteur, la souplesse de la machine et le tilt de surface de l'échantillon. Les stratégies développées permettent de faire des identifications sur le comportement du verre silico-sodo-calcique. Dans la famille du verre silicaté, le verre silico-sodo-calcique a un comportement plastique semblable au verre de silice qui est affecté non seulement par le mécanisme de cisaillement mais aussi par la densification. Il est essentiel donc d'étudier le comportement densification/cisaillement du verre de silice car il est largement discuté dans la littérature. La comparaison des résultats de simulation par plusieurs modèles avec les courbes force-déplacement et les images d'empreinte a montré que la modélisation de la densification, en prenant en compte l'écrouissage et la modification des modules élastiques, est suffisante pour décrire le comportement des verres silicatés. Enfin, les connaissances sur les simulations des essais à chargement ponctuel et la modélisation du comportement du verre ont guidé une étude sur les effets du gradient de propriétés dans les verres trempées thermiquement et chimiquement.

#### **Mechanical behaviors of metallic and silicate glasses from indentation to scratch**

**Abstract** : The mechanical behavior of soda-lime-silica glass subjected to contact damage can be improved by tempering. The effects of tempering created tailor properties and the glass behavior more complicated. Therefore, this work studied the modeling and simulation of non-tempered and tempered glasses subjected to the nano-indentation and nano-scratch tests. The finite element simulation tools have been primarily validated and the metallic glass was chosen for the studies because of its known plastic behavior. By comparing with the experimental data, we have observed that the parameters of material model and the experimental conditions could give the same response on load displacement curve and imprint. The evaluation of material properties must be based on the comparisons with fully modeled simulation considering the real geometry of the indenter, the compliance of the instrument and the tilting of the sample surface. The developed strategies allow identification of soda-lime-silica glass behavior. Similar to that of silica glass, the plastic behavior of soda-lime-silica glass is not only affected by the shear mechanism but also the densification. Hence, it is essential to study the shear/densification behavior of silica glass as it is widely discussed in the literature. The comparison of simulation results by several models with the load displacement data and the images of imprint showed that the modeling of densification by taking into account the hardening and the change in elastic moduli is sufficient for describing the behavior of silicate glasses. Finally, the knowledge about the simulation of the contact loading tests and the modeling of glass behavior guided a study on the coupling of tailored properties effects in the thermally and chemically tempered glasses.